IBM ® Net.Data ®

# Reference

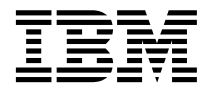

IBM ® Net.Data ®

# Reference

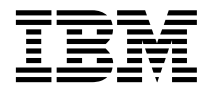

#### **Note**

Be sure to read the information in ["Notices" on page 417](#page-430-0) before using this information and the product it supports.

#### **October 2001 Edition**

This edition applies to IBM Net.Data for OS/400 Version 4 Modification 4, IBM Net.Data for OS/2, Windows NT, and UNIX (a feature of Version 7.2 of DB2 Universal Database), IBM Net.Data for OS/390 or z/OS (a feature of Version 7 of DB2 Universal Database Server for OS/390 or DB2 UDB for OS/390), and to all subsequent releases and modifications until otherwise indicated in new editions.

This document contains proprietary information of IBM. It is provided under a license agreement and is protected by copyright law. The information contained in this publication does not include any product warranties, and any statements provided in this manual should not be interpreted as such.

Order publications through your IBM representative or the IBM branch office serving your locality or by calling 1-800-879-2755 in the United States or 1-800-IBM-4YOU in Canada.

When you send information to IBM, you grant IBM a nonexclusive right to use or distribute the information in any way it believes appropriate without incurring any obligation to you.

#### **© Copyright International Business Machines Corporation 1997, 2001. All rights reserved.**

US Government Users Restricted Rights – Use, duplication or disclosure restricted by GSA ADP Schedule Contract with IBM Corp.

# **Contents**

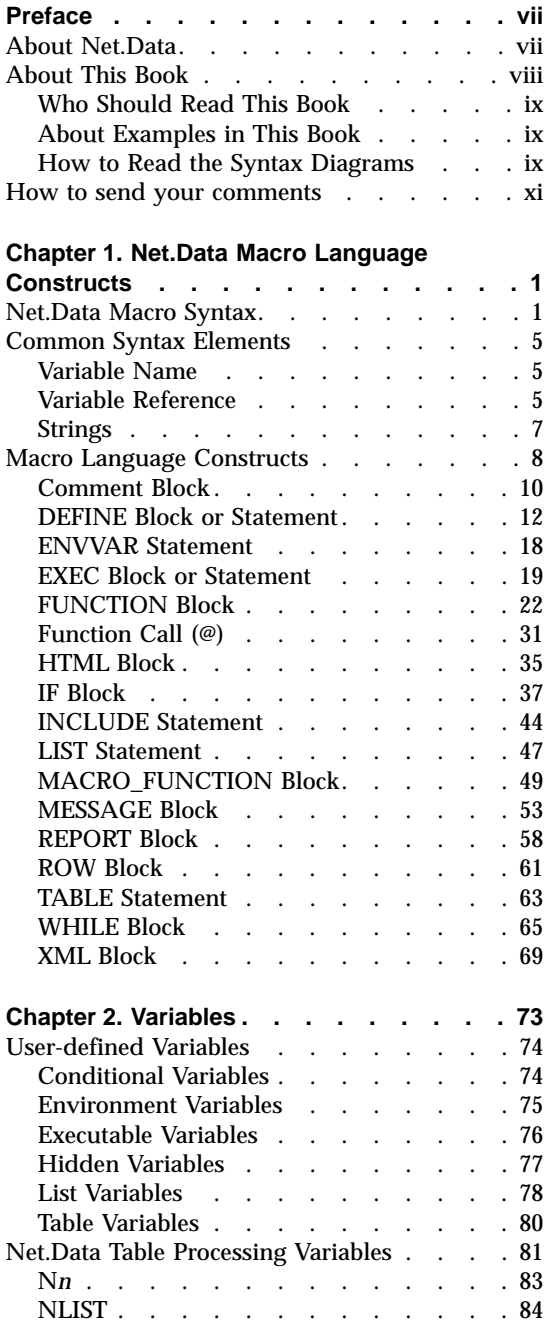

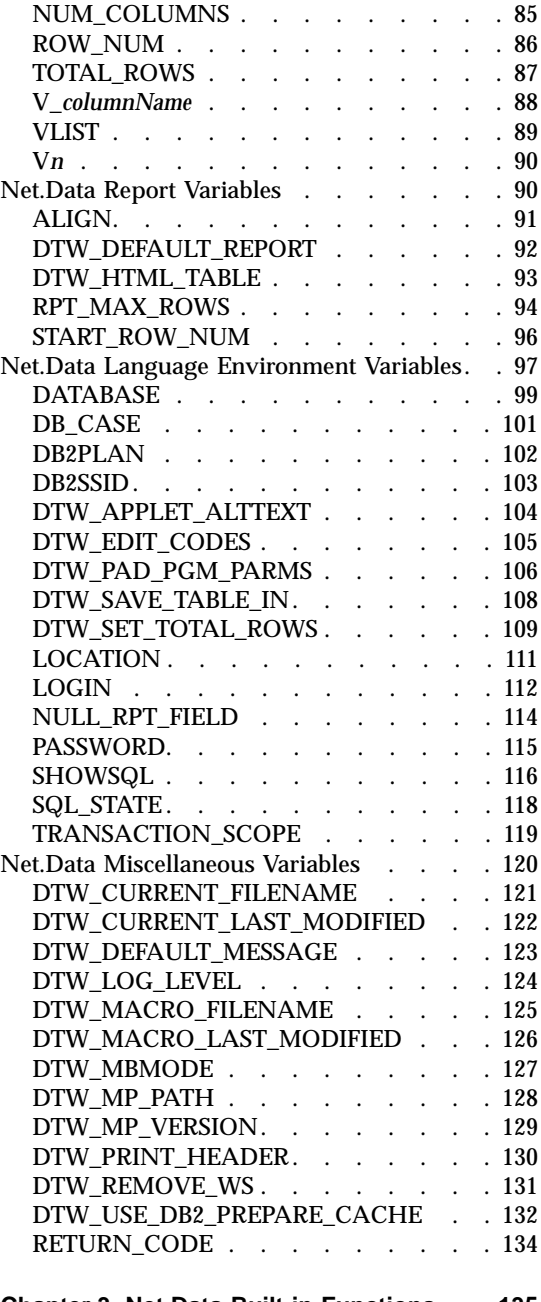

**[Chapter 3. Net.Data Built-in Functions 135](#page-148-0)**

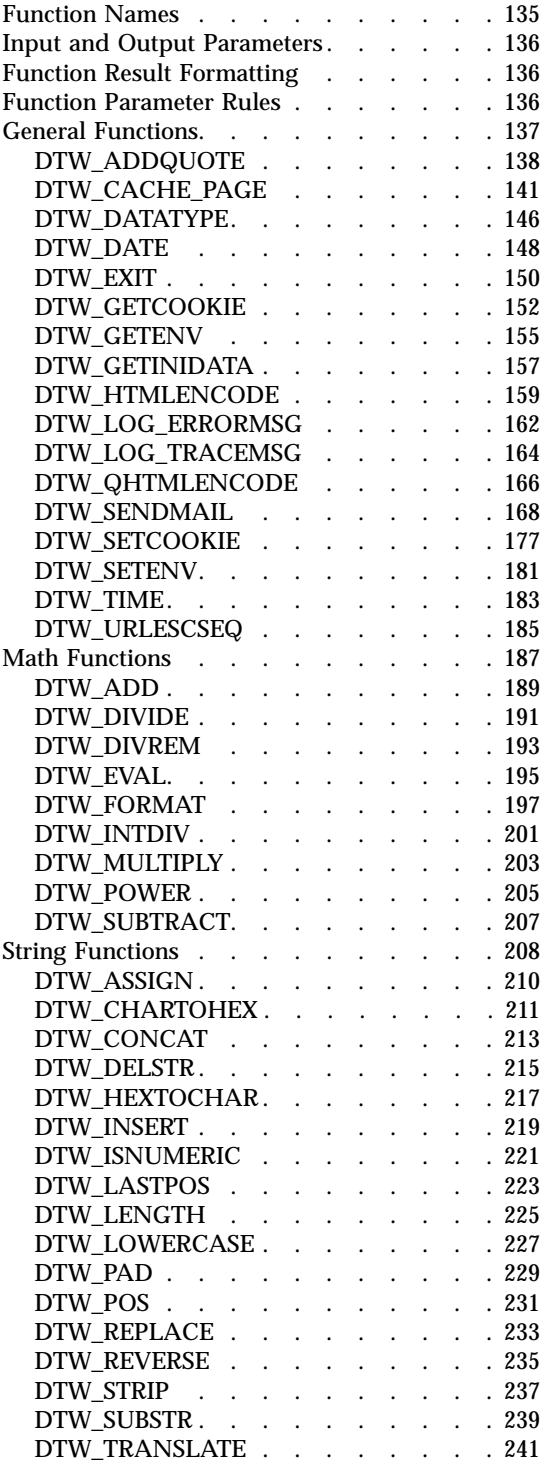

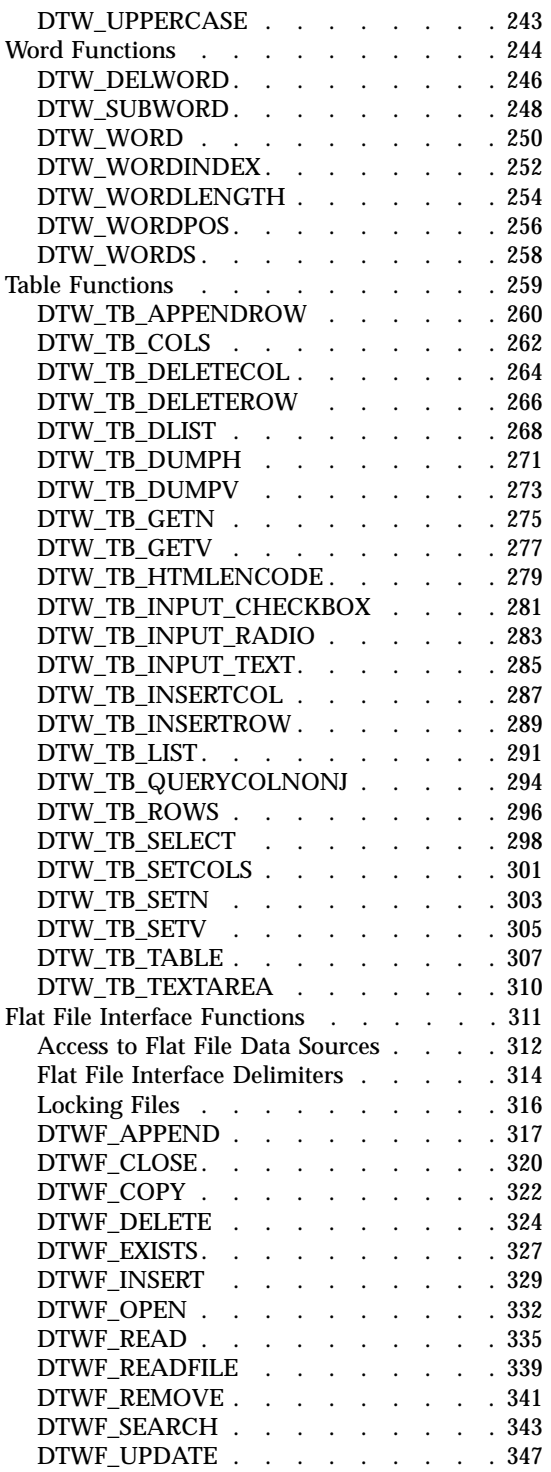

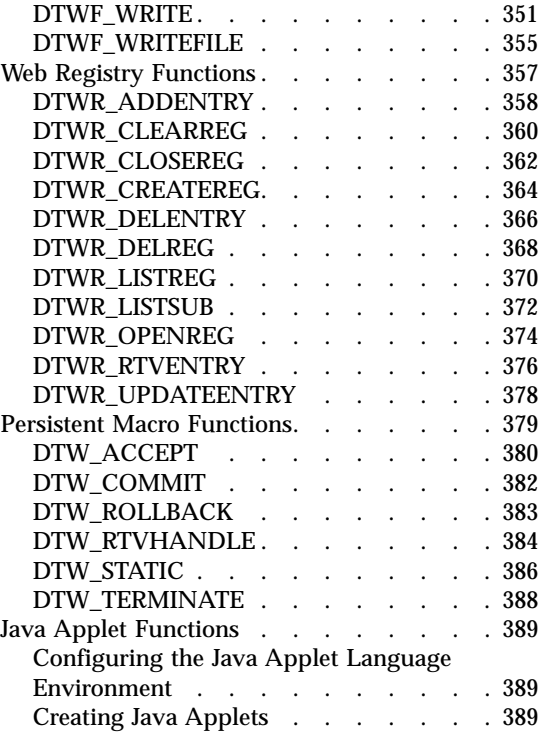

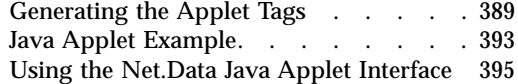

# **[Appendix A. Net.Data Technical Library 397](#page-410-0)**

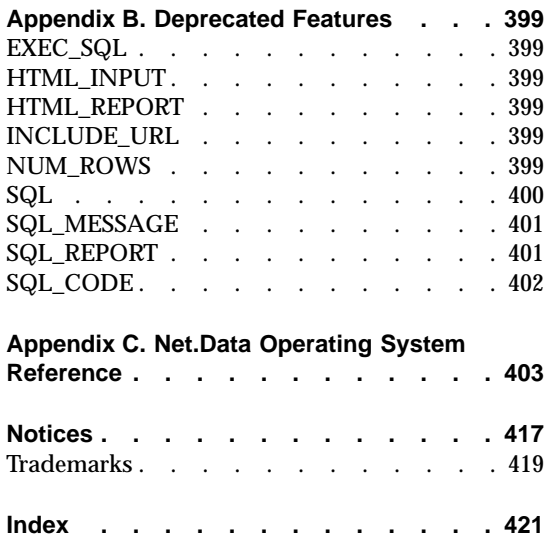

# <span id="page-8-0"></span>**Preface**

Thank you for selecting Net.Data<sup>®</sup>, the IBM<sup>®</sup> development tool for creating dynamic Web pages! With Net.Data you can rapidly develop Web pages with a dynamic content by incorporating data from a variety of data sources and by using the power of programming languages you already know.

# **About Net.Data**

With IBM's Net.Data product, you can create dynamic Web pages using data from both relational and non-relational database management systems (DBMSs), including DB2, IMS, ODBC-enabled databases, and databases that can be accessed through DRDA, and using applications written in programming languages such as Java, JavaScript, Perl, C, C++, COBOL, and REXX. The Net.Data family of products provides similar capabilities on machines executing the Windows NT, AIX, OS/2, OS/390, OS/400, HP-UX, Linux (x386 & S/390), and Sun Solaris operating systems.

Net.Data is a macro processor that executes as middleware on a Web server machine. You can write Net.Data application programs, called *macros*, that Net.Data interprets to create dynamic Web pages with customized content based on input from the user, the current state of your databases, other data sources, existing business logic, and other factors that you design into your macro.

A request, in the form of a URL (uniform resource locator), flows from a browser, such as Netscape Navigator or Internet Explorer, to a Web server that forwards the request to Net.Data for execution. Net.Data locates and executes the macro, and builds a Web page that it customizes based on functions that you write. These functions can:

- v Encapsulate business logic within applications written in, but not limited to, C, C++, RPG, COBOL, Java, Perl, or REXX programming languages
- Access databases such as DB2
- v Access other data sources such as flat files

Net.Data passes this Web page to the Web server, which in turn forwards the page over the network for display at the browser.

Net.Data can be used in server environments that are configured to use interfaces such as HyperText Transfer Protocol (HTTP) and Common Gateway Interface (CGI). HTTP is an industry-standard interface for interaction between a browser and Web server, and CGI is an industry-standard interface <span id="page-9-0"></span>for Web server invocation of gateway applications like Net.Data. These interfaces allow you to select your favorite browser or Web server for use with Net Data

Net.Data also supports a variety of Web server Application Programming Interfaces (Web server APIs) and FastCGI for improved performance, as well as a Servlet interface for integration into a Websphere environment.

# **About This Book**

This book explains the syntax and usage of Net.Data language constructs, variables, and functions.

This book might refer to products or features that are announced, but not yet available.

More information, sample Net.Data macros, demos, and the latest copy of this book, is available from the following World Wide Web sites:

- v http://www.ibm.com/software/data/net.data
- http://www.iseries.ibm.com/netdata

Throughout this book, there are tables containing 'X's to indicate on which operating system a particular feature of Net.Data is available.

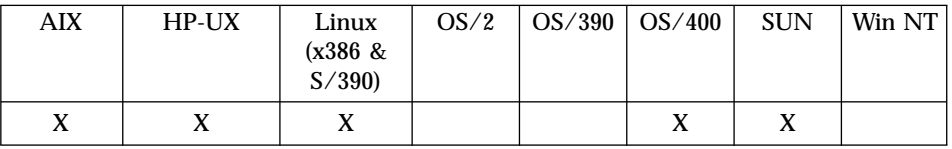

The abbreviations in the table represent the following operating systems.

**AIX** IBM Advanced Interactive Executive

**HP-UX** Hewlett Packard UNIX

**Linux (x386 & S/390)**

Open Source Linux

- **OS/2** IBM OS/2
- **OS/390** IBM OS/390
- **OS/400** IBM OS/400
- **SUN** Sun Solaris
- **Win NT** Microsoft Windows NT

See ["Appendix C. Net.Data Operating System Reference"](#page-416-0) on page 403 for an overview of what is supported on each platform.

# <span id="page-10-0"></span>**Who Should Read This Book**

People involved in planning and writing Net.Data applications can use the information in this book to understand what language constructs, variables, and functions Net.Data provides.

To understand the concepts discussed in this book, you should be familiar with Web servers, simple SQL statements, and HTML (including using HTML forms), and the information in *Net.Data Administration and Programming Guide*.

# **About Examples in This Book**

Examples used in this book are kept simple to illustrate specific concepts. The examples are not intended to show all of the ways in which Net.Data constructs can be used. Likewise, some of the examples are fragments of code that cannot be executed by themselves.

# **How to Read the Syntax Diagrams**

The following rules apply to the syntax diagrams used in this book:

v Read the syntax diagrams from left to right, from top to bottom, following the path of the line.

The  $\rightarrow$   $\rightarrow$  symbol indicates the beginning of a statement.

The  $\longrightarrow$  symbol indicates that the statement syntax is continued on the next line.

The  $\longleftarrow$  symbol indicates that a statement is continued from the previous line.

The  $\longrightarrow$  symbol indicates the end of a statement.

Diagrams of syntactical units other than complete statements start with the ─── symbol and end with the ─── symbol.

• Required items appear on the horizontal line (the main path).

*required\_item*

v Optional items appear below the main path.

 *required\_item optional\_item*

If an optional item appears above the main path, that item has no effect on the execution of the statement and is used only for readability.

▸◀

 *required\_item optional\_item*

v If you can choose from two or more items, they appear vertically, in a stack. If you *must* choose one of the items, one item of the stack appears on the main path.

▸

```
r<sup>-</sup>required item required choice1
                    required_choice2
```
If choosing one of the items is optional, the entire stack appears below the main path.

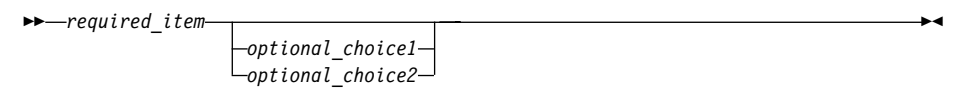

If one of the items is the default, it appears above the main path and the remaining choices are shown below.

 *required\_item default\_choice optional\_choice optional\_choice* ▸

• An arrow returning to the left, above the main line, indicates an item that can be repeated.

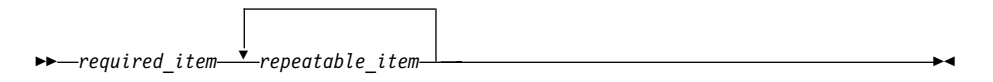

If the repeat arrow contains punctuation, you must separate repeated items with the specified punctuation.

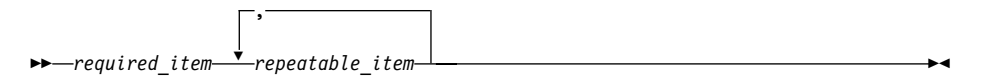

A repeat arrow above a stack indicates that you can repeat the items in the stack.

v Keywords appear in uppercase (for example, FROM). In Net.Data, keywords can be in any case. Terms that are not keywords appear in lowercase letters (for example, *column-name*). They represent user-supplied names or values.

• If punctuation marks, parentheses, arithmetic operators, or other such symbols are shown, you must enter them as part of the syntax.

# <span id="page-12-0"></span>**How to send your comments**

Your feedback helps IBM to provide quality information. Please send any comments that you have about this book or other DB2 documentation. You can use any of the following methods to provide comments:

- Send your comments by e-mail to db2pubs@vnet.ibm.com and include the name of the product, the version number of the product, and the number of the book. If you are commenting on specific text, please list the location of the text (for example, a chapter and section title, page number, or a help topic title).
- Send your comments from the Web. Visit the Web site at:

http://www.ibm.com/software/db2os390

The Web site has a feedback page that you can use to send comments.

v Complete the readers' comment form at the back of the book and return it by mail, by fax (800-426-7773 for the United States and Canada), or by giving it to an IBM representative.

# <span id="page-14-0"></span>**Chapter 1. Net.Data Macro Language Constructs**

This chapter describes the Net.Data macro syntax and the language constructs used in the Net.Data macro. The language constructs consist of a keyword and a statement or block in the Net.Data macro, specify different variable types, and perform other special tasks such as including files.

This chapter describes:

- "Net.Data Macro Syntax"
- ["Common Syntax Elements"](#page-18-0) on page 5
- ["Macro Language Constructs"](#page-21-0) on page 8

# **Net.Data Macro Syntax**

A Net.Data macro is a text file consisting of a series of Net.Data macro language constructs that:

- Specify the layout of Web pages
- Define variables and functions
- v Call functions that are defined in the macro or that Net.Data passes to language environments for processing

Each statement is composed of one or more language constructs, which in turn are composed of keywords, special characters, strings, names, and variables. The following diagram depicts the global structure of a syntactically valid Net.Data macro. See ["Macro Language Constructs"](#page-21-0) on page 8 for detailed syntax of each element in the global structure.

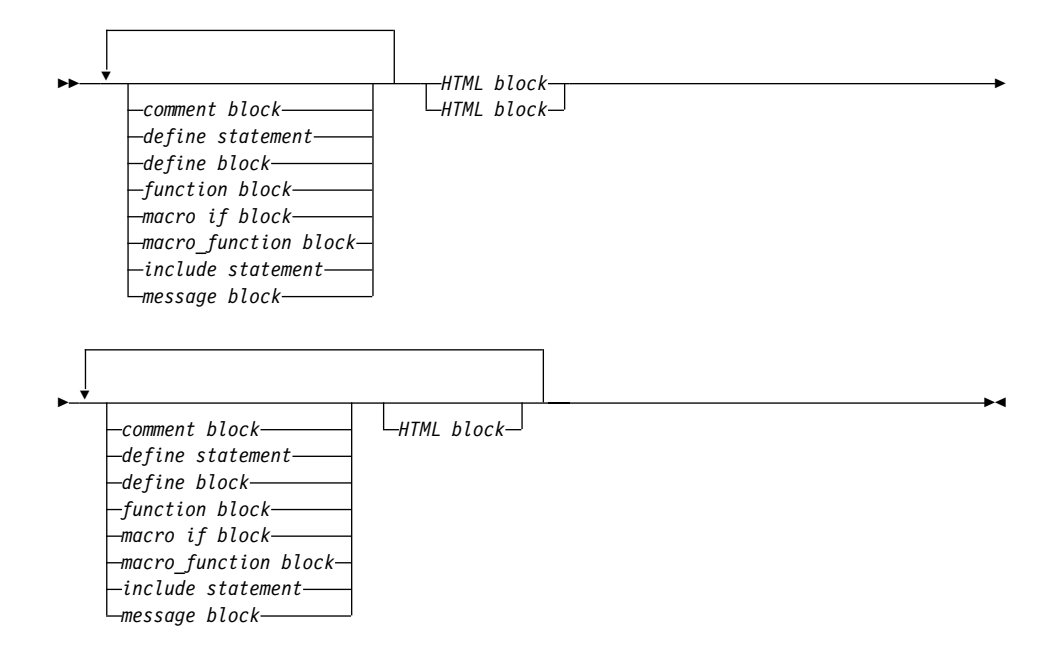

The Net.Data macro contains two parts: declaration and presentation part. You can use these parts multiple times and in any order.

- v *Declaration part* contains the definitions of variables and functions in the macro.
- v *Presentation part* contains HTML or XML blocks that contain statements that specify the layout of the generated document. This part includes the report section.

[Figure 1 on page 3](#page-16-0) shows the declaration and presentation parts of the macro.

<span id="page-16-0"></span>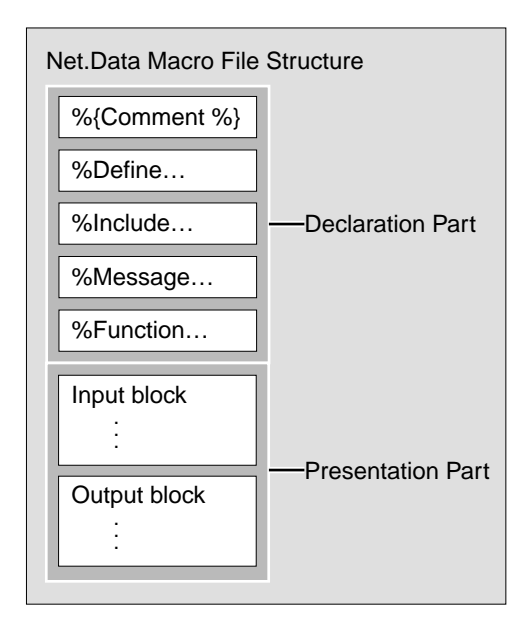

Figure 1. Sample macro structure

Variables and functions that are used in the declaration or generation part must be defined before being used by a variable reference or a function call.

[Figure 2 on page 4](#page-17-0) demonstrates the parts of a macro. The declaration part contains the DEFINE and FUNCTION definition blocks. The HTML and XML blocks act as entry points.

```
%{ ********************** Define block ************************%}
%DEFINE {
   page title="Net.Data macro Template"
%}
%{ ********************** Function Definition block ************************%}
%FUNCTION(DTW_REXX) rexx1 (IN input) returns(result)
    { %EXEC{ompsamp.cmd %}
%}
%FUNCTION(DTW_REXX) today () RETURNS(result)
  {
      result = date();
%}
%{ ********************** HTML Block: Input ************************%}
%HTML (Input) {
<HTML>
<head>
<title>$(page_title)<title>
</head><br/>body>
<h1>Input Form</h1>
Today is @today()
<form method="post" action="output">
Type some data to pass to a REXX program: \text{Br} />
<input name="input_data" type="text" size="30" /><br />
<input type="submit" value="enter" /><br />
\frac{1}{2}<p>[<a href="/">Home page </a>] </p>
</form>
</body></HTML>
%}
%{ ********************** HTML Block: Output ************************%}
%HTML (Output) {
<HTML>
<head>
<title>$(page_title)</title>
</head><body>
<h1>Output Page</h1>
<p>@rexx1(input_data)</p>
\mathsf{hr} />
<p>[<a href="/">Home page</a> |
<a href="input">Previous page</a>]</p>
</body></HTML>
%}
```
Figure 2. The Macro Template Format

The Net.Data macro language is a free-form language, giving you flexibility for writing your macros. Unless specifically noted, extra white space characters are ignored. Each of the Net.Data macro language constructs is

<span id="page-18-0"></span>described in the following section, along with several other elements that are used to define the constructs. The Net.Data macro language supports DB2 WWW Connection language elements for backward compatibility. Although these language elements are described in ["Appendix B. Deprecated Features"](#page-412-0) [on page 399,](#page-412-0) it is recommended that you use the Net.Data language constructs.

The examples show some of the ways you can use the language constructs, variables, functions, and other elements in your macros. You can download the samples and demos from the Net.Data Web pages for more extensive examples:

- v http://www.ibm.com/software/data/net.data/
- http://www.iseries.ibm.com/netdata

#### **Common Syntax Elements**

The following syntax elements are used frequently in the language construct descriptions:

- v "Variable Name"
- v "Variable Reference"
- "Strings" [on page 7](#page-20-0)

# **Variable Name**

#### **Purpose:**

Identifies a variable. A variable is an object whose value can change during the execution of a macro.

Variable names must begin with a letter or underscore (\_) and contain any alphanumeric characters, underscores, hash marks (#), or periods (.). All variable names are case sensitive except V\_*columnName* (See ["Net.Data Table](#page-94-0) [Processing Variables"](#page-94-0) on page 81 for more information about these two exceptions.).

# **Variable Reference**

#### **Purpose:**

Returns the value of a variable and is specified with \$ and (). For example: if VAR = 'front', \$(VAR) returns the value 'front'. Variable references are evaluated during run time. When a variable is defined for an EXEC statement or block, Net.Data runs the specified action when it reads the variable reference.

You can dynamically generate a variable reference by including variable references, strings, and function calls within a variable reference. For example: if frontside = 'blue', \$(\$(VAR)side) returns the value 'blue'. If you reference a dynamcially-generated variable that does not follow the variable name rules, Net.Data resolves the reference to an empty string.

# **Restrictions::**

- Net.Data strings are terminated by NULL characters (binary zeroes). If your data source returns data containing the NULL character, Net.Data will terminate the string stored in the variable at that point in the data stream.
- v Variable references cannot be used as an OUT parameter to a function call.
- Leading and trailing whitespace is ignored.
- v Whitespace (including a newline character) is not allowed between function calls, strings, and variable references.
- A variable reference returns an empty string if any whitespace exists within the name of the variable.

# **Syntax:**

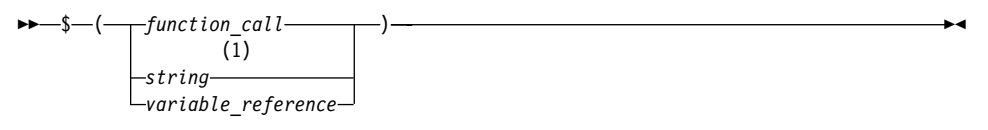

# **Notes:**

**1** String can contain only the characters that are allowed in variable names: alphanumeric characters, underscores (\_), hash marks (#), or periods (.).

**Example 1:** Variable reference

If you have defined a variable homeURL: %DEFINE homeURL="http://www.ibm.com/"

You can refer to the homepage as \$(homeURL) and create a link: <a href="\$(homeURL)">Home page</a>

**Example 2:** Dynamically-generated variable reference

You can dynamically generate variable references that in turn dynamically reference a field value in a row:

```
%define{
var1="value1"
var2="value2"
var3="value3"
@DTW_ASSIGN (INDEX, "1")
```

```
%}
%WHILE (INDEX < 3) {
 $(var$(INDEX))
 @DTW_ADD(INDEX, "1", INDEX)
 %}
```
#### Returns:

value1 value2 value3

**Example 3:** A dynamic variable reference with nested variable references and a function call

```
%define my = "my"
%define u = "lower"
%define myLOWERvar = "hey"
```

```
$($(my)@dtw_ruppercase(u)var)
```
The variable reference returns the value of hey.

# **Strings**

Any sequence of alphabetic and numeric characters and punctuation. If the string appears within double quotes, the new-line character is not allowed. See the string parameter description in each language construct for restrictions when used with the language construct.

Strings in quotes (""), can contain any character except the new-line character. If the string is in brackets,  $({\frac{6}{26}})$ , it can contain any character including the new-line character. For example,

```
%define multiline = \{first line
second line
%}
```
To specify double quotes inside a quoted string, use two pairs of double quotes. A string used as function argument or as term in a comparison expression can contain double quotes. For example, if you define a string value as:

```
%DEFINE result = " ""Hello world!"" "
```
The value of *result* is: "Hello world!"

A presentation statement is a string.

<span id="page-21-0"></span>Strings used as function arguments, terms, and variable values can contain variable references and function calls. In the following example, the function call myfunc2 has a string parameter that contains a variable reference and a function call.

```
%HTML(report) {
  @myfunc2("abc$(var1)@myfunc()")
%}
```
Net.Data resolves the variable reference \$(var1) and the function call @myfunc(), rather than interpreting them literally as part of the string, before passing the string to the function myfunc2.

# **Macro Language Constructs**

This section describes the language constructs used in the Net.Data macro.

Each language construct description can contain the following information:

#### **Purpose**

Defines why you use the language construct in the Net.Data macro.

#### **Syntax**

Provides a diagram of the language construct's logical structure.

#### **Parameters**

Defines all the elements in the syntax diagram and provides cross references to other language constructs' syntax and examples.

#### **Context**

Explains where in the Net.Data macro structure the language construct can be used.

## **Restrictions**

Defines which elements it can contain and specifies any usage restrictions.

#### **Examples**

Provides simple examples and explanations for using the keyword statement or block within the Net.Data macro.

The following constructs are used in the macro; please refer to each constructs description for syntax and examples.

- ["Comment Block"](#page-23-0) on page 10
- ["DEFINE Block or Statement"](#page-25-0) on page 12
- ["ENVVAR Statement"](#page-31-0) on page 18
- ["EXEC Block or Statement"](#page-32-0) on page 19
- ["FUNCTION Block"](#page-35-0) on page 22
- "Function Call  $(\mathcal{Q})$ " on page 31
- ["HTML Block"](#page-48-0) on page 35
- "IF Block" [on page 37](#page-50-0)
- ["INCLUDE Statement"](#page-57-0) on page 44
- ["LIST Statement"](#page-60-0) on page 47
- ["MACRO\\_FUNCTION Block"](#page-62-0) on page 49
- ["MESSAGE Block"](#page-66-0) on page 53
- ["REPORT Block"](#page-71-0) on page 58
- ["ROW Block"](#page-74-0) on page 61
- ["TABLE Statement"](#page-76-0) on page 63
- ["WHILE Block"](#page-78-0) on page 65
- ["XML Block"](#page-82-0) on page 69

# <span id="page-23-0"></span>**Comment Block**

## **Purpose**

Documents the functions of the Net.Data macro. Because the COMMENT block can be used anywhere in the macro, it is not documented in the other syntax diagrams.

The COMMENT block can also be used in the Net.Data initialization file.

#### **Syntax**

 $\rightarrow -\frac{2}{3}$ { $-text -\frac{2}{3}$ }

#### **Values**

**text** Any string on one or more lines. Net.Data ignores the contents of all comments.

#### **Context**

Comments can be placed anywhere between Net.Data language constructs in a Net.Data macro or the Net.Data initialization file

#### **Restrictions**

Any text or characters are allowed; however, comment blocks cannot be nested.

#### **Examples**

**Example 1:** A basic comment block

```
%{
This is a comment block. It can contain any number of lines
and contain any characters. Its contents are ignored by Net.Data.
%}
```
# **Example 2:** Comments in a FUNCTION block

```
%function(DTW REXX) getAddress(IN name, %{ customer name %}
                              IN phone, %{ customer phone number %}
                              OUT address %{ customer address %}
                             )
{
     ....
%}
```
# **Example 3:** Comments in an HTML block

```
%HTML(report) {
```

```
\frac{1}{6} run the query and save results in a table \frac{1}{6}@myQuery(resultTable)
```

```
\frac{1}{2} build a form to display a page of data \frac{1}{2}<form method="POST" action="report">
%{ send the table to a REXX function to send the data output \frac{1}{2}}
@displayRows(START_ROW_NUM, submit, resultTable, RPT_MAX_ROWS)
%{ pass START ROW NUM as a hidden variable to the next invocation %}
<input name="START_ROW_NUM" type="hidden" value="$(START_ROW_NUM)" />
\frac{1}{6} build the next and previous buttons \frac{1}{6}%if (submit == "both" || submit == "next_only")
  <input name="submit" type="submit" value="next" />
  %endif
%if (submit == "both" || submit == "prev only")
 <input name="submit" type="submit" value="previous" />
  %endif
</form>
%}
```
#### **Example 4:** Comments in a DEFINE block

```
%define {
    START\_ROW\_NUM = "1" %{ starting row number for output table %}<br>RPT MAX ROWS = "25" %{ maximum number of rows in the table %}
                                               \frac{1}{2} maximum number of rows in the table \frac{1}{2}resultTable = %table \begin{cases} 0 & \text{if } k \leq 3 \table to hold query results \text{if } k \geq 3%}
```
#### **Example 5:** Comments in the Net.Data initialization file

```
...
\frac{1}{2} restrict for general use \frac{1}{2}DTW_DIRECT_REQUEST_no
...
```
# <span id="page-25-0"></span>**DEFINE Block or Statement**

#### **Purpose**

The DEFINE section defines variables names in the declaration part of the macro and can be either a statement or a block.

- v Use statements to define one variable at a time
- Use blocks to define several variables

The variable definition can be on a single line, using double quotes (″″), or can span multiple lines, using brackets and a percent sign ({ %}). After the variable is defined, you can reference it anywhere in the macro.

#### **Syntax**

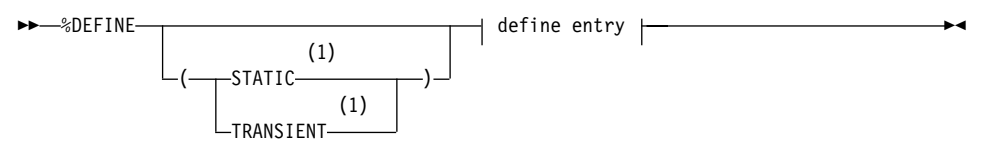

#### **define entry**

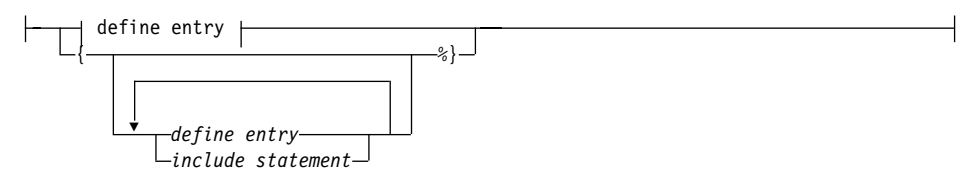

**define entry:**

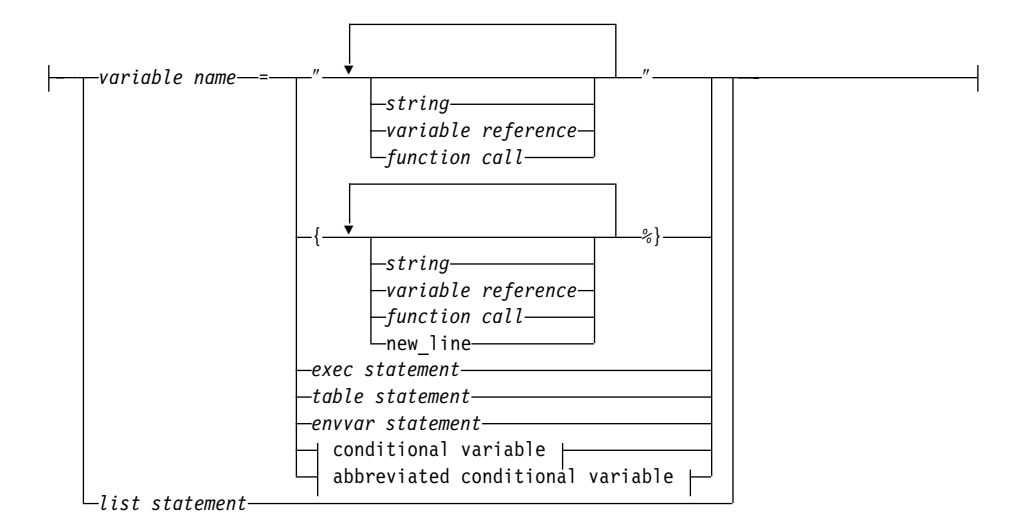

#### **conditional variable**

diconditional variable <mark>f</mark>

#### **abbreviated conditional variable**

 $\dashv$  abbreviated conditional variable  $\dashv$ h

#### **conditional variable:**

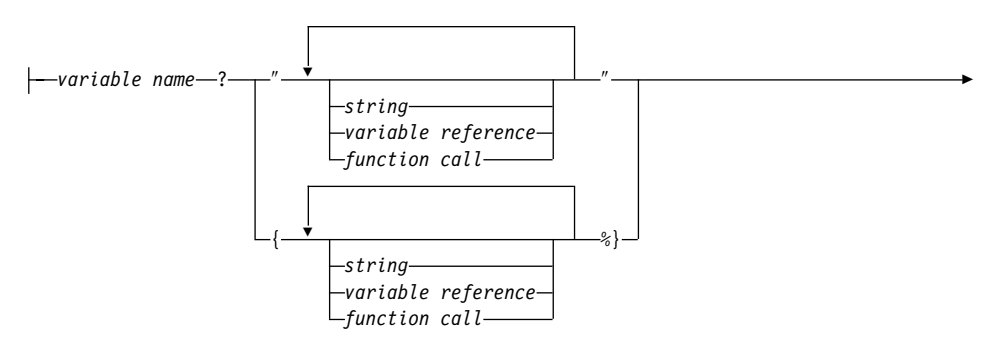

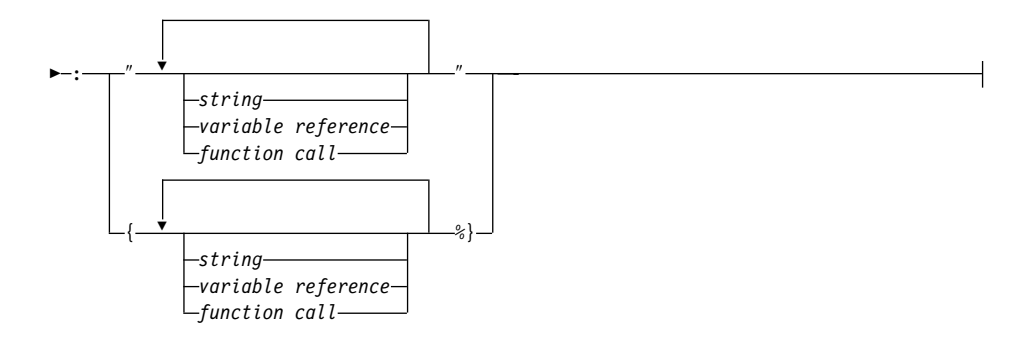

#### **abbreviated conditional variable:**

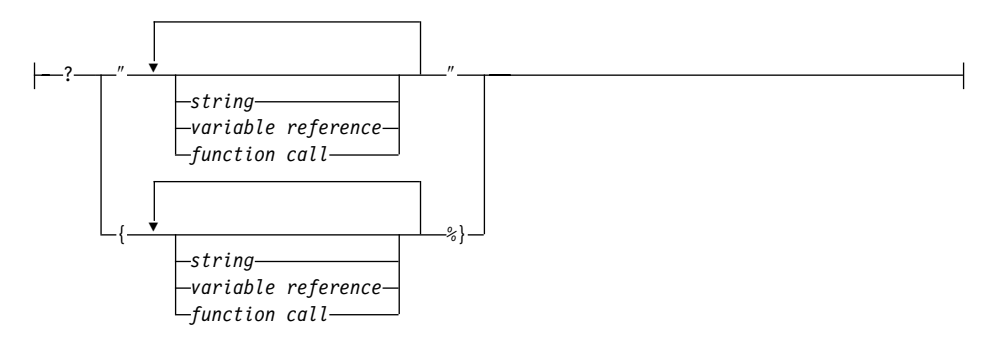

# **Notes:**

**1** STATIC and TRANSIENT are keywords for persistent macros, which are currently available on the OS/400 operating system, only.

## **Values**

#### **%DEFINE**

A keyword that defines variables.

# **STATIC**

A keyword that specifies that the variable retains its value across macro invocations within a persistent transaction. This is the default for persistent macros.

# **TRANSIENT**

A keyword that specifies that this variable does not retain its value across macro invocations. This is the default for non-persistent macros.

#### **define entry:**

#### **variable name**

A name that identifies a variable. See ["Variable Name"](#page-18-0) on page 5 for syntax information.

#### **string**

Any sequence of alphabetic and numeric characters and punctuation. If the string appears within double quotes, the new-line character is not allowed.

## **variable reference**

Returns the value of a variable and is specified with \$ and (). For example: if VAR='abc', then \$(VAR) returns the value 'abc'. See ["Variable Reference"](#page-18-0) on page 5 for syntax information.

#### **function call**

Invokes one or more FUNCTION or MACRO\_FUNCTION blocks, or a Net.Data built-in function with specified arguments. See ["Function](#page-44-0) Call (@)" [on page 31](#page-44-0) for syntax and examples.

#### **exec statement**

The EXEC statement. The name of an external program that executes when a variable is referenced or a function is called. See ["EXEC Block](#page-32-0) [or Statement"](#page-32-0) on page 19 for syntax and examples.

#### **table statement**

The TABLE statement. Defines a collection of related data containing an array of identical records, or rows, and an array of column names describing the fields in each row. See ["TABLE Statement"](#page-76-0) on page 63 for syntax and examples.

#### **envvar statement**

The ENVVAR statement. Refers to environment variables. See ["ENVVAR Statement"](#page-31-0) on page 18 for syntax and examples.

#### **conditional variable**

Sets the value of a variable based on whether another variable or string is empty.

#### **abbreviated conditional variable**

Sets the value of a variable based on whether another variable or string is empty. A shorter form of the conditional variable.

#### **list statement**

The LIST statement. Defines variables that are used to build a delimited list of values. See ["LIST Statement"](#page-60-0) on page 47 for syntax and examples.

#### **include statement**

The INCLUDE statement. Reads and incorporates a file into the Net.Data macro. See ["INCLUDE Statement"](#page-57-0) on page 44 for syntax and examples.

# **Context**

The DEFINE block or statement must be in an IF block or outside all other blocks in the declaration part of the Net.Data macro.

# **Restrictions**

- Can contain the following elements:
	- Comment block
	- Conditional variables
	- LIST statement
	- TABLE statement
	- Variable references
	- INCLUDE statement
	- EXEC statement
	- Function calls
	- ENVVAR statement
- You cannot use a variable in its own definition. For example, the following variable definition is not allowed:

```
%DEFINE var = "The value is $(var)."
```
# **Examples**

**Example 1**: Simple variable definitions

%DEFINE var1 = "orders" %DEFINE var2 = "\$(var1).html"

During run time, the variable reference *\$(var2)* is evaluated as *orders.html*.

# **Example 2**: Quotes inside a string

%DEFINE hi = "say ""hello""" %DEFINE empty = ""

When displayed, the variable *hi* has the value *say* ″*hello*″. The variable *empty* contains the empty string.

**Example 3**: Definition of multiple variables

```
%DEFINE{ DATABASE = "testdb"
          home = "http://www.ibm.com/software"
          SHOWSQL = "YES"
          PI = "3.14150"
%}
```
**Example 4**: Multiple-line definition of a variable

```
%DEFINE text = \{This\ variable\ definitionspans two lines
%}
```
**Example 5**: This example of a conditional variable demonstrates how the variable var takes the resulting value inside the quotations marks ("") if the resulting value does not contain any NULL values.

%DEFINE var = ? "Hello! \$(V)@MyFunc()" %}

# <span id="page-31-0"></span>**ENVVAR Statement**

#### **Purpose**

Defines a variable as an environment variable in the DEFINE block. When the ENVVAR variable is referenced, Net.Data returns the current value of the environment variable by the same name.

#### **Syntax**

%ENVVAR

# **Context**

The ENVVAR statement can be in the DEFINE block or statement.

#### **Values**

#### **%ENVVAR**

The keyword for defining a variable as an environment variable in a DEFINE block. This variable gets the value of an environment variable anywhere in the macro.

# **Restrictions**

The ENVVAR statement can contain no other elements.

# **Examples**

**Example 1**: In this example, ENVVAR defines a variable, which when referenced, returns the current value for the environment variable SERVER\_SOFTWARE, the name of the Web server.

```
%DEFINE SERVER_SOFTWARE = %ENVVAR
%HTML (Report){
The server is $(SERVER SOFTWARE).
%}
```
# <span id="page-32-0"></span>**EXEC Block or Statement**

#### **Purpose**

Specifies an external program to execute when a variable is referenced or a function is called.

When Net.Data encounters an executable variable in a macro, it looks for the referenced executable program using the following method:

- 1. It searches the EXEC\_PATH in the Net.Data initialization file. See the configuration chapter in *Net.Data Administration and Programming Guide* for your operating system for more information about EXEC\_PATH.
- 2. If Net.Data does not locate the program, it searches the directories defined by the system. If it locates the executable program, Net.Data runs the program.

**Authorization Tip:** Ensure that the user ID under which Net.Data executes has access rights to any files referenced by the EXEC statement or block. See the section on specifying Web server access rights to Net.Data files in the configuration chapter of *Net.Data Administration and Programming Guide* for your operating system for more information.

The EXEC statement and block are used in two different contexts and have different syntax, depending where they are used. Use the EXEC statement in the DEFINE block, and use the EXEC block in the FUNCTION block.

#### **Syntax**

The EXEC statement syntax when used in the DEFINE block:

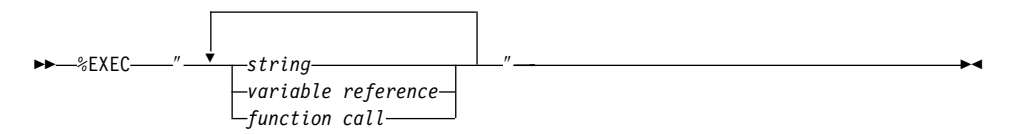

The EXEC block syntax when used in the FUNCTION block:

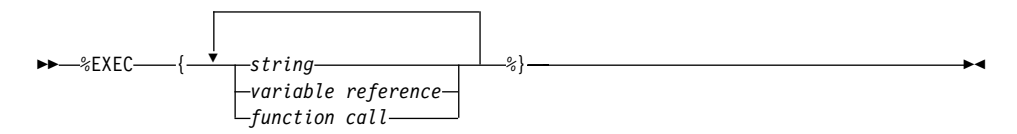

# **Values**

# **%EXEC**

The keyword that specifies the name of an external program to be executed when a variable is referenced or when a function is called. When Net.Data encounters a variable reference that is defined in an EXEC statement, it processes what the EXEC statement declares for the variable.

# **string**

Any sequence of alphabetic and numeric characters and punctuation. If the string appears within double quotes, the new-line character is not allowed.

# **variable reference**

Returns the value of a variable and is specified with \$ and (). For example: if VAR='abc', then \$(VAR) returns the value 'abc'. See ["Variable](#page-18-0) [Reference"](#page-18-0) on page 5 for syntax information.

# **function call**

Invokes one or more FUNCTION or MACRO\_FUNCTION blocks, or a Net.Data built-in function with specified arguments. See ["Function Call](#page-44-0) (@)" [on page 31](#page-44-0) for syntax and examples.

# **Context**

The EXEC block or statement can be found in these contexts:

- DEFINE block
- FUNCTION block

# **Restrictions**

The EXEC block or statement can contain these elements:

- Comment block
- String
- Variable references
- Function call

The following Net.Data-provided language environments support the EXEC statement:

- REXX
- System
- $\cdot$  Perl

# **Examples**

**Example 1**: Executable file referenced by a variable

```
%DEFINE mycall = %EXEC "MYEXEC.EXE $(empno)"
```

```
%HTML (Report) {
<p>Here is the report you requested:</p>
\text{Br} /\text{S}(mycall)
%}
```
This example executes MYEXEC.EXE on every reference to the variable, mycall.

**Example 2**: Executable file referenced by a function

```
%FUNCTION(DTW_REXX) my_rexx_pgm(INOUT a, b, IN c, INOUT d){
   %EXEC{ mypgm.cmd this is a test %}
%}
```
This example executes mypgm.cmd when the function my\_rexx\_pgm is called.

# <span id="page-35-0"></span>**FUNCTION Block**

## **Purpose**

Defines a subroutine that Net.Data invokes from the macro. The executable statements in a FUNCTION block can be inline statements directly interpreted by a language environment, or they can be a call to an external program.

**EXEC Blocks in Function Blocks:** If you use the EXEC block within the FUNCTION block, it must be the only executable statement in the FUNCTION block. Before passing the executable statement to the language environment, Net.Data appends the file name of the program in the EXEC block to a path name determined by the EXEC\_PATH path configuration statement in the initialization file. The resulting string is passed to the language environment to be executed.

The method that the language environment uses to process the EXEC block depends on the particular language environment; the REXX, System, and Perl Net.Data-provided language environments support the EXEC block.

**Using Special Characters in Language Statements:** When characters that match Net.Data language constructs syntax are used in the language statements section of a function block as part of syntactically valid embedded program code (such as REXX or Perl), they can be misinterpreted as Net.Data language constructs, causing errors or unpredictable results in a macro.

For example, a Perl function might use the COMMENT block delimiter characters, %{. When the macro is run, the %{ characters are interpreted as the beginning of a COMMENT block. Net.Data then looks for the end of the COMMENT block, which it thinks it finds when it reads the end of the function block. Net.Data then proceeds to look for the end of the function block, and when it can't be found, issues an error.

Use one of the following methods to use Net.Data special characters as part of your embedded program code, without having them interpreted by Net.Data as special characters:

- Use the EXEC statement to call the program code, rather than putting the code inline.
- Use a variable reference to specify the special characters.

For example, the following Perl function contains characters representing a COMMENT block delimiter, %{, as part of its Perl language statements: %function(DTW\_PERL) func() {

```
...
for $num_words (sort bynumber keys %{ $Rtitles{$num} }) {
```
```
&make_links($Rtitles{$num}{$num_words});
 }
 ...
%}
```
To ensure that Net.Data interprets the %{ characters as Perl source code rather than as a Net.Data COMMENT block delimiter, rewrite the function in either of the following ways:

• Use the %EXEC statement:

```
%function(DTW_PERL) func() {
  %EXEC{ func.prl%}
%}
```
• Use a variable reference to specify the %{ characters:

```
%define percent openbrace = "%{"
```

```
%function(DTW_PERL) func() {
 ...
 for $num words (sort bynumber keys $(percent openbrace) $Rtitles{$num} }) {
 &make_links($Rtitles{$num}{$num_words});
 }
 ...
%}
```
# **Syntax**

```
\rightarrow - *FUNCTION-(-lang_env--)-function_name-- parm passing spec
```

```
▶
       ;
          returns spec \leftarrow { \leftarrow function body \leftarrow \frac{1}{6}}
```
#### **parm passing spec:**

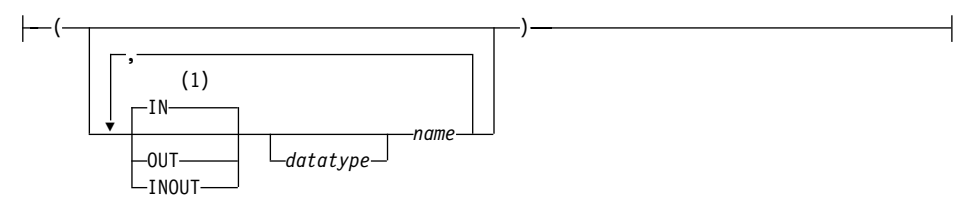

#### **returns spec:**

```
RETURNS - (mame - )
```
## **function body:**

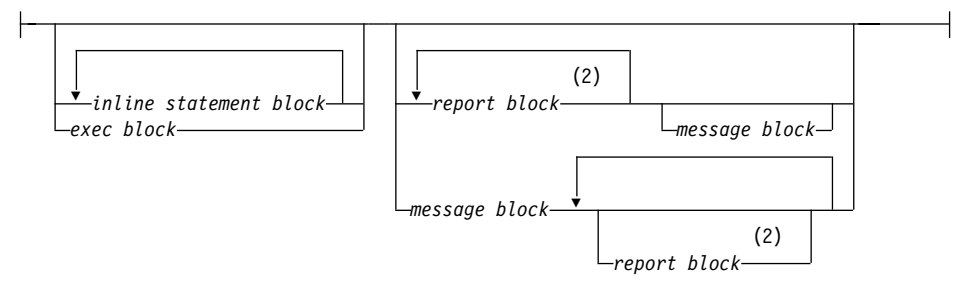

## **Notes:**

- **1** The default parameter type of IN applies when no parameter type is specified at the beginning of the parameter list. A parameter without a parameter type uses the type most recently specified in the parameter list, or type IN if no type has been specified. For example, in the parameter list (*parm1*, INOUT *parm2*, *parm3*, OUT *parm4*, *parm5*), parameters *parm1*, *parm3*, and *parm5* do not have parameter types. The parameter *parm1* has a type of IN because no initial parameter type has been specified. The parameter *parm3* has a type of INOUT because it is the most recently specified parameter type. Similarly, the parameter *parm5* has a type of OUT because it is the most recently specified type in the parameter list.
- **2** The repeated report block is valid for:
	- SQL and ODBC language environments when processing stored procedures that return multiple result sets for the OS/390 operating systems.
	- Functions calling any language environment for the  $OS/400$ ,  $OS/2$ , Windows NT, and UNIX operating systems.

# **Values**

## **%FUNCTION**

The keyword that specifies a subroutine that Net.Data invokes from the macro.

## **lang\_env**

The language environment that processes the function body. See the *Net.Data Administration and Programming Guide* for more information.

# **function\_name**

The name of the function being defined that can be an alphabetic or numeric string that begins with an alphabetic character or underscore and contains any combination of alphabetic, numeric, underscore, or period characters.

#### **parm passing spec:**

**IN** Specifies that Net.Data passes input data to the language environment. IN is the default.

## **OUT**

Specifies that the language environment returns output data to Net.Data.

## **INOUT**

Specifies that Net.Data passes input data to the language environment and the language environment returns output data to Net.Data.

#### **datatype**

Specifies the datatype of the paramater. For a list of supported datatypes for stored prodedures, see the operating system appendix of *Net.Data Reference*.

#### **name**

An alphabetic or numeric string beginning with an alphabetic character or underscore and containing any combination of alphabetic, numeric, underscore, or period characters.

## **returns spec:**

## **RETURNS**

Declares the variable that contains the function value assigned by the language environment, after the function completes.

# **function body:**

#### **inline statement block**

Syntactically valid statements from the language environment specified in the function definition, for example; REXX, SQL, or Perl. See *Net.Data Administration and Programming Guide* for a description of the language environment you are using. See the programming language's programming reference for syntax and usage. The string representing the inline statement block can contain Net.Data variable references and function calls, which get evaluated before execution of the inline statement block (program).

#### **exec block**

The EXEC block. The name of an external program that executes when the function is called. See ["EXEC Block or Statement"](#page-32-0) on [page 19](#page-32-0) for syntax and examples.

#### **report block**

The REPORT block. Formatting instructions for the output of a function call. You can use header and footer information for the report. See ["REPORT Block"](#page-71-0) on page 58 for syntax and examples.

# **message block**

The MESSAGE block. A set of return codes, the associated messages, and the actions Net.Data takes when a function call is returned. See ["MESSAGE Block"](#page-66-0) on page 53 for syntax and examples.

# **Context**

The FUNCTION block can be found in these contexts:

- $\cdot$  IF block
- v Outside of any block or statement in the declaration part of the Net.Data macro.

# **Restrictions**

- The FUNCTION block can contain these elements:
	- Comment block
	- EXEC block
	- MESSAGE block
	- REPORT block
	- Inline statement blocks
- SQL statements in the inline statement block can have the following lengths. Your database might have different restrictions; refer to your database documentation to determine if your database has a smaller restriction. IBM DB2 database restrictions are listed below, if they are different from the Net.Data limits:
	- For OS/2, Windows NT, and UNIX: 64 KB

DB2 has the following restrictions:

- DB2 Universal Database V6 or higher: 64 KB
- DB2 Universal Database V5.2 or lower: 32 KB
- $-$  For  $OS/390 \cdot 32$  KB
- $-$  For  $OS/400 \cdot 32$  KB

# **Examples**

The following examples are general and do not cover all language environments. See *Net.Data Language Environment Reference* for more information about using FUNCTION blocks with a specific language environment.

**Example 1**: A REXX substring function

```
%DEFINE lstring = "longstring"
%FUNCTION(DTW_REXX) substring(IN x, y, z) RETURNS(s) {
  s =substr(\frac{1}{s}(x)", \frac{s(y)}{s(z)};
%}
%DEFINE a = {@substring(lstring, "1", "4")%} %{ assigns "long" to a %}
```
When *a* is evaluated, the @substring function call is found and the substring FUNCTION block is executed. Variables are substituted in the executable statements in the FUNCTION block, then the text string s = substr("longstring", 1, 4) is passed to the REXX interpreter to execute. Because the RETURNS clause is specified, the value of the @substring function call in the evaluation of *a* is replaced with "long", the value of *s*.

**Example 2**: Invoking an external REXX program

• Net.Data macro:

```
\frac{p}{q}FUNCTION(DTW REXX) my rexx pgm(INOUT a, b, IN c, OUT d) {
%EXEC{ mypgm.cmd this is a test %}
%}
%HTML(INPUT) {
 <p> Original variable values: $(w) $(x) $(z) </p>
 <p> @my rexx pgm(w, x, y, z) </p>
 <p> Modified variable values: $(w) $(x) $(z) </p>
%}
```
Variables *w* and *x* correspond to the INOUT parameters *a* and *b* in the function. Their values and the value of *y*, which corresponds to the IN parameter *c*, should already be defined from HTML form input or from a DEFINE statement. Variables *a* and *b* are assigned new values when parameters *a* and *b* return values. The variable *z* is defined when the OUT parameter *d* returns a value.

• REXX program mypgm.cmd:

```
/* Sample REXX Program for Example 2 */
/* Test arguments */
num args = arg();
say 'There are' num args 'arguments';
do i = 1 to num args;
   say 'arg' i 'is "'arg(i)'"'
end;
/* Set variables passed from Net.Data */
d = a || b || c; /* concatenate a, b, and c forming d */<br>a = ''; /* reset a to null string */
a = ''; x = 1'; x = 1': x = 1': x = 1': x = 1': x = 1': x = 1': x = 1': x = 1': x = 1': x = 1': x = 1': x = 1': x = 1': x = 1': x = 1': x = 1': x = 1': x = 1': x = 1': x = 1': x = 1': x = 1': x = 1/* reset b to null string */return;
```
• Output from mypgm.cmd:

```
There are 1 arguments
arg 1 is "this is a test"
```
The EXEC statement tells the REXX language environment to tell the REXX interpreter to execute the external REXX program mypgm.cmd. Because the REXX language environment can directly share Net.Data variables with the REXX program, it assigns the REXX variables *a*, *b*, and *c* the values of the Net.Data variables *w*, *x* and *y* before executing mypgm.cmd. mypgm.cmd can directly use the variables *a*, *b*, and *c* in REXX statements. When the program ends, the REXX variables *a*, *b*, and *d* are retrieved from the REXX program,

and their values are assigned to the Net.Data variables *w*, *x*, and *z*. Because the RETURNS clause is not used in the definition of the my\_rexx\_pgm FUNCTION block, the value of the @my\_rexx\_pgm function call is the null string, "", (if the return code is 0) or the value of the REXX program return code (if the return code is nonzero).

# **Example 3**: An SQL query and report

```
%DEFINE customer name="IBM"
%DEFINE customer order="12345"
\mathscr{E}FUNCTION(DTW SQL) query 1(IN \times, IN \text{ y}) {
   SELECT customer.num, order.num, part.num, status
   FROM customer, order, shippingpart
   WHERE customer.num = \sqrt{s(x)}AND customer.ordernumber = order.num
      AND order.num = \sqrt{s(y)}AND order.partnumber = part.num
   %REPORT{
     <p>Here is the status of your order: </p>
      < p >$(NLIST) < p >|<sub>u</sub>|%ROW{
        \langle 11 \rangle $(V2) $(V3) $(V4) </11>
     %}
     \langleul>
         %}
%}
%HTML(REPORT) {
  @query_1(customer_name, customer_order)
%}
```
The @query 1 function call substitutes IBM for  $f(x)$  and 12345 for  $f(y)$  in the SELECT statement. Because the definition of the SQL function query\_1 does not identify an output table variable, the default table is used (see the TABLE variables block for details). The NLIST and Vn variables referenced in the REPORT block are defined by the default table definition. The report produced by the REPORT block is placed in the output HTML where the query\_1 function is invoked.

**Example 4**: A system call to execute a Perl script

• Net.Data macro:

```
%FUNCTION(DTW_SYSTEM) today() RETURNS(result) {
 %exec{ perl"today.prl" %}
%}
%HTML(INPUT) {
 @today()
%}
```
• Perl program today.prl:

```
\text{§date} = 'date';chop $date;
  open(DTW, "> $ENV{DTWPIPE}") || die "Could not open: $!";
  print DTW "result = \iota"$date\iota"\n";
```
The System language environment interprets the executable statements in a FUNCTION block by passing them to the operating system through the C language system() function call. This method does not allow Net.Data variables to be directly passed or retrieved to the executable statements, as the REXX language environment does, so the System language environment passes and retrieves variables as described here:

- v Input parameters are passed as system environment variables through the putenv() function and can be retrieved by the executing program. Different languages reference the variables differently. A UNIX cshell script refers to environment variables by preceding the environment variable name with a '\$', such as \$x. A Perl language script refers to them by referencing the associative array %ENV, such as %ENV{'x'}. A DOS batch (.BAT) file refers to the variable name enclosed in percent signs, such as %x%.
- Output parameters are passed back to the language environment by writing to a pipe whose name is passed in the environment variable DTWPIPE, except on the OS/400 platform, where output parameters are passed back to the language environment as system environment variables. The data that is written to the named pipe has the form name="value". If a variable name corresponding to an output parameter is written this way, the new value replaces the current value. If a variable name is written that does not correspond to an output parameter, it is ignored.

When the @today function call is encountered, Net.Data performs variable substitution on the executable statements. In this example, there are no Net.Data variables in the executable statements, so no variable substitution is performed. The executable statements and parameters are passed to the System language environment, which creates a named pipe and sets the environment variable DTWPIPE to the name of the pipe.

Then the external program is called with the C system() function call. The external program opens the pipe as write-only and writes the values of output parameters to the pipe as if it were a standard stream file. The external program generates output by writing to STDOUT. In this example, the output of the system date program is assigned to the variable result, which is the variable identified in the RETURNS clause of the FUNCTION block. This value of the result variable replaces the @today() function call in the HTML block.

**Example 5**: Perl language environment

```
%FUNCTION(DTW_PERL) today() RETURNS(result) {
  \text{State} = 'date';chop $date;
```

```
open(DTW, "> $ENV{DTWPIPE}") || die "Could not open: $!";
  print DTW "result = \sqrt{\hat{G}} ate\sqrt{\hat{G}};
%}
%HTML(INPUT) {
  @today()
%}
```
Compare this example with Example 4 to see how the EXEC block is used. In Example 4, the System language environment does not understand how to interpret Perl programs, but the language environment does know how to call external programs. The EXEC block tells it to call a program called perl as an external program. The actual Perl language statements are interpreted by the external Perl program. Example 5 has no EXEC block, because the Perl language environment is able to directly interpret Perl language statements.

# <span id="page-44-0"></span>**Function Call (@)**

## **Purpose**

Invokes a FUNCTION block, MACRO\_FUNCTION block, or built-in function with specified arguments. If the function is not a built-in function, you must define it in the Net.Data macro before you specify a function call.

#### **Syntax**

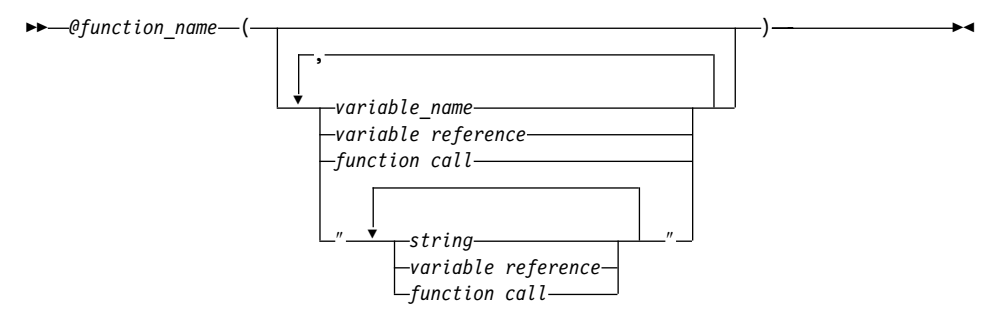

## **Values**

## **@function\_name**

The name of any existing function. An alphabetic or numeric string that begins with an alphabetic character or underscore and contains any combination of alphabetic, numeric, underscore, or period characters.

## **variable name**

A name that identifies a variable. See ["Variable Name"](#page-18-0) on page 5 for syntax information.

#### **string**

Any sequence of alphabetic and numeric characters and punctuation, except the new-line character.

#### **variable reference**

Returns the value of a variable and is specified with \$ and (). For example: if VAR='abc', then \$(VAR) returns the value 'abc'. See ["Variable](#page-18-0) [Reference"](#page-18-0) on page 5 for syntax information.

#### **function call**

Invokes one or more FUNCTION or MACRO\_FUNCTION blocks, or a Net.Data built-in function with specified arguments.

#### **Context**

Function calls can be found in these contexts:

- HTML block
- XML block
- REPORT block
- ROW block
- $\cdot$  DEFINE block
- $\cdot$  IF block
- WHILE block
- $\cdot$  MESSAGE block
- MACRO FUNCTION block
- Function call statement
- v Outside of any block in the declaration part of the Net.Data macro

# **Restrictions**

- v Function calls can contain these elements:
	- Comment block
	- Strings
	- Function calls
	- Variable References
- OUT or INOUT parameter values cannot contain variable references, function calls, or literal strings.

# **Examples**

**Example 1**: A call to the SQL function formQuery

```
%FUNCTION(DTW_SQL) formQuery(){
SELECT $(queryVal) from $(tableName)
%}
```

```
%HTML (Input){
<p>Which columns of $(tableName) do you want to see?</p>
<form method="post" action="report">
<input name="queryval" type="checkbox" value="name" /> Name
<input name="queryval" type="checkbox" value="mail" /> E-mail
<input name="queryval" type="checkbox" value="fax" /> FAX
<input type="submit" value="submit request" />
</form>
%}
%HTML (Report){
```

```
<p>Here are the columns you selected:</p>
\frac{1}{2}@formQuery()
%}
```
**Example 2**: A call to a REXX function with input and output parameters

```
%FUNCTION(DTW_REXX) my_rexx_pgm(INOUT a, b, IN c, OUT d) {
 %EXEC{ mypgm.cmd this is a test %}
%}
%HTML(INPUT) {
```

```
<p> Original variable values: $(w) $(x) $(z) </p>
 <p> @my rexx pgm(w, x, y, z) </p>
 \langle p \rangle Modified variable values: \frac{1}{2}(w) \frac{1}{2}(x) \frac{1}{2}(z) \langle p \rangle%}
```
**Example 3**: A call to a REXX function, with input parameters, that uses variable references and function calls

```
%FUNCTION(DTW_REXX) my_rexx_pgm(IN a, b, c, d, OUT e) {
  ...
%}
%HTML(INPUT) {
<p> @my_rexx_pgm($(myA), @getB(), @retrieveC(), $(myD), myE)</p>
%}
```
**Example 4**: A macro that illustrates the use of the INOUT parameter.  $8$ DEFINE  $a =$  "initial value of  $a$ "

```
%FUNCTION(DTW_REXX) func1(INOUT x) {
  Say 'value at start of function:<br />
  Say 'x =' xSay '<p>'
  x = "new value of a"
  Say '<p>'
  %REPORT {
    <p>value at start of report block:<p>
    x = \frac{s(x)}{b r} />
    \thetadtw assign(x, "newest value of a")
    value at end of report block: \text{Br} />
    x = \frac{s(x)}{b r} />
  %}
%}
%HTML (Report) {
  initial values:\text{br} />
  a = \frac{s(a)}{b r} />
  @func1(a)
  value after function call: < br />
  a = \frac{s(a)}{b r} />
%}
```
#### *Resulting output:*

initial values:  $a = initial value of a$ value at start of function:  $x = initial value of a$ value at start of report block:  $x = new$  value of a

```
value at end of report block:
x = newest value of a
```

```
value after function call:
a = newest value of a
```
# **HTML Block**

#### **Purpose**

Defines how a Web page is to be presented. The name of the HTML block to be executed is specified on the URL when Net.Data is invoked. The HTML block can contain most Net.Data macro language statements and any valid presentation statements, such as HTML and Javascript.

## **Syntax**

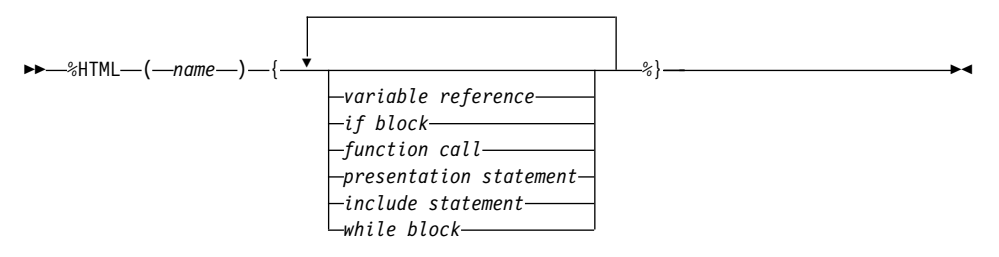

# **Values**

## **%HTML**

The keyword that specifies that the block is a presentation block that contains HTML rather than XML tags.

#### **name**

An alphabetic or numeric string that begins with an alphabetic character or underscore and contains any combination of alphabetic, numeric, or underscore characters, including periods.

#### **variable reference**

Returns the value of a variable and is specified with \$ and (). For example: if VAR='abc', then \$(VAR) returns the value 'abc'. See ["Variable](#page-18-0) [Reference"](#page-18-0) on page 5 for syntax information.

### **if block**

The IF block. Performs conditional string processing. String values in the condition list are treated as numeric for comparisons if they are strings that represent integers and have no leading or trailing white space. They can have a single leading plus (+) or minus (-) sign. See ["IF Block"](#page-50-0) on [page 37](#page-50-0) for syntax and examples.

#### **function call**

Invokes one or more FUNCTION or MACRO\_FUNCTION blocks, or a Net.Data built-in function with specified arguments. See ["Function Call](#page-44-0) (@)" [on page 31](#page-44-0) for syntax and examples.

#### **presentation statements**

Includes any alphabetic or numeric characters, as well as HTML tags to be formatted for the client's browser.

# **include statement**

The INCLUDE statement. Reads and incorporates a file into the Net.Data macro. See ["INCLUDE Statement"](#page-57-0) on page 44 for syntax and examples.

#### **while block**

The WHILE block. Performs looping with conditional string processing. See ["WHILE Block"](#page-78-0) on page 65 for syntax and examples.

#### **Context**

The HTML block can be found in these contexts:

- $\cdot$  IF block
- Outside of any block in the declaration part of the Net.Data macro

#### **Restrictions**

The HTML block can contain these elements:

- Comment block
- $\cdot$  IF block
- presentation statements
- INCLUDE statement
- WHILE block
- Variable references
- Function calls

## **Examples**

**Example 1**: HTML block with include files for headings and footings

```
%HTML(my.report){
%INCLUDE "header.html"
<p>You can put <em>any</em> HTML in an HTML block.
An SQL function call is made like this:</p>
@xmp1()
%INCLUDE "footer.html"
%}
```
# <span id="page-50-0"></span>**IF Block**

## **Purpose**

Performs conditional string processing. The IF block provides the ability to test one or more conditions, and then to perform a block of statements based on the outcome of the condition test. You can use the IF block in the declaration part of a Net.Data macro, the HTML block, the MACRO\_FUNCTION block, the REPORT block, the WHILE block, and the ROW block, as well as nest it inside another IF block.

String values in the condition list are treated as numeric for comparisons if they are strings that represent integers and have no leading or trailing white space. They can have a single leading plus (+) or minus (-) sign.

**Restriction:** Net.Data does not support numerical comparison of non-integer numbers; for example, floating point numbers.

**Nested IF blocks:** The rules for IF block syntax are determined by the block's position in the macro. If an IF block is nested within an IF block that is outside of any other block in the declaration part, it can use any element that the outside block can use. If an IF block is nested within another block that is in an IF block, it takes on the syntax rules for the block it is inside.

In the following example, the nested IF block must follow the rules used when it is inside an HTML block.

%IF block ... %HTML block ... %IF block

You can nest up to 1024 IF blocks.

# **Syntax**

 $\rightarrow$  -%IF-1 condition list  $\mapsto$  statement\_block  $\mapsto$  else\_if spec  $\mapsto$  ENDIF-

#### **condition list:**

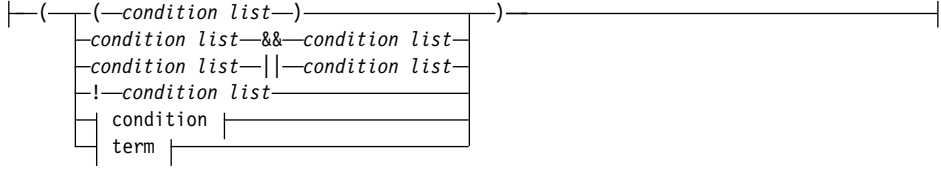

#### **statement\_block:**

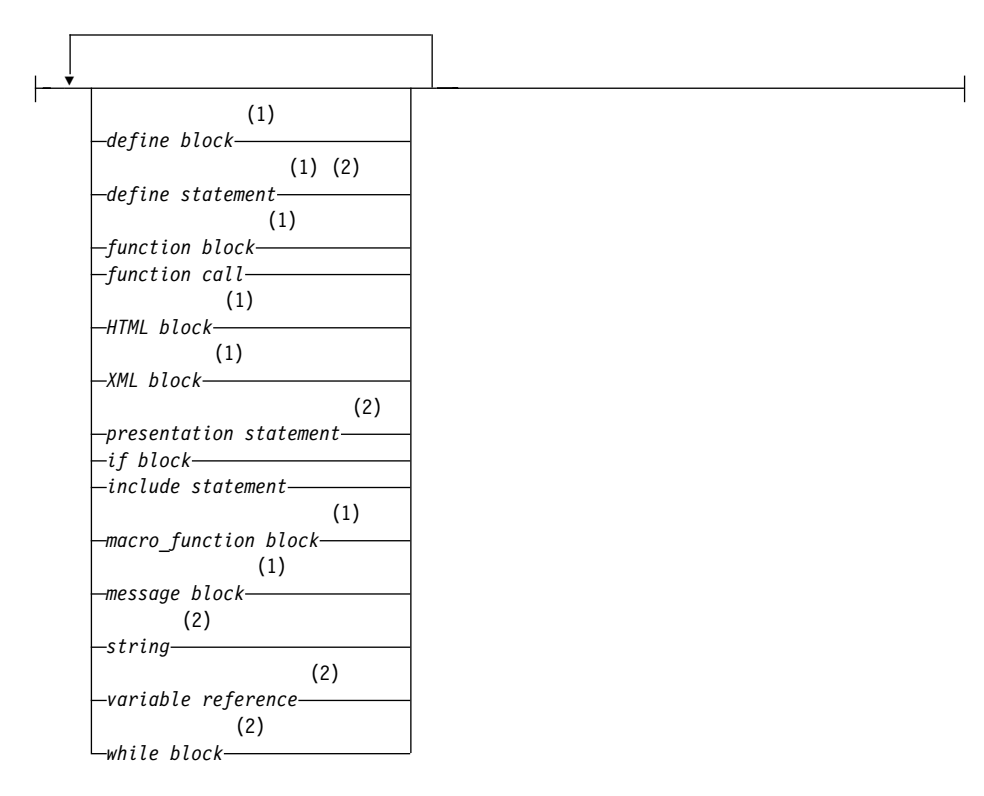

## **condition:**

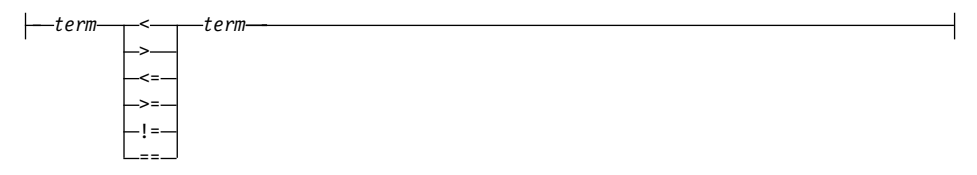

#### **term:**

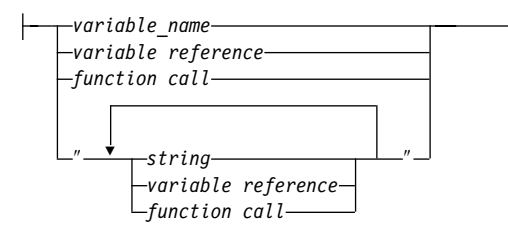

**else\_if spec:**

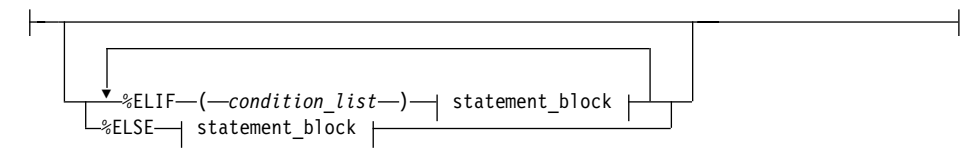

## **Notes:**

- **1** This language construct is valid when the IF block is located outside of any other block in the declaration part of the macro.
- **2** This language construct is valid when the IF block is located in an HTML block, MACRO\_FUNCTION block, REPORT block, ROW block, or WHILE block.

## **Values**

## **%IF**

The keyword that specifies conditional string processing.

## **condition list**

Compares the values of conditions and terms. Condition lists can be connected using Boolean operators. A condition list can be nested inside another condition list.

## **statement\_block**

The following valid Net.Data macro constructs. Please see diagram notes and restrictions to determine the context in which the macro constructs are valid.

## **define statement**

The DEFINE block or statement. Defines variables and sets configuration variables. Variable names must begin with a letter or underscore (\_) and contain any alphanumeric characters or underscore. See ["DEFINE Block or Statement"](#page-25-0) on page 12 for syntax and examples.

# **function block**

A keyword that specifies a subroutine that can be invoked from the Net.Data macro. The executable statements in a FUNCTION block can contain language statements that are directly interpreted by a language environment, or they can indicate a call to an external program. See ["FUNCTION Block"](#page-35-0) on page 22 for syntax and examples.

# **function call**

Invokes one or more FUNCTION or MACRO\_FUNCTION blocks, or a Net.Data built-in function with specified arguments. See ["Function](#page-44-0) Call  $(\mathcal{Q})$ " [on page 31](#page-44-0) for syntax and examples.

# **HTML block**

Includes any alphabetic or numeric characters, as well as HTML tags to be formatted for the client's browser.

# **XML block**

Includes any alphabetic or numeric characters, as well as XML tags to be formatted for the client application.

# **presentation statement**

Includes any alphabetic or numeric characters, and HTML or XML tags to be formatted for the client's browser.

# **if block**

The IF block. Performs conditional string processing. String values in the condition list are treated as numeric for comparisons if they are strings that represent integers and have no leading or trailing white space. They can have a single leading plus (+) or minus (-) sign.

# **include statement**

The INCLUDE statement. Reads and incorporates a file into the Net.Data macro. See ["INCLUDE Statement"](#page-57-0) on page 44 for syntax and examples.

# **macro\_function block**

A keyword that specifies a subroutine that can be invoked from the Net.Data macro. The executable statements in a MACRO\_FUNCTION block can contain Net.Data macro language source statements. See ["MACRO\\_FUNCTION Block"](#page-62-0) on page 49 for syntax and examples.

# **message block**

The MESSAGE block. A set of return codes, the associated messages, and the actions Net.Data takes when a function call is returned. See ["MESSAGE Block"](#page-66-0) on page 53 for syntax and examples.

# **string**

Any sequence of alphabetic and numeric characters and punctuation. If the string is in the term of the condition list, it can contain any

character except the new-line character. If the string is in the executable block of code, it can contain any character, including the new-line character.

# **variable reference**

Returns the value of a variable and is specified with \$ and (). For example: if VAR='abc', then \$(VAR) returns the value 'abc'. See ["Variable Reference"](#page-18-0) on page 5 for syntax information.

## **while block**

The WHILE block. Performs looping with conditional string processing. See ["WHILE Block"](#page-78-0) on page 65 for syntax and examples

#### **condition**

A comparison between two terms using comparison operators. An IF condition is treated as a numeric comparison if both of the following conditions are true:

- The condition operator is one of the following operators:  $<<=-,-,>==-.=-1$
- v Both terms are strings representing valid integers, where a valid integer is a string of digits, optionally preceded by a plus  $(+)$  or minus  $(.)$  sign, and no other white space.

If either condition is not true, a normal string comparison is performed.

#### **term**

A variable name, string, variable reference, or function call.

#### **%ELIF**

A keyword that starts the alternative processing path and can contain condition lists and most Net.Data macro statements.

## **%ENDIF**

A keyword that closes the %IF block.

#### **%ELSE**

A keyword that executes associated statements if all other condition lists are not satisfied.

#### **Context**

The IF block can be found in these contexts:

- Outside of any other block in the declaration part of a Net. Data macro
- HTML block
- XML block
- $\cdot$  IF block
- MACRO FUNCTION block
- REPORT block
- ROW block
- WHILE block

# **Restrictions**

The IF block can contain these elements when located outside of any other block in the declaration part of the Net.Data macro:

- Comment block
- DEFINE block
- DEFINE statement
- FUNCTION block
- Function call
- HTML block
- XML block
- $\cdot$  IF block
- **INCLUDE** statement
- MACRO FUNCTION block
- MESSAGE block
- Variable reference

The IF block can contain these elements when located in the HTML block, XML block, MACRO\_FUNCTION block, REPORT block, ROW block, or WHILE block of the Net.Data macro:

- Comment block
- Function calls
- $\cdot$  IF block
- INCLUDE statement
- presentation statement
- String
- Variable reference
- $\bullet$  WHILE block

You can nest up to 1024 IF blocks.

# **Examples**

**Example 1**: An IF block in the declaration part of a Net.Data macro

```
%DEFINE a = "1"%DEFINE b = "2"
...
%IF (OUT_FORMAT = "HTML")
   %define DTW_HTML_TABLE = "YES"
%ELSE
  %define DTW_HTML_TABLE = "NO"
%ENDIF
%HTML(REPORT) {
 ...
%}
```
**Example 2**: An IF block inside an HTML block

```
%HTML(REPORT) {
@myFunctionCall()
%IF (RETURN CODE == failure rc)
   <p> The function call failed with failure code $(RETURN CODE).
%ELIF (RETURN_CODE == warning_rc)
   <p> The function call succeeded with warning code $(RETURN CODE).
%ELIF (RETURN_CODE == success_rc)
   <p>The function call was successful.
%ELSE
   <P>The function call returned with unknown return code $(RETURN_CODE).
%ENDIF
%}
```
#### **Example 3:** A numeric comparison

```
%IF (ROW_NUM < "100")
    <p>The table is not full yet...</p>
%ELIF (ROW NUM == "100")
    <p>The table is now full...</p>
%ELSE
    <p>The table has overflowed...</p>
%ENDIF
```
A numeric comparison is done because the implicit table variable ROW\_NUM always returns an integer value, and the value that is being compared is also an integer.

#### **Example 4:** Nested IF blocks

```
%IF (MONTH == "January")
 %IF (DATE = "1")
   HAPPY NEW YEAR!
  %ELSE
   Ho hum, just another day.
 %ENDIF
%ENDIF
```
# <span id="page-57-0"></span>**INCLUDE Statement**

## **Purpose**

Reads and incorporates a file into the Net.Data macro in which the statement is specified.

Net.Data searches the directories specified in the INCLUDE\_PATH statement in the initialization file to find the include file.

You can use include files the same way you can in most high-level languages. They can insert common headings and footings, define common sets of variables, or incorporate a common subroutine library of FUNCTION block definitions into a Net.Data macro.

Net.Data executes an INCLUDE statement only once when processing the macro and inserts the content of the included file at the location of the INCLUDE statement in the macro. Any variable references in the name of the included file are resolved at the time the INCLUDE statement is first executed, not when the content of the included file is to be executed.

When an INCLUDE statement is in a ROW or WHILE block, Net.Data does not repeatedly execute the INCLUDE statement. Net.Data executes the INCLUDE statement the first time it executes the ROW or WHILE block, incorporates the content of the included file into the block, and then repeatedly executes the ROW or WHILE block with the content of the included file.

**Authorization Tip:** Ensure that the user ID under which Net.Data executes has access rights to any files referenced by any INCLUDE statements. See the section on specifying Web server access rights to Net.Data files in the configuration chapter of *Net.Data Administration and Programming Guide* for more information.

# **Syntax**

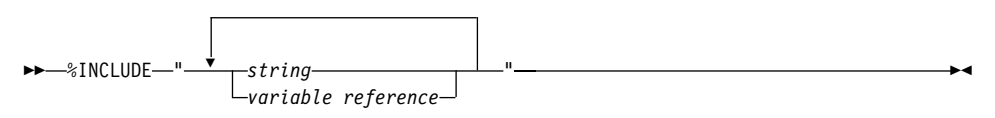

# **Values**

# **%INCLUDE**

The keyword that indicates a file is to be read and incorporated into the Net.Data macro.

#### **name**

An alphabetic or numeric string beginning with an alphabetic character or underscore and containing any combination of alphabetic, numeric, underscore, or period characters.

#### **string**

Any sequence of alphabetic and numeric characters and punctuation, except the new-line character.

# **variable reference**

Returns the value of a variable and is specified with \$ and (). For example: if VAR='abc', then \$(VAR) returns the value 'abc'. See ["Variable](#page-18-0) [Reference"](#page-18-0) on page 5 for syntax information.

## **Context**

The INCLUDE statement can be found in these contexts:

- $\cdot$  DEFINE block
- HTML block
- XML block
- $\cdot$  REPORT block
- ROW block
- $\cdot$  IF block
- MESSAGE block
- MACRO FUNCTION block
- WHILE block
- Outside of any block in the declaration part of the Net.Data macro

# **Restrictions**

The INCLUDE statement can contain these elements:

- Comment block
- Strings
- Variable references

Function calls in the string are not allowed.

You can nest up to ten INCLUDE statements.

## **Examples**

```
Example 1: An INCLUDE statement in an HTML block
```

```
%HTML(start){
%INCLUDE "header.hti"
...
%}
```
# **Example 2**: An INCLUDE statement in a REPORT block

```
%REPORT {
 %INCLUDE "report header.txt"
  %ROW {
```

```
%INCLUDE "row_include.txt"
  %}
  %INCLUDE "report_footer.txt"
%}
```
# **Example 3:** Variable references in an INCLUDE statement

%define REMOTE\_USER = %ENVVAR %include "\$(REMOTE\_USER).hti"

# **LIST Statement**

## **Purpose**

Builds a delimited list of values. You can use the LIST statement when you construct SQL queries with multiple items like those found in some WHERE or HAVING clauses.

#### **Syntax**

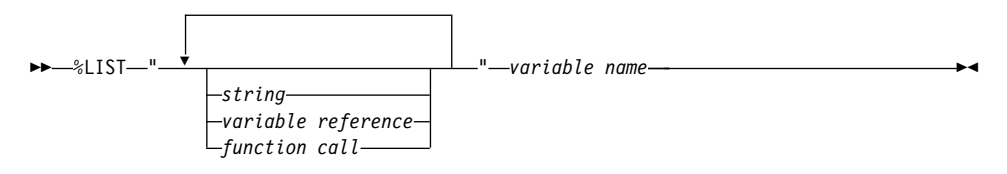

#### **Values**

## **%LIST**

The keyword that specifies that variables are to be used to build a delimited list of values.

#### **string**

Any sequence of alphabetic and numeric characters and punctuation, except the new-line character.

#### **variable reference**

Returns the value of a variable and is specified with \$ and (). For example: if VAR='abc', then \$(VAR) returns the value 'abc'. See ["Variable](#page-18-0) [Reference"](#page-18-0) on page 5 for syntax information.

#### **function call**

Invokes one or more FUNCTION or MACRO\_FUNCTION blocks, or a Net.Data built-in function with specified arguments. See ["Function Call](#page-44-0) (@)" [on page 31](#page-44-0) for syntax and examples.

# **variable name**

A name that identifies a variable. See ["Variable Name"](#page-18-0) on page 5 for syntax information.

#### **Context**

The LIST statement can be found in these contexts:

• DEFINE statement

#### **Restrictions**

The LIST statement can contain these elements:

- Comment block
- Variable references
- Function calls

• Strings

**Examples Example 1**: A list of variables

```
%DEFINE{
DATABASE="custcity"
%LIST " OR " conditions
conditions="cond1='Sao Paolo'"
conditions="cond2='Seattle'"
conditions="cond3='Shanghai'"
whereClause=conditions ? "WHERE $(conditions)" : ""
%}
```
For more information on using LIST statements with variables, see ["List](#page-91-0) Variables" [on page 78](#page-91-0).

# <span id="page-62-0"></span>**MACRO\_FUNCTION Block**

#### **Purpose**

Defines a subroutine that can be invoked from the Net.Data macro. The executable statements in a MACRO\_FUNCTION block must be Net.Data macro language source statements.

#### **Syntax**

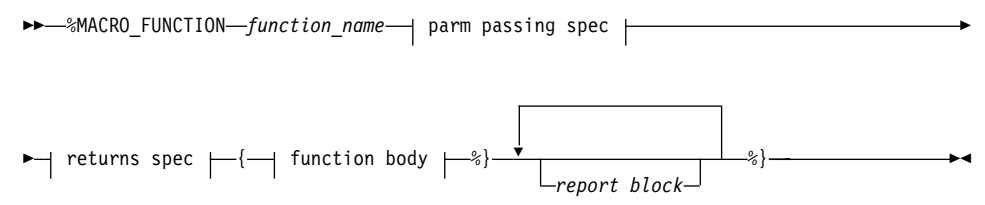

### **parm passing spec:**

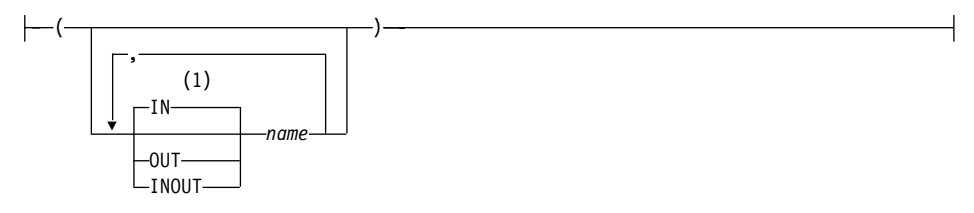

#### **returns spec:**

RETURNS ( *name* )

#### **function body:**

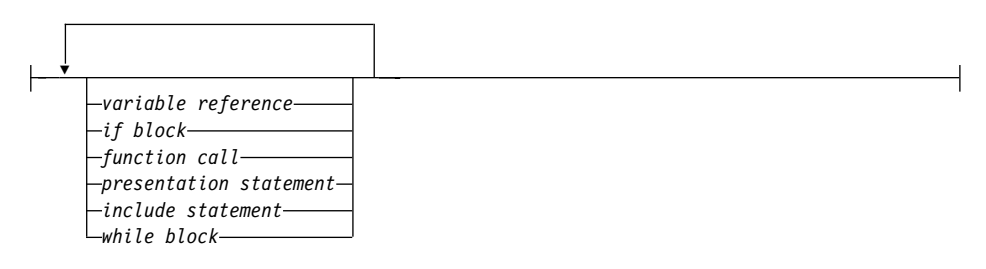

# **Notes:**

**1** The default parameter type of IN applies when no parameter type is specified at the beginning of the parameter list. A parameter without a parameter type uses the type most recently specified in the parameter list, or type IN if no type has been specified. For example, in the parameter list (*parm1*, INOUT *parm2*, *parm3*, OUT *parm4*, *parm5*), parameters *parm1*, *parm3*, and *parm5* do not have parameter types. The parameter *parm1* has a type of IN because no initial parameter type has been specified. The parameter *parm3* has a type of INOUT because it is the most recently specified parameter type. Similarly, the parameter *parm5* has a type of OUT because it is the most recently specified type in the parameter list.

## **Values**

## **%MACRO\_FUNCTION**

The keyword that specifies a subroutine that can be invoked from the Net.Data macro. The executable statements in a MACRO\_FUNCTION block must contain language statements that Net.Data directly interprets.

## **function\_name**

The name of the function being defined. An alphabetic or numeric string that begins with an alphabetic character or underscore and contains any combination of alphabetic, numeric, underscore, or period characters.

## **parm passing spec:**

**IN** Specifies that Net.Data passes input data to the language environment. IN is the default.

## **OUT**

Specifies that the language environment returns output data to Net.Data.

## **INOUT**

Specifies that Net.Data passes input data to the language environment and the language environment returns output data to Net.Data.

## **name**

An alphabetic or numeric string beginning with an alphabetic character or underscore and containing any combination of alphabetic, numeric, or underscore characters. *name* can represent a Net.Data table or a result set.

## **returns spec:**

## **RETURNS**

Declares the variable that contains the function value after the function completes.

## **function body:**

# **variable reference**

Returns the value of a variable and is specified with \$ and (). For example: if VAR='abc', then \$(VAR) returns the value 'abc'. See ["Variable Reference"](#page-18-0) on page 5 for syntax information.

# **if block**

The IF block. Performs conditional string processing. String values in the condition list are treated as numeric for comparisons if they represent integers and have no leading or trailing white space. They might have one leading plus (+) or minus (-) sign.

# **function call**

Invokes one or more FUNCTION or MACRO\_FUNCTION blocks, or a Net.Data built-in function with specified arguments. See ["Function](#page-44-0) Call  $(\mathcal{Q})$ " [on page 31](#page-44-0) for syntax and examples.

# **presentation statement**

Includes any alphabetic or numeric characters, as well as HTML tags to be formatted for the client's browser.

# **include statement**

The INCLUDE statement. Reads and incorporates a file into the Net.Data macro. See ["INCLUDE Statement"](#page-57-0) on page 44 for syntax and examples.

# **while block**

The WHILE block. Performs looping with conditional string processing. See ["WHILE Block"](#page-78-0) on page 65 for syntax and examples.

# **report block**

The REPORT block. Formatting instructions for the output of a function call. You can use header and footer information for the report. See ["REPORT Block"](#page-71-0) on page 58 for syntax and examples.

# **Context**

The MACRO\_FUNCTION block can be found in these contexts:

- $\cdot$  IF block
- v Outside of any block in the declaration part of the Net.Data macro

# **Restrictions**

The MACRO\_FUNCTION block can contain these elements:

- Comment block
- presentation statements
- $\cdot$  IF block
- **INCLUDE** statement
- $\cdot$  REPORT block
- WHILE block
- Variable references
- Function calls

# **Examples Example 1:** A macro function that specifies message handling

```
%MACRO_FUNCTION setMessage(IN rc, OUT message) {
%IF (rc == "0")
  @dtw_assign(message, "Function call was successful.")
%ELIF (rc == 1)@dtw_assign(message, "Function failed, out of memory.")
%ELIF (rc == "-2")
  @dtw_assign(message, "Function failed, invalid parameter.")
%ENDIF
%}
```
# **Example 2:** A macro function that specifies header information

```
%MACRO_FUNCTION setup(IN browserType) {
\frac{1}{6} call this function at the top of each HTML block in the macro \frac{1}{6}%INCLUDE "header_info.html"
@dtw_rdate()
\SIF (browserType == "IBM")
  @setupIBM()
%ELIF (browserType == "MS")
  @setupMS()
%ELIF (browserType == "NS")
  @setupNS()
%ELSE
  @setupDefault()
%ENDIF
%}
```
# **Example 3:** A macro function that contains a REPORT block

```
%MACRO_FUNCTION myfunc (INOUT table) {
   %REPORT {
      <table>
      %ROW {
         <tr>>r>>><td>$(V1)</td><td>$(V2)</td></tr>
      %}
      </table>
   %}
%}
```
# **Example 4:** A macro function that uses the RETURNS keyword

```
%MACRO_FUNCTION myfunc () RETURNS(VALUE) {
   @DTW_ASSIGN(VALUE, "Success...")
%}
```
# <span id="page-66-0"></span>**MESSAGE Block**

#### **Purpose**

Specifies messages to display and actions to take based on the return code from a function.

Define the set of return codes, along with their corresponding messages and actions in the MESSAGE block. When a function call completes, Net.Data compares its return code with return codes defined in the MESSAGE block. If the function's return code matches one in the MESSAGE block, Net.Data displays the message and evaluates the action to determine whether to continue processing or exit the Net.Data macro.

A MESSAGE block can be global in scope, or local to a single FUNCTION block. If the MESSAGE block is defined at the outermost macro layer, it is considered global in scope. When multiple global MESSAGE blocks are defined, only the last block processed is considered active. If the MESSAGE block is defined inside a FUNCTION block, the block is local in scope to the FUNCTION block where it is defined. See the MESSAGE block section in the *Net.Data Administration and Programming Guide* for return code processing rules.

## **Syntax**

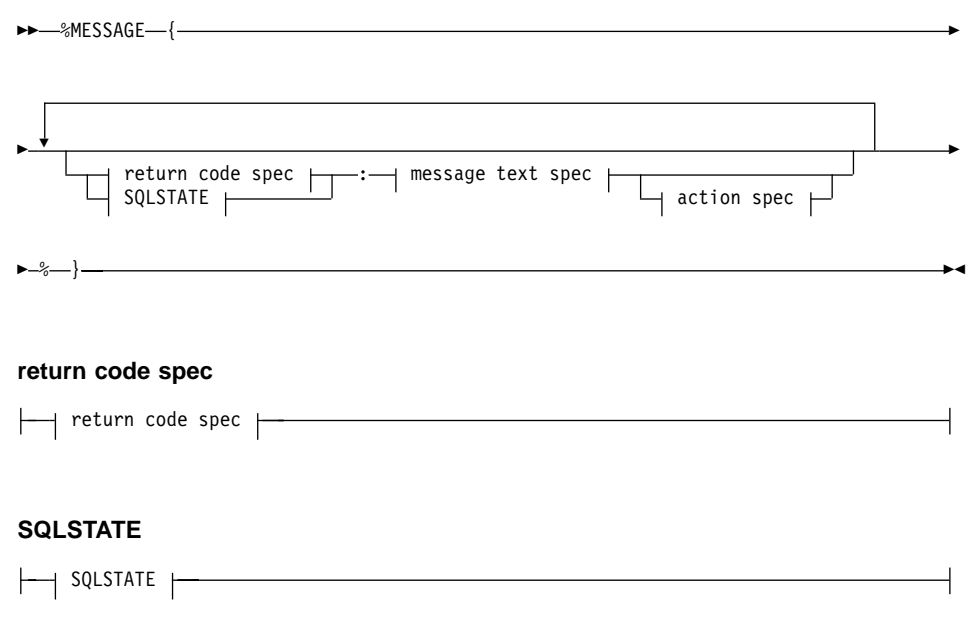

#### **message text spec**

message text spec

#### **return code spec:**

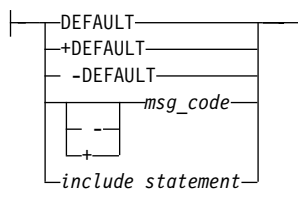

#### **SQLSTATE:**

SQLSTATE : *state\_id*

#### **message text spec:**

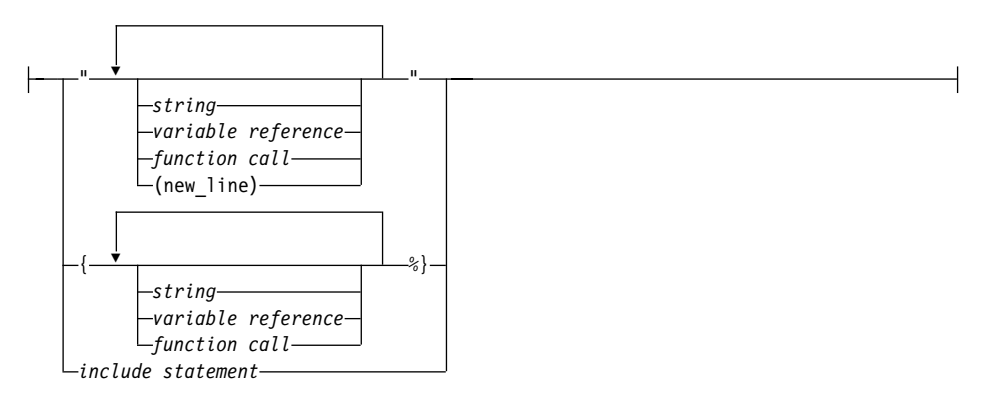

#### **action spec:**

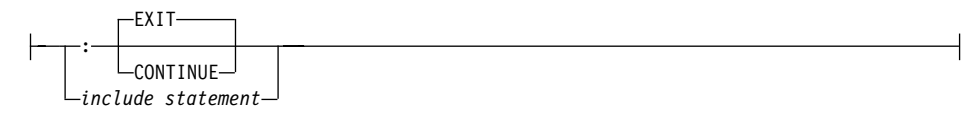

## **Values**

## **%MESSAGE**

A keyword for the block that defines a set of return codes, the associated messages, and the actions Net.Data takes when a function call is returned.

## **return code spec**

A positive or negative integer. If the value of the Net.Data RETURN\_CODE variable matches the *return code spec* value, the remaining information in the message statement is used to process the function call. You can also specify messages for return codes not specifically entered in the MESSAGE block.

## **+DEFAULT**

A keyword used to specify a default positive message code. Net.Data uses the information in this message statement to process the function call if RETURN\_CODE is greater than zero (0) and an exact match is not specified.

# **-DEFAULT**

A keyword to specify a default negative message code. Net.Data uses the information in this message statement to process the function call if RETURN\_CODE is less than zero (0) and an exact match is not specified.

## **DEFAULT**

A keyword to specify the default message code. Net.Data uses the information in this message statement to process the function call, if all of the following conditions are met:

- If RETURN CODE is greater or less than zero, but not zero
- v If no exact match for the return code is specified
- If the +DEFAULT or -DEFAULT values are not specified for when RETURN\_CODE is greater or less than zero

## **msg\_code**

The message code that specifies errors and warnings that can occur during processing. A string of numeric digits with values from 0 to 9.

## **SQLSTATE**

A keyword that provides application programs with common codes for common error conditions.The SQLSTATE values are based on the SQLSTATE specification contained in the SQL standard, and the coding scheme is the same on all IBM implementations of SQL. This value is matched with the Net.Data variable SQL\_STATE.

## **state\_id**

The SQLSTATE. An alphamumeric string of five characters (bytes) with a format of *ccsss*, where *cc* indicates class and *sss* indicates subclass.

#### **message text spec**

A string that is sent to the Web browser if either the RETURN\_CODE matches the *return\_code* value or the SQL\_STATE variable matches the SQLSTATE value in the current message statement.

## **string**

Any sequence of alphabetic and numeric characters and punctuation. If the string appears within double quotes, the new-line character is not allowed.

## **variable reference**

Returns the value of a variable and is specified with \$ and (). For example: if VAR='abc', then \$(VAR) returns the value 'abc'. See ["Variable Reference"](#page-18-0) on page 5 for syntax information.

#### **function call**

Invokes one or more FUNCTION or MACRO\_FUNCTION blocks, or a Net.Data built-in function with specified arguments. See ["Function](#page-44-0) Call (@)" [on page 31](#page-44-0) for syntax and examples.

#### **action spec**

Specifies what action Net.Data takes if the RETURN\_CODE variable matches the *return\_code* value, or the SQL\_STATE variable matches the SQLSTATE value in the current message statement.

#### **EXIT**

A keyword that specifies to exit the macro immediately when the error or warning corresponding to the specified message code occurs. This value is the default.

### **CONTINUE**

A keyword that specifies to continue processing when the error or warning corresponding to the specified message code occurs.

## **include statement**

The INCLUDE statement. Reads and incorporates a file into the Net.Data macro. The INCLUDE statement can appear anywhere in the MESSAGE. See ["INCLUDE Statement"](#page-57-0) on page 44 for syntax and examples.

## **Context**

The MESSAGE block can be found in these contexts:

- FUNCTION block
- $\cdot$  IF block
- v Outside of all blocks or statements in the declaration part of the Net.Data macro

#### **Restrictions**

The MESSAGE block can contain these elements:

• Comment block

- Function calls
- Variable references
- presentation statements
- Strings
- **INCLUDE** statement

**For OS/390:** SQL functions cannot be called from inside SQL functions.

#### **Examples Example 1**: A local MESSAGE block

```
%{ local message block inside a FUNCTION block %}
%FUNCTION(DTW_REXX) my_function() {
  %EXEC { my command.cmd %}
 %MESSAGE{
-601: {<h3>The table has already been created, please go back
       and enter your name.</h3>
<p><a href="input">Return</a>
%}
default: "<h3>Can't continue because of error $(RETURN_CODE)</h3>"%}
     : exit
 %}
```
# **Example 2**: A global MESSAGE block

```
%{ global message block %}
%MESSAGE {
   -100 : "Return code -100 message" : exit
    100 : "Return code 100 message" : continue
  +default : {
This is a long message that spans more
than one line. You can use HTML tags, including
links and forms, in this message. %} : continue
%}
%{ local message block inside a FUNCTION block %}
%FUNCTION(DTW_REXX) my_function() {
 %EXEC { my command.cmd %}
 %MESSAGE {
     -100 : "Return code -100 message" : exit
      100 : "Return code 100 message" : continue
    -default : {
This is a long message that spans more
than one line. You can use HTML tags, including
links and forms, in this message. %} : exit
 %}
```
**Example 3**: A MESSAGE block containing INCLUDE statements.

```
%message {
 %include "rc1000.msg"
 %include "rc2000.msg"
 %include "defaults.msg"
%}
```
# <span id="page-71-0"></span>**REPORT Block**

#### **Purpose**

Formats output from a function call. You can enter a table name parameter to specify that the report is to use the data in the named table. Otherwise, the report is generated with the first output table found in the function parameter list, or with the default table data if no table name is in the list.

## **Syntax**

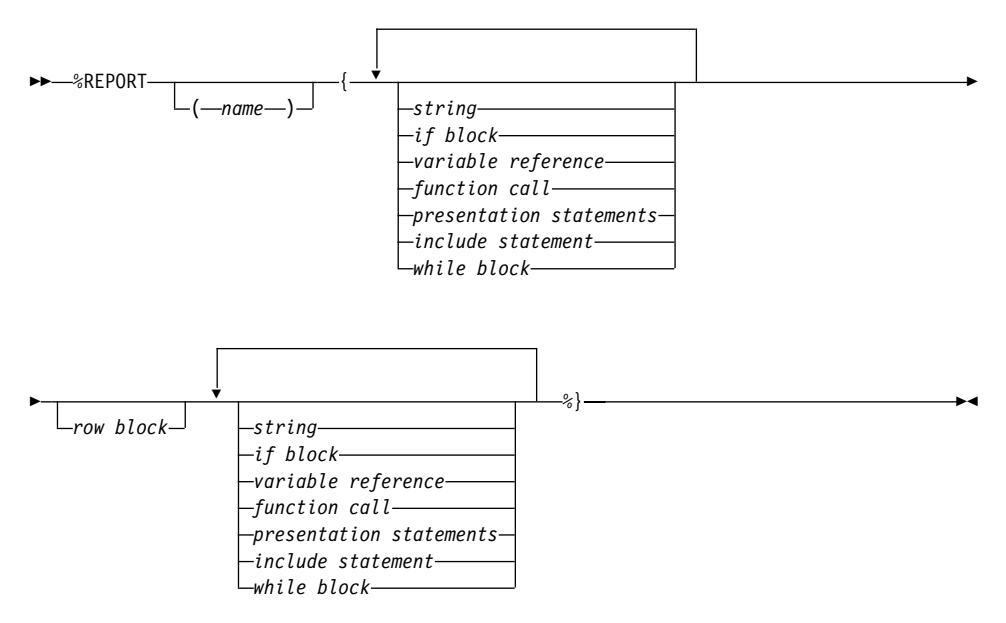

## **Values**

#### **%REPORT**

The keyword for specifying formatting instructions for the output of a function call. You can use header and footer information for the report.

# **name**

This value represents a Net.Data table or result set. See the Report Block section in the *Net.Data Administration & Programming Guide* for more information.

## **string**

Any sequence of alphabetic and numeric characters and punctuation.

#### **if block**

The IF block. Performs conditional string processing. String values in the condition list are treated as numeric for comparisons if they represent
integers and have no leading or trailing white space. They can have one leading plus (+) or minus (-) sign. See "IF Block" [on page 37](#page-50-0) for syntax and examples.

## **variable reference**

Returns the value of a variable and is specified with \$ and (). For example: if VAR='abc', then \$(VAR) returns the value 'abc'. See ["Variable](#page-18-0) [Reference"](#page-18-0) on page 5 for syntax information.

## **function call**

Invokes one or more FUNCTION or MACRO\_FUNCTION blocks, or a Net.Data built-in function with specified arguments. See ["Function Call](#page-44-0) (@)" [on page 31](#page-44-0) for syntax and examples.

### **presentation statements**

Includes any alphabetic or numeric characters, as well as HTML tags to be formatted for the client's browser.

### **include statement**

The INCLUDE statement. Reads and incorporates a file into the Net.Data macro. See ["INCLUDE Statement"](#page-57-0) on page 44 for syntax and examples.

### **row block**

The ROW block. Displays HTML formatted data once for each row of data that is returned from a function call. See ["ROW Block"](#page-74-0) on page 61 for syntax and examples.

### **while block**

The WHILE block. Performs looping with conditional string processing. See ["WHILE Block"](#page-78-0) on page 65 for syntax and examples.

### **Context**

The REPORT block can be found in these contexts:

- FUNCTION statement or block
- MACRO FUNCTION block

### **Restrictions**

The REPORT block can contain these elements:

- Comment block
- $\cdot$  IF block
- **INCLUDE** statements
- $\cdot$  ROW blocks
- WHILE blocks
- Function calls
- presentation statements
- Strings
- Variable references

# **Examples**

**Example 1**: A two-column HTML table showing a list of names and locations

```
%FUNCTION(DTW_SQL) mytable() {
 %REPORT{
 <h2>Query Results</h2>
 <p>Select a name for details.</p>
 <table border="1">
 <tr><td>Name</td><td>Location</td></tr>
 %ROW{
 <tr>
 <td><a href="/cgi-bin/db2www/name.mac/details?name=$(V1)&loc=$(V2)">$(V1)
 </a></td><td>$(V2)</td>
 \langletr>
 %}
</table>
%}
```
Selecting a name in the table calls the *details* HTML block of the *name.mac* Net.Data macro and sends it the two values as part of the URL. In this example, the values can be used in *name.mac* to look up additional details about the name.

# <span id="page-74-0"></span>**ROW Block**

### **Purpose**

Processes each table row returned from a function call. Net.Data processes the statements within the ROW block once for each row.

### **Syntax**

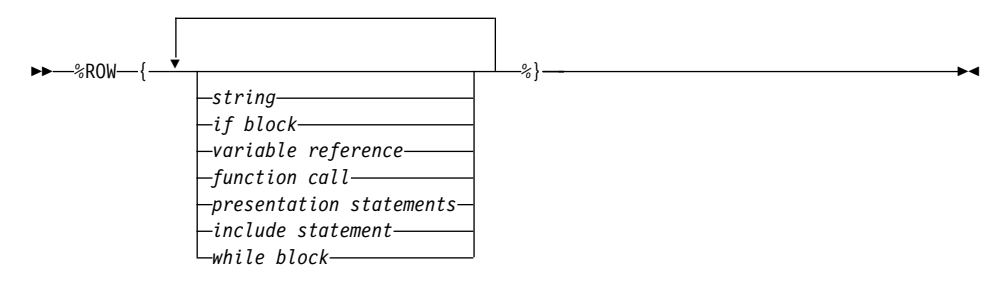

### **Values**

### **%ROW**

The keyword that specifies that HTML formatted data is to be displayed, once for each row of data returned from a function call.

### **string**

Any sequence of alphabetic and numeric characters and punctuation.

### **if block**

The IF block. Performs conditional string processing. String values in the condition list are treated as numeric for comparisons if they are strings that represent integers and have no leading or trailing white space. They can have a single leading plus (+) or minus (-) sign. See ["IF Block"](#page-50-0) on [page 37](#page-50-0) for syntax and examples.

### **variable reference**

Returns the value of a variable and is specified with \$ and (). For example: if VAR='abc', then \$(VAR) returns the value 'abc'. See ["Variable](#page-18-0) [Reference"](#page-18-0) on page 5 for syntax information.

### **function call**

Invokes one or more FUNCTION or MACRO\_FUNCTION blocks, or built-in functions with specified arguments. See ["Function Call \(@\)"](#page-44-0) on [page 31](#page-44-0) for syntax and examples.

### **presentation statements**

Includes any alphabetic or numeric characters, as well as HTML tags to be formatted for the client's browser.

## **include statement**

The INCLUDE statement. Reads and incorporates a file into the Net.Data macro. See ["INCLUDE Statement"](#page-57-0) on page 44 for syntax and examples.

## **while block**

The WHILE block. Performs looping with conditional string processing. See ["WHILE Block"](#page-78-0) on page 65 for syntax and examples.

### **Context**

The ROW block can be found in these contexts:

 $\cdot$  REPORT block

### **Restrictions**

The ROW block can contain these elements:

- Comment block
- IF blocks
- INCLUDE statements
- WHILE blocks
- Function calls
- Variable references
- presentation statements
- Strings

### **Examples**

**Example 1**: A two-column HTML table showing a list of names and locations

```
%REPORT{
<h2>Query Results</h2>
<p>Select a name for details.</p>
<table border="1">
<tr><th>Name</th><th>Location</th></tr>
%ROW{
<tr>
<h t><a href="/cgi-bin/db2www/name.mac/details?name=$(V1)&location=$(V2)">$(V1)
</a></td><td>$(V2)</td></tr>
%}
</table>
%}
```
Selecting a name in the table calls the *details* HTML block of the *name.mac* Net.Data macro and sends it the two values as part of the URL. In this example, the values can be used in *name.mac* to look up additional details about the name.

# <span id="page-76-0"></span>**TABLE Statement**

### **Purpose**

Defines a variable which is a collection of related data. The variable contains a set of rows and columns including a row of column headers describing the fields in each row. A table statement can only be in a DEFINE statement or block.

When a TABLE variable is referenced while executing an HTML block, Net.Data displays the content of the table as either a plain character table or, if the DTW\_HTML\_TABLE variable is set to YES, as an HTML table. When a TABLE variable is referenced while executing an XML block, Net.Data returns the table as a RowSet.

### **Syntax**

 $\rightarrow$  -%TABLE- upper limit  $\vdash$ 

### **upper limit:**

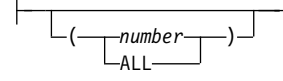

### **Values**

### **%TABLE**

A keyword that specifies the definition of a collection of related data containing an array of identical records, or rows, and an array of column names describing the fields in each row.

### **upper limit**

The number of rows that can be contained in the table. If the upper limit value is not specified, the table can contain an unlimited number of rows.

### **number**

A string of digits. A value of 0 allows for unlimited number of rows in the table.

### **ALL**

A keyword that allows for an unlimited number of rows in the table.

### **Context**

The TABLE statement can be found in these contexts:

• DEFINE statement

# **Restrictions**

The TABLE statement can contain these elements:

- Comment block
- Numbers

# **Examples**

**Example 1:** A Net.Data table with an upper limit of 30 rows %DEFINE myTable1=%TABLE(30)

**Example 2:** A Net.Data table that uses the default of all rows %DEFINE myTable2=%TABLE

**Example 3:** A Net.Data table that specifies all rows %DEFINE myTable3=%TABLE(ALL)

# <span id="page-78-0"></span>**WHILE Block**

### **Purpose**

Provides a looping construct based on conditional string processing. You can use the WHILE block in the HTML block, the REPORT block, the ROW block, the IF block, and the MACRO\_FUNCTION block. String values in the condition list are treated as numeric for comparisons if they are strings that represent integers and have no leading or trailing white space. They can have a single leading plus (+) or minus (-) sign.

### **Syntax**

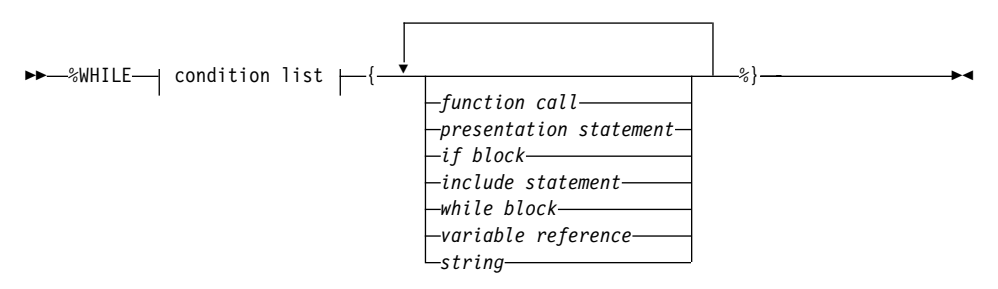

### **condition list:**

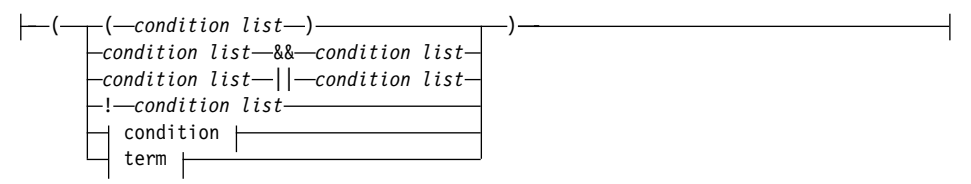

**condition:**

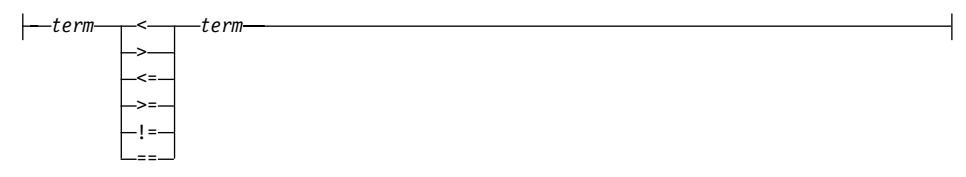

**term:**

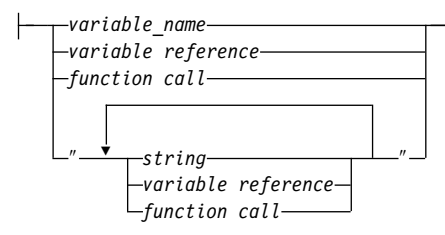

# **Values**

## **%WHILE**

The keyword that specifies loop processing.

# **condition list**

Compares the values of conditions and terms. Condition lists can be connected using Boolean operators. A condition list can be nested inside another condition list.

# **condition**

A comparison between two terms using comparison operators. An IF condition is treated as a numeric comparison if both of the following conditions are true:

- The condition operator is one of the following operators:  $<,<=,>=,==,!=$
- Both terms are strings representing valid integers, where a valid integer is a string of digits, optionally proceeded by a plus (+) or minus (-) sign, and no other white space.

If either condition is not true, a normal string comparison is performed.

# **term**

A variable name, string, variable reference, for function call.

# **function call**

Invokes one or more FUNCTION or MACRO\_FUNCTION blocks, or built-in functions with specified arguments. See ["Function Call \(@\)"](#page-44-0) on [page 31](#page-44-0) for syntax and examples.

# **presentation statement**

Includes any alphabetic or numeric characters, as well as HTML tags to be formatted for the client's browser.

# **if block**

The IF block. Performs conditional string processing. String values in the condition list are treated as numeric for comparisons if they represent integers and have no leading or trailing white space. They can have one leading plus (+) or minus (-) sign. See "IF Block" [on page 37](#page-50-0) for syntax and examples.

## **include statement**

The INCLUDE statement. Reads and incorporates a file into the Net.Data macro. See ["INCLUDE Statement"](#page-57-0) on page 44 for syntax and examples.

## **while block**

The WHILE block. Performs looping with conditional string processing. See ["WHILE Block"](#page-78-0) on page 65 for syntax and examples.

### **variable reference**

Returns the value of a variable and is specified with \$ and (). For example: if VAR='abc', then \$(VAR) returns the value 'abc'. See ["Variable](#page-18-0) [Reference"](#page-18-0) on page 5 for syntax information.

### **string**

Any sequence of alphabetic and numeric characters and punctuation. A string in the term of the condition list can contain any character except the new-line character.

### **variable name**

A name that identifies a variable. See ["Variable Name"](#page-18-0) on page 5 for syntax information.

### **Context**

The WHILE block can be found in these contexts:

- HTML block
- REPORT block
- $\cdot$  ROW block
- MACRO FUNCTION block
- $\cdot$  IF block
- WHILE block

### **Restrictions**

The WHILE block can contain these elements:

- Comment block
- $\cdot$  IF block
- WHILE block
- Strings
- presentation statements
- Function calls
- Variable references
- **INCLUDE** statements

## **Examples**

**Example 1**: A WHILE block that generates rows in a table

```
%DEFINE loopCounter = "1"
```

```
%HTML(build table) {
\frac{1}{6} generate table tag and column headings \frac{1}{6}<table border="1">
```

```
<tr>
<th>Item #</th>
<th>Description</th>
\langletr>
%WHILE (loopCounter <= "100") {
  %{ generate individual rows %}
  <tr>
  <td>$(loopCounter)</td>
  <td>@getDescription(loopCounter)</td>
  \frac{2}{\pi}%{ increment loop counter %}
 @dtw_add(loopCounter, "1", loopCounter)
%}
</table>
%}
```
# <span id="page-82-0"></span>**XML Block**

### **Purpose**

Defines how a Web page is to be presented in XML-enabled Web clients. The name of the XML block to be executed is specified on the URL when Net.Data is invoked. The XML block can contain most Net.Data macro language statements and any XML content. For more information on the style and presentation of XML in Net.Data, see *Net.Data Administration and Programming Guide*

**Note:** XML block is not supported by OS/400.

## **Syntax**

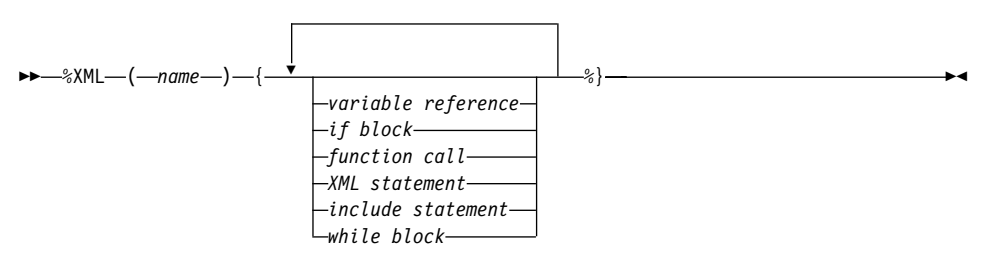

## **Values**

### **%XML**

The keyword that specifies that the block is a presentation block that contains XML.

### **name**

An alphabetic or numeric string that begins with an alphabetic character or underscore and contains any combination of alphabetic, numeric, or underscore characters, including periods.

### **variable reference**

Returns the value of a variable and is specified with \$ and (). For example: if VAR='abc', then \$(VAR) returns the value 'abc'. See ["Variable](#page-18-0) [Reference"](#page-18-0) on page 5 for syntax information.

### **if block**

The IF block. Performs conditional string processing. String values in the condition list are treated as numeric for comparisons if they are strings that represent integers and have no leading or trailing white space. They can have a single leading plus (+) or minus (-) sign. See ["IF Block"](#page-50-0) on [page 37](#page-50-0) for syntax and examples.

## **function call**

Invokes one or more FUNCTION or MACRO\_FUNCTION blocks, or a

Net.Data built-in function with specified arguments. See ["Function Call](#page-44-0) (@)" [on page 31](#page-44-0) for syntax and examples.

## **XML statements**

Includes any XML that is well-formed or also complies with the DTD or stylesheet that applies to your application.

## **include statement**

The INCLUDE statement. Reads and incorporates a file into the Net.Data macro. See ["INCLUDE Statement"](#page-57-0) on page 44 for syntax and examples.

## **while block**

The WHILE block. Performs looping with conditional string processing. See ["WHILE Block"](#page-78-0) on page 65 for syntax and examples.

## **Context**

The XML block can be found in these contexts:

- $\cdot$  IF block
- Outside of any block in the declaration part of the Net.Data macro

## **Restrictions**

The XML block can contain these elements:

- Comment block
- $\cdot$  IF block
- XML statements
- INCLUDE statement
- WHILE block
- Variable references
- Function calls

## **Examples**

**Example 1**. An XML block including a standard prolog and calling a function:

```
%XML (Report) {
%INCLUDE "style3header.xml"
<XMLBlock name="Results">
Qxmp1()</XMLBlock>
%}
```
**Example 2.** xmp1() could be defined to return a small result set from an SQL query:

```
%FUNCTION DTW_SQL xmp1() {
  SELECT LASTNME, EMPNO FROM EMPLOYEES
  WHERE LASTNME LIKE 'M%'
%}
%XML (Report) {
\leq?xml version="1.0" ?>
<?xml-stylesheet type="text/xsl" href="ndReport.xsl" ?>
```
<XMLBlock name="Results"> @xmp1() </XMLBlock>  $\left\{\right\}$ 

# **Chapter 2. Variables**

Net.Data provides two types of variables: user-defined variables and Net.Data variables.

## **["User-defined Variables" on page 74](#page-87-0)**

Variables that you define for your application. You can define the variables that perform the following tasks:

v **["Conditional Variables" on page 74](#page-87-0)**

Assign a variable value based on the value of another variable or string.

v **["Environment Variables" on page 75](#page-88-0)**

Use the ENVVAR language construct to reference environment variables.

v **["Executable Variables" on page 76](#page-89-0)**

Use the EXEC language construct to invoke other programs from a variable reference.

v **["Hidden Variables" on page 77](#page-90-0)**

Hide variable reference from HTML source.

v **["List Variables" on page 78](#page-91-0)**

Build a delimited string of values using the LIST language construct.

v **["Table Variables" on page 80](#page-93-0)**

Pass an array of values to and from a function. Can be used for report output.

## **Net.Data Variables**

Variables that are for miscellaneous processing and file manipulation, table processing, report formatting, and language environments.

Some variables have values that you can define or modify, others are defined by Net.Data. The description for the variable specifies whether you define a value or not. See the description of a variable to determine how the value is defined.

The following variable types are provided by Net.Data:

v **["Net.Data Table Processing Variables" on page 81](#page-94-0)**

Defined by Net.Data to let you process Net.Data tables. Use these variables to access data from SQL queries and function calls. They are only recognized inside REPORT or ROW blocks, unless otherwise specified.

v **["Net.Data Report Variables" on page 90](#page-103-0)**

<span id="page-87-0"></span>Help you customize reports from a function. You can define report variables in the DEFINE section, or assign them in any Net.Data block.

# v **["Net.Data Language Environment Variables"](#page-110-0) on page 97**

Help you customize the way FUNCTION blocks are processed, using language environments.

v **["Net.Data Miscellaneous Variables"](#page-133-0) on page 120**

Defined by Net.Data to affect Net.Data processing, find out the status of a function call, and obtain information about the result set of a database query. Some miscellaneous variables are set by Net.Data and cannot be changed.

The output for many Net.Data variables varies depending on the operating system on which it runs.

# **User-defined Variables**

This section describes the user-defined variables. You define these variables within the macro.

# **Conditional Variables**

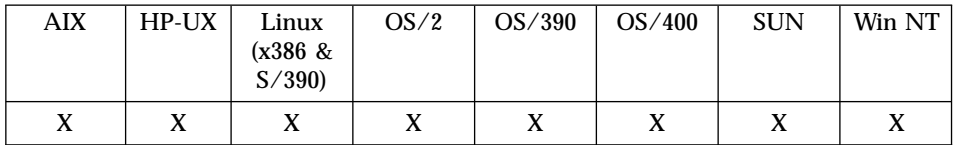

A conditional variable is one that is set based on the value of another variable or string. This is also called a *ternary operation*.

The syntax to conditionally set a variable is:

condVar = testVar ? trueValue : falseValue

Where:

## **condVar**

The conditional variable to be set.

## **testVar**

A test variable used to determine the condition. An empty string is evaluated as false.

## **trueValue**

Is the value to use if the test variable is true.

## <span id="page-88-0"></span>**falseValue**

Is the value to use if the test variable is false.

**Example 1**: A conditional variable defined with two possible values varA = varB ? "value 1" : "value 2"

varB is the test. So, varA is assigned either ″value\_1″ or ″value\_2″, depending on whether varB exists and is not empty.

**Example 2**: A conditional variable used with a LIST statement and WHERE clause

```
%DEFINE{
%list " AND " where_list
where list = ? \overline{u} custid = $(cust inp)"
where list = ? "product name LIKE '$(prod inp)%'"
where clause = ? "WHERE \sqrt[5]{\text{where}} list)"
%}
%FUNCTION(DTW_SQL) mySelect() {
   SELECT * FROM prodtable $(where clause)
%}
```
Conditional and LIST variables are most effective when used together. The above example shows how to set up a WHERE clause in the DEFINE block. The variables *cust\_inp* and *prod\_inp* are HTML input variables passed from the Web browser, usually from an HTML form. The variable *where\_list* is a LIST variable made of two conditional statements, each statement containing a variable from the Web browser.

If the Web browser returns values for both variables *cust\_inp* and *prod\_inp*, for example, IBM and 755C, the *where\_clause* is:

```
WHERE custid = IBM AND product name LIKE '755C%'
```
If either variable *cust\_inp* or *prod\_inp* is empty or not defined, the WHERE clause changes to be an empty string. For example, if *prod\_inp* is empty, the WHERE clause is:

WHERE custid = IBM

If both values are empty or undefined, the variable where\_clause is empty and no WHERE clause appears in SQL queries containing \$(*where\_clause*).

# **Environment Variables**

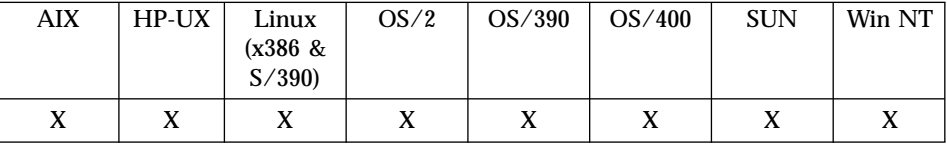

<span id="page-89-0"></span>Environment variables let you use the Net.Data ENVVAR language construct to reference environment variables that exist in the process under which Net.Data is running.

**Example 1:** A variable is assigned the value of an environment variable %define SERVER\_NAME=%ENVVAR

```
...
The server is $(SERVER NAME)
```
The environment variable *SERVER\_NAME* has the value of the current server name, which, in this example, is www.ibm.com.

The server is www.ibm.com

See ["ENVVAR Statement"](#page-31-0) on page 18 for more information about the ENVVAR statement.

# **Executable Variables**

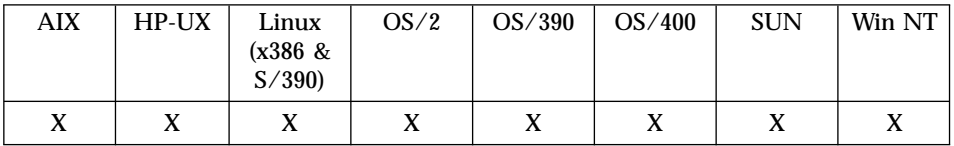

Executable variables allow you to invoke other programs from a variable reference using the executable variable feature. An executable variable is defined in a Net.Data macro using the EXEC language element. For more information about the EXEC language element, see ["EXEC Block or](#page-32-0) [Statement"](#page-32-0) on page 19.

When Net.Data encounters an executable variable in a macro, it looks for the referenced executable program using the following method:

- 1. It searches the EXEC\_PATH in the Net.Data initialization file. See the configuration chapter in *Net.Data Administration and Programming Guide* for more information about EXEC\_PATH.
- 2. If Net.Data does not locate the program, it searches the directories defined by the system. If it locates the executable program, Net.Data runs the program.

**Example 1:** An executable variable definition

```
%DEFINE runit=%exec "testProg"
```
<span id="page-90-0"></span>The variable *runit* is defined to execute the executable program *testProg*; *runit* becomes an executable variable.

Net.Data runs the executable program when it encounters a executable variable reference in a Net.Data macro. For example, the program *testProg* is executed when a executable variable reference is made to the variable *runit* in a Net.Data macro.

A simple method is to reference an executable variable from another variable definition. Example 2 demonstrates this method. The variable *date* is defined as an executable variable and *dateRpt* is then defined as a variable reference, that contains the executable variable.

**Example 2:** An executable variable as a variable reference %DEFINE date=%exec "date"

When Net.Data resolves the variable reference \$(*date*), Net.Data searches for the executable date and runs the program:

If the presentation block contains the following: Today is \$(date)

The browser displays the results of the executable: Today is 02-14-2001

An executable variable is never set to the value of the output of the executable program it calls. Using the previous example, the value of date is null. If you use it in a DTW\_ASSIGN function call to assign its value to another variable, the value of the new variable after the assignment is null also. The only purpose of an executable variable is to invoke the program it defines.

You can also pass parameters to the program to be executed by specifying them with the program name on the variable definition.

**Example 3:** Executable variables with parameters %DEFINE mph=%exec "calcMPH \$(distance) \$(time)"

The values of distance and time are passed to the program calcMPH.

# **Hidden Variables**

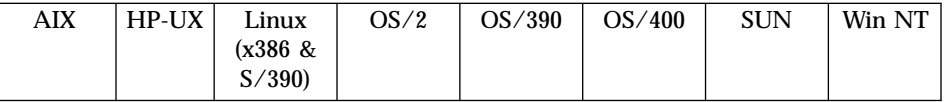

<span id="page-91-0"></span>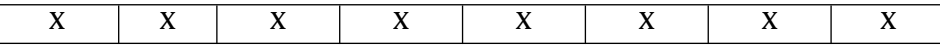

With hidden variables, you can reference variables while hiding the actual variable value in your HTML source. To use hidden variables:

- 1. Define a variable for each string you want to hide.
- 2. In the HTML block where the variables are referenced, use double dollar signs instead of a single dollar sign to reference the variables. For example,  $$S(X)$  instead of  $$(X)$ .

Do not reference hidden variables with dynamically constructed variable names.

# **Example 1**: Hidden variables in a HTML form

```
%DEFINE {
name="customer.name"
addr="customer.address"
%}
%FUNCTION(DTW_SQL) mySelect() {
  SELECT $(field) FROM customer
%}
%HTML(INPUT) {
<form ...>
<p>Select fields to view:</p>
<select name="field">
<option value="$$(name)"> Name</option>
<option value="$$(addr)"> Address</option>
.
.
</select>
.
.
</form>
%}
```
When the HTML form is displayed on a Web browser, \$\$(*name*) and \$\$(*addr*)are replaced with \$(*name*) and \$(*addr*) respectively, so the actual table and column names never appear on the HTML form. When the customer submits the form, the HTML(REPORT) block is called. When @mySelect() calls the FUNCTION block, \$(*field*) is substituted in the SQL statement with customer.name or customer.addr in the SQL query.

# **List Variables**

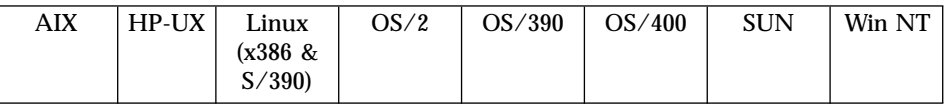

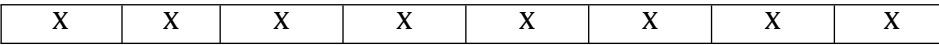

You can use list variables to build a delimited string of values. They are particularly useful in helping you construct an SQL query with multiple items like those found in some WHERE or HAVING clauses.

The blanks are significant. Usually you want to have a blank space on both sides of the value. Most queries use Boolean or mathematical operators (for example, AND, OR, and >). See ["LIST Statement"](#page-60-0) on page 47 for syntax and more information.

**Example 1:** Use of conditional, hidden, and list variables

```
%DEFINE {
DATABASE="custcity"
%LIST " OR " conditions
cond1="cond1='Sao Paolo'"
cond2="cond2='Seattle'"
cond3="cond3='Shanghai'"
whereClause= ? "WHERE $(conditions)"
%}
%HTML(INPUT){
<form method="post" action="/cgi-bin/db2www/example2.max/report">
Select one or more cities: < br />
<input type="checkbox" name="conditions" value="$$(cond1)" />Sao Paulo<br />
<input type="checkbox" name="conditions" value="$$(cond2)" />Seattle<br />
<input type="checkbox" name="conditions" value="$$(cond3)" />Shanghai<br />
<input type="submit" value="submit query" />
</form>
%}
%FUNCTION(DTW_SQL) mySelect(){
SELECT name, city FROM citylist
$(whereClause)
%}
%HTML (Report){
@mySelect()
%}
```
If no boxes are checked in the HTML form, then *conditions* is empty, so whereClause is also empty in the query. Otherwise, whereClause has the selected values separated by the Boolean operator OR. For example, if all three cities are selected, the SQL query is:

SELECT name, city FROM citylist WHERE cond1='Sao Paolo' OR cond2='Seattle' OR cond3='Shanghai'

**Example 2**: Value separators

```
%DEFINE %LIST"|" VLIST
%REPORT{
%ROW{
<em>$(ROW_NUM):</em> $(VLIST)
%}
%}
```
The table processing variable VLIST uses two quotes and an OR bar,  $( \cdot )$ , as a value separator in this example. The string of values are separated by the value in quotes.

# **Example 3**: Function calls

```
%define {
%list "$(funct1)" funct
funct1="@dtw_rgetenv("PATH")"
funct="@dtw_rgetenv("DB2INSTANCE")"
funct="@dtw_ruppercase("Test for LIST statement contains Function Calls")"
funct="@dtw_rlowercase("THIS'S A TEST")"
                               funct="your_function"
%}
%html report {
funct = $(funct)%}
```
**Note to Thuyanh or other developers:** I need to include a paragraph describing this example. Please provide the text and I'll edit it!

# **Table Variables**

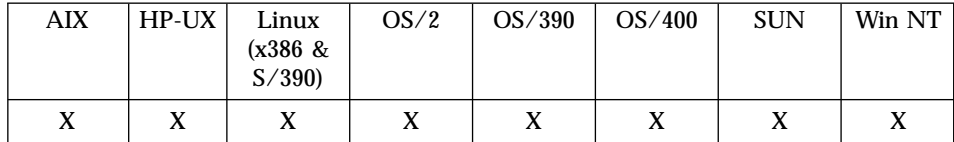

The table variable defines a collection of related data. It contains a set of rows and columns including a row of column headers. Use table variables to pass groups of values to a function. You can refer to the individual elements of a table (the rows) in a REPORT block of a function or by using table built-in functions. Table variables are often used for output from an SQL function and input to a report, but you can also pass them as IN, OUT, or INOUT parameters to any non-SQL function. Tables can only be passed to SQL functions as OUT parameters. See ["TABLE Statement"](#page-76-0) on page 63 for syntax and more information.

When a TABLE variable is referenced, Net.Data displays the content of the table as either a plain character table, or as an HTML table if the

<span id="page-94-0"></span>DTW\_HTML\_TABLE variable is set to YES. When an XML block is executed, Net.Data returns a RowSet structure (see ["XML Block"](#page-82-0) on page 69).

**Example 1:** A SQL result set that is passed to a REXX program

```
%DEFINE{
DATABASE = "iddata"
MyTable = %TABLE(ALL)
DTW_DEFAULT_REPORT = "NO"
%}
%FUNCTION(DTW_SQL) Query(OUT table) {
select * from survey
%}
%FUNCTION(DTW_REXX) showTable(INOUT table) {
  Say 'Number of Rows: 'table_ROWS
  Say 'Number of Columns: 'table_COLS
  do j=1 to table_COLS
   Say "Here are all of the values for column " table N.j ":"
    do i = 1 to table ROWS
       Say "<b>"i"</b>: " table V.i.j
    end
  end
%}
%HTML (Report){
<HTMI><pre>
@Query(MyTable)
-p@showTable(MyTable)
</p>
</pre></HTML>
%}
```
The HTML REPORT block calls an SQL query, saves the result in a table variable and then passes the variable to a REXX function.

# **Net.Data Table Processing Variables**

Net.Data defines these variables for use in the REPORT and ROW blocks, unless noted otherwise. Use these variables to reference values that your queries return.

- "Nn" [on page 83](#page-96-0)
- "NLIST" [on page 84](#page-97-0)
- ["NUM\\_COLUMNS"](#page-98-0) on page 85
- ["ROW\\_NUM"](#page-99-0) on page 86
- "TOTAL ROWS" on page 87
- v "V\_*[columnName](#page-101-0)*" on page 88
- v "VLIST" [on page 89](#page-102-0)

v "V*n*" [on page 90](#page-103-0)

<span id="page-96-0"></span>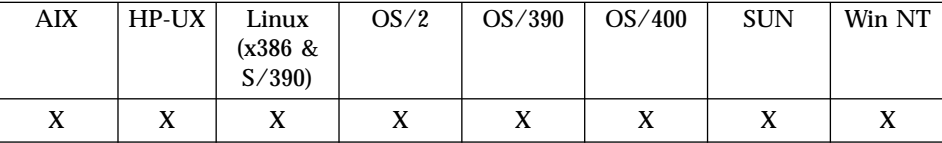

### **Purpose**

The column name returned by a function call or query for column n.

You can reference N*n* in REPORT and ROW blocks.

### **Examples**

**Example 1**: A variable reference for a column name

The name of column 2 is \$(N2).

**Example 2**: Saves the value of a column name for use outside a REPORT block using DTW\_ASSIGN

```
%define col1=""
...
%function (DTW_SQL) myfunc(OUT col1) {
  select * from atable
  %report {
    @dtw_assign(col1, N1)
    \text{row} \{ \text{ } \text{\&} \}%}
%}
%html(report) {
@myfunc(colname)
The column name for the first column is $(colname)
%}
```
This example shows how you can use this variable outside the REPORT block by using DTW\_ASSIGN. For more information, see ["DTW\\_ASSIGN"](#page-223-0) on [page 210.](#page-223-0)

**Example 3**: N*n* within an HTML table to define column names

```
%REPORT{
<h2>Product directory</h2>
<table border="1" cellpadding="3">
<tr><td>$(N1)</td><td>$(N2)</td><td>$(N3)</td></tr>
%ROW{
<tr><td>$(V1)</td><td>$(V2)</td><td>$(V3)</td></tr>
%}
</table>
```

```
%}
```
# <span id="page-97-0"></span>**NLIST**

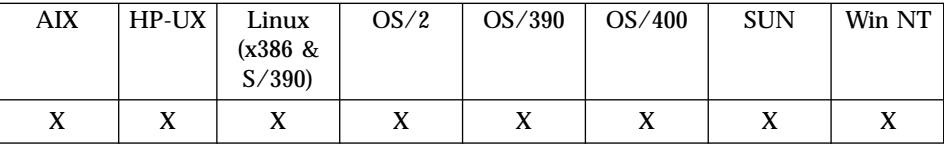

## **Purpose**

Contains a list of all the column names from the result of a function call or query. The default separator is a space.

You can reference NLIST in REPORT and ROW blocks.

# **Examples**

**Example 1**: A list of column names with ALIGN

```
%DEFINE ALIGN="YES"
...
%FUNCTION (DTW_SQL) myfunc() {
select * from MyTable
%report{
Your query was on these columns: $ (NLIST).
%row {
...
%}
%}
%}
```
The list of column names uses a space between column names with ALIGN set to YES.

**Example 2**: A %LIST variable to change the separator to ″ | ″

```
%DEFINE %LIST"|" NLIST
...
%FUNCTION (DTW_SQL) myfunc() {
select * from MyTable
%report{
Your query was on these columns: $ (NLIST).
%row {
...
%}
%}
%}
```
# <span id="page-98-0"></span>**NUM\_COLUMNS**

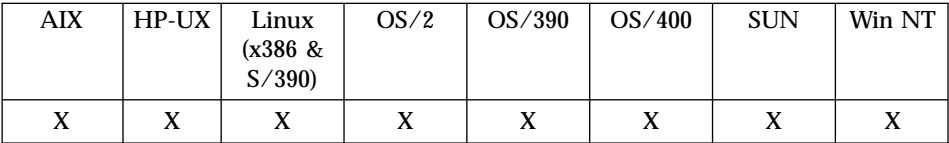

## **Purpose**

The number of table columns that Net.Data is processing in the report block; the columns are returned by a function call or query.

You can reference NUM\_COLUMNS in REPORT and ROW blocks.

# **Examples**

**Example 1**: NUM\_COLUMNS used as a variable reference with NLIST %REPORT{

Your query result has  $$(NUM_COLUMNS)$  columns:  $$(NLIST)$ .

... %}

# <span id="page-99-0"></span>**ROW\_NUM**

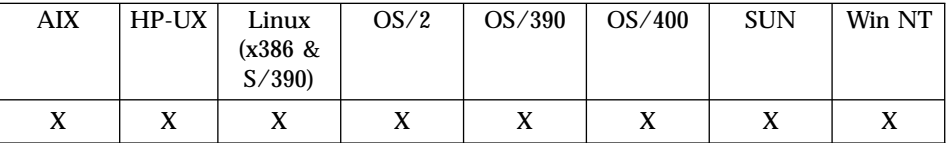

## **Purpose**

A table variable whose value Net.Data increments each time a row is processed in a Net.Data table. The variable acts as a counter and its value is the number of the current row being processed.

RPT\_MAX\_ROWS can affect the value of ROW\_NUM. For example, if 100 rows are in a table, and you have set RPT\_MAX\_ROWS to 20, the final value of ROW\_NUM is 20, because row 20 was the last row processed.

You can reference ROW\_NUM only from within a ROW block.

## **Examples**

**Example 1**: Populates a column in the HTML output by using ROW\_NUM to label each row in the table

```
%REPORT{
<table border="1">
<tr><td> Row Number </td> <td> Customer </td></tr>
%ROW{
\text{str} > \text{td} > \text{ROW NUM} \text{NUM} > \text{td} > \text{td} > \text{C} (V custname) \text{N/d} > \text{td} > \text{td} > \text{C}%}
</table>
%}
```
The REPORT block produces a table like the one shown below.

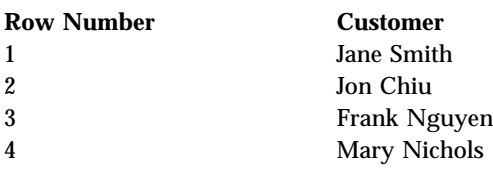

# <span id="page-100-0"></span>**TOTAL\_ROWS**

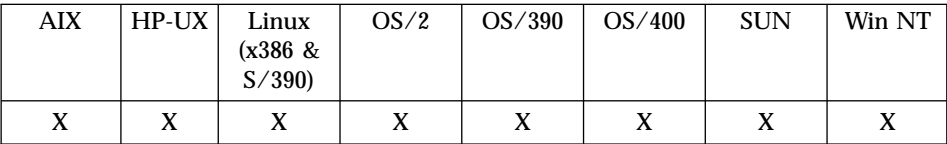

## **Purpose**

The total number of rows a query returns, no matter what the value of *upper\_limit* for the TABLE language construct. For example, if RPT\_MAX\_ROWS is set to display a maximum of 20 rows, but the query returns 100 rows, this variable is set to 100 after ROW processing.

## **Operating system differences:**

- On the OS/400 operating system, this variable can be referenced anywhere in a REPORT or ROW block.
- On the  $OS/390$ ,  $OS/2$ , Windows NT, and UNIX operating systems, this variable can be referenced in the REPORT footer, only.

**Language Environment Restriction:** Use this variable only with the following database language environments:

- $\cdot$  SQL
- ODBC
- Oracle

**Required:** You must set DTW\_SET\_TOTAL\_ROWS to YES to use this variable. See ["DTW\\_SET\\_TOTAL\\_ROWS"](#page-122-0) on page 109 for more information.

## **Examples**

**Example 1:** Displays the total number of names found %DEFINE DTW\_SET\_TOTAL\_ROWS="YES"

```
%REPORT{
<h2>E-mail directory</h2>
|<sub>u</sub>|>%ROW{
<li>Name: <a href="mailto:$(V1)">$(V2)</a><br />
Location: \sqrt{(V3)} </li>
%}
\langle u|Names found: $(TOTAL ROWS)
%}
```
# <span id="page-101-0"></span>**V\_**columnName

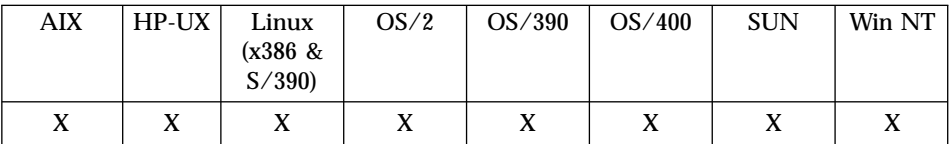

## **Purpose**

The value for the specified column name for the current row. The variable is not set for undefined column names. A query containing two column names with the same name gives unpredictable results. Consider using an AS clause in your SQL to rename duplicate column names.

You can reference V\_*columnName* only within a ROW block.

Net.Data assigns the variable for each column in the table; use the variable in a variable reference, specifying the name of the column you want to reference. To use this variable outside the block, assign the value of V\_*columnName* to a previously defined global variable or an OUT or INOUT function parameter variable.

# **Values**

V\_*columnName*

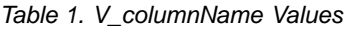

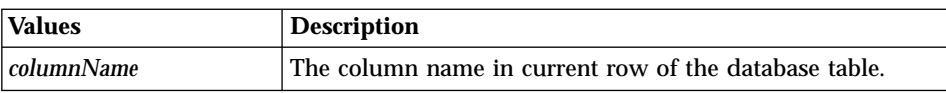

# **Examples**

## **Example 1:** Using V *columnName* as a variable reference

```
%FUNCTION(DTW_SQL) myQuery() {
SELECT NAME, ADDRESS from $(qtable)
%REPORT{
%ROW{
Value of NAME column in row $(ROWNUM) is $(VNAME). <br />
%}
%}
%}
```
# <span id="page-102-0"></span>**VLIST**

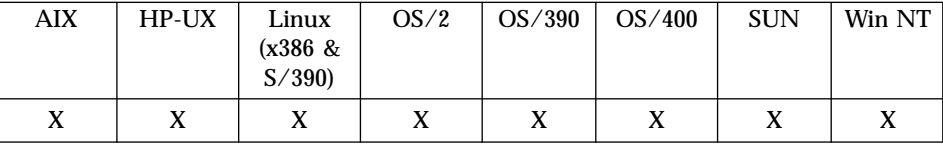

## **Purpose**

A list of all the field values for the current row being processed in a ROW block.

You can reference VLIST only within a ROW block. The default separator is a space.

Net.Data assigns the variable for each row in the table; reference the variable to obtain the values of all the fields in the current row. To use this variable outside the block, assign the value of VLIST to a previously defined global variable or an OUT or INOUT function parameter variable.

# **Examples**

**Example 1**: Using list tags to display query results

```
%DEFINE ALIGN="YES"
```

```
%REPORT{
Here are the results of your query:
\leq 0%ROW{
<li>$(VLIST)</li>
%}
</0\ge%}
```
**Example 2:** Using a list variable to change the separator to <p> %DEFINE %LIST "<br />" VLIST

```
%REPORT{
Here are the results of your query:
%ROW{
<hr />$(VLIST)
%}
%}
```
<span id="page-103-0"></span>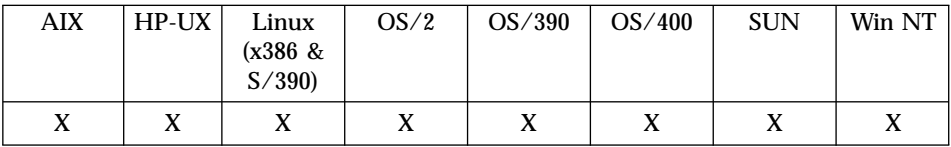

### **Purpose**

The value for the specified column number *n* for the current row.

You can reference V*n* only within a ROW block.

Net.Data assigns the variable for each field in the table; use the variable in a variable reference, specifying the number of the field you want to reference. To use this variable outside the block, assign the value of V*n* to a previously defined global variable or an OUT or INOUT function parameter variable.

### **Examples**

**Example 1**: Report displaying an HTML table

```
%REPORT{
<h2>E-mail directory</h2>
<table border="1" cellpadding="3">
<tr><td>Name</td><td>E-mail address</td><td>Location</td></tr>
%ROW{
<tr><td>$(V1)</td>
<td><a href="mailto:$(V2)">$(V2)</a></td>
<td>$(V3)</td></tr>
%}
</table>
%}
```
The second column shows the e-mail address. You can send the person a message by clicking on the link.

### **Net.Data Report Variables**

These variables help you customize your reports. Each variable has a default value. You can override the default value by assigning a new value to the variable.

- "ALIGN" [on page 91](#page-104-0)
- ["DTW\\_DEFAULT\\_REPORT"](#page-105-0) on page 92
- v ["DTW\\_HTML\\_TABLE"](#page-106-0) on page 93
- ["RPT\\_MAX\\_ROWS"](#page-107-0) on page 94
- ["START\\_ROW\\_NUM"](#page-109-0) on page 96

# <span id="page-104-0"></span>**ALIGN**

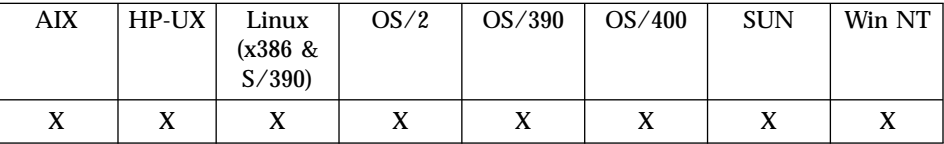

## **Purpose**

Controls leading and trailing spaces used with the table processing variables NLIST and VLIST.

**Performance Tip:** Use ALIGN only when necessary as it requires that Net.Data determine the maximum column length for all columns in the table to calculate padding requirements. This process can impact performance.

When set to YES, ALIGN provides padding to align table processing variables for display. If you want to embed query results in HTML links or form actions, use the default value of NO to prevent Net.Data from surrounding report variables with leading and trailing spaces.

Specify the value of this variable using a DEFINE statement or with the @DTW\_ASSIGN() function.

## **Values**

ALIGN="YES"|"NO"

Table 2. ALIGN Values

| <b>Values</b> | <b>Description</b>                                                                                       |
|---------------|----------------------------------------------------------------------------------------------------|
| <b>YES</b>    | Net. Data adds leading and trailing spaces to report<br>variables with spaces to align them for display. |
| INO           | Net. Data does not add leading or trailing spaces. NO is the<br>default.                                 |

# **Examples**

**Example 1**: Using the ALIGN variable to separate each column by a space %DEFINE ALIGN="YES"

<p>Your query was on these columns: \$(NLIST)</p>

# <span id="page-105-0"></span>**DTW\_DEFAULT\_REPORT**

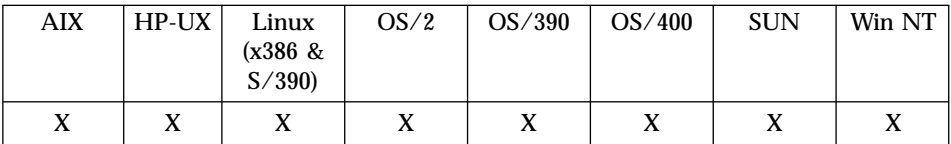

# **Purpose**

Determines whether Net.Data generates a default report for functions that have no REPORT block. When this variable is set to YES, Net.Data generates the default report. When set to NO, Net.Data suppresses default report generation. Suppressing the default report is useful, for example, if you receive the results of a function call in a table variable and want to pass the results to a different function to process.

Specify the value of this variable using a DEFINE statement or with the @DTW\_ASSIGN() function.

# **Values**

DTW\_DEFAULT\_REPORT="YES"|"NO"|"MULTIPLE"

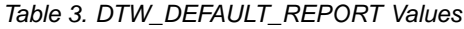

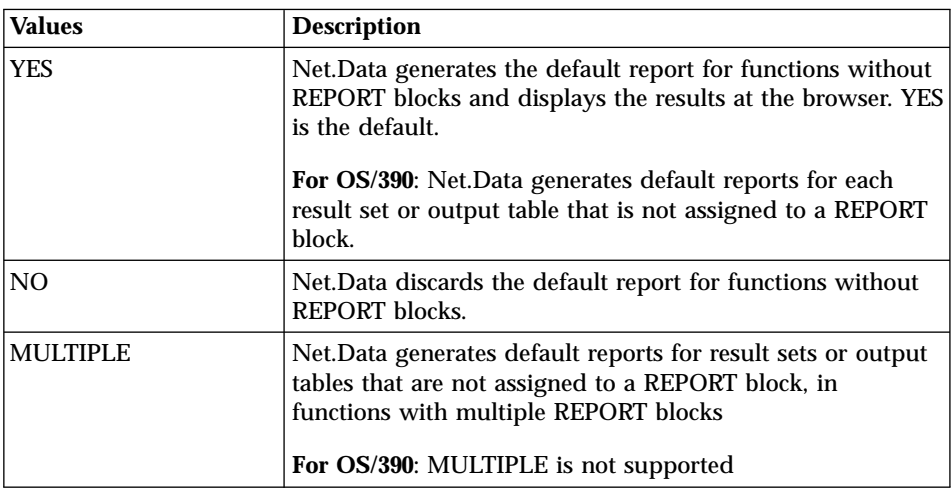

# **Examples**

**Example 1**: Overriding the default report generated by Net.Data %DEFINE DTW\_DEFAULT\_REPORT="NO"

# <span id="page-106-0"></span>**DTW\_HTML\_TABLE**

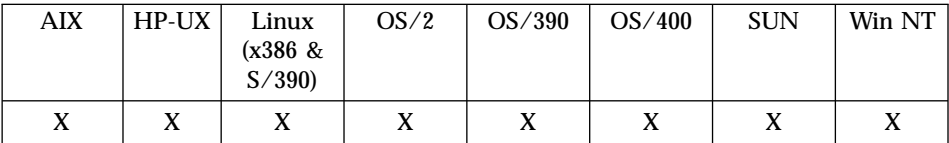

## **Purpose**

Displays results in an HTML table instead of displaying the table in a text-type format (that is, using the TABLE tags rather than the PRE tags). This variable has no effect in an XML block.

The generated TABLE tag includes a border and cell-padding specification: <table border cellpadding="2">

Specify the value of this variable using a DEFINE statement or with the @DTW\_ASSIGN() function.

### **Values**

DTW\_HTML\_TABLE="YES"|"NO"

Table 4. DTW\_HTML\_TABLE Values

| <b>Values</b>   | <b>Description</b>                                                          |
|-----------------|-----------------------------------------------------------------------------|
| <b>YES</b>      | Displays table data using HTML table tags.                                  |
| $\overline{NQ}$ | Displays table data in a text format, using PRE tags. NO is<br>the default. |

## **Examples**

**Example 1**: Displays results from an SQL function with HTML tags %DEFINE DTW\_HTML\_TABLE="YES"

```
%FUNCTION(DTW_SQL){
SELECT NAME, ADDRESS FROM $(qTable)
%}
```
# <span id="page-107-0"></span>**RPT\_MAX\_ROWS**

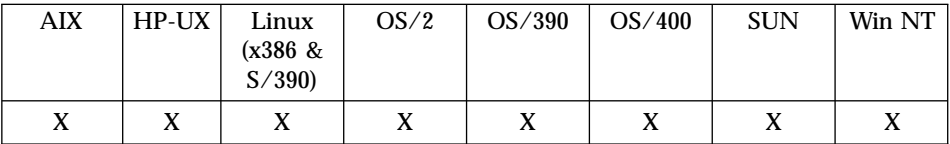

## **Purpose**

Specifies the number of rows in a table that are processed in a function REPORT block or during the generation of a default report if a REPORT block is not specified.

The database language environments use this variable to limit the number of rows returned, which can subtantially improve performance for large result sets. Use this variable with START\_ROW\_NUM to break queries with large result sets into smaller tables, each on its own HTML page.

Specify the value of this variable using a DEFINE statement or with the @DTW\_ASSIGN() function.

# **Values**

RPT\_MAX\_ROWS="ALL"|"0"|"*number*"

Table 5. RPT\_MAX\_ROWS Values

| <b>Values</b> | <b>Description</b>                                                                                                    |
|---------------|----------------------------------------------------------------------------------------------------|
| ALL           | Indicates that there is no limit on the number of rows to be<br>displayed in a table generated by a function call. All rows<br>will be displayed.                                                                                                    |
| 10            | Specifies that all rows in the table will be displayed. This<br>value is the same as specifying ALL.                                                                                                    |
| number        | A positive integer indicating the maximum number of rows<br>to be displayed in a table generated by a function call.<br>If the FUNCTION block contains a REPORT and ROW<br>block, this number specifies the number of times the ROW<br>block is executed. |

# **Examples**

**Example 1**: Defines RPT\_MAX\_ROWS in a DEFINE statement

%DEFINE RPT\_MAX\_ROWS="20"

The above method limits the number of rows any function returns to 20 rows.

**Example 2**: Uses HTML input to define the variable with an HTML form
```
Maximum rows to return (0 for no limit):
<input type="text" name="rpt_max_rows" size="3" />
```
The lines in the above example can be placed in a FORM tag to let the application users set the number of rows they want returned from a query.

# **START\_ROW\_NUM**

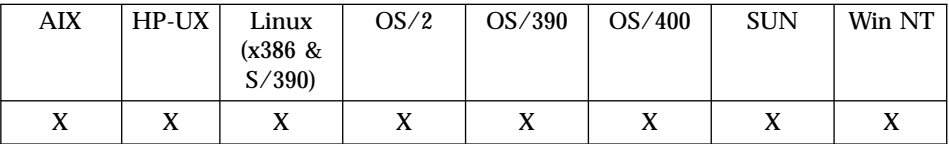

#### **Purpose**

Specifies the starting row number in a table that will get processed in a function REPORT block, during the generation of a default report if a REPORT block is not specified, or the setting of a Net.Data table variable.

The database language environments use this variable to determine the starting row in the result set to begin processing. To subtantially improve performance for large result sets, use this variable with RPT\_MAX\_ROWS to break queries with large result sets into smaller tables.

**OS/400, Windows NT, OS/2, and UNIX users:** To pass this variable to the language environment, include it as an IN parameter in the database language environment's ENVIRONMENT statement in the Net.Data initialization file. To learn more about the database language environment statement, see the configuration chapter of the *Net.Data Administration and Programming Guide* for your operating system.

**OS/390 users:** START\_ROW\_NUM is implicitly passed to the database language environments when it is defined in the macro.

Specify the value of this variable using a DEFINE statement or with the @DTW\_ASSIGN() function.

## **Values**

START\_ROW\_NUM="*number*"

| <b>Values</b> | <b>Description</b>                                                                                                    |
|---------------|----------------------------------------------------------------------------------------------------|
| number        | A positive integer indicating the row number with which to<br>begin displaying a report. The default value is 1.<br>If START_ROW_NUM is specified in a database language<br>environment's environment statement in the initialization<br>file, this number specifies the row number of the result set<br>processed by the database language environment. |

Table 6. START\_ROW\_NUM Values

#### **Examples Example 1:** Scrolling with HTML form Next and Previous buttons

```
%define START_ROW_NUM = "1"
%define RPT_MAX_ROWS = "13"
%define DTW_SET_TOTAL_ROWS = "yes"
%function(DTW_SQL) select() {
  select * from usrnd01.customer
  %REPORT {
    @DTW ADD(START ROW NUM, RPT MAX ROWS, next row num)
    @DTW SUBTRACT(START ROW NUM, RPT MAX ROWS, prev row num)
    @DTW_SUBTRACT(next_row_num, "1", last_row)
    <h2>Reporting rows $(START_ROW_NUM) through $(last_row)</h2>
    <table BORDER="2">
    <tr><th>$(N1)</th><th>$(N2)</th><th>$(N3)</th>
        <th>$(N4)</th><th>$(N5)</th></tr>
    %ROW {
    <tr><td>$(V1)</td><td>$(V2)</td><td>$(V3)</td>
        <td>$(V4)</td><td>$(V5)</td></tr>
    %}
    </table>
    <p>&nbsp;</p>
    <p><h3>
    %IF (START_ROW_NUM > RPT_MAX_ROWS)
      <a href="report?START_ROW_NUM=$(prev_row_num)">PREVIOUS</a> |||
    %ELSE
    PREVIOUS |||
    %ENDIF
    %IF (next_row_num < TOTAL_ROWS)
      <a href="report?START_ROW_NUM=$(next_row_num)">NEXT</a>
    %ELSE
    NFXT
    %ENDIF
    </h3>
    TOTAL ROWS = $(TOTAL ROWS) </p>
  %}
%}
%html(report) {
<html><body>
@select()
</body></html>
%}
```
## **Net.Data Language Environment Variables**

Use these variables with functions to help you customize the way FUNCTION blocks are processed by language environments. Each variable has a default value. You can override the default value by assigning a new value to the variable.

- ["DATABASE"](#page-112-0) on page 99
- ["DB\\_CASE"](#page-114-0) on page 101
- ["DB2PLAN"](#page-115-0) on page 102
- "DB2SSID" [on page 103](#page-116-0)
- ["DTW\\_APPLET\\_ALTTEXT"](#page-117-0) on page 104
- ["DTW\\_EDIT\\_CODES"](#page-118-0) on page 105
- v ["DTW\\_PAD\\_PGM\\_PARMS"](#page-119-0) on page 106
- v ["DTW\\_SAVE\\_TABLE\\_IN"](#page-121-0) on page 108
- v ["DTW\\_SET\\_TOTAL\\_ROWS"](#page-122-0) on page 109
- ["LOCATION"](#page-124-0) on page 111
- "LOGIN" [on page 112](#page-125-0)
- v ["NULL\\_RPT\\_FIELD"](#page-127-0) on page 114
- ["PASSWORD"](#page-128-0) on page 115
- ["SHOWSQL"](#page-129-0) on page 116
- v ["SQL\\_STATE"](#page-131-0) on page 118
- ["TRANSACTION\\_SCOPE"](#page-132-0) on page 119

# <span id="page-112-0"></span>**DATABASE**

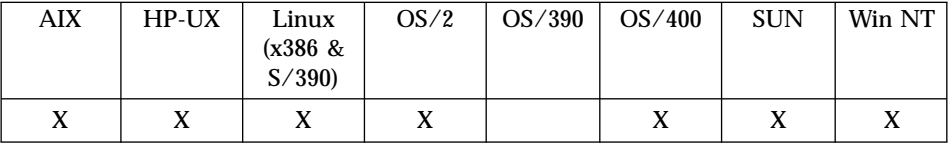

#### **Purpose**

Specifies the database or ODBC data source to access when calling a database function. This variable can be changed multiple times within a macro to access multiple databases or ODBC data sources.

**Requirement:** For the value of this variable in the macro to take effect, it must be listed on the ENVIRONMENT statement for the SQL language environment. See the Administration and Programming Guide for your operating system for more information on environment statements.

**OS/400 operating system:** This variable is optional. Net.Data, by default, specifies DATABASE="\*LOCAL"; the DTW\_SQL language environment uses the local relational database directory entry.

**Windows NT, OS/2, and UNIX operating systems:** Define this variable before calling any database function, except when using the DTW\_ORA (Oracle) language environment. Additionally, you must use Live Connection when accessing multiple databases from the same HTML block and through the same language environment.

Specify the value of this variable using a DEFINE statement or with the @DTW\_ASSIGN() function.

#### **Values**

DATABASE="*dbname*"

Table 7. DATABASE Values

| Values | <b>Description</b>                             |
|--------|------------------------------------------------|
| dbname | The name of the database Net.Data connects to. |

## **Examples**

**Example 1**: Specifies to connect to the CELDIAL database for any SQL operations

```
%DEFINE DATABASE="CELDIAL"
```

```
%FUNCTION (DTW_SQL) getRpt() {
SELECT * FROM customer
%}
```

```
%HTML (Report) {
%INCLUDE "rpthead.htm"
@getRpt()
%INCLUDE "rptfoot.htm"
%}
```
The database CELDIAL is accessed when the function getRpt is called.

**Example 2**: Overrides previous DATABASE definitions with DTW\_ASSIGN

```
%DEFINE DATABASE="DB2C1"
...
%HTML(monthRpt){
@DTW_ASSIGN(DATABASE, "DB2D1")
%INCLUDE "rpthead.htm"
@getRpt()
%INCLUDE "rptfoot.htm"
%}
```
The HTML block queries the database DB2D1, regardless of what the previous value for DATABASE was.

# <span id="page-114-0"></span>**DB\_CASE**

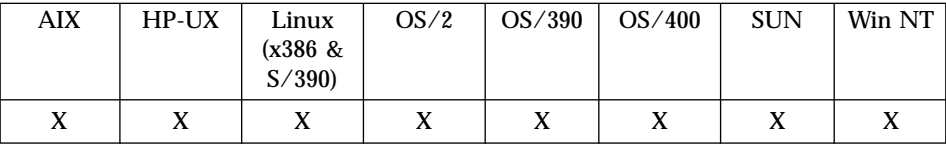

#### **Purpose**

Specifies which case to use for SQL commands and converts all characters to either upper or lower case. If this variable is not defined, the default action is to not convert the SQL command characters.

Specify the value of this variable using a DEFINE statement or with the @DTW\_ASSIGN() function.

### **Values**

DB\_CASE="UPPER"|"LOWER"

## **OS/390 Only:**

DB\_CASE="UPPER"|"LOWER"|""

Table 8. DB\_CASE Values

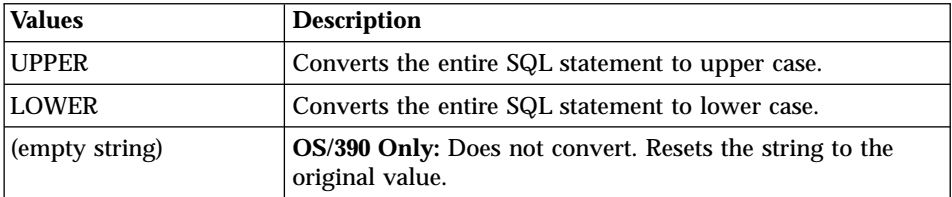

## **Examples**

**Example 1**: Specifies upper case for all SQL commands %DEFINE DB\_CASE="UPPER"

## <span id="page-115-0"></span>**DB2PLAN**

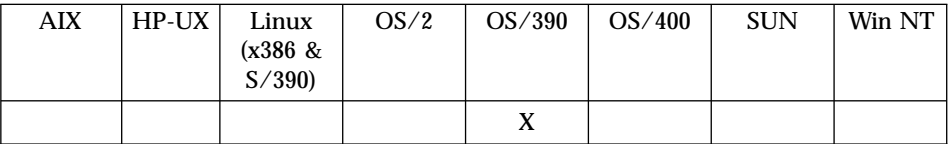

#### **Purpose**

Allocates a plan for a connection to a local DB2 subsystem. The variable specifies the name of a plan for the Net.Data SQL language environment at the local DB2 subsystem that Net.Data will access.

Specify the value of this variable using a DEFINE statement or with the @DTW\_ASSIGN() function.

**Requirement:** For the value of this variable in the macro to take effect, it must be listed on the ENVIRONMENT statement for the SQL language environment. See the *Administration and Programming Guide* for your operating system for more information on environment statements.

#### **Values**

DB2PLAN="*plan\_name*"

Table 9. DB2PLAN Values

| <i><b>Values</b></i> | <b>Description</b>                                                     |
|----------------------|------------------------------------------------------------------------|
| plan_name            | The name of the DB2 plan. The name can be eight<br>characters or less. |

## **Examples**

**Example 1**: Specifies the plan in the DEFINE statement %DEFINE DB2PLAN="DTWNDPLN"

# <span id="page-116-0"></span>**DB2SSID**

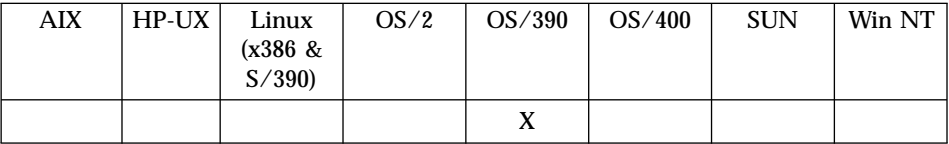

#### **Purpose**

Establishes a connection to a local DB2 subsystem. The variable specifies the subsystem ID of the local DB2 subsystem that Net.Data will access. Only one local database connection is allowed for each macro.

**Requirement:** For the value of this variable in the macro to take effect, it must be listed on the ENVIRONMENT statement for the SQL language environment. See the *Administration and Programming Guide* for your operating system for more information on environment statements.

#### **Values**

DB2PLAN="*subsytem\_id*"

Table 10. DB2SSID Values

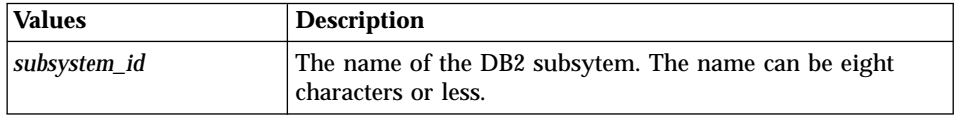

## **Examples**

**Example 1**: Specifies a subsystem ID in the DEFINE statement %DEFINE DB2SSID="DBNC"

# <span id="page-117-0"></span>**DTW\_APPLET\_ALTTEXT**

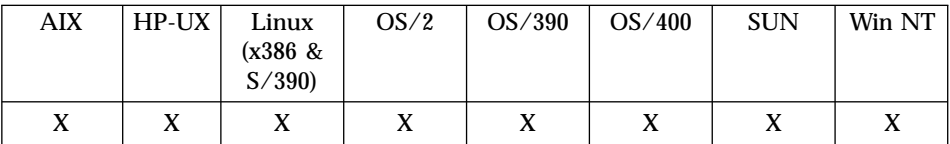

#### **Purpose**

Displays HTML tags and text to browsers that do not recognize the APPLET tag and is used with the the Applet built-in functions.

Specify the value of this variable using a DEFINE statement or with the @DTW\_ASSIGN() function.

#### **Values**

DTW\_APPLET\_ALTTEXT="*text\_and\_markup*"

Table 11. DTW\_APPLET\_ALTTEXT Values

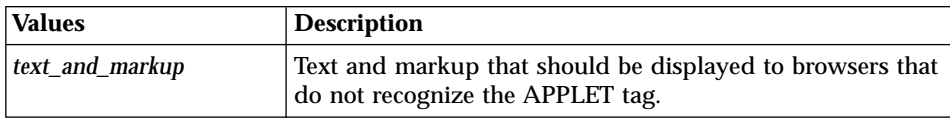

## **Examples**

**Example 1**: Alternate text that indicates a Web browser restriction

%DEFINE DTW APPLET ALTTEXT="<p>Sorry, your browser is not java-enabled.</p>"

# <span id="page-118-0"></span>**DTW\_EDIT\_CODES**

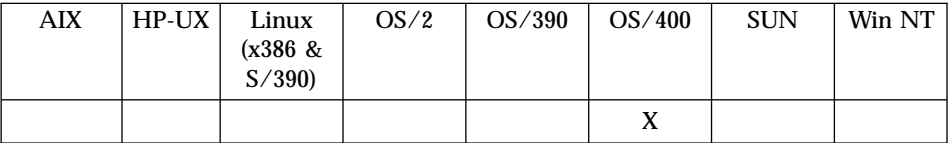

#### **Purpose**

Converts NUMERIC, DECIMAL, INTEGER and SMALLINT data types that are returned as a result of an SQL operation for the DTW\_SQL language environment. The variable DTW\_EDIT\_CODES is a string of characters that correspond to the resulting columns of the table that DTW\_SQL LE will build; for example, the fifth character in DTW\_EDIT\_CODES will be applied to the fifth column of the result set if that column is one of the supported types. This single character can be any of the supported system supplied edit codes that are defined in *Data Description Specification Reference*.

For example, a DECIMAL(6,0) field would normally be displayed as the character string '112698'. By specifying an edit code of 'Y' for that column in the variable DTW\_EDIT\_CODES, the corresponding column in the resulting table is displayed as a character string that represents the date of '11/26/98'.

**Tip:** Applying a user-supplied edit code to a column that results in a character string with non-numeric characters (such as commas or currency symbols) can cause syntax errors if the character string is sent back to the server for subsequent processing within a Net.Data macro. For example, the non-numeric column value might be used for numeric comparisons in subsequent DTW\_SQL functions calls, causing syntax errors.

Specify the value of this variable using a DEFINE statement or with the @DTW\_ASSIGN() function.

#### **Values**

DTW\_EDIT\_CODES="*edit\_code*"

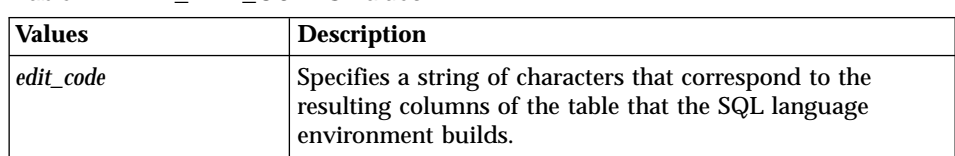

Table 12. DTW\_EDIT\_CODES Values

# **Examples Example 1:**

@DTW\_ASSIGN(DTW\_EDIT\_CODES "JJLJJ\*\*\*\*\*\*\*Y")

# <span id="page-119-0"></span>**DTW\_PAD\_PGM\_PARMS**

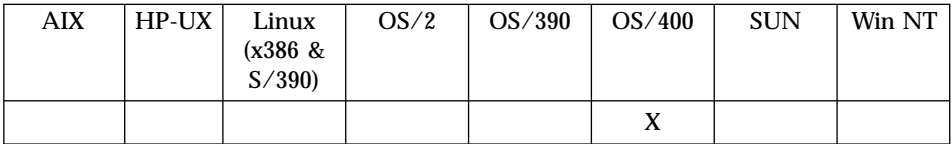

### **Purpose**

Indicates to a language environment whether character parameters (data type of CHAR or CHARACTER) are to be padded with blanks when they are being passed to a program or stored procedure.

For IN or INOUT parameters, if the length of parameter value is less than the precision that is specified, blanks are inserted to the right of the parameter value until the length of the parameter value is the same as the precision.

For OUT parameters, the parameter value is set to *precision* blanks.

After the call to the program or stored procedure, all trailing blanks are removed from OUT and INOUT parameter values.

Set this variable in the Net.Data initialization file to specify a value for all of your macros. You can override the value by defining it in the macro. If DTW PAD PGM PARMS is not defined in the macro, it uses the value in the Net.Data initialization file.

DTW\_PAD\_PGM\_PARMS is supported by the Direct Call and SQL language environments.

## **Values**

DTW\_PAD\_PGM\_PARMS="YES"|"NO"

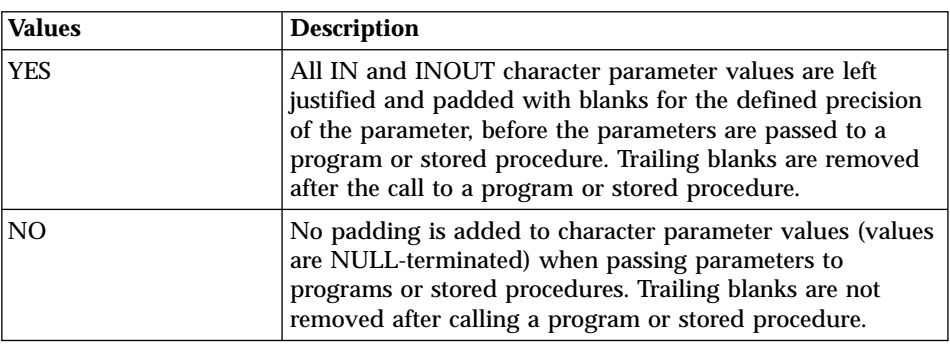

Table 13. DTW\_PAD\_PGM\_PARMS Values

# **Examples Example 1:** Pads parameters with blanks

DTW\_PAD\_PGM\_PARMS="YES"

# <span id="page-121-0"></span>**DTW\_SAVE\_TABLE\_IN**

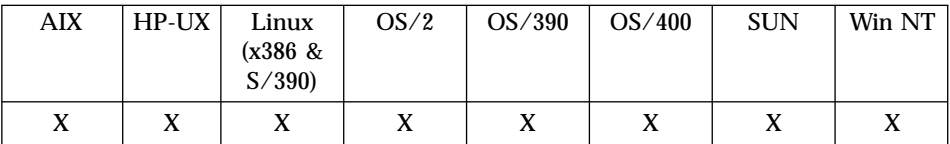

#### **Purpose**

Identifies a table variable that the SQL language environment uses to store table data from a query. This table can then be used later, for example, in a REXX program that analyzes table data.

Specify the value of this variable using a DEFINE statement or with the @DTW\_ASSIGN() function.

#### **Values**

DTW\_SAVE\_TABLE\_IN="*table\_name\_var*"

Table 14. DTW\_SAVE\_TABLE\_IN Values

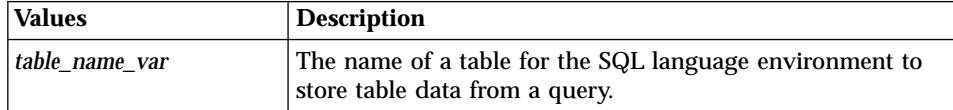

#### **Examples Example 1:** A previously-defined table variable used in a REXX call

```
%DEFINE theTable = %TABLE(2)
%DEFINE DTW_SAVE_TABLE_IN = "theTable"
%FUNCTION(DTW_SQL) doQuery() {
SELECT MODNO, COST, DESCRIP FROM EQPTABLE
WHERE TYPE='MONITOR'
%}
%FUNCTION(DTW_REXX) analyze_table(myTable) {
  %EXEC{ anzTbl.cmd %}
%}
%HTML(doTable) {
@doQuery()
@analyze_table(theTable)
%}
```
A REXX FUNCTION block calls the REXX program anzTbl.cmd, which uses the table variable theTable to analyze data in the table. The variable theTable was returned from a previous SQL function call.

# <span id="page-122-0"></span>**DTW\_SET\_TOTAL\_ROWS**

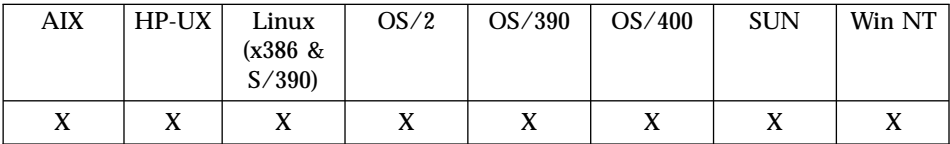

#### **Purpose**

Specifies to a database language environment to assign the total number of rows in the result set to TOTAL\_ROWS. The default setting is to not assign the number; therefore, DTW\_SET\_TOTAL\_ROWS must be set to YES to use TOTAL\_ROWS in your macro.

Specify the value of this variable using a DEFINE statement or with the @DTW\_ASSIGN() function.

**OS/400, OS/2, Windows NT, and UNIX users:** To pass this variable to the language environment, include it as an IN variable in the database language environment's ENVIRONMENT statement in the Net.Data initialization file. See the configuration chapter of *Net.Data Administration and Programming Guide* to learn more about the database language environment statement.

**OS/390 users:** DTW\_SET\_TOTAL\_ROWS is implicitly passed to the database language environments when it is defined in the macro.

**Performance tip:** Setting DTW\_SET\_TOTAL\_ROWS to YES affects performance because to determine the total rows, the database language environment requires that all rows be retrieved.

#### **Values**

DTW SET TOTAL ROWS="YES" | "NO"

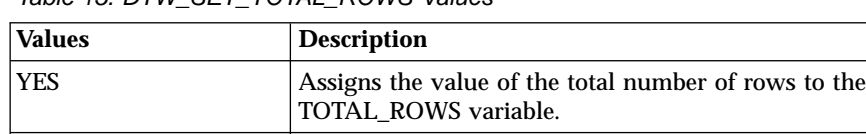

default.

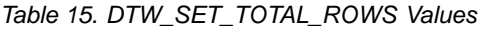

# **Examples**

**Example 1**: Defines DTW\_SET\_TOTAL\_ROWS for using TOTAL\_ROWS

NO Net.Data does not set the TOTAL\_ROWS variable and

TOTAL\_ROWS cannot be referenced in a macro. NO is the

```
%DEFINE DTW_SET_TOTAL_ROWS="YES"
...
%FUNCTION (DTW_SQL) myfunc() {
select * from \overline{M}yTable
%report {
...
%row
...
%}
<p>Your query is limited to $(TOTAL_ROWS) rows. The query returned too many rows.
%}
%}
```
# <span id="page-124-0"></span>**LOCATION**

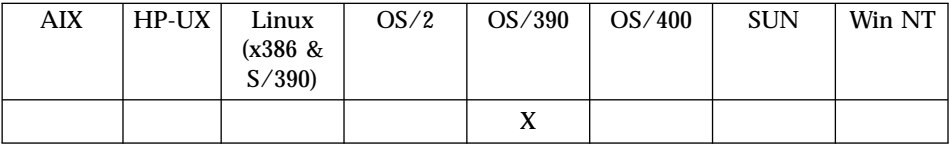

## **Purpose**

Establishes a connection to a remote database server. The variable specifies the name by which the remote server is known to the local DB2 subsystem. The value of LOCATION must be defined in the SYSIBM.SYSLOCATIONS table of the Communications Database (CDB). If this variable is not defined within a macro, any SQL requests made by the macro are executed at the local DB2 subsystem.

**Requirement:** For the value of this variable in the macro to take effect, it must be listed on the ENVIRONMENT statement for the SQL language environment. See the *Net.Data Administration and Programming Guide* for your operating system for more information on environment statements.

Specify the value of this variable using a DEFINE statement or with the @DTW\_ASSIGN() function.

#### **Values**

LOCATION="*remote\_dbase\_name"*

Table 16. LOCATION Values

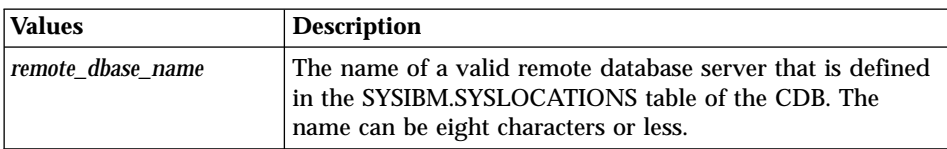

## **Examples**

**Example 1**: Defines the remote database location in the DEFINE statement %DEFINE LOCATION="QMFDJ00"

# <span id="page-125-0"></span>**LOGIN**

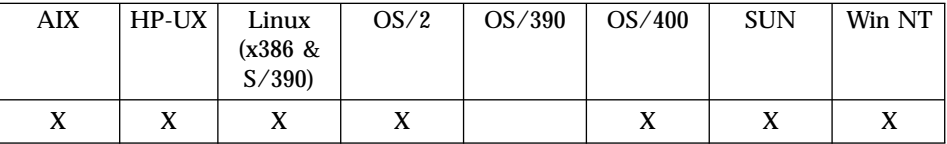

### **Purpose**

Provides access to protected data by passing a user ID to the database language environment. Use this variable with PASSWORD to incorporate the security algorithms of DB2.

**OS/400 Users:** OS/400 ignores both LOGIN and PASSWORD if the DATABASE variable is not defined or if it is set to a value of ″\*LOCAL″. Database access is routed through the user profile under which Net.Data is running.

**Security tip:** While you can code this value in the Net.Data macro, it is preferable to have the application user enter user IDs in an HTML form. Additionally, using the default value of the Web server ID provides a level of access that might not meet your security needs.

**Requirement:** For the value of this variable in the macro to take effect, it must be listed on the ENVIRONMENT statement for the SQL language environment. See the *Net.Data Administration and Programming Guide* for your operating system for more information on environment statements.

Specify the value of this variable using a DEFINE statement or with the @DTW\_ASSIGN() function.

## **Values**

LOGIN="*database\_user\_id*"

Table 17, LOGIN Values

| <i><b>Values</b></i> | <b>Description</b>                                                                          |
|----------------------|---------------------------------------------------------------------------------------------|
| database user id     | A valid database user ID. The default is to use the user ID<br>that started the Web server. |

## **Examples**

**Example 1**: Restricting access to the user ID, DB2USER %DEFINE LOGIN="DB2USER"

**Example 2**: Using an HTML form input line USERID: <input type="text" name="login" size="6" /> This example shows a line you can include as part of an HTML form for application users to enter their user IDs.

# <span id="page-127-0"></span>**NULL\_RPT\_FIELD**

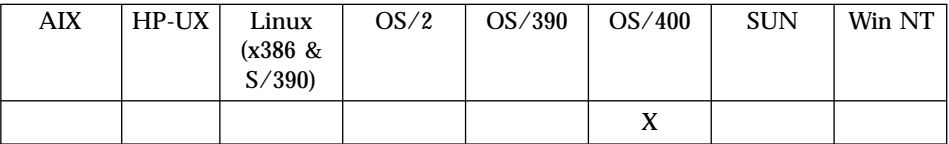

#### **Purpose**

Specifies a string the user can provide to the DTW\_SQL language environment to represent NULL values that are returned in an SQL result set.

Specify the value of this variable using a DEFINE statement or with the @DTW\_ASSIGN() function.

#### **Values**

NULL\_RPT\_FIELD="*null\_char*"

Table 18. NULL\_RPT\_FIELD Values

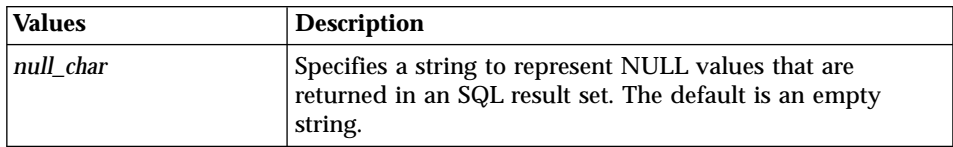

## **Examples**

**Example 1**: Specifies a string representing NULL values in the SQL language environment

%DEFINE NULL\_RPT\_FIELD = "++++"

# <span id="page-128-0"></span>**PASSWORD**

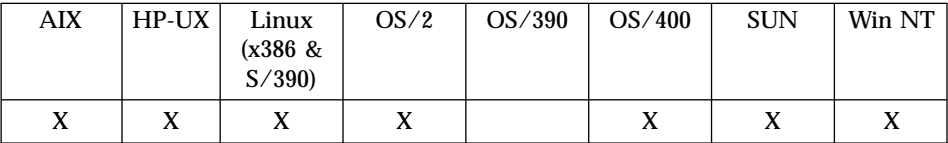

#### **Purpose**

Provides access to protected data by passing a password to the database language environment. Use this variable with LOGIN to incorporate the security algorithms of DB2.

**OS/400 Users:** OS/400 ignores both LOGIN and PASSWORD if the DATABASE variable is not defined or if it is set to a value of ″\*LOCAL″. Database access is routed through the user profile under which Net.Data is running.

**Security tip:** While you can code this value in the Net.Data macro, it is preferable to have application users enter passwords in an HTML form.

Specify the value of this variable using a DEFINE statement or with the @DTW\_ASSIGN() function.

#### **Values**

PASSWORD="*password*"

Table 19. PASSWORD Values

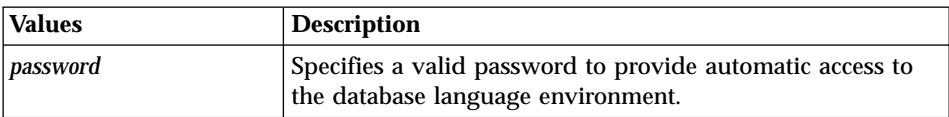

#### **Examples**

**Example 1**: Restricting access to application users with the password **NETDATA** 

%DEFINE PASSWORD="NETDATA"

#### **Example 2**: HTML form input line

```
PASSWORD: <input type="password" name="password" size="8" />
```
This example shows a line you can include as part of an HTML form for application users to input their own passwords.

## <span id="page-129-0"></span>**SHOWSQL**

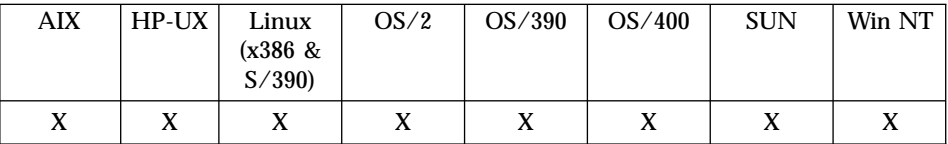

#### **Purpose**

Hides or displays the SQL of the query used on the Web browser. Displaying the SQL during testing is especially helpful when you are debugging your Net.Data macros. SHOWSQL can only be used if DTW\_SHOWSQL is set to YES in the Net.Data configuration file. For more information about the DTW\_SHOWSQL configuration variable, see the configuration chapter in *Net.Data Administration and Programming Guide* for your operating system.

Specify the value of this variable using a DEFINE statement or with the @DTW\_ASSIGN() function.

### **Values**

SHOWSQL="YES"|"NO"

Table 20. SHOW\_SQL Values

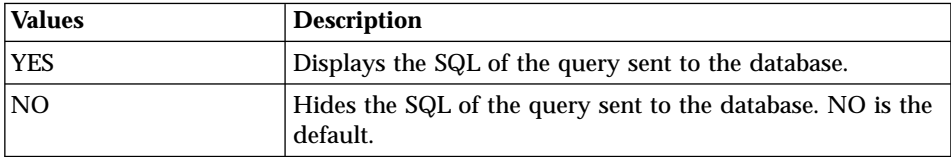

**Restriction**: SHOWSQL generates HTML or XML markup. When used within other presentation statements, such as JavaScript, syntax errors can occur.

**Examples Example 1**: Displays all SQL queries

*In the configuration file:* DTW\_SHOWSQL YES

*In the macro:* %DEFINE SHOWSQL="YES"

**Example 2**: Specifying whether to display SQL using HTML form input.

*In the configuration file:* DTW\_SHOWSQL YES

#### *In the macro:*

SHOWSQL: <input type="radio" name="showsql" value="yes" /> Yes <input type="radio" name="showsql" value="" checked /> No

# <span id="page-131-0"></span>**SQL\_STATE**

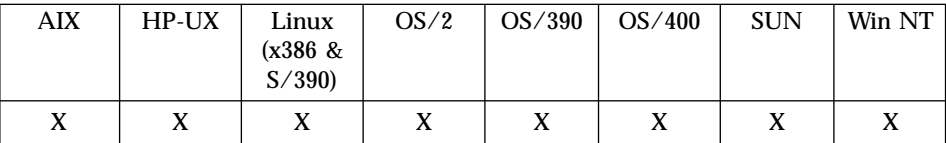

#### **Purpose**

Accesses or displays the SQL state value returned from the database.

This variable is a predefined variable and its value cannot be modified. Use the variable as a variable reference.

## **Examples**

**Example 1**: Displays the SQL state in the REPORT block

```
%FUNCTION (DTW_SQL) val1() {
 select * from customer
%REPORT {
 ...
%ROW {
 ...
%}
 SQLSTATE=$(SQL_STATE)
%}
```
# <span id="page-132-0"></span>**TRANSACTION\_SCOPE**

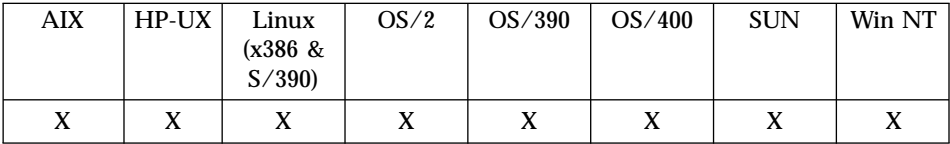

#### **Purpose**

Specifies the transaction scope for SQL commands, determining whether Net.Data issues a COMMIT after each SQL command or after all SQL commands in an HTML block complete successfully. When you specify that all SQL commands must complete successfully before a commit, an unsuccessful SQL command causes all previously executed SQL to *the same database* in that block to be rolled back.

For the TRANSACTION\_SCOPE variable to take effect, include it in the ENVIRONMENT statement in the Net.Data configuration file. You can then specify the value of this variable using a DEFINE statement or with the @DTW\_ASSIGN() function.

**Consistency considerations:** On operating systems other than OS/400 and OS/390, updates to the database receiving unsuccessful responses might be rolled back while the updates to the other databases accessed in the same HTML block might be committed when all of the following conditions are true:

- TRANSACTION SCOPE = "MULTIPLE" is specified
- Multiple databases are accessed in one HTML block (which is possible when using Live Connection)
- An unsuccessful response is returned from an SQL request

If you access multiple databases from Net.Data on OS/400 or using IBM's DataJoiner, you can achieve multiple database update coordination and consistency when updating from Net.Data.

On OS/400 and OS/390, TRANSACTION SCOPE = "MULTIPLE" causes all IBM database updates issued from a single HTML block to be committed or rolled back together.

On operating systems other than OS/400, the REXX, Perl, and Java language environments run in their own separate operating system processes. Thus, any database updates you issue from these language environments are committed or rolled back separately from database updates issued from a Net.Data macro, regardless of the Net.Data TRANSACTION SCOPE value.

## **Values**

TRANSACTION\_SCOPE="SINGLE"|"MULTIPLE"

| <b>Values</b>   | <b>Description</b>                                                                                                    |
|-----------------|----------------------------------------------------------------------------------------------------|
| <b>SINGLE</b>   | Net.Data issues a COMMIT after each SQL command in an<br>HTML block successfully completes.                                                |
| <b>MULTIPLE</b> | Specifies the Net. Data issues a COMMIT only after all SQL<br>commands in an HTML block complete successfully.<br>MULTIPLE is the default. |

Table 21. TRANSACTION\_SCOPE Values

## **Examples**

**Example 1**: Specifies to issue a COMMIT after each transaction %DEFINE TRANSACTION\_SCOPE="SINGLE"

## **Net.Data Miscellaneous Variables**

These variables are Net.Data-defined variables that you can use to affect Net.Data processing, find out the status of a function call, and obtain information about the result set of a database query, as well as determine information about file locations and dates. You might find these variables useful in functions you write or use them when testing your Net.Data macros.

- ["DTW\\_CURRENT\\_FILENAME"](#page-134-0) on page 121
- ["DTW\\_CURRENT\\_LAST\\_MODIFIED"](#page-135-0) on page 122
- ["DTW\\_DEFAULT\\_MESSAGE"](#page-136-0) on page 123
- ["DTW\\_LOG\\_LEVEL"](#page-137-0) on page 124
- ["DTW\\_MACRO\\_FILENAME"](#page-138-0) on page 125
- ["DTW\\_MACRO\\_LAST\\_MODIFIED"](#page-139-0) on page 126
- ["DTW\\_MBMODE"](#page-140-0) on page 127
- "DTW MP PATH" on page 128
- ["DTW\\_MP\\_VERSION"](#page-142-0) on page 129
- ["DTW\\_PRINT\\_HEADER"](#page-143-0) on page 130
- ["DTW\\_REMOVE\\_WS"](#page-144-0) on page 131
- ["DTW\\_USE\\_DB2\\_PREPARE\\_CACHE"](#page-145-0) on page 132
- ["RETURN\\_CODE"](#page-147-0) on page 134

# <span id="page-134-0"></span>**DTW\_CURRENT\_FILENAME**

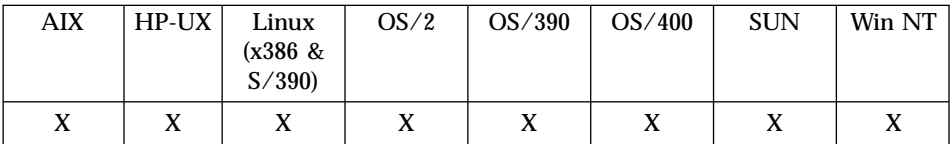

#### **Purpose**

The name and extension of the current input file. The input file is either a Net.Data macro or a file specified in an INCLUDE statement.

This variable is a predefined variable and its value cannot be modified. Use the variable as a variable reference.

### **Examples**

```
<p>This file is <i>$(DTW CURRENT FILENAME)</i>,
and was updated on $(DTW_CURRENT_LAST_MODIFIED).</p>
```
# <span id="page-135-0"></span>**DTW\_CURRENT\_LAST\_MODIFIED**

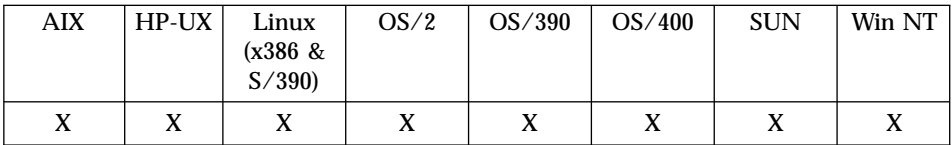

#### **Purpose**

The date and time the current file was last modified. The current file can be a Net.Data macro or a file specified in an INCLUDE statement. The output format is determined by the system on which Net.Data runs.

This variable is a predefined variable and its value cannot be modified. Use the variable as a variable reference.

#### **Examples**

<p>This file is <i>\$(DTW CURRENT FILENAME)</i>, and was updated on \$(DTW\_CURRENT\_LAST\_MODIFIED).</p>

# <span id="page-136-0"></span>**DTW\_DEFAULT\_MESSAGE**

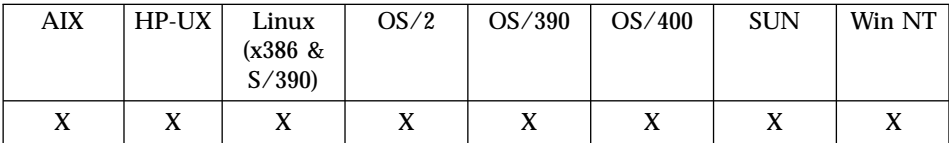

#### **Purpose**

Contains the message text returned from a call to a built-in function or to language environment when an error occurs.

You can use the DTW\_DEFAULT\_MESSAGE variable in any part of the Net.Data macro.

This variable is a predefined variable, its value cannot be modified. Use the variable as a variable reference.

#### **Examples**

The default text for when a function returns a non-zero return code %MESSAGE{ default: {<h2>Net.Data received return code: \$(RETURN\_CODE). Error message is \$(DTW DEFAULT MESSAGE)</h2> %} : continue %}

The user sees the error message with additional information, if a function returns a return code other than 0.

# <span id="page-137-0"></span>**DTW\_LOG\_LEVEL**

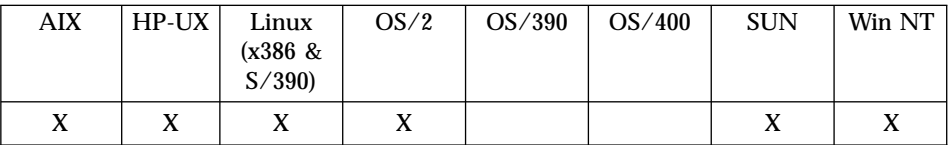

#### **Purpose**

The level of messages that Net.Data writes to the log file.

You can specify the value of this variable using a DEFINE statement or with the @DTW\_ASSIGN() function.

**Requirement:** Define DTW\_LOG\_DIR in the Net.Data initialization file to initiate logging; otherwise Net.Data does not log messages when you specify the DTW\_LOG\_LEVEL variable in the macro.

#### **Values**

DTW\_LOG\_LEVEL="OFF|ERROR|WARNING"

Table 22. DTW\_LOG\_LEVEL Values

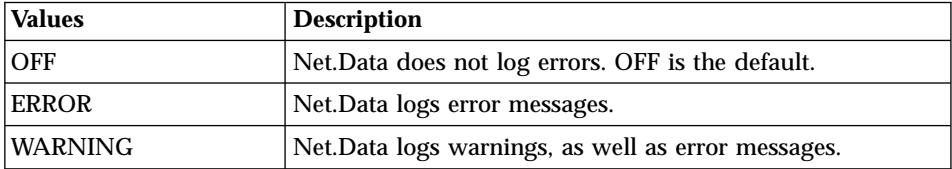

## **Examples**

%DEFINE DTW\_LOG\_LEVEL="ERROR"

# <span id="page-138-0"></span>**DTW\_MACRO\_FILENAME**

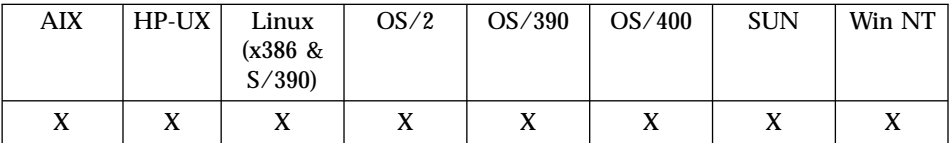

### **Purpose**

The name and extension of the current Net.Data macro.

This variable is a predefined variable and its value cannot be modified. Use the variable as a variable reference.

#### **Examples**

```
<p>This Net.Data macro is <i>$(DTW_MACRO_FILENAME)</i>,
and was updated on $(DTW_MACRO_LAST_MODIFIED).</p>
```
# <span id="page-139-0"></span>**DTW\_MACRO\_LAST\_MODIFIED**

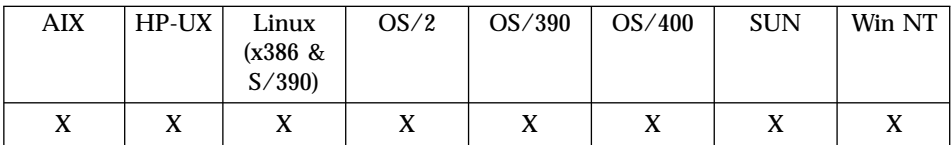

#### **Purpose**

The date and time the Net.Data macro was last modified. The output format depends on the system on which Net.Data runs.

This variable is a predefined variable and its value cannot be modified. Use the variable as a variable reference.

#### **Examples**

<p>This Net.Data macro is <i>\$(DTW\_MACRO\_FILENAME)</i>, and was updated on \$(DTW\_MACRO\_LAST\_MODIFIED).</p>

# <span id="page-140-0"></span>**DTW\_MBMODE**

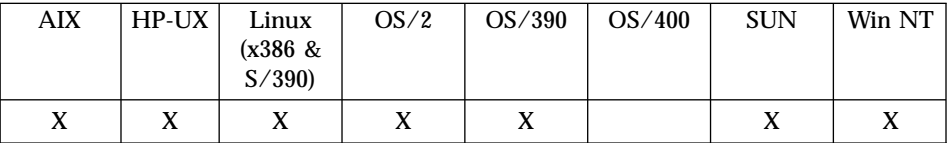

#### **Purpose**

Provides multibyte character set (MBCS) support for Net.Data built-in string and word functions. You can set this variable in the Net.Data initialization file, but you can use it in the macro to set or override the current setting.

Specify the value of this variable using a DEFINE statement or with the @DTW\_ASSIGN() function.

**OS/400 users:** Net.Data for OS/400 automatically enables functions for MBCS support and does not need this variable. Net.Data for OS/400 ignores this variable in macros that are migrated to the OS/400 operating system.

### **Values**

DTW\_MBMODE="YES"|"NO"

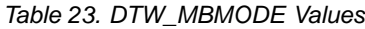

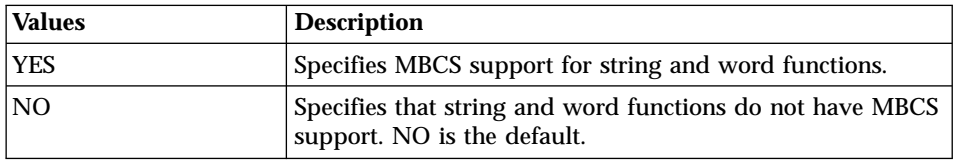

## **Examples**

**Example 1:** Overrides the value in the Net.Data intialization file.

In the initialization file: DTW\_MBMODE NO

In the macro: %DEFINE DTW\_MBMODE = "YES"

# <span id="page-141-0"></span>**DTW\_MP\_PATH**

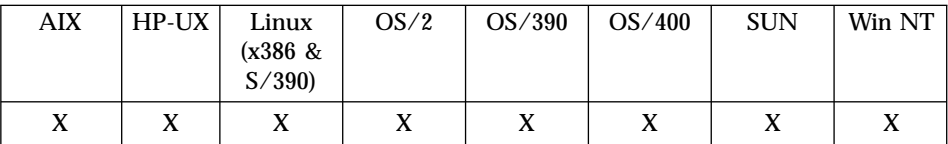

#### **Purpose**

The content of this variable specifies the full path and filename of the Net.Data executable.

This variable is a predefined variable and its value cannot be modified. Use the variable as a variable reference.

#### **Examples**

The Net.Data executable file is \$(DTW\_MP\_PATH).

# <span id="page-142-0"></span>**DTW\_MP\_VERSION**

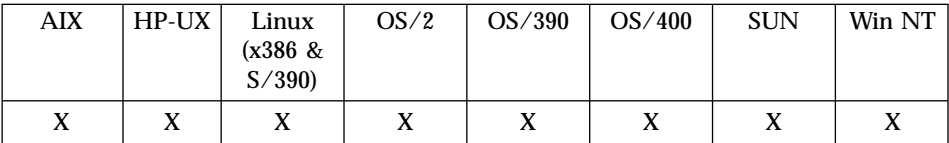

#### **Purpose**

The version and release number of Net.Data running on the server.

This variable is a predefined variable and its value cannot be modified. Use the variable as a variable reference.

#### **Examples**

This Web application uses \$(DTW\_MP\_VERSION).

# <span id="page-143-0"></span>**DTW\_PRINT\_HEADER**

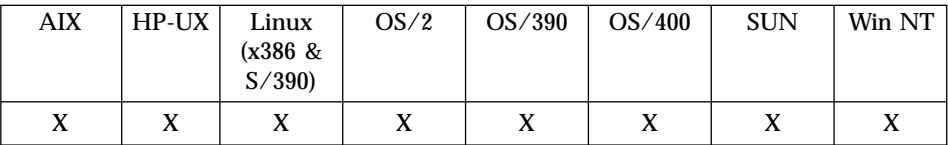

#### **Purpose**

Specifies whether or not Net.Data will automatically supply the HTTP header.

You must have this variable set before Net.Data processes any text sent to the Web browser, because Net.Data reads this variable once before displaying text and does not look at it again. Any changes to the DTW\_PRINT\_HEADER variable are ignored after Net.Data has sent text to the browser.

If you are using DTW\_PRINT\_HEADER to generate your own headers (DTW\_PRINT\_HEADER = ″NO″), you must either ensure that DTW\_REMOVE\_WS\_ is set to "NO" or use the DTW\_rHEXTOCHAR() built-in function to generate a new line after the HTTP headers.

Specify the value of this variable using a DEFINE statement, or if outside of a block you can specify it using the @DTW\_ASSIGN() function.

## **Values**

DTW\_PRINT\_HEADER="YES"|"NO"

| <b>Values</b> | <b>Description</b>                                                                                                    |
|---------------|----------------------------------------------------------------------------------------------------|
| YES           | Net. Data prints out the text Content-type: text/HTML or<br>Content-type: text/xml for the HTTP header. YES is the<br>default. |
| INO           | Net.Data does not print out an HTTP header. You can<br>generate custom HTTP header information.                                |

Table 24. DTW\_PRINT\_HEADER Values

## **Examples**

**Example 1**: Setting DTW\_PRINT\_HEADER to NO to customize your own header.

```
%define DTW_REMOVE_WS="YES"
%define DTW_PRINT_HEADER="NO"
@DTW_ASSIGN(CRLF, "@DTW_rHEXTOCHAR("0D25")")
%HTML(report) {Expires: Thu, 31 Jan 2001 16:00:00 GMT$(CRLF)
Content-type: text/wml$(CRLF)$(CRLF)
...
%}
```
## **DTW\_REMOVE\_WS**

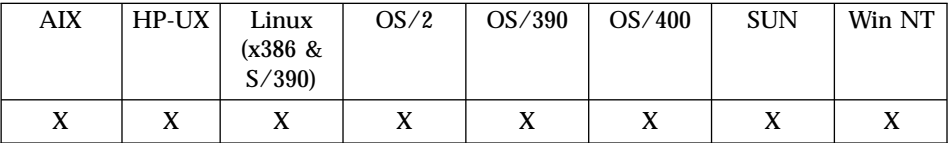

### **Purpose**

If you set the value of this variable to ″YES″ in the DEFINE block, Net.Data will remove extra white space in the resulting web pages. Use this variable with caution when the formatting of the output requires that the whitespace not be changed, for example:

- Text between <pre>>>  $\gamma$ pre> tags.
- Languages other than HTML, such as the JavaScript.

### **Values**

DTW\_REMOVE\_WS="YES"|"NO"

Table 25. DTW\_REMOVE\_WS Values

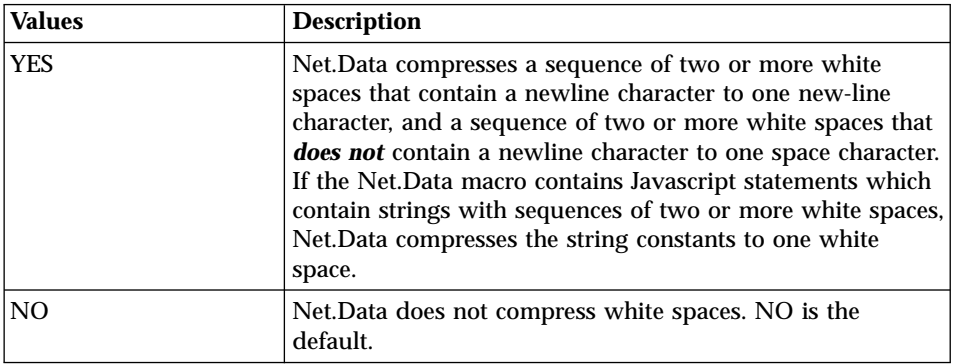

### **Examples**

**Example 1**: Removing extraenneous white space DTW\_REMOVE\_WS="YES"

## **DTW\_USE\_DB2\_PREPARE\_CACHE**

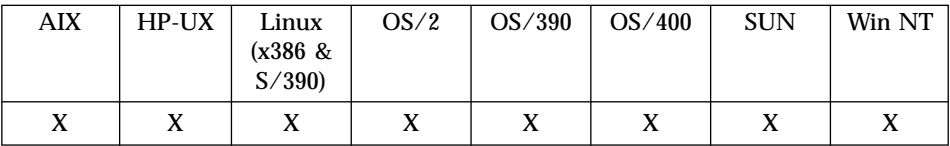

### **Purpose**

Specifies that Net.Data should take advantage of the DB2 prepare cache. If you have SQL statements where the only parts that change are the data in the WHERE clause conditions or in the individual values in a VALUES clause, then setting this variable to YES will improve the response time of those statements. Net.Data does this by assuming that variable references and function calls in an SQL statement are what changes from statement to statement, and the rest will be static. Therefore, when DB2 prepares the statement, it looks the same as a previous query and can make use of its cache. This feature will be most effective on queries that are executed frequently, where the data within the query changes just as frequently.

You can set this value by using a DEFINE statement or with the DTW\_ASSIGN() function.

To activate this feature for all of your SQL statements by default, set the DTW\_USE\_DB2\_PREPARE\_CACHE configuration variable to "yes" in your Net.Data initialization file. See the *Net.Data Administration and Programming Guide* for more information on the configuration variable.

### **Restrictions**:

• This feature will not work with SQL statements that use variable references or function calls to generate text such as column names, table names, or an entire WHERE clause. For example, the following statement is invalid for use with this feature:

SELECT \$(col) FROM TAB1

• Special care must be taken to handle single quotes correctly in your referenced variables. For example, if the column returns a string that contains quotes, such as ″O'Brien,″ use the DTW\_ADDQUOTE() function to escape the string's single quotes.

## **Values**

DTW USE DB2 PREPARE CACHE [=] "YES"|"NO"

| <b>Values</b> | <b>Description</b>                                                                                                    |  |
|---------------|----------------------------------------------------------------------------------------------------|--|
| <b>YES</b>    | Specifies that Net. Data modify all SQL statements to take<br>advantage of the prepare cache. You can disable this feature<br>for a particular SQL statement by setting the macro variable<br>to "NO" using %DEFINE or @DTW_ASSIGN(). |  |
| <b>NO</b>     | Specifies that Net. Data leave the SQL statement untouched.<br>This is the default, unless the configuration variable is set<br>to YES.                                                                                               |  |

Table 26. DTW\_USE\_DB2\_PREPARE\_CACHE Values

### **Examples**

**Example 1:** A valid SQL statement for use with this feature.

```
%DEFINE DTW_USE_DB2_PREPARE_CACHE="YES"
```

```
...
%FUNCTION(DTW_SQL) myfunc(IN m, IN y) {
  select id, projname, due from projects
  where month = \sqrt{m} and year = \sqrt{m} \sqrt{y}%}
```
If the projects table were instead a variable, such as \$(table1), the statement would be invalid for use with this feature.

## **RETURN\_CODE**

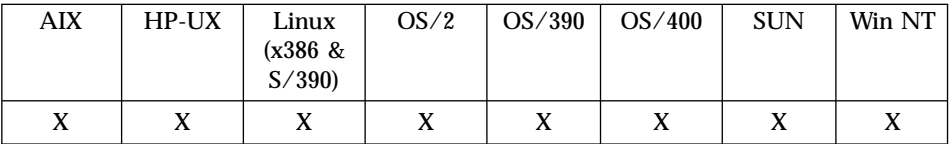

### **Purpose**

The return code returned by a call to a built-in function or a call to a language environment. Net.Data uses this value to process MESSAGE blocks. You can use this variable to determine whether a function call succeeded or failed. A value of zero indicates successful completion of a function call.

You can reference the RETURN\_CODE variable in any part of the Net.Data macro.

This value is predefined; it is not recommended to modify the value. Use it as a variable reference.

#### **Examples**

```
A default message when a return code is not 0
%MESSAGE{
default: "<h2>Net.Data received return code: $(RETURN_CODE)</h2>" : continue
%}
```
If a function returns a return code other than 0, the default message is displayed.

# **Chapter 3. Net.Data Built-in Functions**

Net.Data provides a wide variety of functions that you can use without creating your own FUNCTION blocks. Net.Data built-in functions are divided into the following categories:

- v **General-purpose functions** help you develop Web pages with Net.Data and do not fit in the other categories. See ["General Functions"](#page-150-0) on page 137.
- v **Math functions** perform mathematical operations. See ["Math Functions"](#page-200-0) on [page 187](#page-200-0).
- v **String-manipulation functions** modify strings and characters. See ["String](#page-221-0) Functions" [on page 208.](#page-221-0)
- v **Word-manipulation functions** modify words or sets of words. See ["Word](#page-257-0) Functions" [on page 244.](#page-257-0)
- v **Table-manipulation functions** help you generate forms and reports from your table data. See ["Table Functions"](#page-272-0) on page 259.
- v **Flat-file interface functions** perform file input and output. See ["Flat File](#page-324-0) [Interface Functions"](#page-324-0) on page 311.
- v **Web-registry functions** perform operations on a Web registry. See ["Web](#page-370-0) [Registry Functions"](#page-370-0) on page 357.
- v **Persistent macro functions** support transaction processing in Net.Data. See ["Persistent Macro Functions"](#page-392-0) on page 379

Although some function parameters are described as having type *integer* or *float*, the terms are used to denote a string that represents an integer or float value, respectively.

## **Function Names**

Net.Data built-in functions begin with DTW, which is a reserved prefix. User-defined functions should not use this prefix.

Using the DTW prefix for functions that are not Net.Data built-in functions may result in unpredictable behavior.

Built-in function names are not case sensitive.

### **Input and Output Parameters**

Functions can have parameter passing specifications that determine whether Net.Data uses the parameter for input, output, or both input and output. These parameter passing specifications are specified by the following keywords:

- **IN** Specifies that the parameter passes input data to the language environment from Net.Data.
- **OUT** Specifies that the parameter returns output data from the language environment to Net.Data.

### **INOUT**

Specifies that the parameter passes input data to the language environment and returns output data from the language environment to Net.Data.

## **Function Result Formatting**

Many functions have one or more of the following forms:

• Functions beginning with DTW\_r and DTWR\_r return their results to the function call, so they do not have an output parameter. This example shows the server time:

Current local time is @DTW\_rTIME().

v Functions beginning with DTW\_m perform the function on multiple parameters. Each parameter behaves as both an input parameter and an output parameter. The function is performed on the parameter and the results are returned in the parameter. This example converts the three input parameters to all capital letters for a consistent look in the display:

```
@DTW_mUPPERCASE(model, style, shipNo)
Shipment $(shipNo) contains $(quantity) of model $(model) $(style).
```
• Other functions beginning with DTW\_, DTWF\_, and DTWR\_ return their results in an output parameter. You must specify the output parameter. This example shows the server time:

```
@DTW_TIME(nowTime)
Current local time is $(nowTime).
```
v Functions beginning with DTWA\_ have no output parameters.

## **Function Parameter Rules**

Place function parameters in the correct order. You must specify all *input* parameters before the last input parameter can be specified, or specify a null ("") to accept the default. For example, you can call DTW\_TB\_INPUT\_TEXT as in the following example:

```
@DTW_TB_INPUT_TEXT(myTable, "1", "2", "", "", "32")
```
<span id="page-150-0"></span>In the above example the fourth and fifth parameters use default values. Include them as nulls to indicate that "32" is the value for MAXLENGTH in the generated HTML. The final parameter is not specified, so the default value is used. If you choose to accept the default value for MAXLENGTH and the two previous parameters, omit them, as shown below:

```
@DTW_TB_INPUT_TEXT(myTable, "1", "2")
```
You must specify intermediate null values in the parameter lists for input parameters when subsequent non-null *input* parameters exist. You do not need to specify intermediate null input parameters before specifying your final *output* parameter.

### **General Functions**

General functions help you develop Web pages with Net.Data and do not fit in the other categories. The following functions are general-purpose functions:

- ["DTW\\_ADDQUOTE"](#page-151-0) on page 138
- ["DTW\\_CACHE\\_PAGE"](#page-154-0) on page 141
- ["DTW\\_DATATYPE"](#page-159-0) on page 146
- "DTW DATE" on page 148
- ["DTW\\_EXIT"](#page-163-0) on page 150
- ["DTW\\_GETCOOKIE"](#page-165-0) on page 152
- ["DTW\\_GETENV"](#page-168-0) on page 155
- ["DTW\\_GETINIDATA"](#page-170-0) on page 157
- ["DTW\\_HTMLENCODE"](#page-172-0) on page 159
- ["DTW\\_QHTMLENCODE"](#page-179-0) on page 166
- "DTW SENDMAIL" on page 168
- "DTW SETCOOKIE" on page 177
- ["DTW\\_SETENV"](#page-194-0) on page 181
- "DTW TIME" on page 183
- ["DTW\\_URLESCSEQ"](#page-198-0) on page 185

## <span id="page-151-0"></span>**DTW\_ADDQUOTE**

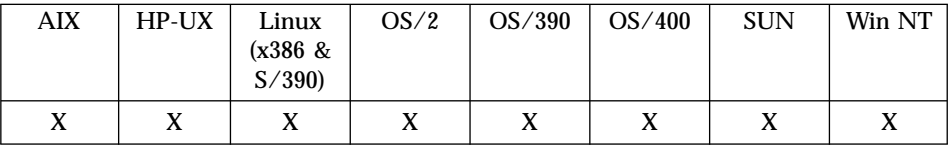

## **Purpose**

Replaces single quotes in an input string with two single quotes.

## **Format**

@DTW\_ADDQUOTE(stringIn, stringOut) @DTW\_rADDQUOTE(stringIn) @DTW\_mADDQUOTE(stringMult, stringMult2, ..., stringMultn)

## **Parameters**

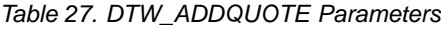

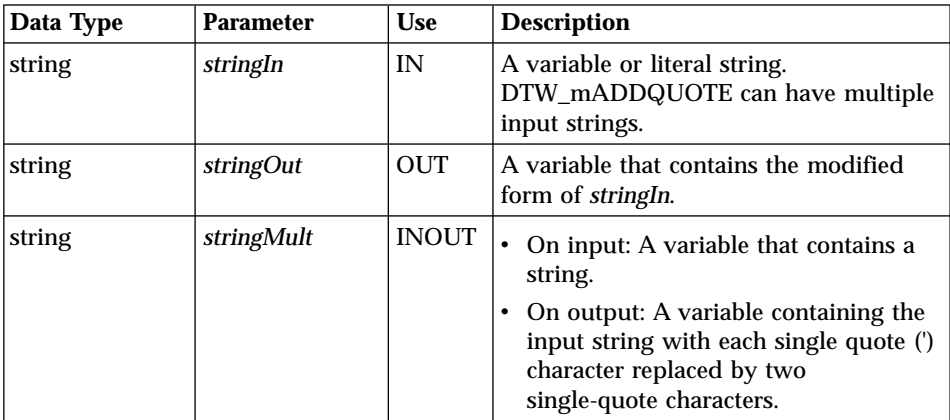

## **Return Codes**

Table 28. DTW\_ADDQUOTE Return Codes

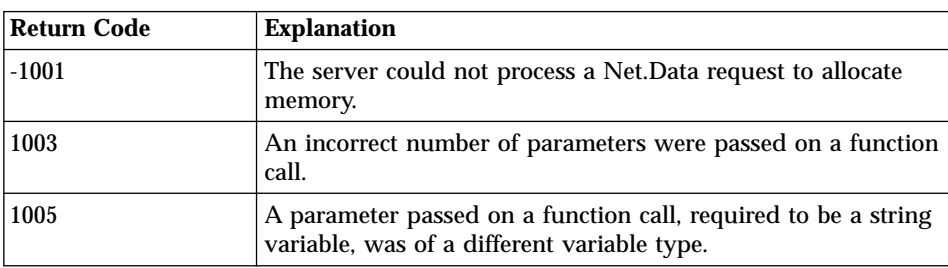

Table 28. DTW\_ADDQUOTE Return Codes (continued)

| Return Code | <b>Explanation</b>                                                                                              |  |
|-------------|----------------------------------------------------------------------------------------------------|--|
| 1006        | A literal string was passed on a function call for a parameter<br>which was required to be an output parameter. |  |

### **Usage Notes**

- 1. When using this function on multibyte strings, be sure to set DTW\_MBMODE=YES in the macro or in the Net.Data configuration file. Otherwise the function might corrupt characters in the multibyte string.
- 2. Consider using this function for all SQL INPUT statements where input is obtained from a Web browser. For example, if you enter O'Brien as a last name, as in the following example, the single quote might give you an error:

```
INSERT INTO USER1.CUSTABLE (LNAME, FNAME)
VALUES ('O'Brien', 'Patrick')
```
Using the DTW\_ADDQUOTE function changes the SQL statement and prevents the error:

```
INSERT INTO USER1.CUSTABLE (LNAME, FNAME)
VALUES ('O''Brien', 'Patrick')
```
3. When using this function on multibyte strings, be sure to set DTW\_MBMODE=YES in the macro or in the Net.Data configuration file. Otherwise the function might corrupt characters in the multibyte string.

## **Examples**

**Example 1:** Adds an extra single quote on the OUT parameter

@DTW\_ADDQUOTE(string1,string2)

- Input: string1="John's Web page"
- Returns: string2="John''s Web page"

**Example 2:** Adds an extra single quote on the returned value of the function call

@DTW\_rADDQUOTE("The title of the article is 'Once upon a time'") • Returns: "The title of the article is ''Once upon a time''"

**Example 3:** Adds extra single quotation marks on each of the INOUT parameters of the function call

@DTW\_mADDQUOTE(string1,string2)

- v Input: string1="Joe's bag", string2="'to be or not to be'"
- v Returns: string1="Joe''s bag", string2="''to be or not to be''"

**Example 4:** Inserts extra single quotation marks into data being inserted in a DB2 table

```
%FUNCTION(DTW_SQL) insertName(){
INSERT INTO USER1.CUSTABLE (LNAME,FNAME)
VALUES ('@DTW_rADDQUOTE(lastname)', '@DTW_rADDQUOTE(firstname)')
%}
```
- v Input: lastname="O'Brien", firstname="Patrick"
- v Returns: "O''Brien", "Patrick"

## <span id="page-154-0"></span>**DTW\_CACHE\_PAGE**

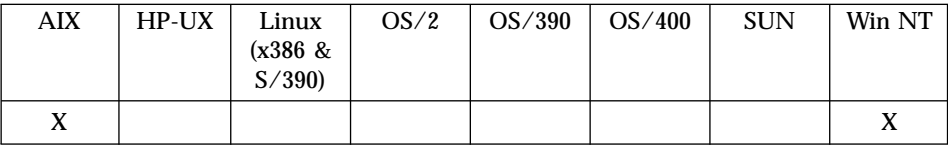

### **Purpose**

Caches partial or complete Web pages that are generated as a result of the processing of macros.

### **Format**

@DTW\_CACHE\_PAGE(cacheID, pageID, age, status)

## **Parameters**

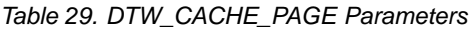

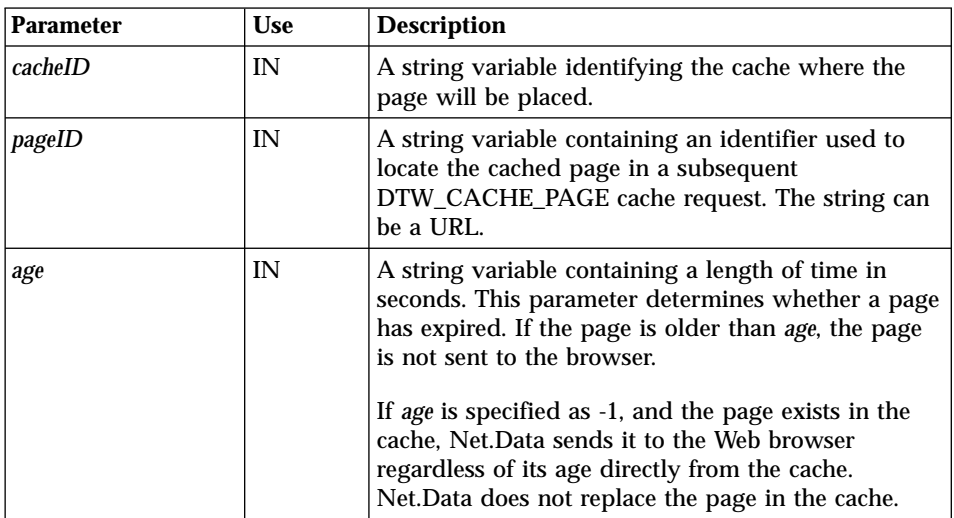

| <b>Parameter</b> | <b>Use</b> | <b>Description</b>                                                                                                    |  |
|------------------|------------|----------------------------------------------------------------------------------------------------|--|
| status           | <b>OUT</b> | A string variable indicating the state of the cached<br>page. Possible values are in lowercase:                                                                                  |  |
|                  |            | • ok: The output page will be cached when the<br>macro execution terminates.                                                                                                    |  |
|                  |            | • new: The page is not in the cache.                                                                                                    |  |
|                  |            | • renew: The page is in the cache, but has expired.                                                                                                    |  |
|                  |            | • no_cache: The cache identifier specified does not<br>exist. It must be defined in the cache<br>configuration files. Your macro can continue<br>executing without page caching. |  |
|                  |            | • inactive: The cache you specified has been<br>marked inactive. Your macro can continue<br>executing without page caching.                                                      |  |
|                  |            | • busy: Your macro has issued the<br>DTW_CACHE_PAGE built-in function before in<br>this execution. Your macro can continue<br>executing.                                         |  |
|                  |            | • error: An error occurred while trying to<br>communicate with the cache.                                                                                                    |  |

Table 29. DTW\_CACHE\_PAGE Parameters (continued)

## **Return Codes**

Table 30. DTW\_CACHE\_PAGE Return Codes

| <b>Return Code</b> | <b>Explanation</b>                                                                                              |
|--------------------|----------------------------------------------------------------------------------------------------|
| $-1001$            | The server could not process a Net. Data request to allocate<br>memory.                                         |
| 1001               | An input parameter contained a NULL value.                                                                      |
| 1002               | An input parameter contained a string value which consisted<br>of the null-terminating character.               |
| 1003               | An incorrect number of parameters were passed on a function<br>call.                                            |
| 1005               | A parameter passed on a function call, required to be a string<br>variable, was of a different variable type.   |
| 1006               | A literal string was passed on a function call for a parameter<br>which was required to be an output parameter. |
| 1007               | A parameter contains a value which is not valid.                                                                |

## **Usage Notes**

1. When invoked, DTW\_CACHE\_PAGE() attempts to retrieve the specified page from the cache and to send it to the Web browser as if it were the output page generated from the macro. If the page is found and it has not expired, Net.Data stops processing the macro, exits from the macro, and sends the cached page to the Web browser.

If the requested page is not in the cache or the existing cached page is older than the value of *age*, Net.Data generates a new output page. When the macro successfully completes, Net.Data sends the new page to the browser and caches the page.

2. For most caching applications, specify DTW\_CACHE\_PAGE() at the top of the macro to cache all of the Web page that is generated when the macro executes. This technique makes it easier to maintain the macro when the macro is updated. For example, when the function is in the middle of the macro, it might not be noticed when a HTML report section is added earlier in the macro. Net.Data would not cache the new report output. Additionally, this method improves performance as Net.Data stops all further processing when it determines that the page is cached.

For advanced caching applications, you can place the function in specific locations of the macro when you need to make the decision to cache at a specific point during processing, rather than at the beginning of the macro. For example, you might need to make the caching decision based on how many rows are returned from a query or function call.

## **Examples**

**Example 1:** Places the DTW CACHE PAGE() function at the beginning of the macro to capture all HTML output

```
%IF (customer_status == "Classic")
@DTW_CACHE_PAGE("mymacro.mac", "http://www.mypage.org", "-1", status)
%ENDIF
% DEFINE { ...%}
...
%HTML (Output) {
<title>This is the page title
</head>
<body>
 <center>
 This is the Main Heading
 <p>It is $(time). Have a nice day!
 </body>
 </HTML>
%}
```
**Example 2:** Places the function in the HTML block because the decision to cache depends on the expected size of the HTML output

```
%DEFINE { ...%}
...
%FUNCTION(DTW_SQL) count_rows(){
  select count(*) from customer
%REPORT{
 %ROW{
  @DTW_ASSIGN(ALL_ROWS, V1)
%}
%}
%}
%FUNCTION(DTW_SQL) all_customers(){
  select * from customer
%}
%HTML (Output) {
<HTML>
<head>
 <title>This is the customer list
 </head>
 <body>
@count_rows()
 \SIF (ALL ROWS > "100")
 @DTW_CACHE_PAGE("mymacro.mac", "http://www.mypage.org", "-1", status)
%ENDIF
@all_customers()
 </body>
 </HTML>
%}
```
In this example, the page is cached or retrieved based on the expected size of the HTML output. HTML output pages are considered cache-worthy only when the database table contains more than 100 rows. Net.Data always sends the text in the OUTPUT block, This is the customer list, to the browser after executing the macro; the text is never cached. The lines following the function call, @count\_rows(), are cached or retrieved when the conditions of the IF block are satisfied. Together, both parts form a complete Net.Data output page.

**Example 3:** Dynamically retrieves the cache ID and the cached page ID

```
%HTML(OUTPUT) {
 %IF (customer == "Joe Smith")
@DTW_CACHE_PAGE(@DTW_rGETENV("DTW_MACRO_FILENAME"),
@DTW_rGETENV("URL"),"-1", status)
%ENDIF
```

```
...
<HTML>
<head>
<title>This is the page title</title>
</head>
<body>
 <center>
 <h3>This is the Main Heading</h3>
<p>It is @DTW_rDATE(). Have a nice day!</p>
 </center>
</body>
</HTML>
```
%}

## <span id="page-159-0"></span>**DTW\_DATATYPE**

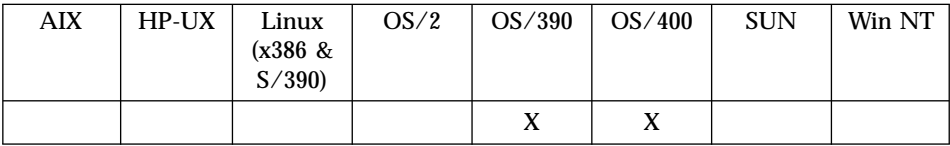

### **Purpose**

Determine if a variable represents a table, numeric string, or character data.

### **Format**

@DTW\_DATATYPE(var, type) @DTW\_rDATATYPE(var)

### **Parameters**

Table 31. DTW\_DATATYPE Parameters

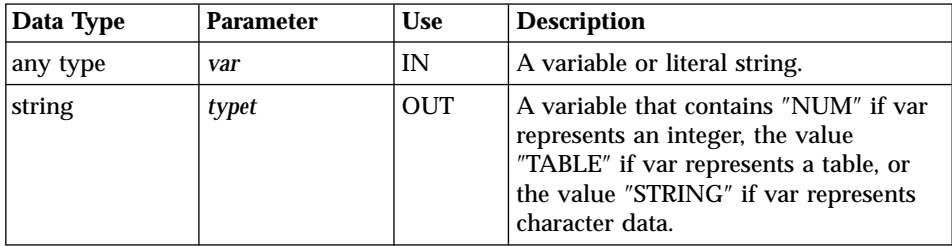

## **Return Codes**

Table 32. DTW\_DataType Return Codes

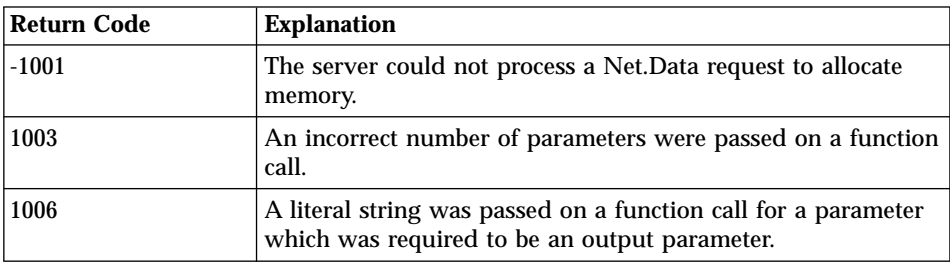

## **Usage Notes**

- 1. If the value of the input variable contains whitespace, the variable will not be considered an integer.
- 2. An integer can be preceeded by a plus (+) or minus (-) sign.

### **Examples Example 1:**

```
@DTW_DATATYPE(inputval, type)
\SIF (type == "NUM")
@handleNumeric(inputval)
%ELIF (type == "STRING")
@handleString(inputval)
%ELSE
```
Error: input must be a numeric or string value %ENDIF

## <span id="page-161-0"></span>**DTW\_DATE**

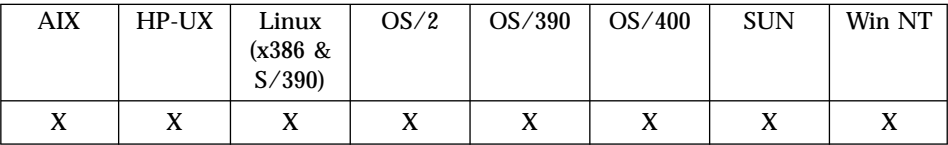

### **Purpose**

Returns the current system date in the specified format.

### **Format**

@DTW\_DATE(format, stringOut) @DTW\_DATE(stringOut) @DTW\_rDATE(format) @DTW\_rDATE()

## **Parameters**

Table 33. DTW\_DATE Parameters

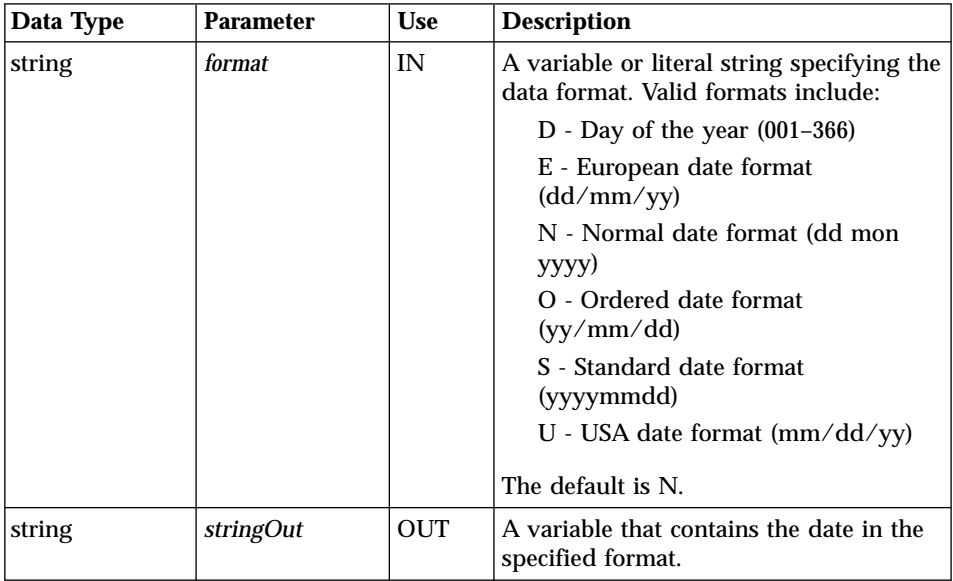

## **Return Codes**

Table 34. DTW\_DATE Return Codes

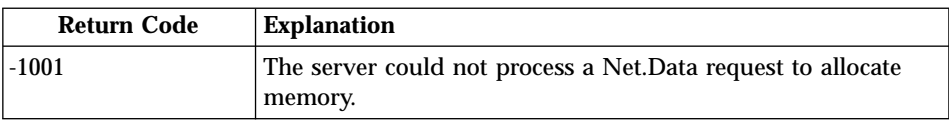

| <b>Return Code</b> | <b>Explanation</b>                                                                                              |
|--------------------|----------------------------------------------------------------------------------------------------|
| 1001               | An input parameter contained a NULL value.                                                                      |
| 1003               | An incorrect number of parameters were passed on a function<br>call.                                            |
| 1005               | A parameter passed on a function call, required to be a string<br>variable, was of a different variable type.   |
| 1006               | A literal string was passed on a function call for a parameter<br>which was required to be an output parameter. |
| 1007               | A parameter contains a value which is not valid.                                                                |

Table 34. DTW\_DATE Return Codes (continued)

# **Examples**

**Example 1:** Normal date format

@DTW\_DATE(results)

 $\cdot$  Returns: results = "25 Apr 1997"

### **Example 2:** European date format

@DTW\_DATE("E", results) v Returns: results="25/04/97"

### **Example 3:** US date format

%HTML (Report){ <p>This report created on @DTW\_rDATE("U").</p> • Returns: 04/25/97

## <span id="page-163-0"></span>**DTW\_EXIT**

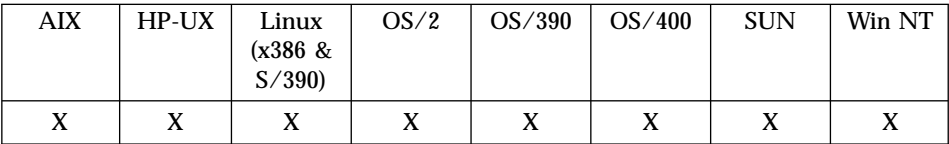

### **Purpose**

Specifies to leave the macro immediately. Net.Data sends any Web pages that are generated prior to DTW\_EXIT() being called to the Web browser .

#### **Format**

@DTW\_EXIT()

### **Return Codes**

Table 35. DTW\_EXIT Return Codes

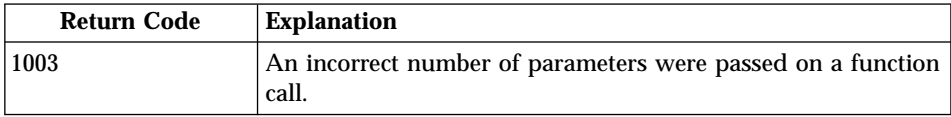

### **Usage Notes**

- 1. Use DTW\_EXIT() to immediately stop the processing of a macro. Using this technique saves the time Net.Data would use to process the entire file.
- 2. Ensure that the entire macro is syntactically correct before adding the DTW\_EXIT() function. Using DTW\_EXIT() causes Net.Data to stop processing the macro when it encounters the call to this function, which can prevent you from catching errors that occur after the DTW\_EXIT() function has been processed.

## **Examples**

**Example 1**: Exiting a macro

```
%HTML(cache_example) {
<HTMI><head>
<title>This is the page title</title>
</head>
<body>
<center>
<h3>This is the Main Heading</h3>
<!!!!!!!!!!!!!!!!!!!!!!!!!!!!!!!!!!!!!!!!!!!!!!!!!!!!!!!>
<! Joe Smith sees a very short page !>
<!!!!!!!!!!!!!!!!!!!!!!!!!!!!!!!!!!!!!!!!!!!!!!!!!!!!!!!>
%IF (customer == "Joe Smith")
```
## @DTW\_EXIT()

%ENDIF

...

</body> </HTML> %}

## <span id="page-165-0"></span>**DTW\_GETCOOKIE**

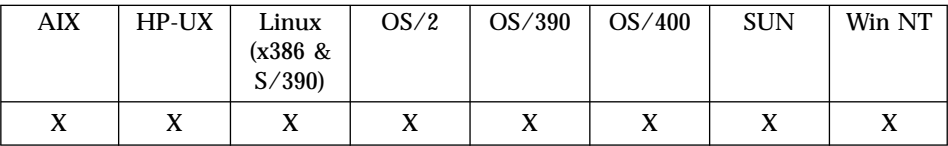

### **Purpose**

Returns the value of the specified cookie.

### **Format**

@DTW\_GETCOOKIE(IN cookie\_name, OUT cookie\_value) @DTW\_rGETCOOKIE(IN cookie\_name)

### **Parameters**

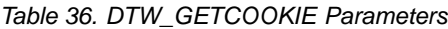

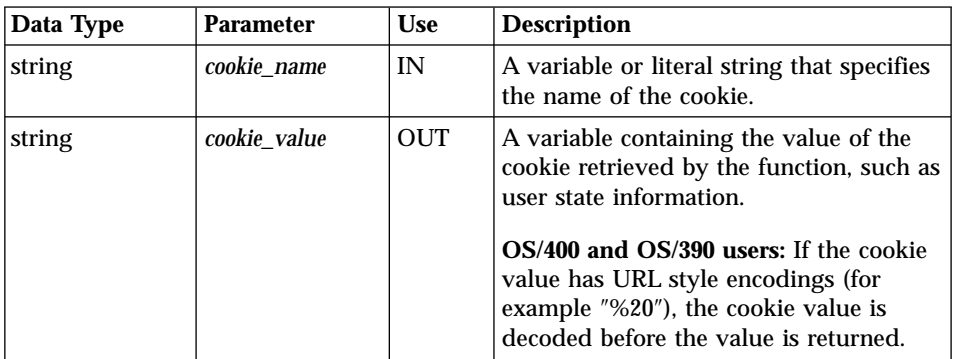

## **Return Codes**

Table 37. DTW\_GETCOOKIE Return Codes

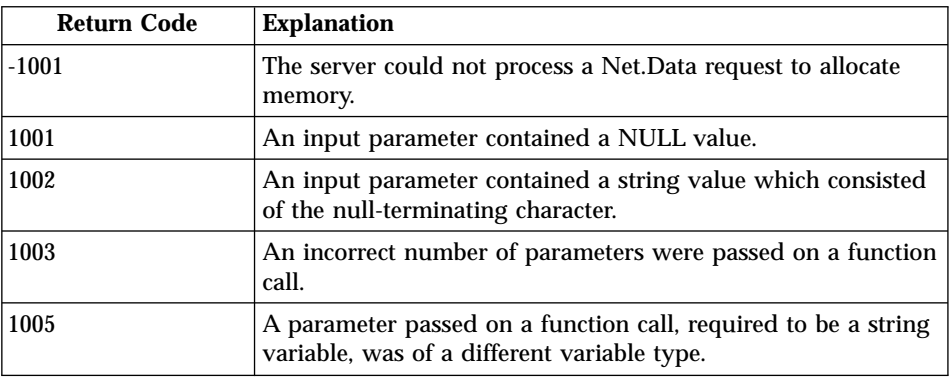

| <b>Return Code</b> | <b>Explanation</b>                                                                                              |  |
|--------------------|----------------------------------------------------------------------------------------------------|--|
| 1006               | A literal string was passed on a function call for a parameter<br>which was required to be an output parameter. |  |
| 8000               | The cookie cannot be found.                                                                                     |  |

Table 37. DTW\_GETCOOKIE Return Codes (continued)

#### **Usage Notes**

Define and retrieve a cookie in two separate HTTP requests. Because a cookie is visible only after it has been sent to the client, if a macro tries to get a cookie that was defined in the same HTTP request, you might receive unexpected results.

## **Examples**

**Example 1:** Retrieves cookies that contain user ID and password information

```
@DTW_GETCOOKIE("mycookie_name_for_userID", userID)
@DTW_GETCOOKIE("mycookie_name_for_password", password)
```
**Example 2:** Determines if a cookie for a user exists before gathering user information

```
%MESSAGE {
   8000 : "" : continue
%}
%HTML(welcome) {
 <HTML>
  <body>
  <h1>Net.Data Club</h1>
  @DTW_GETCOOKIE("NDC_name", name)
  %IF (RETURN CODE == "8000") %{ The cookie is not found. %}
  <form method="post" action="remember">
  <p>Welcome to the club. Please enter your name.<br />
  <input name="name" />
  <input type="submit" value="submit" /></p>
  </form>
  %ELSE
  <p>Hi, $(name). Welcome back.</p>
  %ENDIF
  </body>
 </HTML>
  %}
```
The HTML welcome section checks whether the cookie NDC\_name exists. If the cookie exists, the browser displays a personalized greeting. If the cookie does not exist, the form prompts for the user's name, and posts it to the HTML remember section, which sets the user's name into the cookie NDC\_name as shown below:

```
%HTML(remember) {
  <HTML>
  <body>
  <h1>Net.Data Club</h1>
  @DTW_SETCOOKIE("NDC_name",
                 name,
         "expires=Wednesday, 01-Dec-2010 00:00:00;path=/")
  <p>Thank you.</p>
  <p><a href="welcome">Come back</a></p>
  \frac{1}{2}body>
  </HTML>%}
```
## <span id="page-168-0"></span>**DTW\_GETENV**

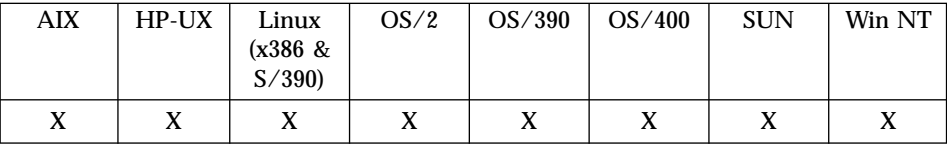

#### **Purpose**

Returns the value of the specified environment variable.

#### **Format**

```
@DTW_GETENV(envVarName, envVarValue)
@DTW_rGETENV(envVarName)
```
### **Parameters**

Table 38. DTW\_GETENV Parameters

| Data Type | <b>Parameter</b>  | <b>Use</b> | <b>Description</b>                                                                                                    |
|-----------|-------------------|------------|----------------------------------------------------------------------------------------------------|
| string    | <i>envVarName</i> | IN         | A variable or literal string.                                                                                                  |
| string    | envVarValue       | <b>OUT</b> | The value of the environment variable<br>specified in envVarName. An empty<br>string is returned if the value is not<br>found. |

## **Return Codes**

Table 39. DTW\_GETENV Return Codes

| Return Code | <b>Explanation</b>                                                                                              |
|-------------|----------------------------------------------------------------------------------------------------|
| $-1001$     | The server could not process a Net. Data request to allocate<br>memory.                                         |
| 1003        | An incorrect number of parameters were passed on a function<br>call.                                            |
| 1005        | A parameter passed on a function call, required to be a string<br>variable, was of a different variable type.   |
| 1006        | A literal string was passed on a function call for a parameter<br>which was required to be an output parameter. |

### **Usage Notes**

You can also use the ENVVAR statement to reference the values of environment variables. For more information, see ["ENVVAR Statement"](#page-31-0) on [page 18.](#page-31-0)

# **Examples**

**Example 1:** Returns the value for the PATH statement on the OUT parameter

@DTW\_GETENV(myEnvVarName, myEnvVarValue)

- v Input: myEnvVarName = "PATH"
- v Returns: myEnvVarValue = "/usr/bin"

**Example 2:** Returns the value for the protocol of the server

<p>The server is @DTW\_rGETENV("SERVER\_PROTOCOL").</p>

Returns:

The server is ″HTTP/1.0″.

## <span id="page-170-0"></span>**DTW\_GETINIDATA**

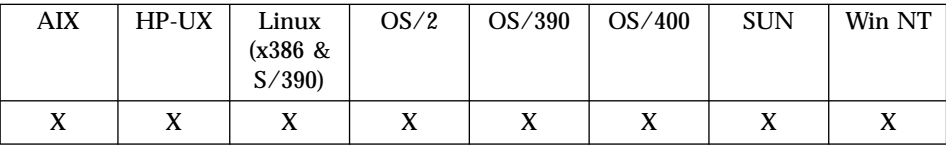

#### **Purpose**

Returns the value of the specified configuration variable.

#### **Format**

```
@DTW_GETINIDATA(iniVarName, iniVarValue)
@DTW_rGETINIDATA(iniVarName)
```
### **Parameters**

Table 40. DTW\_GETINIDATA Parameters

| Data Type | <b>Parameter</b>   | <b>Use</b> | <b>Description</b>                                                  |
|-----------|--------------------|------------|---------------------------------------------------------------------|
| string    | <i>iniVarName</i>  | IN         | A variable or literal string.                                       |
| string    | <i>iniVarValue</i> | <b>OUT</b> | The value of the configuration variable<br>specified in iniVarName. |

## **Return Codes**

Table 41. DTW\_GETINIDATA Return Codes

| <b>Return Code</b> | <b>Explanation</b>                                                                                              |
|--------------------|----------------------------------------------------------------------------------------------------|
| $-1001$            | The server could not process a Net. Data request to allocate<br>memory.                                         |
| 1003               | An incorrect number of parameters were passed on a function<br>call.                                            |
| 1005               | A parameter passed on a function call, required to be a string<br>variable, was of a different variable type.   |
| 1006               | A literal string was passed on a function call for a parameter<br>which was required to be an output parameter. |

## **Usage Notes**

- 1. If a configuration variable is specified that is not the configuration file, Net.Data returns an empty string.
- 2. **For OS/390, OS/2, Windows NT, and UNIX users:** configuration path variables (MACRO\_PATH, EXEC\_PATH, and INCLUDE\_PATH), as well as ENVIRONMENT statements, cannot be retrieved with this call.

3. **For OS/400 users:** ENVIRONMENT statements cannot be retrieved with this call.

### **Examples**

**Example 1**: Returns the Net.Data path variable value.

myEnvVarName = "FFI\_PATH" @DTW\_GETINIDATA(myEnvVarName, myEnvVarValue)

Yields: myEnvVarValue = "D:\FFI"

## <span id="page-172-0"></span>**DTW\_HTMLENCODE**

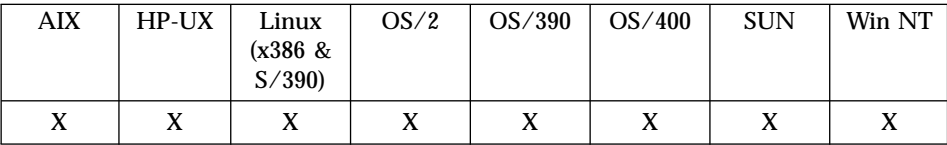

### **Purpose**

Encodes selected characters using HTML character escape codes.

### **Format**

```
@DTW_HTMLENCODE(stringIn, stringOut)
@DTW_rHTMLENCODE(stringIn)
```
### **Parameters**

Table 42. DTW\_HTMLENCODE Parameters

| Data Type | <b>Parameter</b> | <b>Use</b> | <b>Description</b>                                                                                                    |
|-----------|------------------|------------|----------------------------------------------------------------------------------------------------|
| string    | stringIn         | IN         | A variable or literal string.                                                                                                    |
| string    | <i>stringOut</i> | OUT        | A variable containing the modified input<br>string in which certain characters have<br>been replaced by the HTML character<br>escape codes. |

## **Return Codes**

Table 43. DTW\_HTMLENCODE Return Codes

| Return Code | <b>Explanation</b>                                                                                              |
|-------------|----------------------------------------------------------------------------------------------------|
| -1001       | The server could not process a Net. Data request to allocate<br>memory.                                         |
| 1003        | An incorrect number of parameters were passed on a function<br>call.                                            |
| 1005        | A parameter passed on a function call, required to be a string<br>variable, was of a different variable type.   |
| 1006        | A literal string was passed on a function call for a parameter<br>which was required to be an output parameter. |

## **Usage Notes**

1. Use this function to encode character data that you do not want the Web browser to interpret as HTML. For example, by using the appropriate escape code, you can display characters such as less-than (<) and

greater-than (>) within a Web page, which would otherwise be interpreted by the browser as components of HTML tags.

<span id="page-173-0"></span>2. Table 44 shows the characters that are encoded by the DTW\_HTMLENCODE function.

| <b>Character</b>    | <b>Name</b>        | Code     |
|---------------------|--------------------|----------|
| <b>SPACE</b>        | Space              |          |
| $\mathbf{H}$        | Double quote       | "        |
| #                   | Number sign        | #        |
| %                   | Percent            | %        |
| &                   | Ampersand          | &        |
| $\mathsf{l}$        | Left bracket       | $&\#40;$ |
| 1                   | Right bracket      | & 41:    |
| $^{+}$              | Plus               | $&\#43;$ |
|                     | Slash              | /        |
|                     | Colon              | :        |
| ,                   | Semicolon          | ;        |
| $\,<\,$             | Less than          | <        |
| $=$                 | Equals             | =:       |
| >                   | Greater than       | >:       |
| $\ddot{?}$          | Question mark      | ?:       |
| $^{\copyright}$     | At sign            | @        |
|                     | <b>Backslash</b>   | \        |
| $\hat{\phantom{a}}$ | Carat              | ^        |
| {                   | Left brace         | {        |
|                     | Straight line      |          |
| }                   | <b>Right brace</b> | }        |
|                     | Tilde              | ~        |
|                     |                    |          |

Table 44. Character Escape Codes for HTML

3. When using this function on multibyte strings, be sure to set DTW\_MBMODE=YES in the macro or in the Net.Data configuration file. Otherwise the function might corrupt characters in the multibyte string.

## **Examples**

**Example 1**: Encodes the space character

```
@DTW_HTMLENCODE(string1,string2)
```
• Input: string1 = "Jim's dog"

• Returns:  $string2 = "Jim's dog"$ 

**Example 2**: Encodes spaces, the less-than sign, and the equal sign @DTW\_rHTMLENCODE("X <= 10")

• Returns: " $X <= 10"$ 

## **DTW\_LOG\_ERRORMSG**

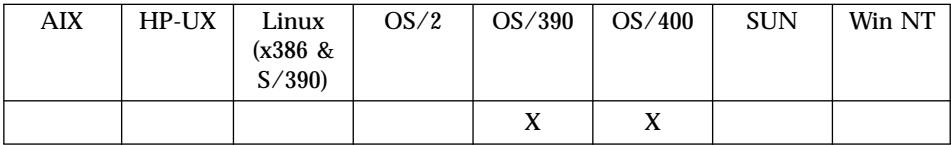

#### **Purpose**

Allows you to write a message to the error log.

#### **Format**

@DTW\_LOG\_ERRORMSG(stringIn)

### **Parameters**

Table 45. DTW\_LOG\_ERRORMSG Parameters

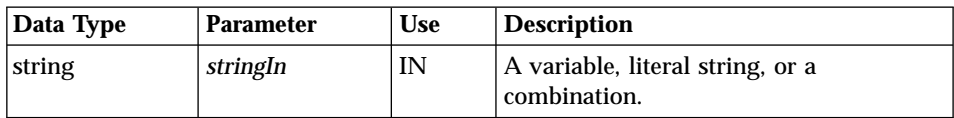

### **Return Codes**

Table 46. DTW\_LOG\_ERRORMSG Return Codes

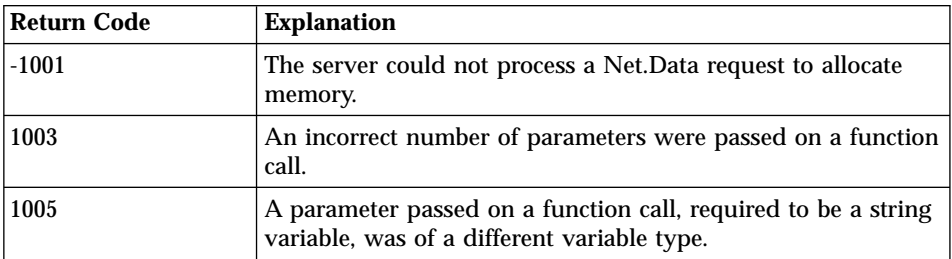

### **Usage Notes**

Use this function to write messages to the error log. One example would be to use a message block to catch a message that would otherwise be displayed on the screen, and to then use this function to write a customized message to the error log.

This function will only work when error logging is enabled. See *Net.Data Administration and Programming Guide* for information on enabling the error log. The format of the message that is written to the log will have the same format as the Net.Data error messages written to the log. If tracing is also activated, this function will write the error in both the error and trace log.

## **Examples**

Report the error code and function in which it was generated. @DTW\_LOG\_ERRORMSG("Error occured in myfunc(), errorcode=\$(myerrcode)")

## **DTW\_LOG\_TRACEMSG**

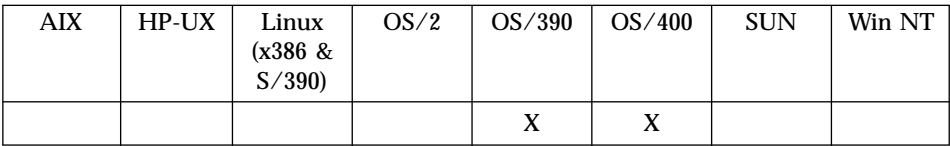

### **Purpose**

Allows you to write a message to the trace log.

#### **Format**

@DTW\_LOG\_TRACEMSG(stringIn)

#### **Parameters**

Table 47. DTW\_LOG\_TRACEMSG Parameters

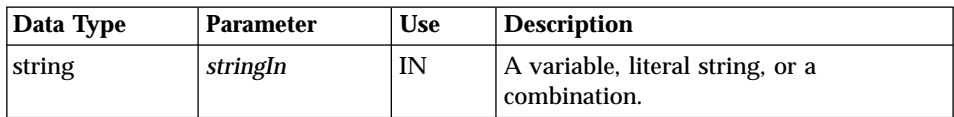

### **Return Codes**

Table 48. DTW\_LOG\_TRACEMSG Return Codes

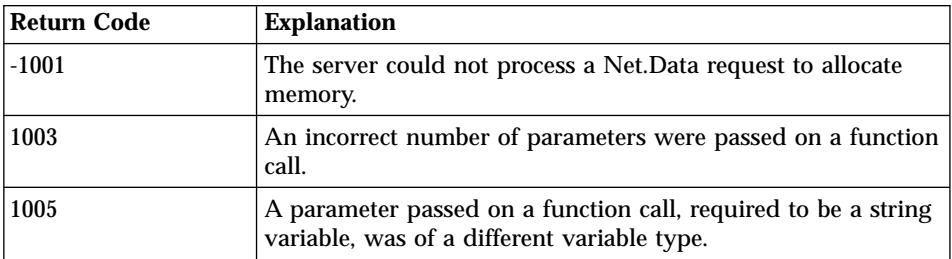

#### **Usage Notes**

Use this function to write messages to the trace log. One example would be to aid in debugging your application, or to provide extra information to someone servicing your application.

This function will only work when trace logging is activated. See *Net.Data Administration and Programming Guide* for information on activating the trace log. If error logging is also activated, the errors will logged in the trace log as well as the error log.

## **Examples**

Report the current state of the variables at a given point in a function. @DTW\_LOG\_TRACEMSG("Checkpoint 1: Var1='\$(var1)' Var2='\$(var2)'")

## <span id="page-179-0"></span>**DTW\_QHTMLENCODE**

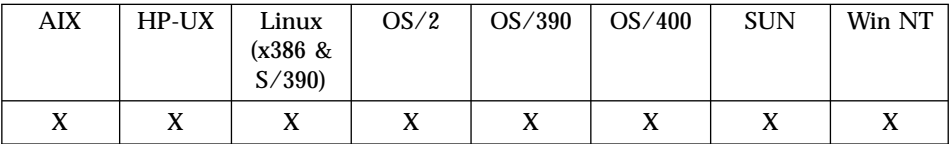

### **Purpose**

Performs the same function as @DTW\_HTMLENCODE but also encodes the single-quote character (') as  $&\#39$ ;. The HTML character escape codes that DTW\_QHTMLENCODE uses are shown in [Table 44 on page 160.](#page-173-0)

#### **Format**

```
@DTW_QHTMLENCODE(stringIn, stringOut)
@DTW_rQHTMLENCODE(stringIn)
```
### **Parameters**

Table 49. DTW\_QHTMLENCODE Parameters

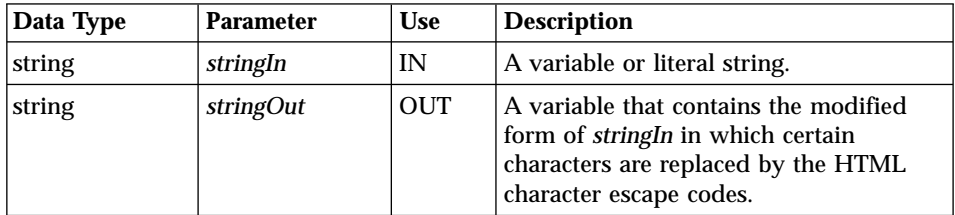

## **Return Codes**

Table 50. DTW\_QHTMLENCODE Return Codes

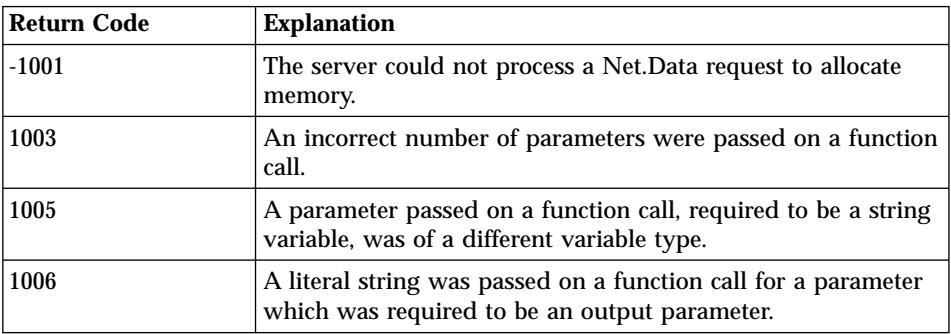
#### **Usage Notes**

When using this function on multibyte strings, be sure to set DTW\_MBMODE=YES in the macro or in the Net.Data configuration file. Otherwise the function might corrupt characters in the multibyte string.

## **Examples**

**Example 1**: Encodes an apostrophe and a space

@DTW\_QHTMLENCODE(string1,string2)

- v Input: string1 = "Jim's dog"
- Returns:  $string2 = "Jim& #39; s& #32; dog"$

**Example 2**: Encodes apostrophes, spaces, and an ampersand

@DTW\_rQHTMLENCODE("John's & Jane's")

• Returns: "John's & Jane's"

# **DTW\_SENDMAIL**

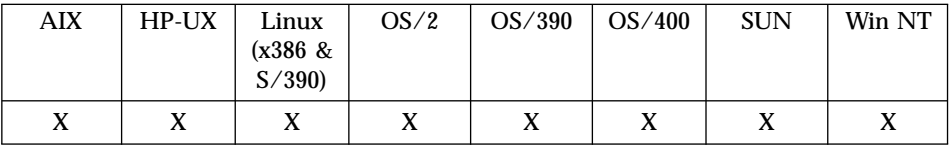

### **Purpose**

Dynamically builds and transmits electronic mail (e-mail) messages.

## **Format**

@DTW\_SENDMAIL(IN Sender, IN Recipient, IN Message, IN Subject, IN CarbonCopy, IN BlindCarbonCopy, IN ReplyTo, IN Organization, IN AttachList, IN AttachConvList)

@DTW\_SENDMAIL(IN Sender, IN Recipient, IN Message, IN Subject, IN CarbonCopy, IN BlindCarbonCopy, IN ReplyTo, IN Organization, IN AttachList)

@DTW\_SENDMAIL(IN Sender, IN Recipient, IN Message, IN Subject, IN CarbonCopy, IN BlindCarbonCopy, IN ReplyTo, IN Organization)

@DTW\_SENDMAIL(IN Sender, IN Recipient, IN Message, IN Subject, IN CarbonCopy, IN BlindCarbonCopy, IN ReplyTo, IN Organization, IN Attachments, IN AttachConvList)

@DTW\_SENDMAIL(IN Sender, IN Recipient, IN Message, IN Subject, IN CarbonCopy, IN BlindCarbonCopy, IN ReplyTo)

@DTW\_SENDMAIL(IN Sender, IN Recipient, IN Message, IN Subject, IN CarbonCopy, IN BlindCarbonCopy)

@DTW\_SENDMAIL(IN Sender, IN Recipient, IN Message, IN Subject, IN CarbonCopy)

@DTW\_SENDMAIL(IN Sender, IN Recipient, IN Message, IN Subject) @DTW\_SENDMAIL(IN Sender, IN Recipient, IN Message)

# **Parameters**

Table 51. DTW\_SENDMAIL Parameters

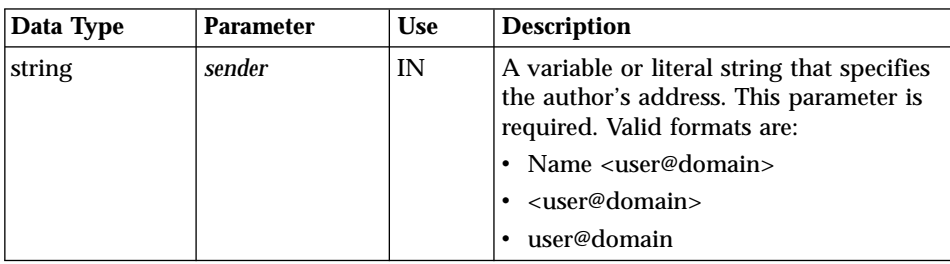

| Data Type | <b>Parameter</b>       | <b>Use</b> | <b>Description</b>                                                                                                    |
|-----------|------------------------|------------|----------------------------------------------------------------------------------------------------|
| string    | recipient              | IN         | A variable or literal string that specifies<br>the e-mail addresses to which this<br>message will be sent. This value can<br>contain multiple recipients, separated by<br>a comma (,). This parameter is required.<br>Valid recipient formats are:                                                                                                    |
|           |                        |            | Name <user@domain></user@domain>                                                                                                    |
|           |                        |            | <user@domain><br/>user@domain</user@domain>                                                                                                    |
| string    | message                | IN         | A variable or literal string that contains<br>the text of the e-mail message. This<br>parameter is required.                                                                                                    |
| string    | subject                | IN         | A variable or literal string that contains<br>the text of subject line. This is an<br>optional parameter. You must specify a<br>null string ("") to specify additional<br>parameters.                                                                                                    |
| string    | <b>CarbonCopy</b>      | IN         | A variable or literal string that contains<br>the e-mail addresses, or names and<br>e-mail addresses of additional recipients.<br>This value can contain multiple<br>additional recipients separated by a<br>comma (,). See the Recipient parameter<br>for valid recipient formats. This is an<br>optional parameter. You must specify a<br>null string ("") to specify additional<br>parameters.                                                           |
| string    | <b>BlindCarbonCopy</b> | IN         | A variable or literal string that contains<br>the e-mail addresses, or names and<br>e-mail addresses of additional recipients,<br>but the recipients do not appear in the<br>e-mail header. This value can contain<br>multiple additional recipients separated<br>by a comma (,). See the Recipient<br>parameter for valid recipient formats.<br>This is an optional parameter. You must<br>specify a null string ("") to specify<br>additional parameters. |

Table 51. DTW\_SENDMAIL Parameters (continued)

| Data Type | <b>Parameter</b>  | <b>Use</b> | <b>Description</b>                                                                                                    |
|-----------|-------------------|------------|----------------------------------------------------------------------------------------------------|
| string    | ReplyTo           | IN         | A variable or literal string that contains<br>the e-mail address to which replies to<br>this message should be sent. This is an<br>optional parameter. You must specify a<br>null string ("") to specify additional<br>parameters. Valid ReplyTo formats are:                                                                                                    |
|           |                   |            | Name <user@domain><br/><math display="inline">\bullet</math></user@domain>                                                                                                    |
|           |                   |            | $\cdot$ <user@domain></user@domain>                                                                                                    |
|           |                   |            | user@domain                                                                                                    |
| string    | Organization      | IN         | A variable or literal string that contains<br>the organization name of the sender. This<br>is an optional parameter.                                                                                                    |
| string    | <b>AttachList</b> | IN         | List of comma-delimited fields where<br>each field represents the file that is to be<br>sent as an attachment. The files will be<br>searched for in the<br>DTW_ATTACHMENT_PATH<br>configuration variable. A field in the list<br>may be empty (for example, 2<br>consecutive commas). If the value is not<br>set or no files are specified, then no<br>attachments are sent. |

Table 51. DTW\_SENDMAIL Parameters (continued)

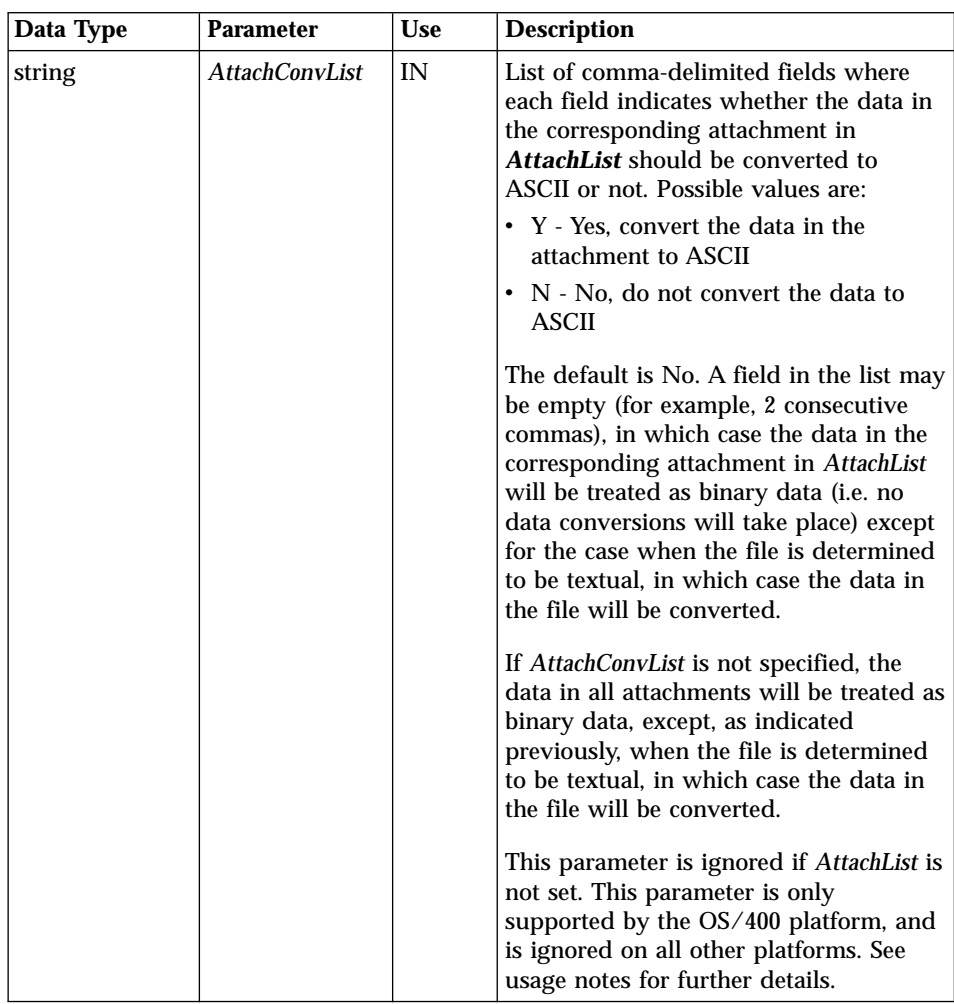

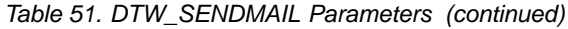

# **Return Codes**

Table 52. DTW\_SENDMAIL Return Codes

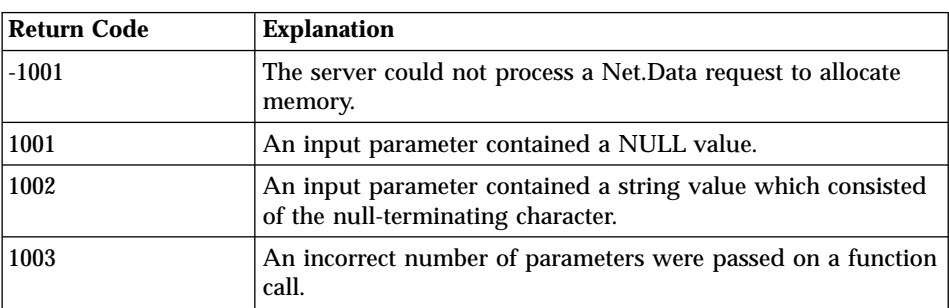

| <b>Return Code</b> | <b>Explanation</b>                                                                                            |
|--------------------|----------------------------------------------------------------------------------------------------|
| 1005               | A parameter passed on a function call, required to be a string<br>variable, was of a different variable type. |
| 7000               | Net. Data is unable to connect to the specified SMTP server.                                                  |
| 7001               | An SMTP error occurred while Net. Data tried to relay the<br>e-mail message to the specified SMTP server.     |
| 7002               | The specified SMTP server does not support the Extended<br>Simple Mail Transfer Protocol (ESMTP).             |

Table 52. DTW\_SENDMAIL Return Codes (continued)

### **Usage Notes**

- 1. You can use the optional configuration variable, DTW\_SMTP\_SERVER, to specify the SMTP server to use for transmitting e-mail messages. The value of this parameter can either be a hostname or an IP address. When this variable is not defined, Net.Data uses the local host as the SMTP server. See the configuration chapter in the *Net.Data Administration and Programming Guide* for your operating system to learn more about this variable. DTW\_SMTP\_SERVER is ignored on OS/390.
- 2. **OS/2, Windows NT, and UNIX users:** Standard Simple Mail Transfer Protocol (SMTP) servers accept only 7-bit data, such as U.S. ASCII characters. If your message has 8-bit characters, it is recommended that you specify an Extended Simple Mail Transfer Protocol (ESMTP) server; ESMTP servers accept 8-bit characters. Net.Data does not encode your 8-bit data into 7-bit data. If you do not have access to an ESMTP server, remove all 8-bit characters from the e-mail message.

Net.Data for OS/390 users do not need to modify e-mail messages for SMTP servers.

- 3. Character set support:
	- OS/400 users: You can use the optional configuration variable, DTW\_SMTP\_CHARSET to specified which ASCII character to use when converting the message from EBCDIC to ASCII. If DTW\_SMTP\_CHARSET is not specified, the default character set is iso-8859–1. See the configuration chapter in *Net.Data Administration and Programming Guide for OS/400* to learn more about this variable and the supported character sets.
	- v **OS/2, Windows NT, and UNIX users:** Table 53 describes the supported character sets:

Table 53. Character sets supported by Net.Data

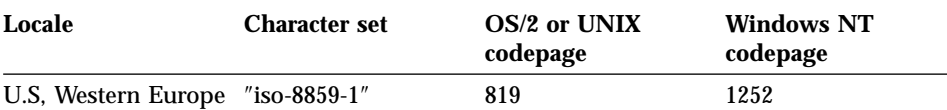

| Locale                | <b>Character set</b> | OS/2 or UNIX<br>codepage | <b>Windows NT</b><br>codepage |
|-----------------------|----------------------|--------------------------|-------------------------------|
| Japan                 | $"x-siis"$           | 943                      | 932                           |
| Chinese (simplified)  | $"$ gb2312"          | 1381                     | 936                           |
| Korea                 | "euc-kr"             | 970                      | 949                           |
| Chinese (traditional) | " $big5"$            | 950                      | 950                           |

Table 53. Character sets supported by Net.Data (continued)

4. The DTW\_SENDMAIL function will set the content-type of attachments based on the suffix of the attachment. If the suffix of the attachment is not recognized, then **application/octet-stream** will be used. Below is the mappings that Net.Data will use when mapping a file suffix to a content-type:

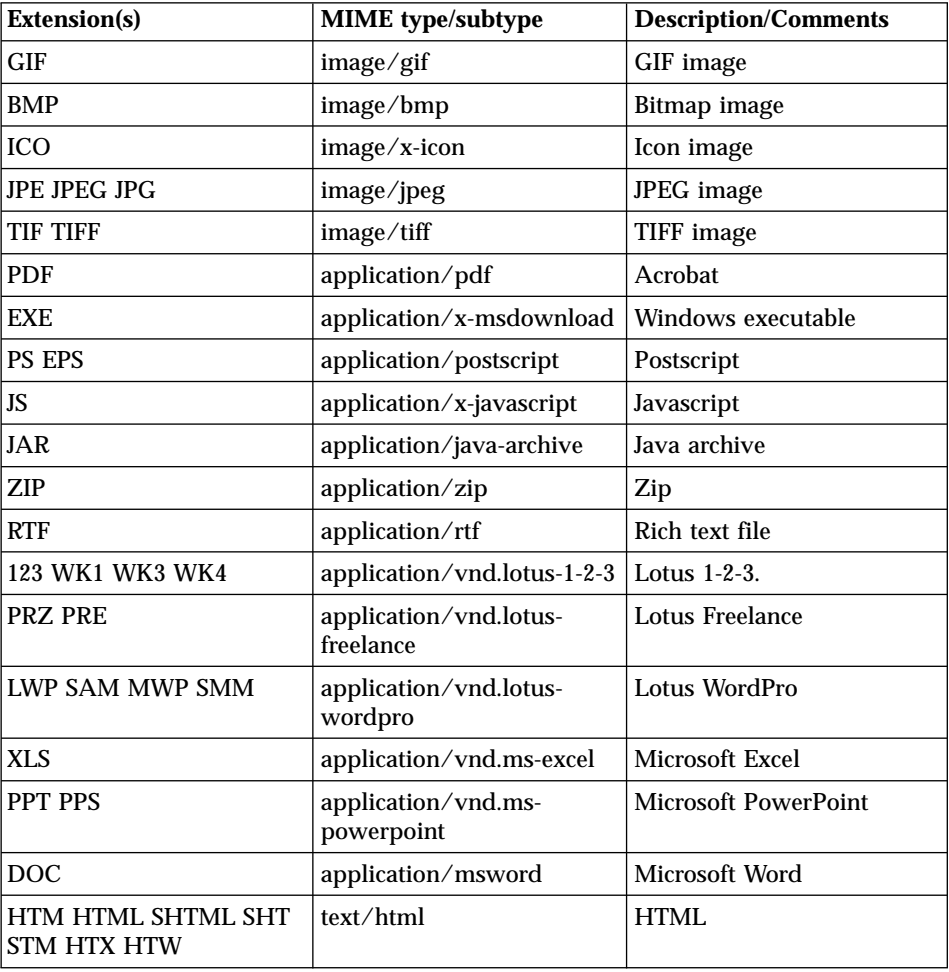

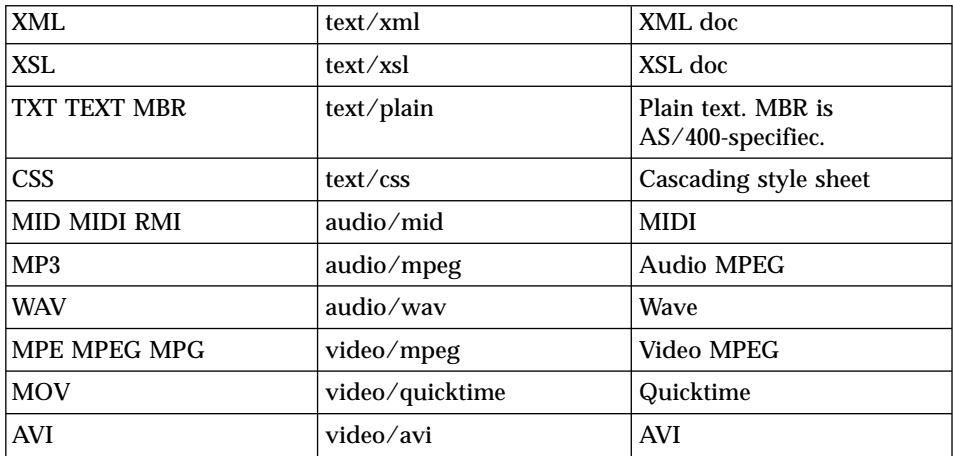

- 5. If data in an attachment is to be converted to ASCII, the OS/400 platform will convert the data in the file from the coded character set identifier (CCSID) of the file to the CCSID specified in the configuration variable DTW\_SMTP\_CCSID. See the configuration chapter in the *Net.Data Administration and Programming Guide* for more information about the DTW\_SMTP\_CHARSET and DTW\_SMTP\_CCSID configuration variables.
- 6. The *AttachList* parameter is not valid on OS/390.

## **Examples**

**Example 1:** Function call that builds and sends a simple e-mail message

```
@DTW_SENDMAIL("<ibmuser1@ibm.com>", "<ibmuser2@ibm.com>","There is a
meeting at 9:30.", "Status meeting")
```
The DTW\_SENDMAIL function sends an e-mail message with the following information:

Date: Mon, 3 Apr 1998 09:54:33 PST To: <ibmuser2@ibm.com> From: <ibmuser1@ibm.com> Subject: Status meeting

There is a meeting at 9:30.

The information for Date is constructed by using the system date and time functions and is formatted in a SMTP-specific data format.

**Example 2:** Function call that builds and sends an e-mail message with multiple recipients, carbon copy and blind carbon copy recipients, and the company name

@DTW\_SENDMAIL("IBM User 1 <ibmuser1@ibm.com>", "IBM User 2 <ibmuser2@ibm.com>, IBM User 3 <ibmuser3@ibm.com>, IBM User 4 <ibmuser4@ibm.com>", "There is a meeting at 9:30.", "Status meeting", "IBM User 5 <ibmuser5@ibm.com>", "IBM User 6 <ibmuser6@ibm.com", "meeting@ibm.com", "IBM")

The DTW\_SENDMAIL function sends an e-mail message with the following information:

```
Date: Mon, 3 Apr 1998 09:54:33 PST
To: IBM User 2 <ibmuser2@ibm.com>, IBM User 3 <ibmuser3@ibm.com>,
    IBM User 4 <ibmuser4@ibm.com>
CC: IBM User 5 <ibmuser5@ibm.com>
BCC: IBM User 6 <ibmuser6@ibm.com>
From: IBM User 1 <ibmuser1@ibm.com>
ReplyTo: meeting@ibm.com
Organzation: IBM
Subject: Status meeting
```
There is a meeting at 9:30.

**Example 3:** Macro that builds and sends e-mail through a Web form interface

```
%HTML(start) {
<HTMI><body>
<h1>Net.Data E-MailExample</h1>
<form method="post" action="sendemail">
<p>To:<br />
/>
/>
<input name="recipient" />
</p>
<p>Subject:<br /><input name="subject" /></p>
<p>Message:<br /><textarea name=message rows="20" cols="40">
</textarea></p>
<p><input type="submit" value="Send E-mail"></p>
</form>
</body>
</HTML>
%}
%HTML(sendemail) {
<HTML>
<body>
<h1>Net.Data E-MailExample</h1>
@DTW SENDMAIL("Net.Data E-mail Service <netdata@us.ibm.com>",
 recipient, message, subject)
<p>E-mailhas been sent out.</p>
</body>
</HTML>
%}
```
This macro sends e-mail through a Web form interface. The HTML start section displays a form into which the recipient's e-mail address, a subject, and a message can be typed. When the user clicks on the **Send E-mail** button, the message is sent out to the recipients specified in the HTML(sendemail) section. This section calls DTW\_SENDMAIL and uses the parameters obtained from the Web form to determine the content of the e-mail message, as well as the sender and recipients. Once the e-mail messages have been sent, a confirmation notice is displayed.

**Example 4:** A macro that uses an SQL query to determine the list of recipients

```
%Function(DTW_SQL) mailing_list(IN message) {
  SELECT EMAIL_ADDRESS FROM CUSTOMERS WHERE STATE='CA'
    %REPORT {
      Sending product information to our customers in California...<p>
      %ROW {
        @DTW_SENDMAIL("John Doe Corp. <john.doe@doe.com>", V1, message,
                       "New Product Release")
        E-mail sent out to customer \frac{1}{2} (V1). < br />
      %}
    %}
  %}
```
This macro sends out an automated e-mail message to a specified group of customers determined by the results of a SQL query from the customer database. The SQL query also retrieves the e-mail addresses of the customers. The e-mail contents are determined by the value of *message* and can be static or dynamic (for example, you could use another SQL query to dynamically specify the version number of the product or the prices of various offerings).

# **DTW\_SETCOOKIE**

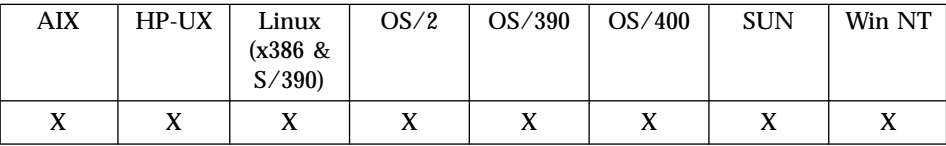

#### **Purpose**

Generates JavaScript code that sets a cookie on the client system.

### **Format**

@DTW\_SETCOOKIE(IN cookie\_name, IN cookie\_value, IN adv\_opts) @DTW\_SETCOOKIE(IN cookie\_name, IN cookie\_value)

### **Parameters**

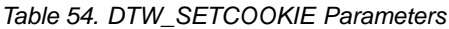

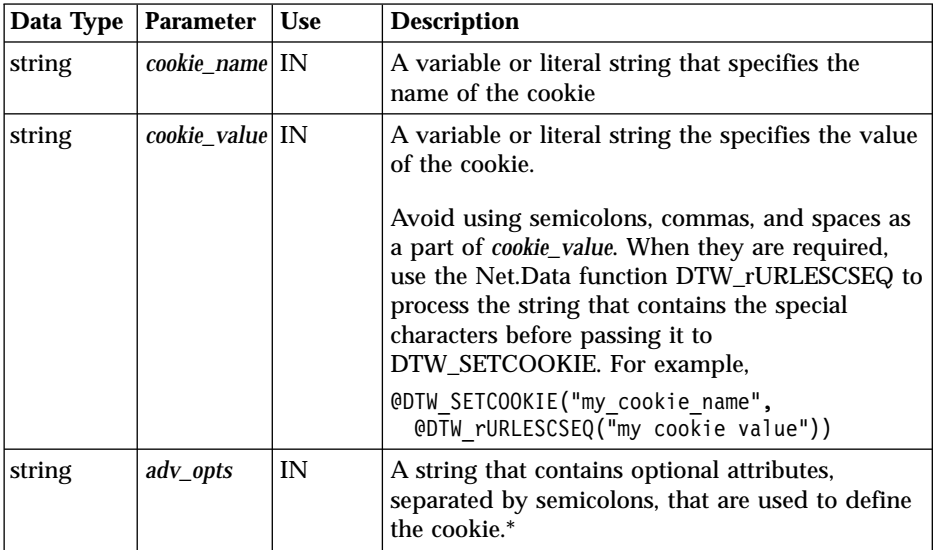

Table 54. DTW\_SETCOOKIE Parameters (continued)

|                  |    | Data Type   Parameter               | <b>Use</b> | <b>Description</b>                                                                                                    |
|------------------|----|-------------------------------------|------------|----------------------------------------------------------------------------------------------------|
|                  |    | *The optional attributes can be:    |            |                                                                                                    |
| expires = $date$ |    |                                     |            | Specifies a date string that defines the valid lifetime of the cookie. After the<br>date expires, the cookie is not longer stored or retrieved. Syntax:<br>weekday, DD-month-YYYY HH:MM:SS GMT                                                                             |
|                  |    | Where:                              |            |                                                                                                    |
|                  |    | weekday                             |            | Specifies the full name of the weekday.                                                                                                    |
|                  | DD |                                     |            | Specifies the numerical date of the month.                                                                                                    |
|                  |    | month                               |            | Specifies the three-character abbreviation of the month.                                                                                                    |
|                  |    | <b>YYYY</b>                         |            | Specifies the four-character number of the year.                                                                                                    |
|                  |    | <b>HH:MM:SS</b>                     |            | Specifies the timestamp with hours, minutes, and seconds.                                                                                                    |
|                  |    | $domain = domain_name$<br>matching. |            | Specifies the domain attributes of the cookie, for use in domain attribute                                                                                                    |
| $path = path$    |    |                                     |            | Specifies the subset of URLs in a domain for which the cookie is valid.                                                                                                    |
| secure           |    | HTTPS servers.                      |            | Specifies that the cookie is transmitted only over secured channels to                                                                                                    |
|                  |    |                                     |            | When the secure option is not specified, the cookie can be sent over<br>unsecured channels. The secure option does not require that the browser<br>encrypt the cookie, nor does it ensure that the page containing the<br>DTW_SETCOOKIE statement is transmitted over SSL. |
|                  |    |                                     |            | For additional information about all of the advanced options, see the Netscape<br>cookie specification at http://home.netscape.com                                                                                                    |

## **Return Codes**

Table 55. DTW\_SETCOOKIE Return Codes

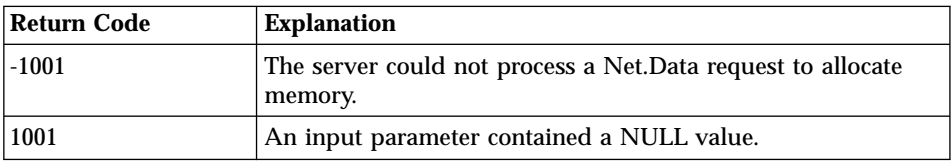

| <b>Return Code</b> | <b>Explanation</b>                                                                                            |
|--------------------|----------------------------------------------------------------------------------------------------|
| 1002               | An input parameter contained a string value which consisted<br>of the null-terminating character.             |
| 1003               | An incorrect number of parameters were passed on a function<br>call.                                          |
| 1005               | A parameter passed on a function call, required to be a string<br>variable, was of a different variable type. |

Table 55. DTW\_SETCOOKIE Return Codes (continued)

#### **Usage Notes**

- 1. If the client Web browser does not support Java Script, the browser does not set the cookie.
- 2. Because DTW\_SETCOOKIE generates Java Script code, do not call DTW\_SETCOOKIE inside a <script> or <noscript> HTML element.
- 3. To retrieve a cookie, use the DTW\_GETCOOKIE() function. See ["DTW\\_GETCOOKIE"](#page-165-0) on page 152 to learn how to define a cookie.
- 4. Define and retrieve a cookie in two separate HTTP requests. Because a cookie is visible only after it has been sent to the client, if a macro tries to get a cookie that was defined in the same HTTP request, you might receive unexpected results.

#### **Examples**

**Example 1:** Defines cookies that contain user ID and password information with the Secure advanced option

```
@DTW_SETCOOKIE("mycookie_name_for_userID", "User1")
@DTW_SETCOOKIE("mycookie_name_for_password", "sd3dT", "secure")
```
**Example 2:** Defines cookies that contain the expiration date advanced option

```
@DTW_SETCOOKIE("mycookie_name_for_userID", "User1",
   "expires=Wednesday 01-Dec-2010 00:00:00")
@DTW_SETCOOKIE("mycookie_name_for_password", "sd3dT",
   "expires=Wednesday, 01-Dec-2010 00:00:00;secure")
```
Function calls should be on one line; the lines are split in this example for formatting purposes.

**Example 3:** Determines if a cookie for a user exists before gathering user information

```
%HTML(welcome) {
  <HTML>
  <body>
  <h1>Net.Data Club</h1>
  @DTW_GETCOOKIE("NDC_name", name)
  %IF (RETURN CODE == "8000") %{ The cookie is not found. %}
```

```
<form method="post" action="remember">
<p>Welcome to the club. Please enter your name.<br />
<input name="name">
<input type="submit" value="submit"><br /></p>
</form>
%ELSE
<p>Hi, $(name). Welcome back.</p>
%ENDIF
</body>
</HTML>
%}
```
The HTML(welcome) section checks whether the cookie NDC\_name exists. If the cookie exists, the browser displays a personalized greeting. If the cookie does not exist, the browser prompts for the user's name, and posts it to the HTML(remember) section. This section records the user's name into the cookie NDC\_name as shown below:

```
%HTML(remember) {
 <HTML>
  <body>
  <h1>Net.Data Club</h1>
  @DTW_SETCOOKIE("NDC_name", name,
  "expires=Wednesday, 01-Dec-2010 00:00:00;path=/")
  <p>Thank you.</p>
  <p><a href="welcome">Come back</a></p>
  </body>
  </HTML>
  %}
```
# **DTW\_SETENV**

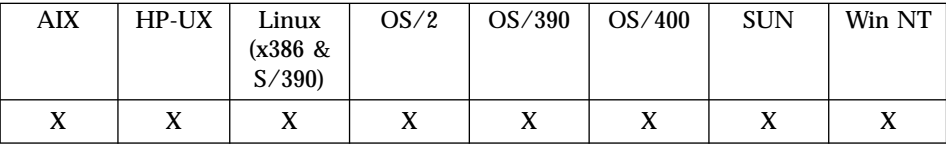

#### **Purpose**

Assigns an environment variable with a specified value and returns the previous value.

#### **Format**

@DTW\_SETENV(envVarName, envVarValue, prevValue) @DTW\_rSETENV(envVarName, envVarValue)

#### **Parameters**

Table 56. DTW\_SETENV Parameters

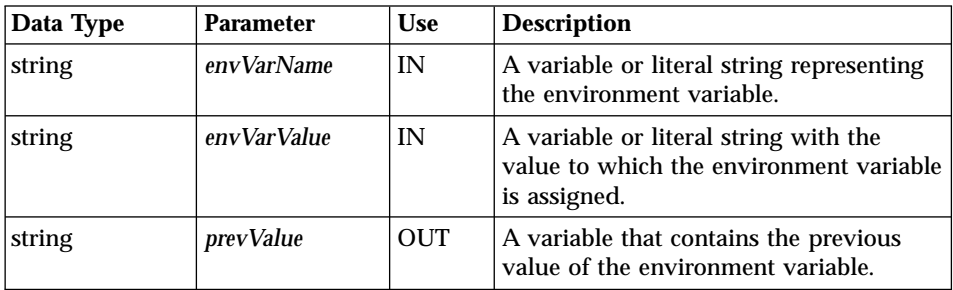

## **Return Codes**

Table 57. DTW\_SETENV Return Codes

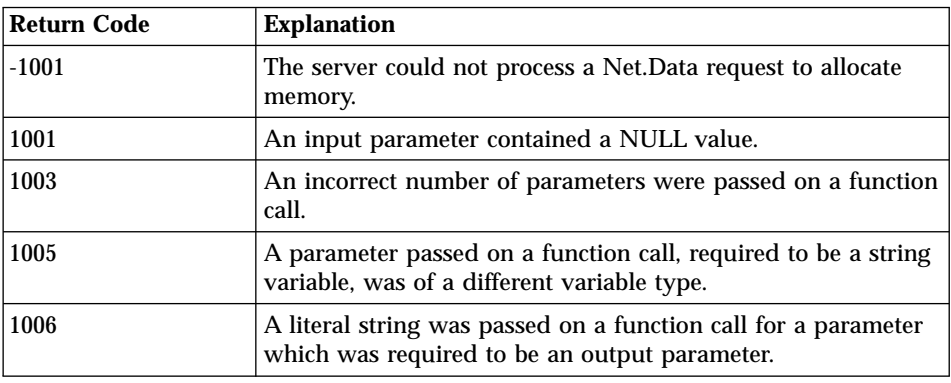

### **Usage Notes**

If no previous value for the environment variable is found, an empty string is returned.

## **Examples**

**Example 1**: Returns the value for the previous path

@DTW\_SETENV("PATH", "myPath", prevValue)

- v Input: envVarName = "PATH", envVarValue = "myPath"
- v Returns: prevValue = "myPreviousPath"

**Example 2**: Returns the value for the previous path and assigns the value for PATH value

```
@DTW_rSETENV("PATH", "myPath")
```
- v Input: envVarName = "PATH", envVarValue = "myPath"
- v Returns: "myPreviousPath", PATH = "myPath"

# **DTW\_TIME**

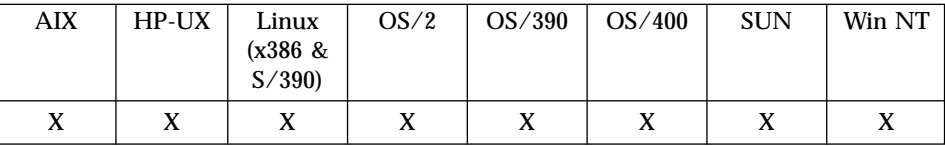

#### **Purpose**

Returns the current system time in the specified format.

#### **Format**

@DTW\_TIME(stringIn, stringOut) @DTW\_TIME(stringOut) @DTW\_rTIME(stringIn) @DTW\_rTIME()

#### **Parameters**

Table 58. DTW\_TIME Parameters

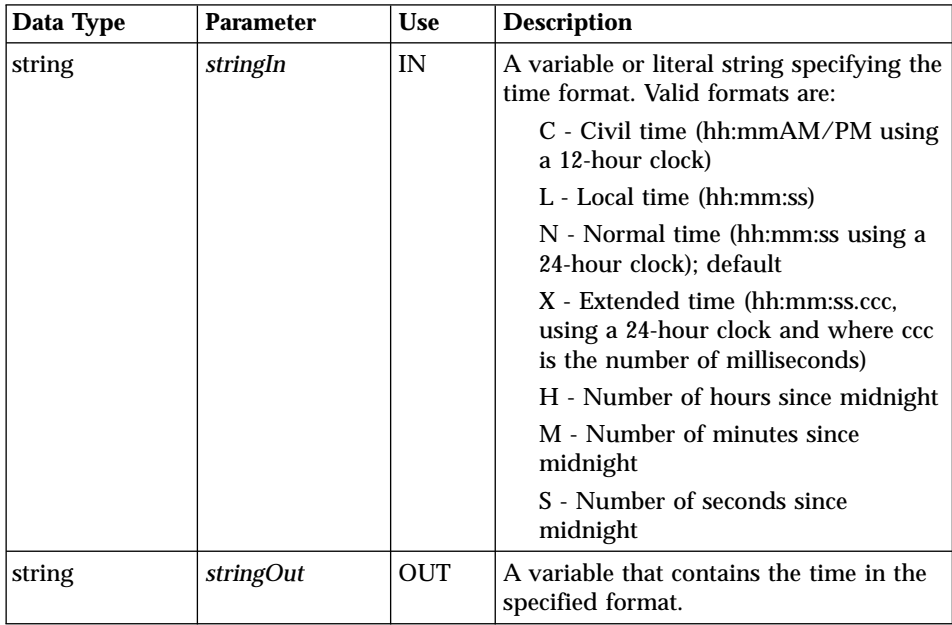

## **Return Codes**

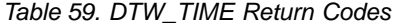

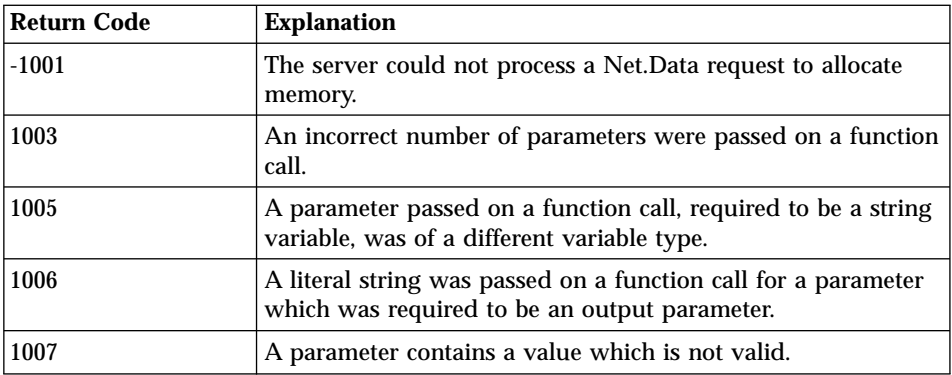

#### **Examples**

**Example 1**: Twenty-four hour clock format

@DTW\_TIME(results)

• Returns: results =  $"10:30:53"$ 

#### **Example 2**: Civil time format

@DTW\_TIME("C", results)  $\cdot$  Returns: results = "10:30AM"

**Example 3**: Returns the number of minutes since midnight with the function call

@DTW\_rTIME("M") • Returns: "630"

**Example 4**: Returns the default time and data formats with the function call %REPORT{

```
<p>This report was created at @DTW_rTIME(), @DTW_rDATE().</p>
%}
```
• Returns: This report was created 15:04:39, 01 May 1997.

# **DTW\_URLESCSEQ**

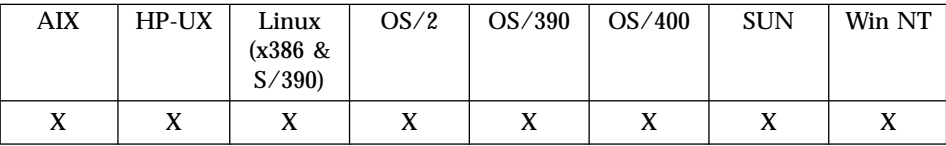

#### **Purpose**

Replaces selected characters not allowed in a URL with their escape values, known as URL-encoded codes.

#### **Format**

@DTW\_URLESCSEQ(stringIn, stringOut) @DTW\_rURLESCSEQ(stringIn)

#### **Parameters**

Table 60. DTW\_URLESCSEQ Parameters

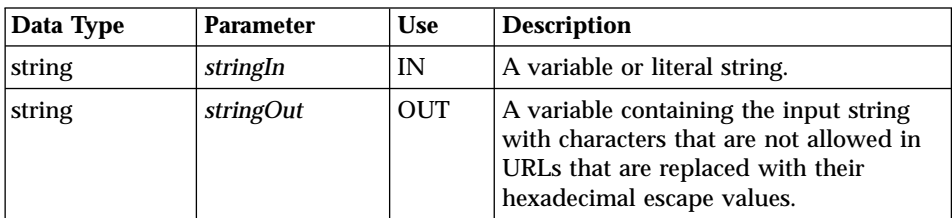

## **Return Codes**

Table 61. DTW\_URLESCSEQ Return Codes

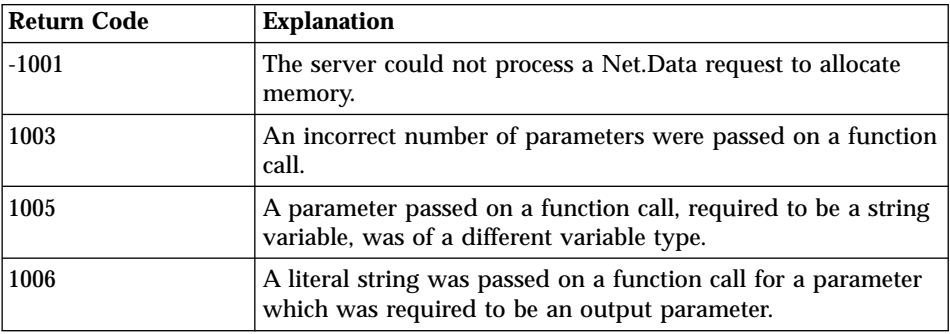

## **Usage Notes**

1. Use this function to pass any of the characters listed in [Table 62 on](#page-199-0) [page 186](#page-199-0) to another macro or HTML block.

| <b>Character</b> | <b>Name</b>      | Code            |  |
|------------------|------------------|-----------------|--|
| <b>SPACE</b>     | Space            | %20             |  |
| $\mathbf{H}$     | Double quote     | %22             |  |
| #                | Number sign      | %23             |  |
| %                | Percent          | %25             |  |
| &                | Ampersand        | %26             |  |
| $^{+}$           | Plus             | %2B             |  |
| $\setminus$      | <b>Backslash</b> | $\%2\mathrm{F}$ |  |
|                  | Colon            | %3A             |  |
|                  | Semicolon        | %3B             |  |
| $\,<\,$          | Less than        | %3C             |  |
| =                | Equals           | %3D             |  |
| >                | Greater than     | %3E             |  |
| $\ddot{?}$       | Question mark    | %3F             |  |
| @                | At sign          | %40             |  |
| ĺ                | Left bracket     | %5B             |  |
|                  | Slash            | %5C             |  |
|                  | Right bracket    | %5D             |  |
|                  | Carat            | %5E             |  |
| {                | Left brace       | %7B             |  |
|                  | Straight line    | %7C             |  |
| }                | Right brace      | %7D             |  |
|                  | <b>Tilde</b>     | %7E             |  |

<span id="page-199-0"></span>Table 62. Character Escape Values for URLs

Net.Data assumes that the URL contains ASCII characters only.

#### **Examples**

**Example 1**: Replaces the space and an ampersand characters in *string1* with their escape values and assigns the result to *string2*

@DTW\_URLESCSEQ(string1,string2)

- v Input: string1 = "Guys & Dolls"
- v Returns: string2 = "Guys%20%26%20Dolls"

**Example 2**: Replaces space and ampersand characters with their escape codes. @DTW\_rURLESCSEQ("Guys & Dolls")

v Returns: "Guys%20%26%20Dolls"

**Example 3**: Uses DTW\_rURLESCSEQ in a ROW block, and replaces space and 'at' characters with their escape codes.

```
%ROW{
<p><a href="fullRpt.mac/input
?name=@DTW_rURLESCSEQ(V1)&email=@DTW_rULRESCSEQ(V2)">
$(V1)<sub>4</sub>><sub>5</sub> <sup>7</sup> p>%}
v Input: V1=″Patrick O'Brien″, V2=″obrien@ibm.com″
• Returns:
  <p><a href="fullrpt.mac/input?name=Patrick%20O'Brien
  &email="obrien%40ibm.com">Patrick O'Brien</a></p>
```
When the application user clicks on the name "Patrick O'Brien," the values specified for the name and e-mail address flow within the query string of the URL that causes Net.Data to execute the input section of the fullrpt.mac macro.

# **Math Functions**

These functions let you do mathematical calculations.

**NLS considerations for math functions:** Net.Data displays decimal points in numerical values based on regional settings specified at the Web server under which Net.Data is running. For example, if the decimal point is specified as a comma (,) at the Web server, Net.Data uses the comma to format decimal data. Net.Data uses the following settings to determine which character is used to specify a decimal point:

# **For OS/390, Windows NT, OS/2, and UNIX operating systems:**

The LOCALE under which the Web server executes

#### **For the OS/400 operating system:**

- V4R2 or subsequent releases: specified by the user profile under which the process is running.
- V4R1 or previous releases: retrieved from the QDECFMT system value.

The following functions are available for mathematical calculations:

- "DTW ADD" on page 189
- "DTW DIVIDE" on page 191
- "DTW DIVREM" on page 193
- "DTW EVAL" on page 195
- ["DTW\\_FORMAT"](#page-210-0) on page 197
- "DTW INTDIV" on page 201
- ["DTW\\_MULTIPLY"](#page-216-0) on page 203
- v ["DTW\\_POWER"](#page-218-0) on page 205
- v ["DTW\\_SUBTRACT"](#page-220-0) on page 207
- 

**188** IBM® Net.Data® : Reference

# <span id="page-202-0"></span>**DTW\_ADD**

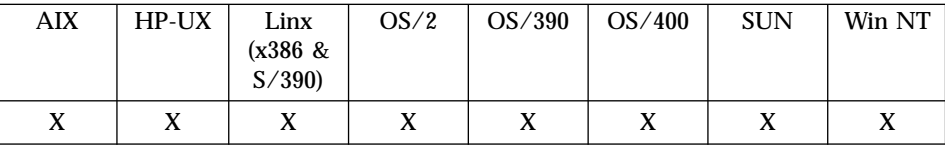

#### **Purpose**

Adds two numbers.

#### **Format**

@DTW\_ADD(number1, number2, precision, result) @DTW\_ADD(number1, number2, result) @DTW\_rADD(number1, number2, precision) @DTW\_rADD(number1, number2)

#### **Parameters**

Table 63. DTW\_ADD Parameters

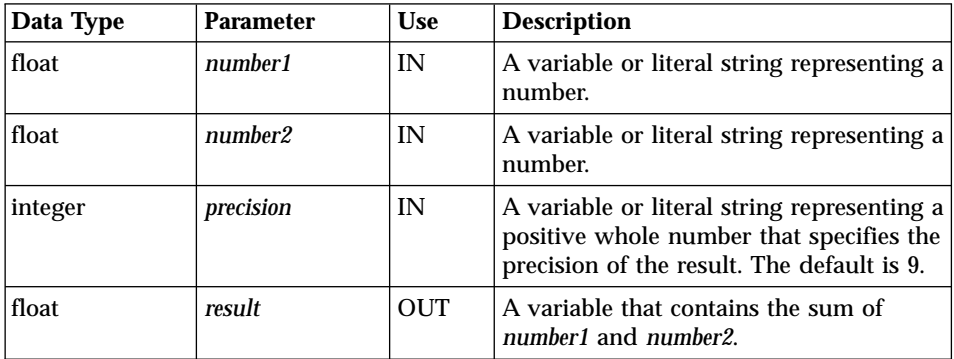

#### **Return Codes**

Table 64. DTW\_ADD Return Codes

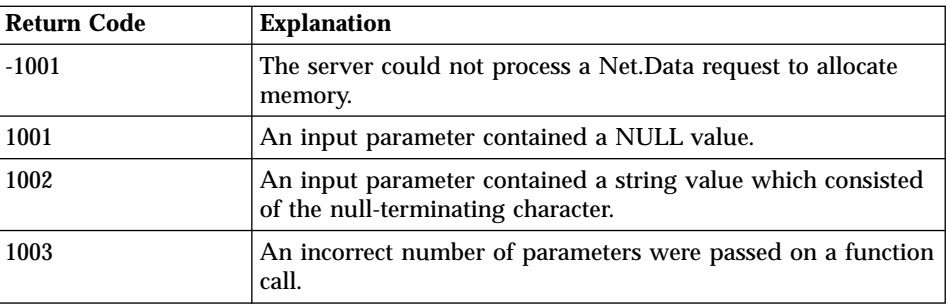

Table 64. DTW\_ADD Return Codes (continued)

| <b>Return Code</b> | <b>Explanation</b>                                                                                                    |
|--------------------|----------------------------------------------------------------------------------------------------|
| 1005               | A parameter passed on a function call, required to be a string<br>variable, was of a different variable type.                       |
| 1006               | A literal string was passed on a function call for a parameter<br>which was required to be an output parameter.                     |
| 4000               | A parameter contains an invalid whole number value.                                                                                 |
| 4001               | A parameter contains an invalid number value.                                                                                       |
| 4002               | The result of an arithmetic operation had an exponent that<br>was outside the supported range of -999,999,999 to<br>$+999.999.999.$ |

#### **Examples Example 1**:

@DTW\_ADD(NUM1, NUM2, "2", result)

- $I_{\text{nput: NUM1}} = "105", \text{ NUM2} = "3"$
- Returns:  $result = "1.1E+2"$

# **Example 2**:

@DTW\_rADD("12", NUM2, "5")

- Input:  $NUM2 = "7.00"$
- v Returns: "19.00"

# <span id="page-204-0"></span>**DTW\_DIVIDE**

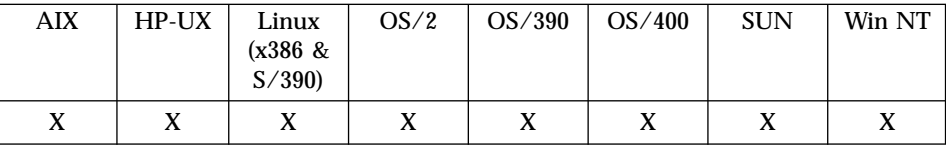

#### **Purpose**

Divides one number by the other.

### **Format**

@DTW\_DIVIDE(number1, number2, precision, result) @DTW\_DIVIDE(number1, number2, result) @DTW\_rDIVIDE(number1, number2, precision) @DTW\_rDIVIDE(number1, number2)

## **Parameters**

Table 65. DTW\_DIVIDE Parameters

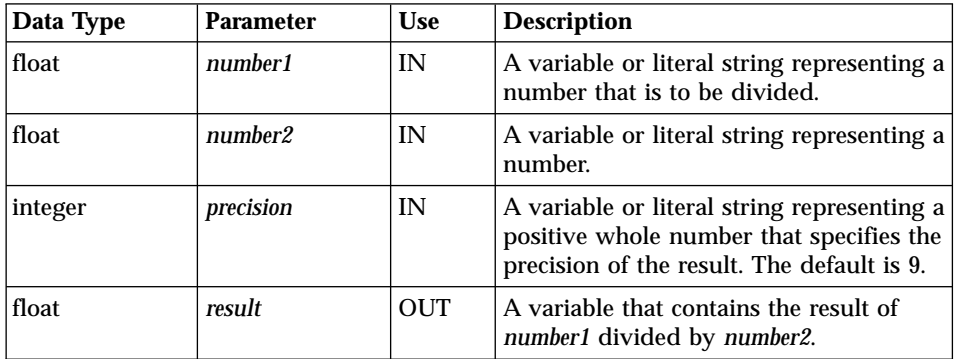

## **Return Codes**

Table 66. DTW\_DIVIDE Return Codes

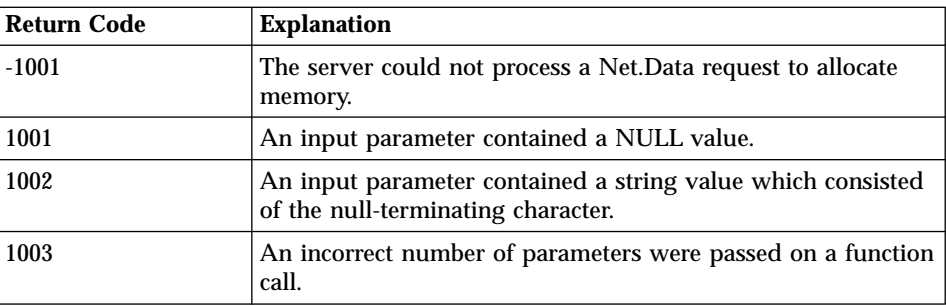

| <b>Return Code</b> | <b>Explanation</b>                                                                                                    |
|--------------------|----------------------------------------------------------------------------------------------------|
| 1005               | A parameter passed on a function call, required to be a string<br>variable, was of a different variable type.                       |
| 1006               | A literal string was passed on a function call for a parameter<br>which was required to be an output parameter.                     |
| 4000               | A parameter contains an invalid whole number value.                                                                                 |
| 4001               | A parameter contains an invalid number value.                                                                                       |
| 4002               | The result of an arithmetic operation had an exponent that<br>was outside the supported range of -999,999,999 to<br>$+999,999,999.$ |

Table 66. DTW\_DIVIDE Return Codes (continued)

# **Examples**

**Example 1**:

@DTW\_DIVIDE("8.0", NUM2, result)

- Input:  $NUM2 = "2"$
- $\cdot$  Returns: result = "4"

# **Example 2**:

@DTW\_rDIVIDE("1", NUM2, "5")

- v Input: "1", NUM2 = "3"
- v Returns: "0.33333"

# **Example 3**:

@DTW\_rDIVIDE(NUM1, "2", "5")

- Input:  $NUM1 = "5"$
- $\cdot$  Returns: "2.5"

# <span id="page-206-0"></span>**DTW\_DIVREM**

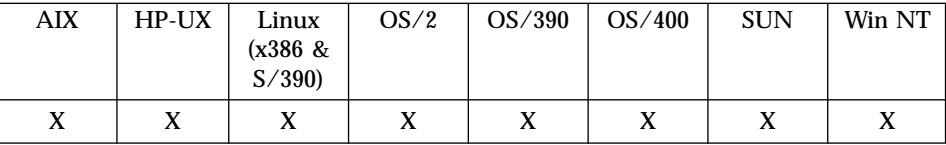

#### **Purpose**

Divides one number by the other and returns the remainder.

### **Format**

@DTW\_DIVREM(number1, number2, precision, result) @DTW\_DIVREM(number1, number2, result) @DTW\_rDIVREM(number1, number2, precision) @DTW\_rDIVREM(number1, number2)

## **Parameters**

Table 67. DTW\_DIVREM Parameters

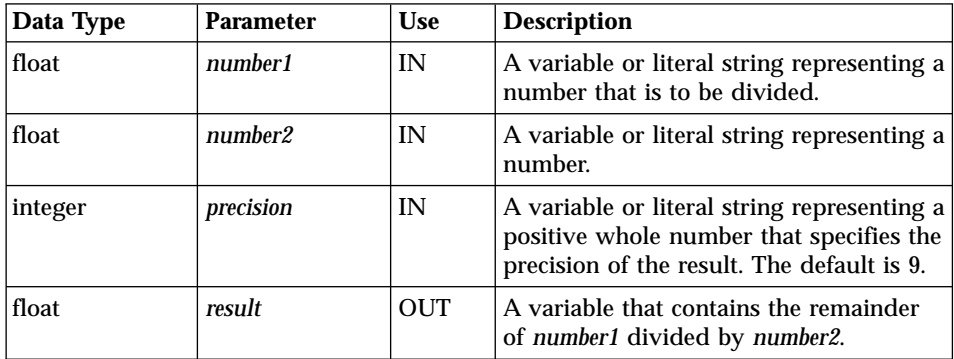

# **Return Codes**

Table 68. DTW\_DIVIDEREM Return Codes

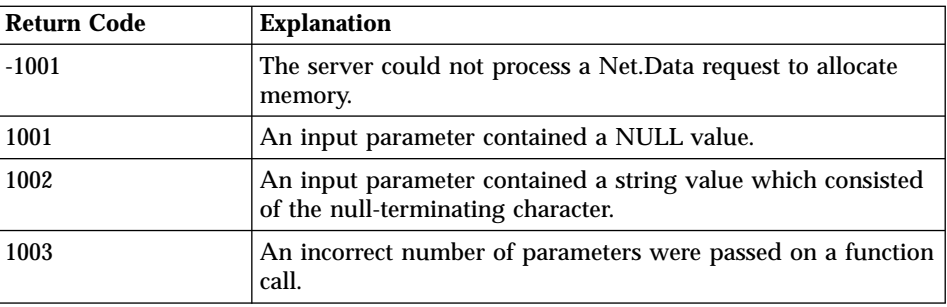

| <b>Return Code</b> | <b>Explanation</b>                                                                                                    |
|--------------------|----------------------------------------------------------------------------------------------------|
| 1005               | A parameter passed on a function call, required to be a string<br>variable, was of a different variable type.                       |
| 1006               | A literal string was passed on a function call for a parameter<br>which was required to be an output parameter.                     |
| 4000               | A parameter contains an invalid whole number value.                                                                                 |
| 4001               | A parameter contains an invalid number value.                                                                                       |
| 4002               | The result of an arithmetic operation had an exponent that<br>was outside the supported range of -999,999,999 to<br>$+999.999.999.$ |

Table 68. DTW\_DIVIDEREM Return Codes (continued)

#### **Usage Notes**

The sign of the remainder, if nonzero, is the same as that of the first parameter.

#### **Examples Example 1**:

@DTW\_DIVREM(NUM1, NUM2, result)

- Input:  $NUM1 = "2.1", NUM2 = "3"$
- Returns:  $result = "2.1"$

# **Example 2**:

@DTW\_rDIVREM("10", NUM2)

- Input:  $NUM2 = "0.3"$
- Returns:  $"0.1"$

## **Example 3**:

@DTW\_rDIVREM("3.6", "1.3")  $\cdot$  Returns: "1.0"

# **Example 4**:

@DTW\_rDIVREM("-10", "3")  $\cdot$  Returns: "-1"

# <span id="page-208-0"></span>**DTW\_EVAL**

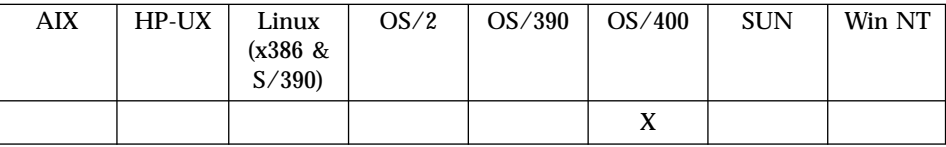

## **Purpose**

Evaluate a mathematical expression.

### **Format**

@DTW\_EVAL(expression, result) @DTW\_rEVAL(expression)

#### **Parameters**

Table 69. DTW\_EVAL Parameters

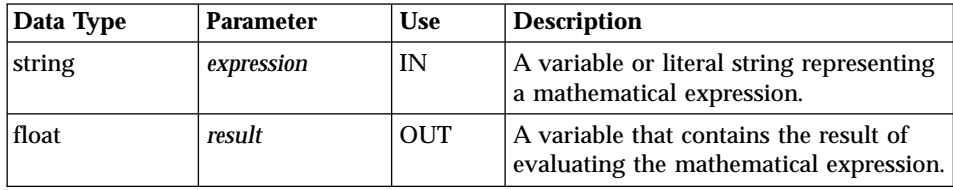

### **Return Codes**

Table 70. DTW\_EVAL Return Codes

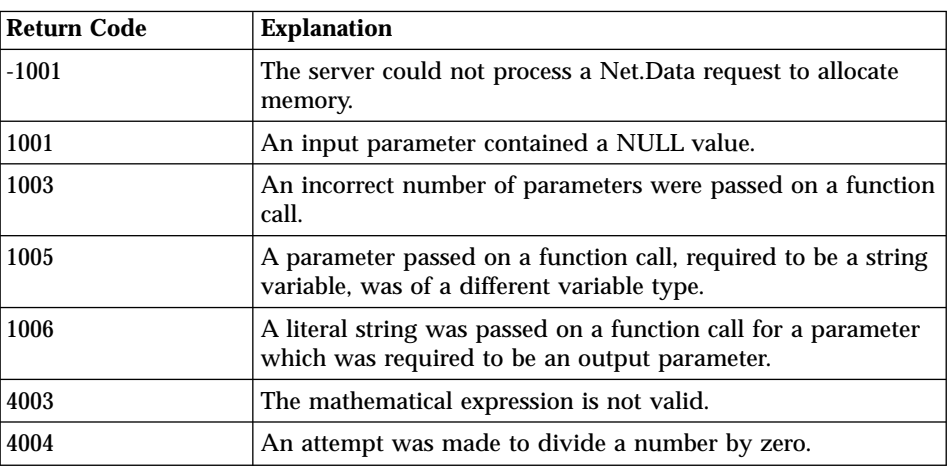

# **Usage Notes**

- 1. Valid operators are plus  $(+)$ , minus  $(-)$ , multiply  $(*)$ , divide  $(')$ , power  $(*^*)$ , and modulus (%). Any other characters, except for numbers and whitespace, are not allowed.
- 2. Standard precedence rules will be used. Precedence order can be changed by use of parentheses.
- 3. The result of mathematical operations is undefined if integers exceed allowed limits for signed 32-bit integers or floating-point numbers.
- 4. The operand that follows a modulus (%) or power (\*\*) operator must be an integer.
- 5. The plus (+) and minus (-) operators can be unary operators, as in -3 or  $+10.$
- 6. Floats can be expressed in scientific notation.

#### **Examples Example 1**:

```
%define calcsum = "(\$(n) * (\$(n) + 1)) / 2"
```

```
@DTW_ASSIGN(n, "100")
@DTW_EVAL(calcsum, sum)
```
# **Example 2**:

```
%define forumula1 = "(-$(b) + ($(b)**2 - 4*$(a)*$(c))) / (2*$(a))"
%define forumula2 = "(-$(b) - ($(b)**2 - 4*$(a)*$(c))) / (2*$(a))"
```
...

```
@DTW_ASSIGN(a, "1")
@DTW_ASSIGN(b, "2")
@DTW_ASSIGN(c, "1")
@DTW_EVAL(formula1, solution1)
@DTW_EVAL(formula2, solution2)
```
# <span id="page-210-0"></span>**DTW\_FORMAT**

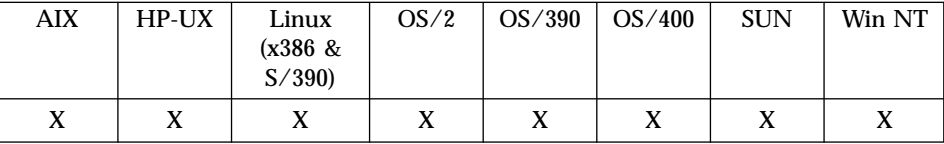

#### **Purpose**

Customizes the formatting for a number.

#### **Format**

@DTW\_FORMAT(number, before, after, expp, expt, precision, result) @DTW\_FORMAT(number, before, after, expp, expt, result) @DTW\_FORMAT(number, before, after, expp, result) @DTW\_FORMAT(number, before, after, result) @DTW\_FORMAT(number, before, result) @DTW\_FORMAT(number, result) @DTW\_rFORMAT(number, before, after, expp, expt, precision) @DTW\_rFORMAT(number, before, after, expp, expt) @DTW\_rFORMAT(number, before, after, expp) @DTW\_rFORMAT(number, before, after) @DTW\_rFORMAT(number, before) @DTW\_rFORMAT(number)

#### **Parameters**

Table 71. DTW\_FORMAT Parameters

| Data Type | <b>Parameter</b> | <b>Use</b> | <b>Description</b>                                                                                                    |
|-----------|------------------|------------|----------------------------------------------------------------------------------------------------|
| float     | number           | IN         | A variable or literal string representing a<br>number.                                                                                                    |
| integer   | before           | IN         | A variable or literal string representing a<br>positive whole number. This is an<br>optional parameter. You must enter a<br>null string ("") to have additional<br>parameters.    |
| integer   | after            | IN         | A variable or literal string representing a<br>positive whole number. This is an<br>optional parameter. You must enter a<br>null string ("") to specify additional<br>parameters. |

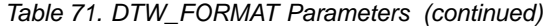

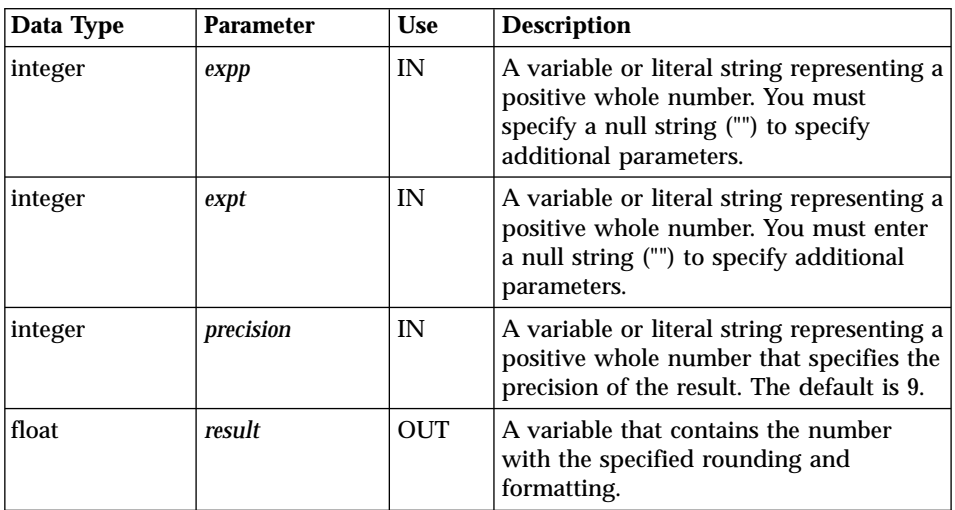

## **Return Codes**

Table 72. DTW\_FORMAT Return Codes

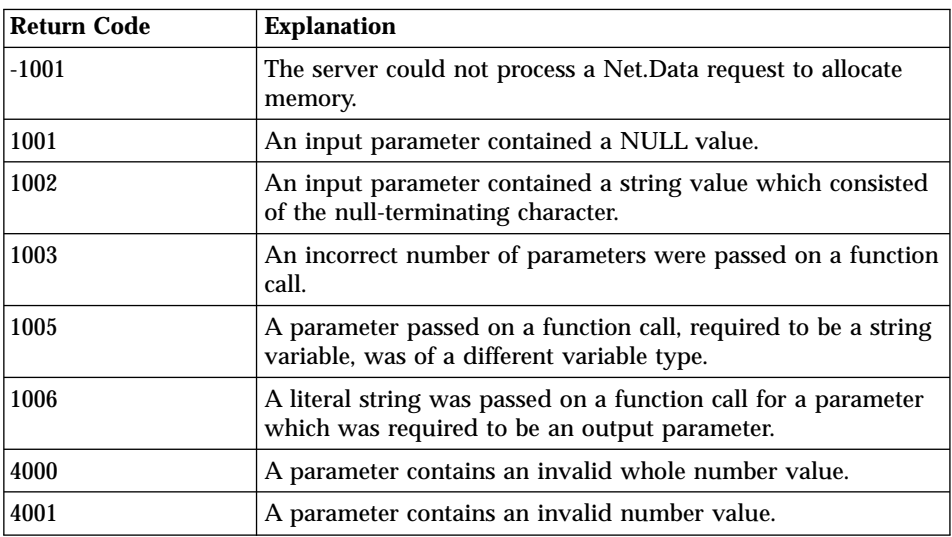

# **Usage Notes**

1. If *number* is the only parameter is specified, the result is formatted as if @DTW\_rADD(number,"0") was executed.

- 2. The *before* and *after* parameters describe how many characters are used for the integer and decimal parts of the *result* parameter, respectively. If you omit either or both of these parameters, the number of characters used for that part is as many as is needed.
- 3. If the *before* parameter is not large enough to contain the integer part of the number (plus the sign for a negative number), an error results. If the *before* parameter is larger than needed for that part, the *number* parameter value is padded on the left with blanks. If the *after* parameter is not the same size as the decimal part of the *number* parameter, the number is rounded (or extended with zeros) to fit. Specifying 0 causes the number to be rounded to an integer.
- 4. The *expp* and *expt* parameters control the exponent part of the result. The *expp* parameter sets the number of places for the exponent part; the default is to use as many as is needed (which may be zero). The *expt* parameter sets the trigger point for use of exponential notation. The default is the default value of the precision parameter.
- 5. If *expp* is 0, no exponent is supplied and the number is expressed in simple form with added zeros as necessary. If *expp* is not large enough to contain the exponent, an error results.
- 6. If the number of places needed for the integer or decimal part exceeds *expt* or twice *expt*, respectively, use the exponential notation. If *expt* is 0, exponential notation is always used unless the exponent is 0. (If *expp* is 0, this overrides a 0 value of *expt*.) If the exponent is 0 when a nonzero *expp* is specified, then *expp*+2 blanks are supplied for the exponent part of the result. If the exponent is 0 and *expp* is not specified, the simple form is used.

#### **Examples Example 1**:

@DTW\_FORMAT(NUM, BEFORE, result)  $\cdot$  Input: NUM = "3", BEFORE = "4" v Returns: result= " 3"

# **Example 2**:

```
@DTW_FORMAT("1.73", "4", "0", result)
• Returns: result = " 2"
```
# **Example 3**:

```
@DTW_FORMAT("1.73", "4", "3", result)
• Returns: result = " 1.730"
```
# **Example 4**:

@DTW\_FORMAT(" - 12.73", "", "4", result) • Returns:  $result = " -12.7300"$ 

## **Example 5**:

```
@DTW_FORMAT("12345.73", "", "", "2", "2", result)
• Returns: result = "1.234573E+04"
```
# **Example 6**:

@DTW\_FORMAT("1.234573", "", "3", "", "0", result) • Returns:  $result = "1.235"$ 

# **Example 7**:

@DTW\_rFORMAT(" - 12.73") v Returns: " – 12.73"

# **Example 8**:

```
@DTW_rFORMAT("0.000")
```
• Returns: "0"

# **Example 9**:

```
@DTW_rFORMAT("12345.73", "", "", "3", "6")
v Returns: "12345.73"
```
# **Example 10**:

```
@DTW_rFORMAT("1234567e5", "", "3", "0")
v Returns: ″123456700000.000″
```
# **Example 11**:

@DTW\_rFORMAT("12345.73", "", "3", "", "0") v Returns: "1.235E+4"

# <span id="page-214-0"></span>**DTW\_INTDIV**

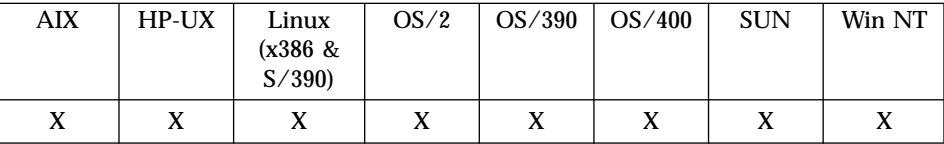

#### **Purpose**

Divides one number by the other and returns the integer part of the result.

### **Format**

@DTW\_INTDIV(number1, number2, precision, result) @DTW\_INTDIV(number1, number2, result) @DTW\_rINTDIV(number1, number2, precision) @DTW\_rINTDIV(number1, number2)

## **Parameters**

Table 73. DTW\_INTDIV Parameters

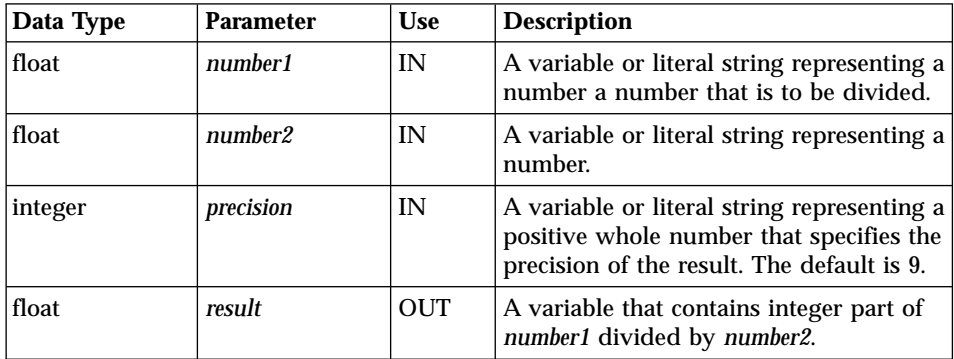

# **Return Codes**

Table 74. DTW\_INTDIV Return Codes

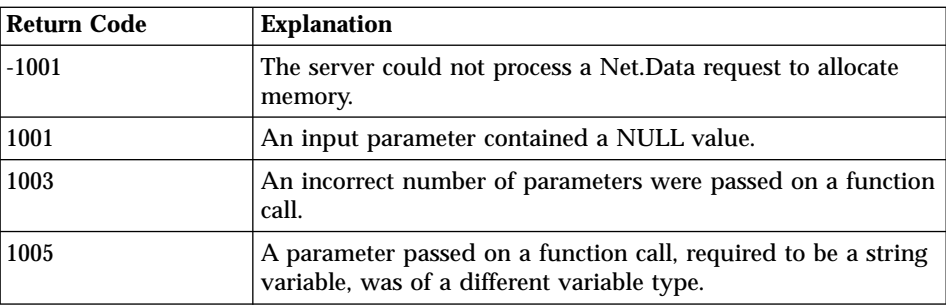

| <b>Return Code</b> | <b>Explanation</b>                                                                                                    |
|--------------------|----------------------------------------------------------------------------------------------------|
| 1006               | A literal string was passed on a function call for a parameter<br>which was required to be an output parameter.                     |
| 4000               | A parameter contains an invalid whole number value.                                                                                 |
| 4001               | A parameter contains an invalid number value.                                                                                       |
| 4002               | The result of an arithmetic operation had an exponent that<br>was outside the supported range of -999,999,999 to<br>$+999,999,999.$ |

Table 74. DTW\_INTDIV Return Codes (continued)

# **Examples**

## **Example 1**:

@DTW\_INTDIV(NUM1, NUM2, result)

- Input:  $NUM1 = "10", NUM2 = "3"$
- Returns:  $result = "3"$

# **Example 2**:

@DTW\_rINTDIV("2", NUM2)

- Input:  $NUM2 = "3"$
- v Returns: "0"
## **DTW\_MULTIPLY**

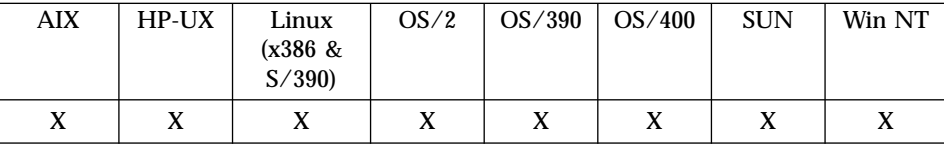

#### **Purpose**

Multiplies two numbers.

### **Format**

@DTW\_MULTIPLY(number1, number2, precision, result) @DTW\_MULTIPLY(number1, number2, result) @DTW\_rMULTIPLY(number1, number2, precision) @DTW\_rMULTIPLY(number1, number2)

## **Parameters**

Table 75. DTW\_MULTIPLY Parameters

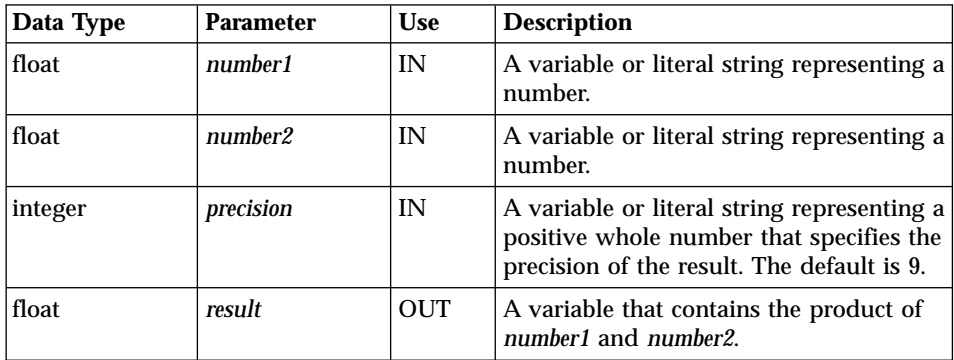

## **Return Codes**

Table 76. DTW\_MULTIPLY Return Codes

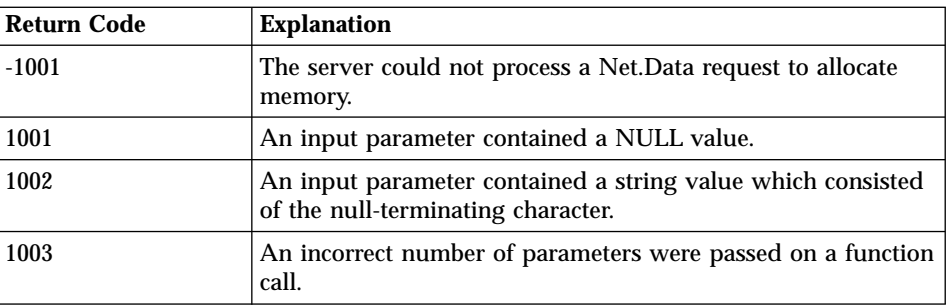

| <b>Return Code</b> | <b>Explanation</b>                                                                                                    |
|--------------------|----------------------------------------------------------------------------------------------------|
| 1005               | A parameter passed on a function call, required to be a string<br>variable, was of a different variable type.                       |
| 1006               | A literal string was passed on a function call for a parameter<br>which was required to be an output parameter.                     |
| 4000               | A parameter contains an invalid whole number value.                                                                                 |
| 4001               | A parameter contains an invalid number value.                                                                                       |
| 4002               | The result of an arithmetic operation had an exponent that<br>was outside the supported range of -999,999,999 to<br>$+999.999.999.$ |

Table 76. DTW\_MULTIPLY Return Codes (continued)

@DTW\_MULTIPLY(NUM1, NUM2, result)

- Input:  $NUM1 = "4", NUM2 = "5"$
- $\cdot$  Returns: result = "20"

## **Example 2**:

@DTW\_rMULTIPLY("0.9", NUM2)

- Input:  $NUM2 = "0.8"$
- Returns:  $"0.72"$

## **DTW\_POWER**

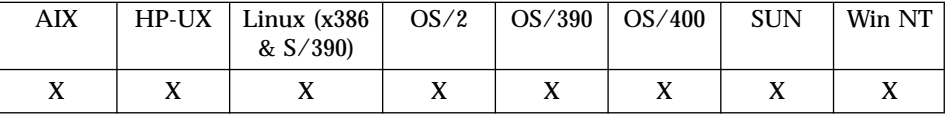

#### **Purpose**

Raises a whole number to a whole number power.

#### **Format**

@DTW\_POWER(number1, number2, precision, result) @DTW\_POWER(number1, number2, result) @DTW\_rPOWER(number1, number2, precision) @DTW\_rPOWER(number1, number2)

### **Parameters**

Table 77. DTW\_POWER Parameters

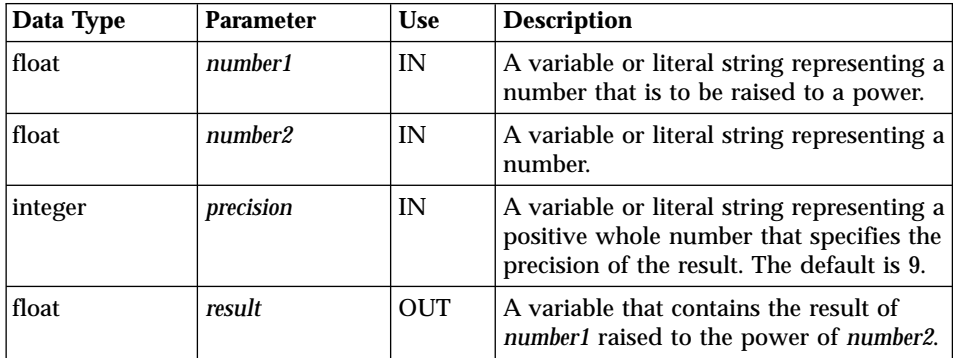

## **Return Codes**

Table 78. DTW\_POWER Return Codes

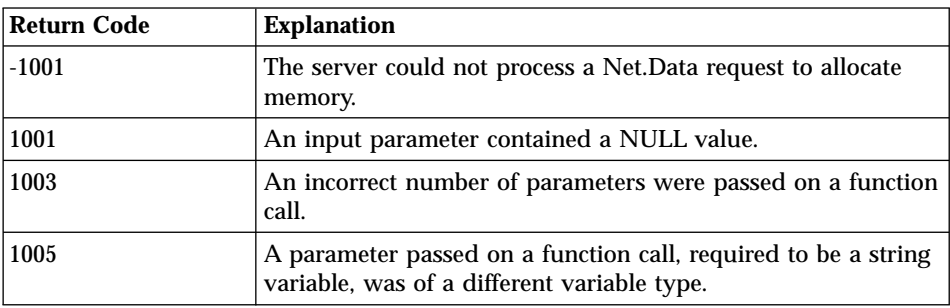

| <b>Return Code</b> | <b>Explanation</b>                                                                                                    |
|--------------------|----------------------------------------------------------------------------------------------------|
| 1006               | A literal string was passed on a function call for a parameter<br>which was required to be an output parameter.                     |
| 4000               | A parameter contains an invalid whole number value.                                                                                 |
| 4001               | A parameter contains an invalid number value.                                                                                       |
| 4002               | The result of an arithmetic operation had an exponent that<br>was outside the supported range of -999,999,999 to<br>$+999,999,999.$ |

Table 78. DTW\_POWER Return Codes (continued)

@DTW\_POWER(NUM1, NUM2, result)

- Input:  $NUM1 = "2", NUM2 = "-3"$
- Returns:  $result = "0.125"$

## **Example 2**:

@DTW\_rPOWER("1.7", NUM2, precision)

- Input:  $NUM2 = "8", precision = "5"$
- v Returns: "69.758"

# **DTW\_SUBTRACT**

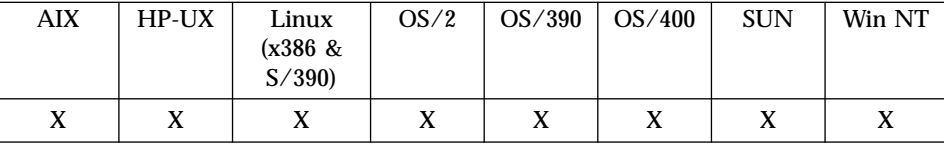

#### **Purpose**

Subtracts one number from the other number.

### **Format**

@DTW\_SUBTRACT(number1, number2, precision, result) @DTW\_SUBTRACT(number1, number2, result) @DTW\_rSUBTRACT(number1, number2, precision) @DTW\_rSUBTRACT(number1, number2)

#### **Parameters**

Table 79. DTW\_SUBTRACT Parameters

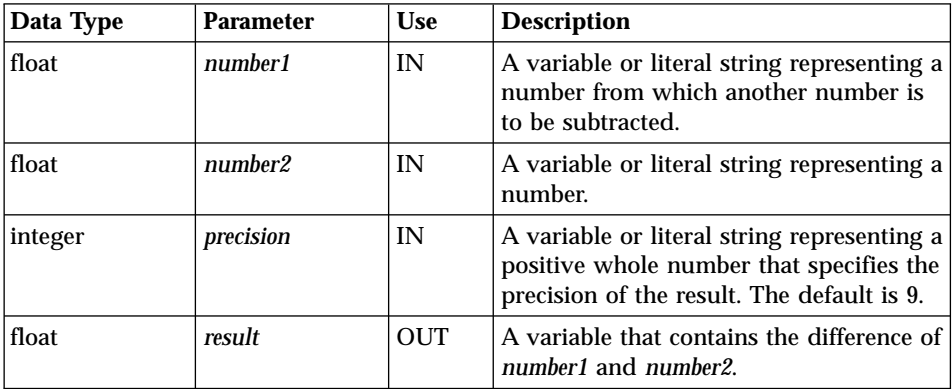

## **Return Codes**

Table 80. DTW\_SUBTRACT Return Codes

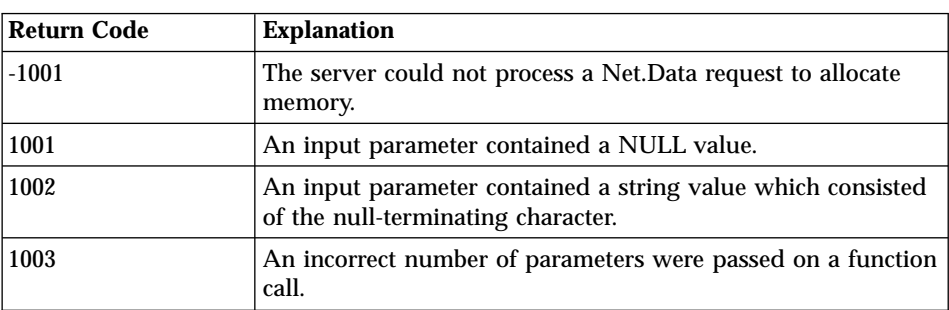

| <b>Return Code</b> | <b>Explanation</b>                                                                                                    |
|--------------------|----------------------------------------------------------------------------------------------------|
| 1005               | A parameter passed on a function call, required to be a string<br>variable, was of a different variable type.                       |
| 1006               | A literal string was passed on a function call for a parameter<br>which was required to be an output parameter.                     |
| 4000               | A parameter contains an invalid whole number value.                                                                                 |
| 4001               | A parameter contains an invalid number value.                                                                                       |
| 4002               | The result of an arithmetic operation had an exponent that<br>was outside the supported range of -999,999,999 to<br>$+999.999.999.$ |

Table 80. DTW\_SUBTRACT Return Codes (continued)

```
@DTW_SUBTRACT(NUM1, NUM2, comp)
%IF(\overline{comp} > "0")<p>$(NUM1) is larger than $(NUM2).
%ENDIF
```
- Input:  $NUM2 = "2.07"$
- v Returns: "-0.77"

This example shows a way to compare numeric values, which are strings in Net.Data.

## **Example 2**:

@DTW\_SUBTRACT(NUM1, NUM2, result)

- Input:  $NUM1 = "1.3, NUM2 = "1.07"$
- Returns: result =  $"0.23"$

## **Example 3**:

@DTW\_rSUBTRACT("1.3", NUM2)

- Input:  $NUM2 = "2.07"$
- v Returns: "-0.77"

## **String Functions**

The following functions are the set of standard string functions that Net.Data supports:

- ["DTW\\_ASSIGN"](#page-223-0) on page 210
- ["DTW\\_CHARTOHEX"](#page-224-0) on page 211
- ["DTW\\_CONCAT"](#page-226-0) on page 213
- ["DTW\\_DELSTR"](#page-228-0) on page 215
- ["DTW\\_HEXTOCHAR"](#page-230-0) on page 217
- ["DTW\\_INSERT"](#page-232-0) on page 219
- ["DTW\\_ISNUMERIC"](#page-234-0) on page 221
- "DTW LASTPOS" on page 223
- "DTW LENGTH" on page 225
- ["DTW\\_LOWERCASE"](#page-240-0) on page 227
- ["DTW\\_PAD"](#page-242-0) on page 229
- "DTW POS" on page 231
- ["DTW\\_REPLACE"](#page-246-0) on page 233
- ["DTW\\_REVERSE"](#page-248-0) on page 235
- ["DTW\\_STRIP"](#page-250-0) on page 237
- ["DTW\\_SUBSTR"](#page-252-0) on page 239
- ["DTW\\_TRANSLATE"](#page-254-0) on page 241
- ["DTW\\_UPPERCASE"](#page-256-0) on page 243

**MBCS support for OS/390, OS/2, Windows NT, and UNIX:** You can specify multibyte character set (MBCS) support for word and string functions with the DTW\_MBMODE configuration value. Specify this value in the Net.Data initialization file; the default is no support. You can override the value in the initialization file by setting the DTW\_MBMODE variable in a Net.Data macro. See the configuration variable section in *Net.Data Administration and Programming Guide* and ["DTW\\_MBMODE"](#page-140-0) on page 127 for more information.

**MBCS support for OS/400:** DBCS support is provided automatically and does not require this variable.

**Unicode support for OS/2, Windows NT, and UNIX**: You can specify Unicode UTF-8 support for word and string functions with the DTW\_UNICODE configuration value. Specify this value in the Net.Data initialization file; the default is no support. See the configuration variable section in the *Net.Data Administration and Programming Guide* for more information

## <span id="page-223-0"></span>**DTW\_ASSIGN**

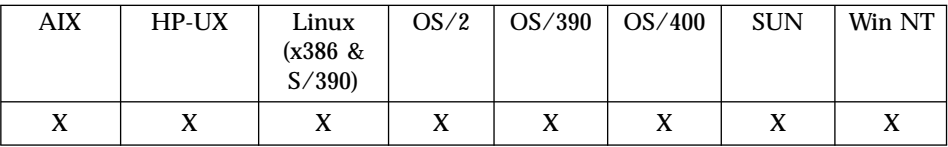

#### **Purpose**

Assigns a value to a variable.

### **Format**

@DTW\_ASSIGN(stringOut, stringIn)

#### **Parameters**

Table 81. DTW\_ASSIGN Parameters

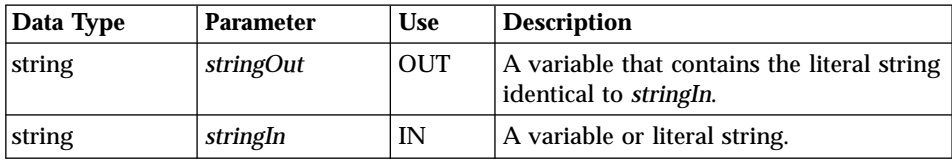

## **Return Codes**

Table 82. DTW\_ASSIGN Return Codes

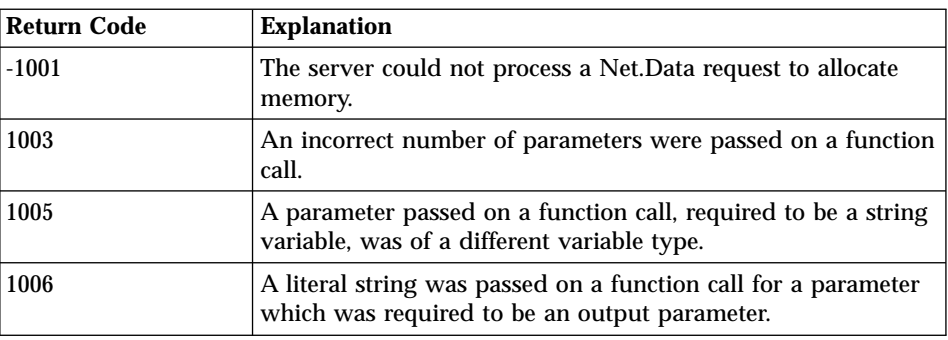

### **Examples Example 1**:

@DTW\_ASSIGN(RC, "0")

• Sets RC to  $"0"$ .

## **Example 2**:

@DTW\_ASSIGN(string1, string2)

v Sets *string1* to the value of *string2*.

# <span id="page-224-0"></span>**DTW\_CHARTOHEX**

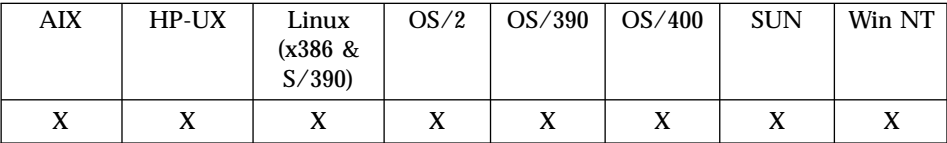

#### **Purpose**

Converts each character in a string to two hexadecimal characters.

#### **Format**

```
@DTW_CHARTOHEX(stringIn, stringOut)
@DTW_rCHARTOHEX(stringIn)
```
### **Parameters**

Table 83. DTW\_CHARTOHEX Parameters

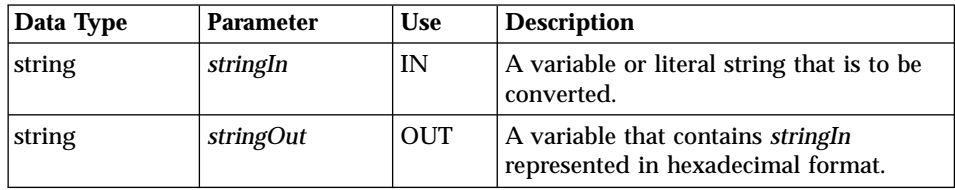

## **Return Codes**

Table 84. DTW\_CHARTOHEX Return Codes

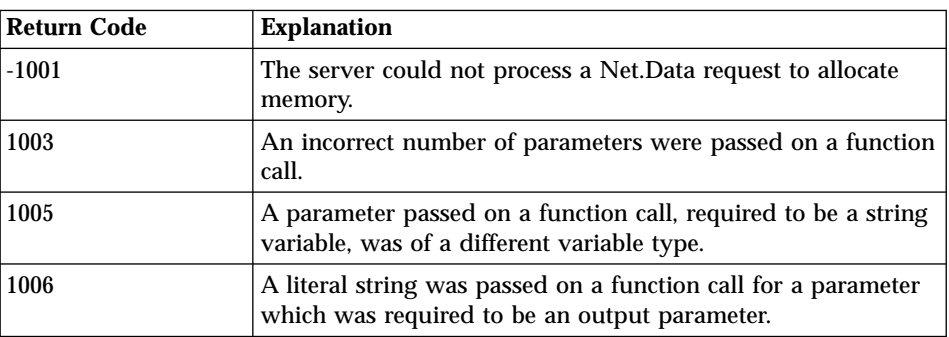

#### **Usage Notes**

Each hexadecimal character represents 4-bits of the input character (a character is represented by 8 bits).

# **Examples**

**Example 1**: EBCDIC operating systems

@DTW\_rCHARTOHEX("12345") v Returns: "F1F2F3F4F5"

## **Example 2**: ASCII operating systems

@DTW\_rCHARTOHEX("12345")

v Returns: "3132333435"

# <span id="page-226-0"></span>**DTW\_CONCAT**

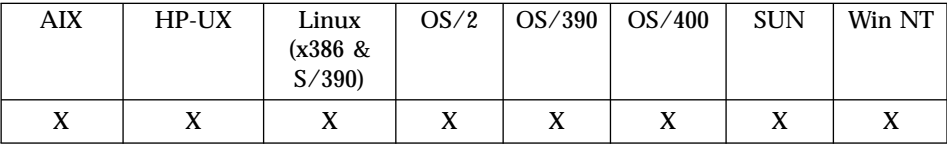

#### **Purpose**

Concatenates two strings.

#### **Format**

@DTW\_CONCAT(stringIn1, stringIn2, stringOut) @DTW\_rCONCAT(stringIn1, stringIn2)

### **Parameters**

Table 85. DTW\_CONCAT Parameters

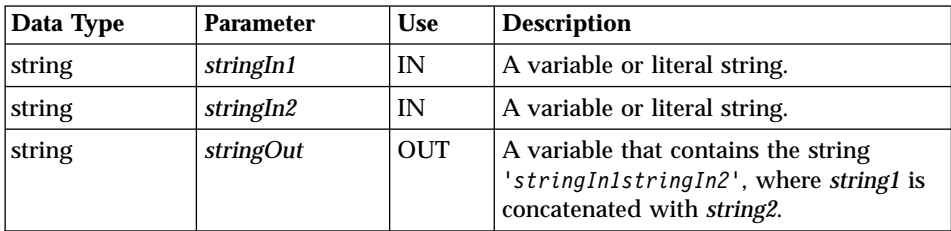

## **Return Codes**

Table 86. DTW\_CONCAT Return Codes

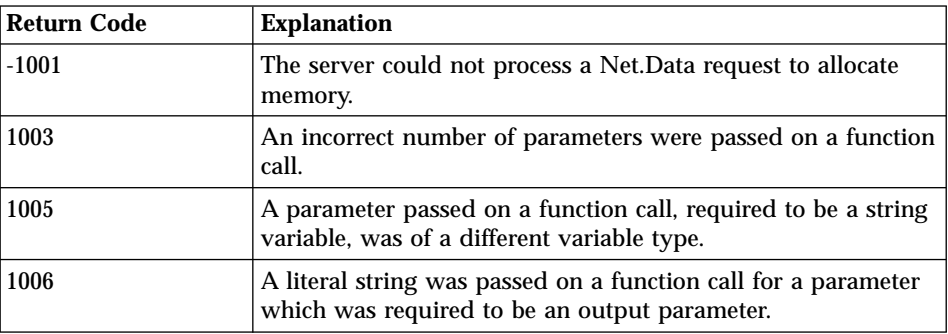

#### **Examples Example 1**:

@DTW\_CONCAT("This", " is a test.", result) v Returns: result = "This is a test."

## **Example 2**:

@DTW\_CONCAT(string1, "1-2-3", result)

- v Input: string1 = "Testing "
- v Returns: result = "Testing 1-2-3"

## **Example 3**:

@DTW\_rCONCAT("This", " is a test.")

v Returns: "This is a test."

# <span id="page-228-0"></span>**DTW\_DELSTR**

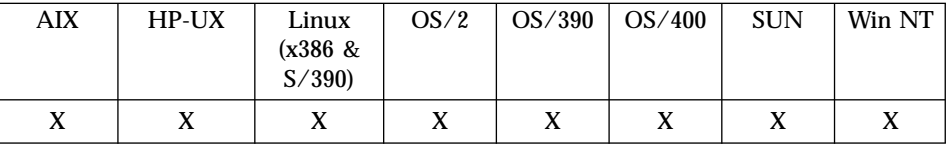

#### **Purpose**

Deletes a substring of a string from the *n*th character for *length* characters.

### **Format**

@DTW\_DELSTR(stringIn, n, length, stringOut) @DTW\_DELSTR(stringIn, n, stringOut) @DTW\_rDELSTR(stringIn, n, length) @DTW\_rDELSTR(stringIn, n)

## **Parameters**

Table 87. DTW\_DELSTR Parameters

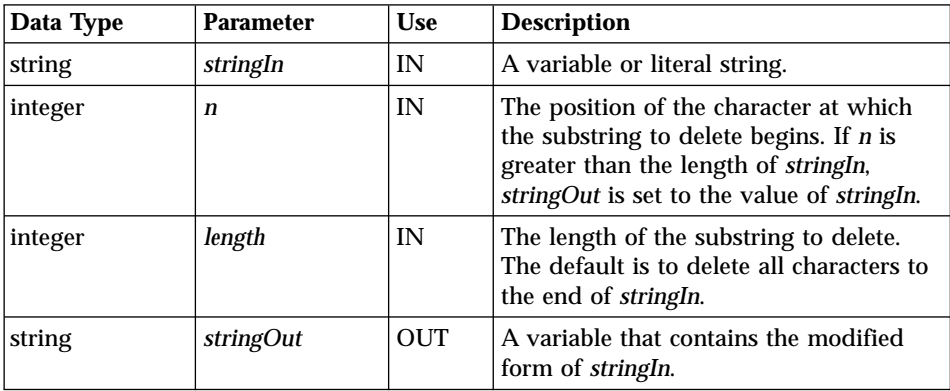

## **Return Codes**

Table 88. DTW\_DELSTR Return Codes

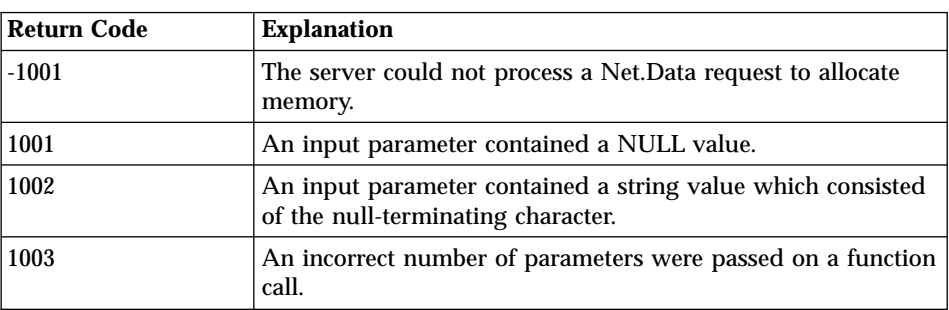

**Return Code Explanation** 1005 A parameter passed on a function call, required to be a string variable, was of a different variable type. 1006 A literal string was passed on a function call for a parameter which was required to be an output parameter. 1007 A parameter contains a value which is not valid.

Table 88. DTW\_DELSTR Return Codes (continued)

```
@DTW_DELSTR("abcde", "3", "2", result)
• Returns: result = "abe"
```
## **Example 2**:

@DTW\_rDELSTR("abcde", "4", "1") • Returns: "abce"

# <span id="page-230-0"></span>**DTW\_HEXTOCHAR**

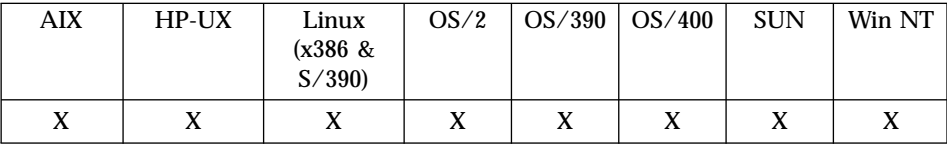

#### **Purpose**

Converts each hexadecimal character in a string to a character value.

#### **Format**

```
@DTW_HEXTOCHAR(stringIn, stringOut)
@DTW_rHEXTOCHAR(stringIn)
```
### **Parameters**

Table 89. DTW\_HEXTOCHAR Parameters

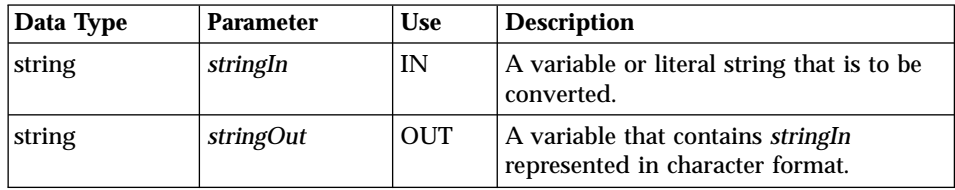

## **Return Codes**

Table 90. DTW\_HEXTOCHAR Return Codes

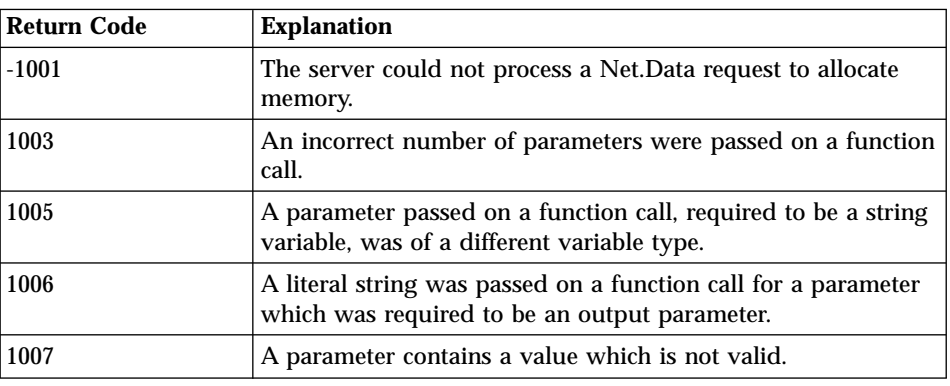

## **Usage Notes**

Each hexadecimal character in the input string represents 4 bits in the resultant character string (a character is represented by 8 bits). The input string must contain an even number of hexadecimal characters and can contain the following characters: 0-9, A-F, and a-f.

#### **Examples Example 1**: EBCDIC operating systems

@DTW\_rHEXTOCHAR("F1F2F3")

 $\cdot$  Returns: "123"

# **Example 2**: ASCII operating systems

@DTW\_rHEXTOCHAR("313233")

 $\cdot$  Returns: "123"

## <span id="page-232-0"></span>**DTW\_INSERT**

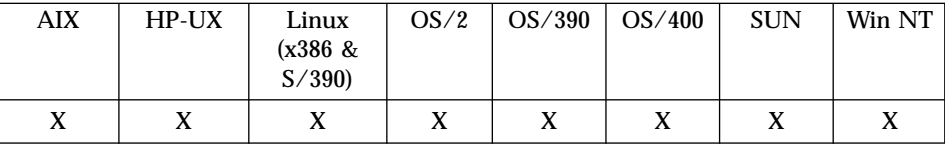

#### **Purpose**

Inserts a string into another string starting after the *n*th character.

## **Format**

@DTW\_INSERT(stringIn1, stringIn2, n, length, pad, stringOut) @DTW\_INSERT(stringIn1, stringIn2, n, length, stringOut) @DTW\_INSERT(stringIn1, stringIn2, n, stringOut) @DTW\_INSERT(stringIn1, stringIn2, stringOut) @DTW\_rINSERT(stringIn1, stringIn2, n, length, pad) @DTW\_rINSERT(stringIn1, stringIn2, n, length) @DTW\_rINSERT(stringIn1, stringIn2, n) @DTW\_rINSERT(stringIn1, stringIn2)

## **Parameters**

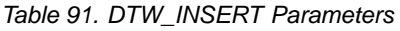

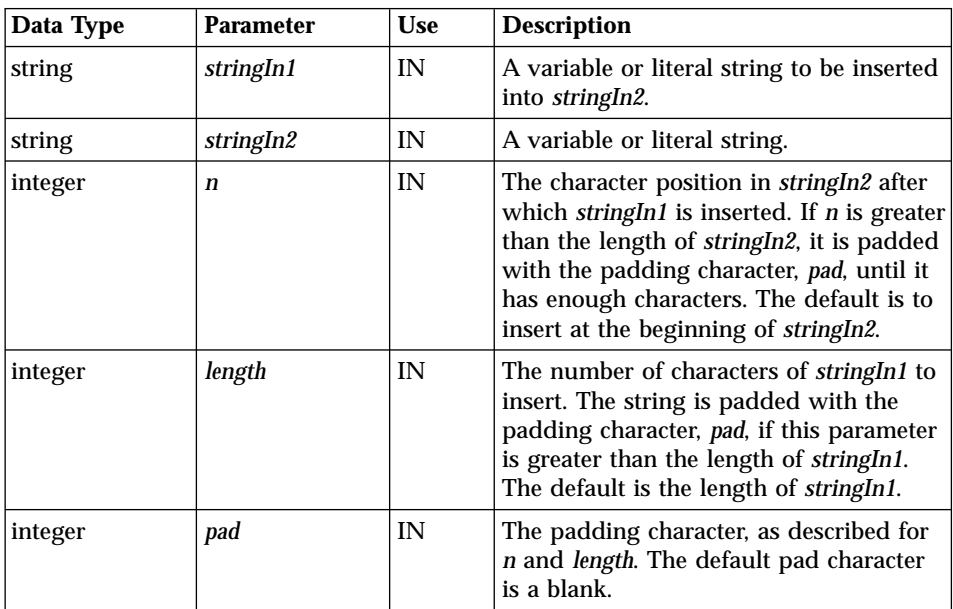

Table 91. DTW\_INSERT Parameters (continued)

| Data Type | <b>Parameter</b> | <b>Use</b> | <b>Description</b>                                                                                      |
|-----------|------------------|------------|----------------------------------------------------------------------------------------------------|
| string    | <i>stringOut</i> | <b>OUT</b> | $\vert$ A variable that contains <i>stringIn2</i><br>modified by inserting part or all of<br>stringIn1. |

### **Return Codes**

Table 92. DTW\_INSERT Return Codes

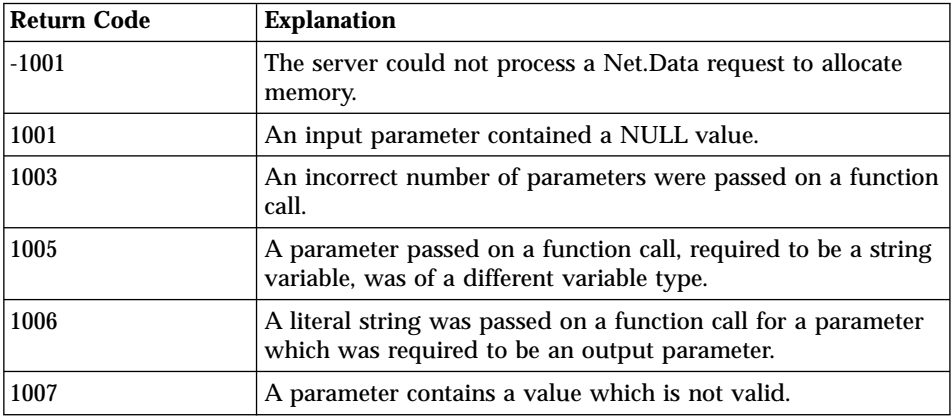

#### **Examples Example 1**:

```
@DTW_INSERT("123", "abc", result)
v Returns: result = "123abc"
```
## **Example 2**:

```
@DTW_INSERT("123", "abc", "5", result)
• Returns: result = "abc 123"
```
## **Example 3**:

@DTW\_INSERT("123", "abc", "5", "6", result) v Returns: result = "abc 123 "

## **Example 4**:

```
@DTW_INSERT("123", "abc", "5", "6", "/", result)
• Returns: result = "abc//123//"
```
## **Example 5**:

```
@DTW_rINSERT("123", "abc", "5", "6", "+")
\cdot Returns: "abc+123++"
```
## <span id="page-234-0"></span>**DTW\_ISNUMERIC**

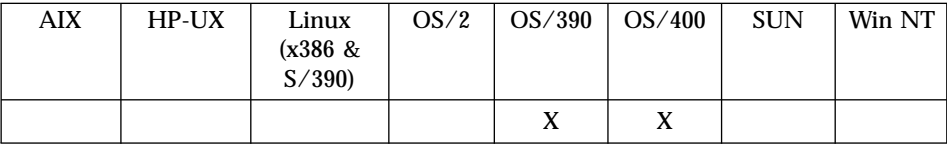

#### **Purpose**

Determines if a string represents an integer.

#### **Format**

```
@DTW_ISNUMERIC(var, result)
@DTW_rISNUMERIC(var)
```
#### **Parameters**

Table 93. DTW\_ISNUMERIC Parameters

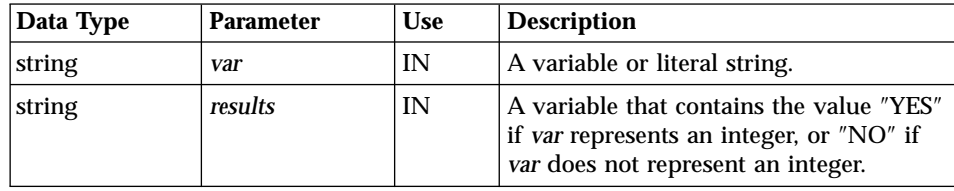

## **Return Codes**

Table 94. DTW\_ISNUMERIC Return Codes

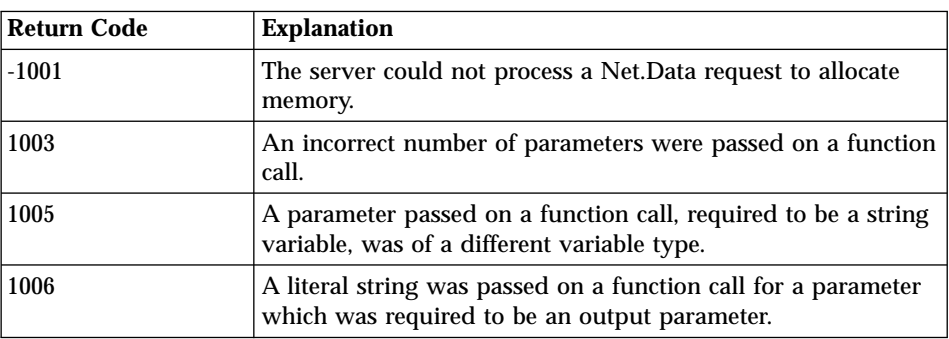

## **Usage Notes**

- 1. If the value of the input variable contains whitespace, the variable will not be considered an integer.
- 2. An integer can be preceeded by a plus (+) or minus (-) sign.

```
%IF (@DTW_rISNUMERIC(inputval) == "yes")
 @sqlcall(inputval)
%ELSE
```
Error: input must be a numeric value %ENDIF

# <span id="page-236-0"></span>**DTW\_LASTPOS**

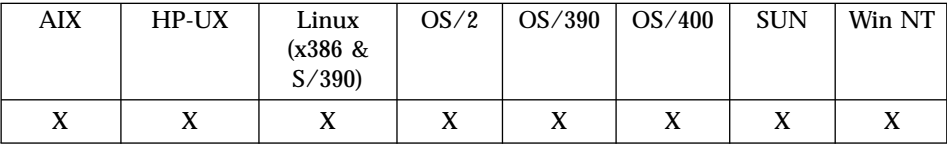

#### **Purpose**

Returns the position of the last occurrence of a string in another string, starting from the *n*th character and working backwards (right to left).

### **Format**

@DTW\_LASTPOS(stringIn1, stringIn2, n, position) @DTW\_LASTPOS(stringIn1, stringIn2, position) @DTW\_rLASTPOS(stringIn1, stringIn2, n) @DTW\_rLASTPOS(stringIn1, stringIn2)

### **Parameters**

Table 95. DTW\_LASTPOS Parameters

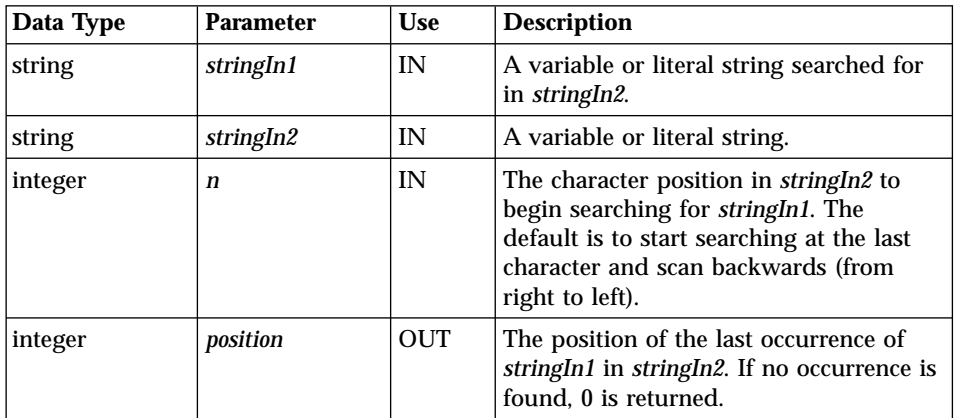

## **Return Codes**

Table 96. DTW\_LASTPOS Return Codes

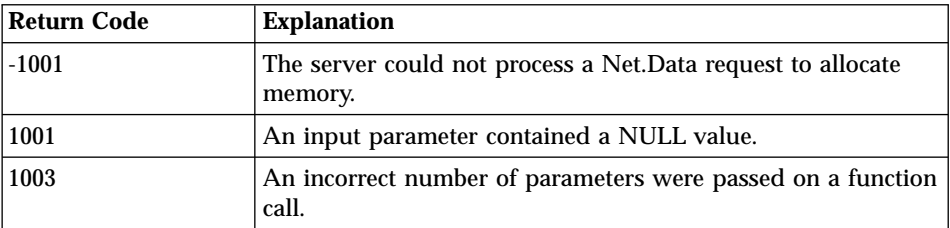

**Return Code Explanation** 1005 A parameter passed on a function call, required to be a string variable, was of a different variable type. 1006 A literal string was passed on a function call for a parameter which was required to be an output parameter. 1007 A parameter contains a value which is not valid.

Table 96. DTW\_LASTPOS Return Codes (continued)

```
@DTW_LASTPOS(" ", "abc def ghi", result)
\cdot Returns: result = "8"
```
## **Example 2**:

@DTW\_LASTPOS(" ", "abc def ghi", "10", result) v Returns: result = "8"

## **Example 3**:

@DTW\_rLASTPOS(" ", "abc def ghi", "7") • Returns: "4"

## <span id="page-238-0"></span>**DTW\_LENGTH**

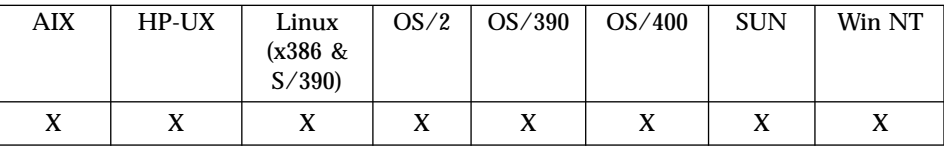

#### **Purpose**

Returns the length of a string.

#### **Format**

@DTW\_LENGTH(stringIn, length) @DTW\_rLENGTH(stringIn)

### **Parameters**

Table 97. DTW\_LENGTH Parameters

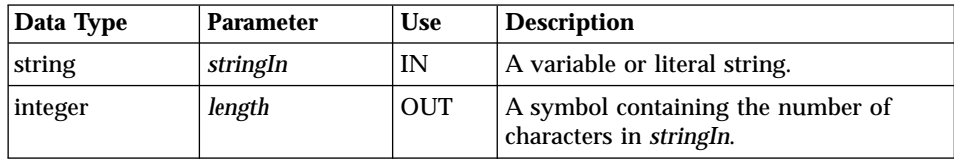

## **Return Codes**

Table 98. DTW\_LENGTH Return Codes

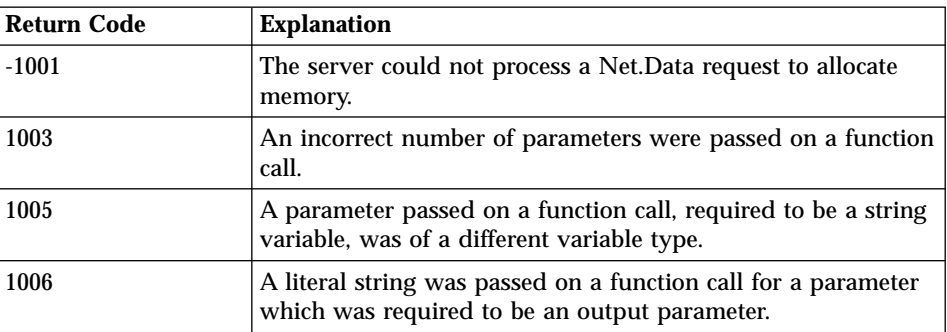

#### **Examples Example 1**:

@DTW\_LENGTH("abcdefgh", result)  $\cdot$  Returns: result = "8"

## **Example 2**:

@DTW\_rLENGTH("")

• Returns: "0"

# <span id="page-240-0"></span>**DTW\_LOWERCASE**

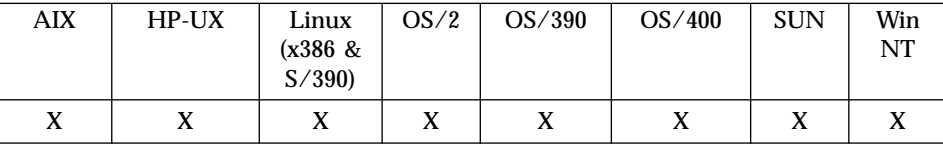

#### **Purpose**

Returns a string in all lowercase.

#### **Format**

```
@DTW_LOWERCASE(stringIn, stringOut)
@DTW_rLOWERCASE(stringIn)
@DTW_mLOWERCASE(stringMult1, stringMult2, ..., stringMultn)
```
#### **Parameters**

Table 99. DTW\_LOWERCASE Parameters

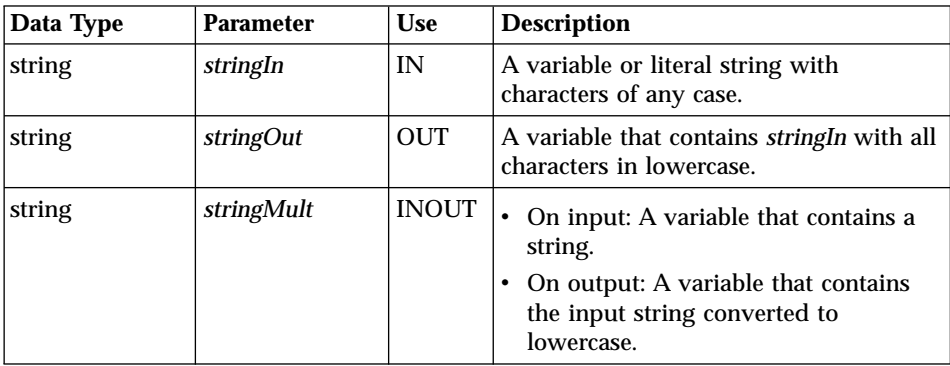

#### **Return Codes**

Table 100. DTW\_LOWERCASE Return Codes

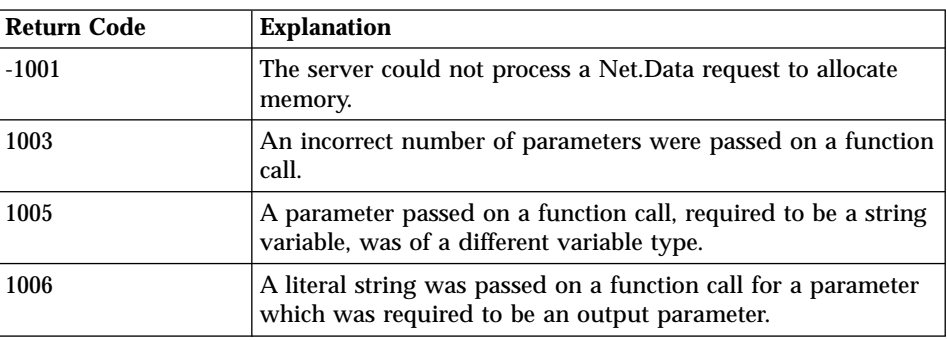

@DTW\_LOWERCASE("This", stringOut)  $\cdot$  Returns: stringOut = "this"

## **Example 2**:

@DTW\_rLOWERCASE(string1)

- $\cdot$  Input: string1 = "Hello"
- v Returns: "hello"

## **Example 3**:

@DTW\_mLOWERCASE(string1, string2, string3)

- v Input: string1 = "THIS", string2 = "IS", string3 = "LOWERCASE"
- v Returns: string1 = "this", string2 = "is", string3 = "lowercase"

## <span id="page-242-0"></span>**DTW\_PAD**

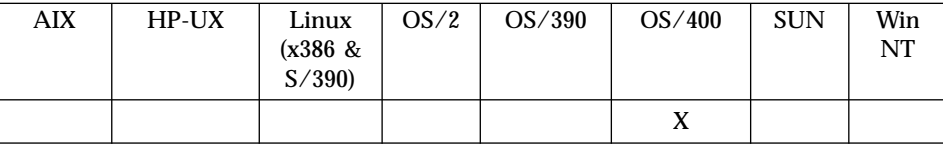

#### **Purpose**

Pads a string with a specified character.

## **Format**

@DTW\_PAD(option, var, length, padValue, result) @DTW\_PAD(option, var, length, result) @DTW\_rPAD(option, var, length, padValue) @DTW\_rPAD(option, var, length)

### **Parameters**

Table 101. DTW\_PAD Parameters

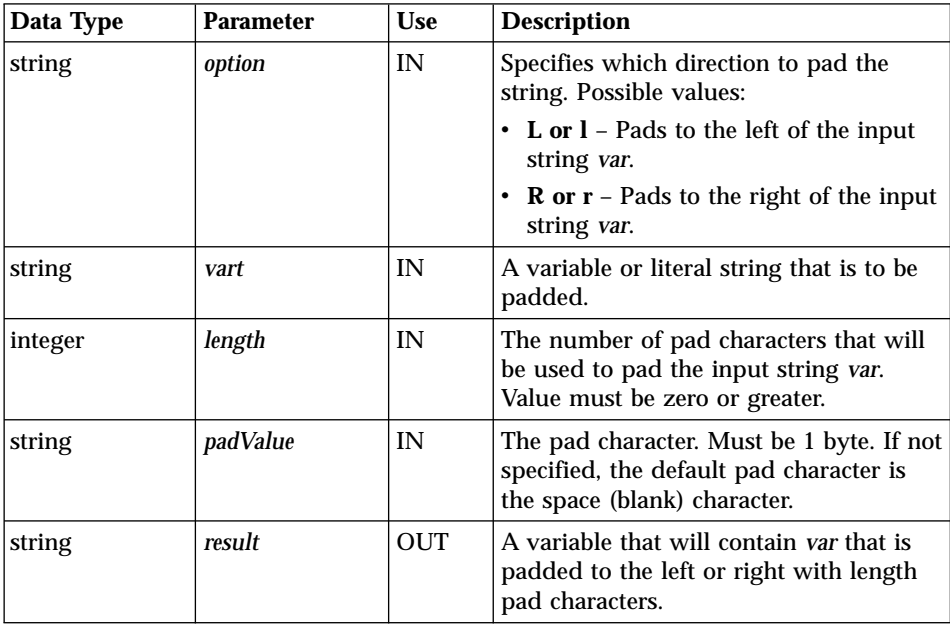

## **Return Codes**

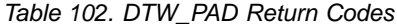

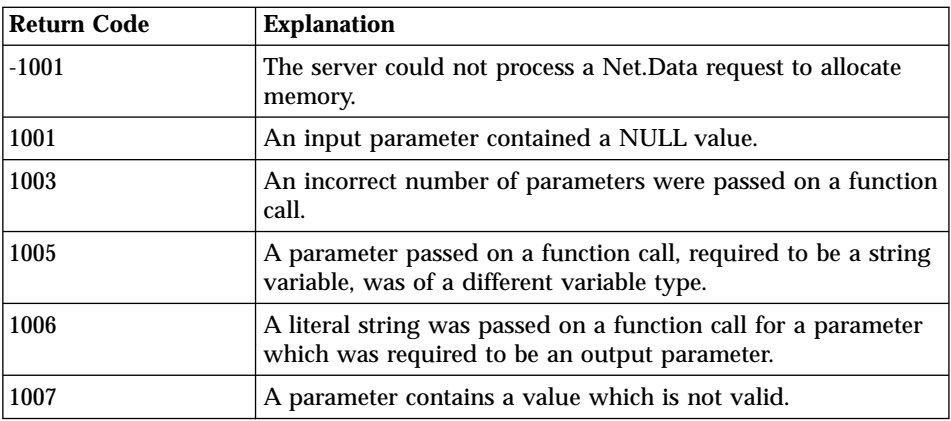

#### **Examples Example 1**:

```
@DTW_LENGTH(inputval, len)
\SIF (len != "10")
   @DTW_PAD("R", inputval, @DTW_rSUBTRACT("10", len), inputval)
   @sqlcall(inputval)
%ENDIF)
```
# <span id="page-244-0"></span>**DTW\_POS**

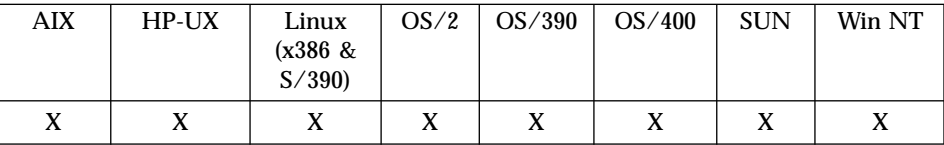

#### **Purpose**

Returns the position of the first occurrence of a string in another string, using a forward search pattern.

#### **Format**

@DTW\_POS(stringIn1, stringIn2, n, nOut) @DTW\_POS(stringIn1, stringIn2, nOut) @DTW\_rPOS(stringIn1, stringIn2, n) @DTW\_rPOS(stringIn1, stringIn2)

### **Parameters**

Table 103. DTW\_POS Parameters

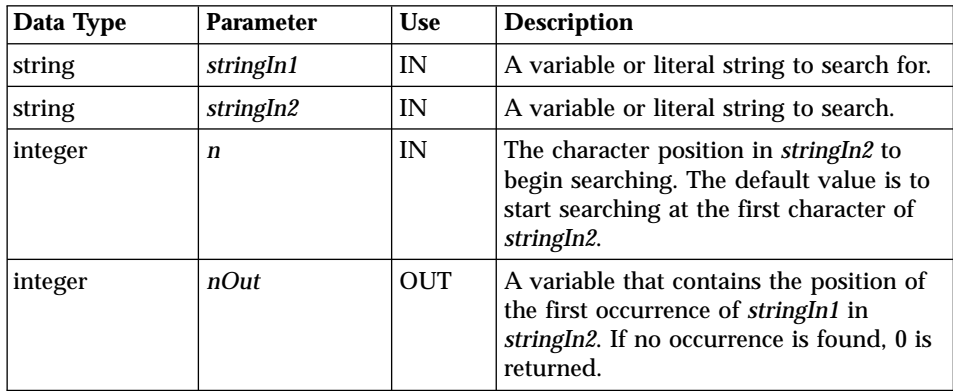

## **Return Codes**

Table 104. DTW\_POS Return Codes

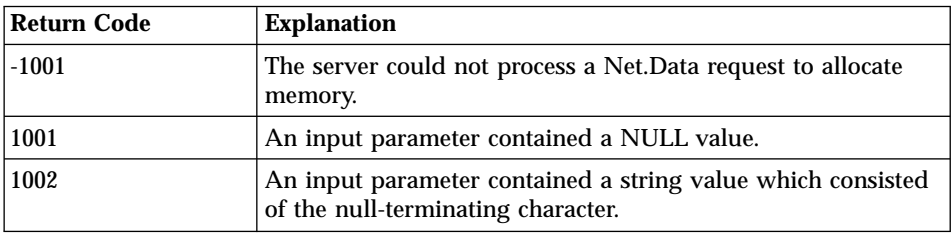

| <b>Return Code</b> | <b>Explanation</b>                                                                                              |
|--------------------|----------------------------------------------------------------------------------------------------|
| 1003               | An incorrect number of parameters were passed on a function<br>call.                                            |
| 1005               | A parameter passed on a function call, required to be a string<br>variable, was of a different variable type.   |
| 1006               | A literal string was passed on a function call for a parameter<br>which was required to be an output parameter. |
| 1007               | A parameter contains a value which is not valid.                                                                |

Table 104. DTW\_POS Return Codes (continued)

```
@DTW_POS("day", "Saturday", result)
```
• Returns:  $result = "6"$ 

## **Example 2**:

@DTW\_POS("a", "Saturday", "3", result)  $\cdot$  Returns: result = "7"

## **Example 3**:

@DTW\_rPOS(" ", "abc def ghi", "5") v Returns: "8"

# <span id="page-246-0"></span>**DTW\_REPLACE**

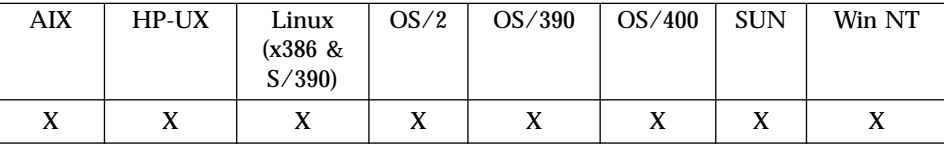

#### **Purpose**

Replaces characters in a string.

## **Format**

@DTW\_REPLACE(stringIn, stringFrom, stringTo, n, option, stringOut) @DTW\_REPLACE(stringIn, stringFrom, stringTo, n, stringOut) @DTW\_REPLACE(stringIn, stringFrom, stringTo, stringOut) @DTW\_rREPLACE(stringIn, stringFrom, stringTo, n, option) @DTW\_rREPLACE(stringIn, stringFrom, stringTo, n) @DTW\_rREPLACE(stringIn, stringFrom, stringTo)

## **Parameters**

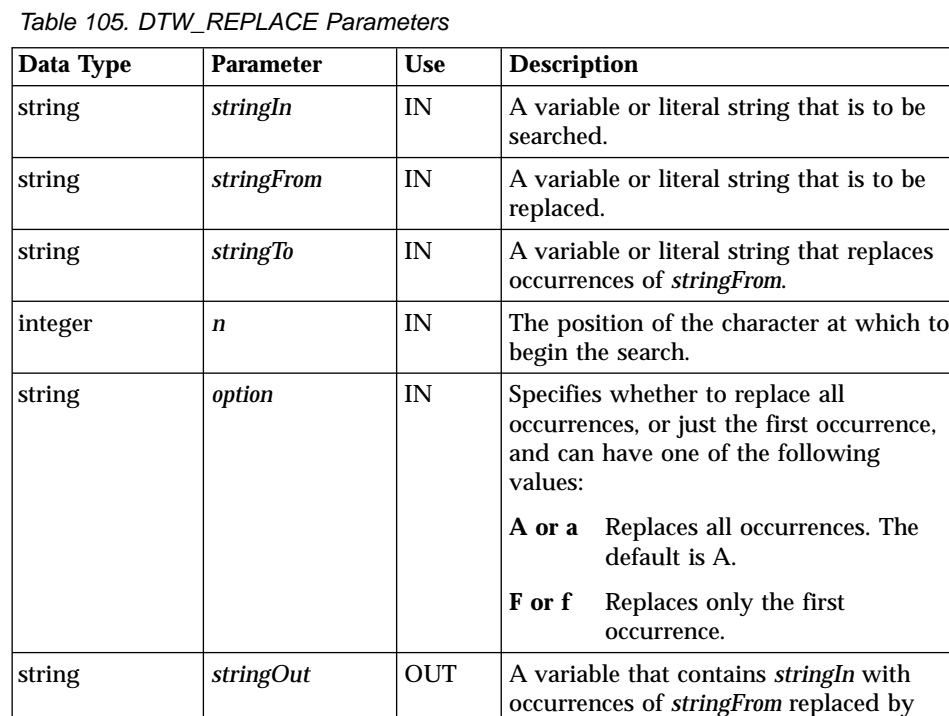

*stringTo*.

## **Return Codes**

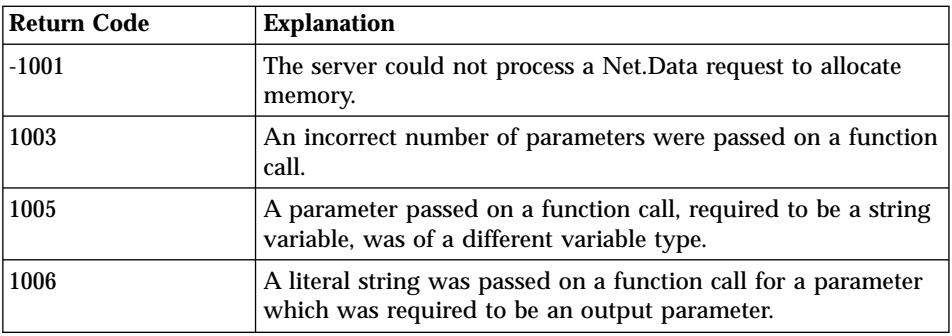

Table 106. DTW\_REPLACE Return Codes

# **Examples**

**Example 1**:

@DTW\_rREPLACE("ABCABCABC", "AB", "1234")

v Returns: "1234C1234C1234C"

## <span id="page-248-0"></span>**DTW\_REVERSE**

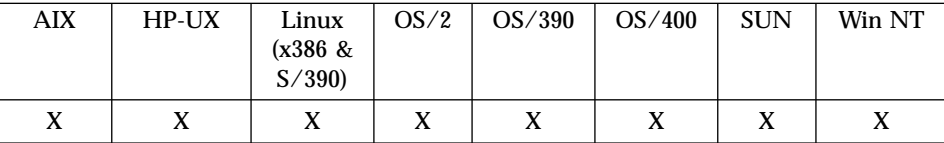

#### **Purpose**

Reverses a string so that the last character is first, second to last is second, until the entire string is reversed.

#### **Format**

@DTW\_REVERSE(stringIn, stringOut) @DTW\_rREVERSE(stringIn)

#### **Parameters**

Table 107. DTW\_REVERSE Parameters

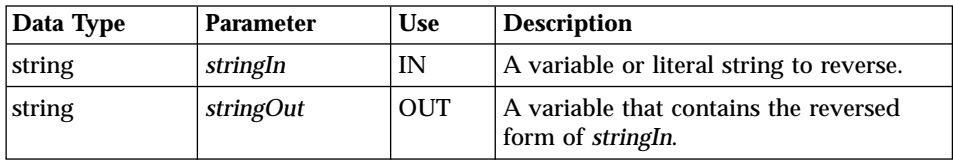

## **Return Codes**

Table 108. DTW\_REVERSE Return Codes

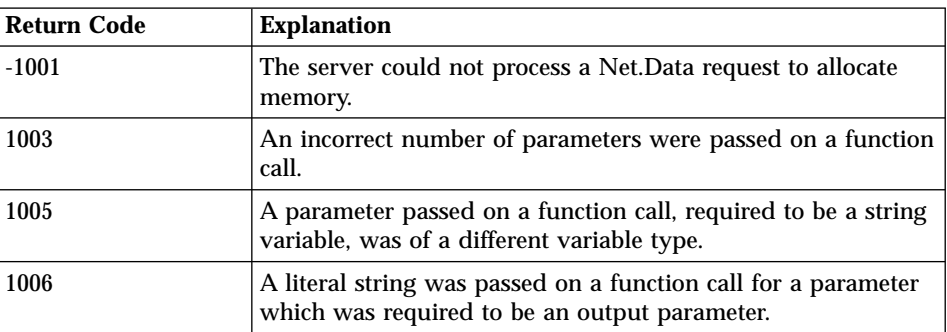

#### **Examples Example 1**:

@DTW\_REVERSE("This is it.", result) v Returns: result = ".ti si sihT"

**Example 2**:

@DTW\_rREVERSE(string1)

- Input: string1 = "reversed"
- Returns: "desrever"

## <span id="page-250-0"></span>**DTW\_STRIP**

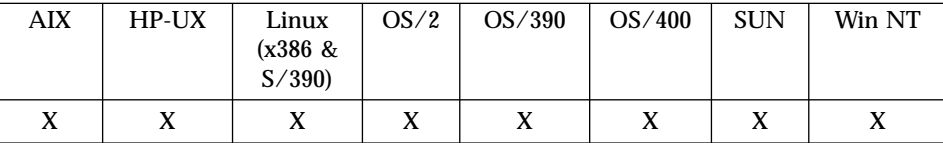

#### **Purpose**

Removes leading blanks, trailing blanks, or both from a string.

## **Format**

@DTW\_STRIP(stringIn, option, stringOut) @DTW\_STRIP(stringIn, stringOut) @DTW\_rSTRIP(stringIn, option) @DTW\_rSTRIP(stringIn)

## **Parameters**

Table 109. DTW\_STRIP Parameters

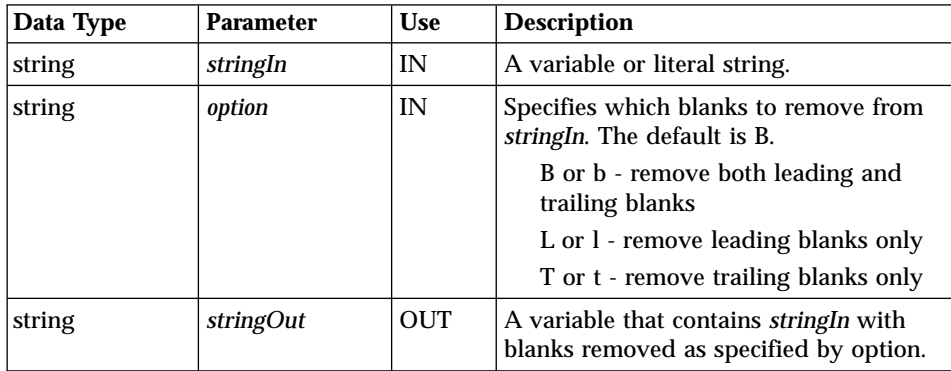

## **Return Codes**

Table 110. DTW\_STRIP Return Codes

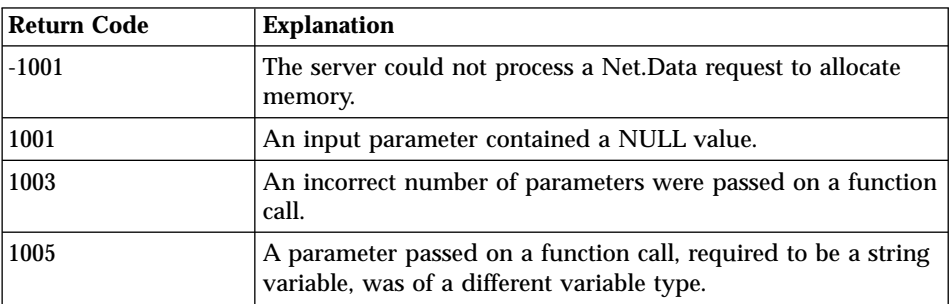

Table 110. DTW\_STRIP Return Codes (continued)

| Return Code | <b>Explanation</b>                                                                                              |
|-------------|----------------------------------------------------------------------------------------------------|
| 1006        | A literal string was passed on a function call for a parameter<br>which was required to be an output parameter. |
| 1007        | A parameter contains a value which is not valid.                                                                |

@DTW\_STRIP(" day ", result)  $\cdot$  Returns: result = "day"

## **Example 2**:

```
@DTW_STRIP(" day ", "T", result)
v Returns: result = " day"
```
## **Example 3**:

@DTW\_rSTRIP(" a day ", "L") • Returns: "a day "
# **DTW\_SUBSTR**

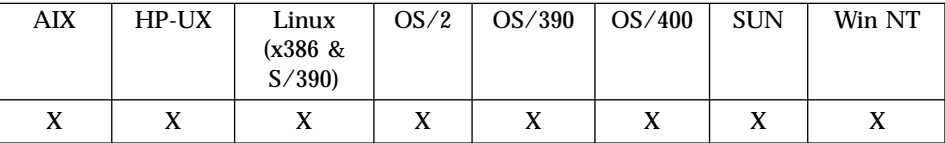

### **Purpose**

Returns a substring of a string, with optional pad characters.

## **Format**

@DTW\_SUBSTR(stringIn, n, length, pad, stringOut) @DTW\_SUBSTR(stringIn, n, length, stringOut) @DTW\_SUBSTR(stringIn, n, stringOut) @DTW\_rSUBSTR(stringIn, n, length, pad) @DTW\_rSUBSTR(stringIn, n, length) @DTW\_rSUBSTR(stringIn, n)

## **Parameters**

Table 111. DTW\_SUBSTR Parameters

| Data Type | <b>Parameter</b> | <b>Use</b> | <b>Description</b>                                                                                                    |
|-----------|------------------|------------|----------------------------------------------------------------------------------------------------|
| string    | stringIn         | IN         | A variable or literal string to be<br>searched.                                                                                                    |
| integer   | n                | IN         | The first character position of the<br>substring. The default is to start at the<br>beginning of <i>stringIn</i>                                     |
| integer   | length           | IN         | The number of characters of the<br>substring. The default is the rest of the<br>string.                                                              |
| string    | pad              | IN         | The padding character used if <i>n</i> is<br>greater than the length of stringIn or if<br>length is longer than stringIn. The<br>default is a blank. |
| string    | stringOut        | OUT        | A variable that contains a substring of<br>stringIn.                                                                                                 |

## **Return Codes**

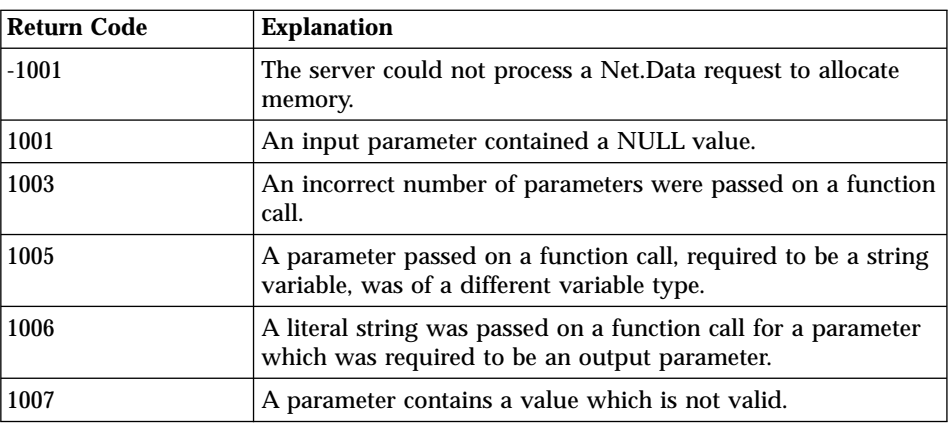

Table 112. DTW\_SUBSTR Return Codes

#### **Examples Example 1**:

@DTW\_SUBSTR("abc", "2", result) v Returns: result = "bc"

## **Example 2**:

```
@DTW_SUBSTR("abc", "2", "4", result)
\cdot Returns: result = "bc "
```
## **Example 3**:

```
@DTW_SUBSTR("abc", "2", "4", ".", result )
v Returns: result = "bc.."
```
## **Example 4**:

```
@DTW_rSUBSTR("abc", "2", "6", ".")
v Returns: "bc...."
```
# **DTW\_TRANSLATE**

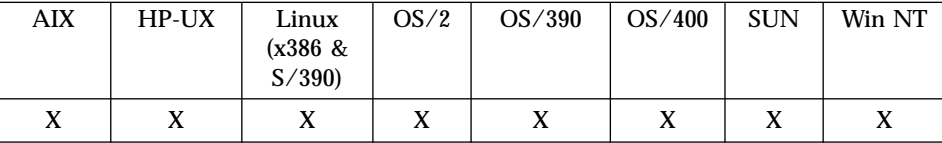

#### **Purpose**

Returns a string with each character translated to another character or unchanged.

#### **Format**

@DTW\_TRANSLATE(stringIn, tableO, tableI, default, stringOut) @DTW\_TRANSLATE(stringIn, tableO, tableI, stringOut) @DTW\_TRANSLATE(stringIn, tableO, stringOut) @DTW\_TRANSLATE(stringIn, stringOut) @DTW\_rTRANSLATE(stringIn, tableO, tableI, default) @DTW\_rTRANSLATE(stringIn, tableO, tableI) @DTW\_rTRANSLATE(stringIn, tableO) @DTW\_rTRANSLATE(stringIn)

## **Parameters**

Table 113. DTW\_TRANSLATE Parameters

| Data Type | <b>Parameter</b> | <b>Use</b> | <b>Description</b>                                                                                                    |
|-----------|------------------|------------|----------------------------------------------------------------------------------------------------|
| string    | stringIn         | IN         | A variable or literal string.                                                                                                    |
| string    | tableO           | IN         | A variable or literal string used as a<br>translation table. Use null ("") to specify<br>tableI or default; otherwise this parameter<br>is optional. |
| string    | tableI           | IN         | A variable or literal string searched for<br>in <i>stringIn</i> . Use null ("") to specify<br>default; otherwise this parameter is<br>optional.      |
| string    | default          | IN         | The default character to use. The default<br>is a blank.                                                                                             |
| string    | stringOut        | <b>OUT</b> | A variable that contains the translated<br>result of <i>stringIn</i> .                                                                               |

## **Return Codes**

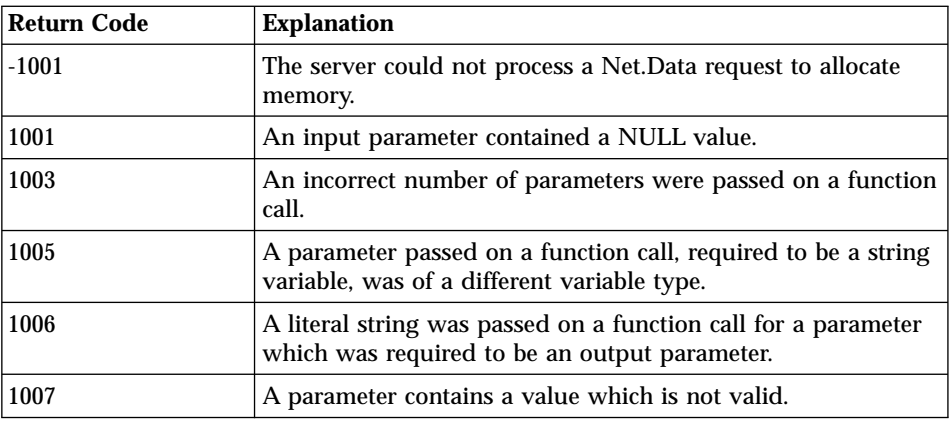

Table 114. DTW\_TRANSLATE Return Codes

### **Usage Notes**

- 1. If *tableI*, *tableO*, and the *default* character are not in the parameter list, the *stringIn* parameter is translated to uppercase.
- 2. If *tableI* and *tableO* are in the list, each character in the input string is searched for in *tableI* and translated to the corresponding character in *tableO*. If a character in *tableI* has no corresponding character in *tableO*, the *default* character is used instead.

#### **Examples Example 1**:

```
@DTW_TRANSLATE("abbc", result)
v Returns: result = "ABBC"
```
## **Example 2**:

```
@DTW_TRANSLATE("abbc", "R", "bc", result)
v Returns: result = "aRR "
```
## **Example 3**:

```
@DTW_rTRANSLATE("abcdef", "12", "abcd", ".")
v Returns: "12..ef"
```
## **Example 4**:

```
@DTW_rTRANSLATE("abbc", "", "", "")
v Returns: "abbc"
```
# **DTW\_UPPERCASE**

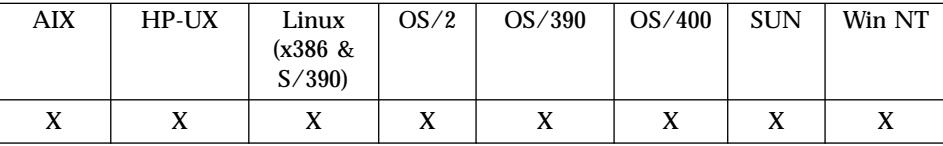

### **Purpose**

Returns a string in uppercase.

### **Format**

```
@DTW_UPPERCASE(stringIn, stringOut)
@DTW_rUPPERCASE(stringIn)
@DTW_mUPPERCASE(stringMult1, stringMult2, ..., stringMultn)
```
### **Parameters**

Table 115. DTW\_UPPERCASE Parameters

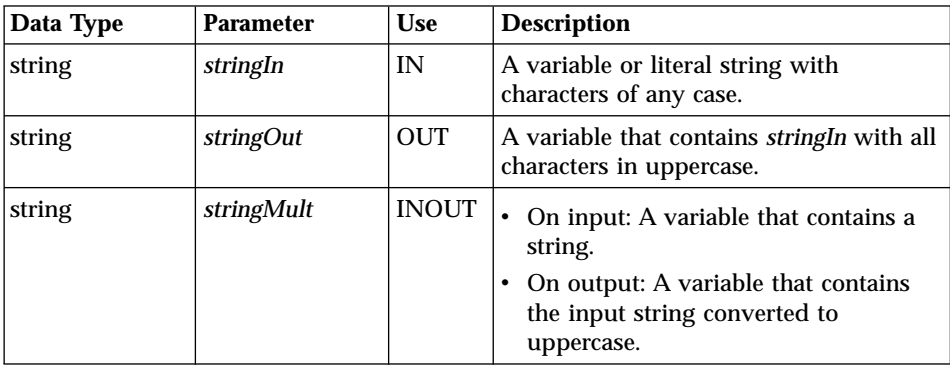

### **Return Codes**

Table 116. DTW\_UPPERCASE Return Codes

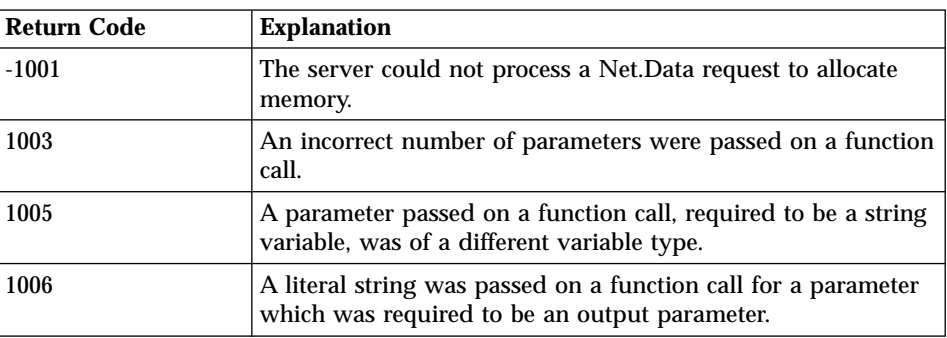

#### **Examples Example 1**:

@DTW\_UPPERCASE("Test", result) v Returns: result = "TEST"

## **Example 2**:

@DTW\_rUPPERCASE(string1)

- Input: string1 = "Web pages"
- v Returns: "WEB PAGES"

## **Example 3**:

@DTW\_mUPPERCASE(string1, string2, string3)

- v Input: string1 = "This", string2 = "is", string3 = "uppercase"
- v Returns: string1 = "THIS", string2 = "IS", string3 = "UPPERCASE"

## **Word Functions**

These functions supplement the string functions by modifying words or sets of words. Net.Data interprets a word as a space-delimited string, or a string with spaces on both sides. Here are some examples:

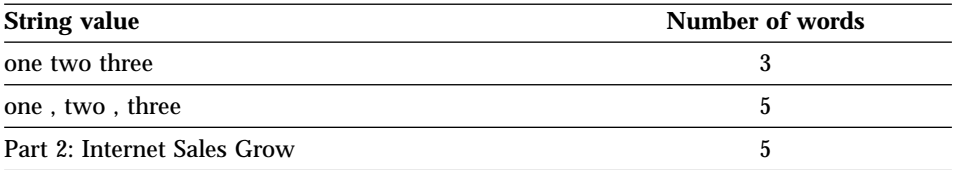

**MBCS support for OS/390, OS/2, Windows NT, and UNIX:** You can specify multibyte character set (MBCS) support for word and string functions with the DTW\_MBMODE configuration value. Specify this value in the Net.Data initialization file; the default is no support. You can override the value in the initialization file by setting the DTW\_MBMODE variable in a Net.Data macro. See the configuration variable section in *Net.Data Administration and Programming Guide* and ["DTW\\_MBMODE"](#page-140-0) on page 127 for more information.

**MBCS support for OS/400:** DBCS support is provided automatically and does not require this variable.

**Unicode support for OS/2, Windows NT, and UNIX**: You can specify Unicode UTF-8 support for word and string functions with the DTW UNICODE configuration value. Specify this value in the Net.Data initialization file; the default is no support. See the configuration variable section in the *Net.Data Administration and Programming Guide* for more information

- The following functions are word functions that Net.Data supports:
- v ["DTW\\_DELWORD"](#page-259-0) on page 246

v ["DTW\\_SUBWORD"](#page-261-0) on page 248 • ["DTW\\_WORD"](#page-263-0) on page 250

• ["DTW\\_WORDINDEX"](#page-265-0) on page 252 • ["DTW\\_WORDLENGTH"](#page-267-0) on page 254 • ["DTW\\_WORDPOS"](#page-269-0) on page 256 • ["DTW\\_WORDS"](#page-271-0) on page 258

# <span id="page-259-0"></span>**DTW\_DELWORD**

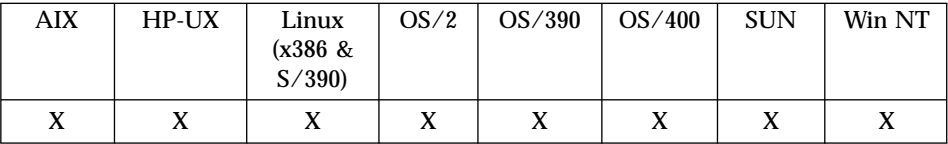

### **Purpose**

Deletes words in a string, starting from word *n* for the number of words specified by *length*.

### **Format**

@DTW\_DELWORD(stringIn, n, length, stringOut) @DTW\_DELWORD(stringIn, n, stringOut) @DTW\_rDELWORD(stringIn, n, length) @DTW\_rDELWORD(stringIn, n)

## **Parameters**

Table 117. DTW\_DELWORD Parameters

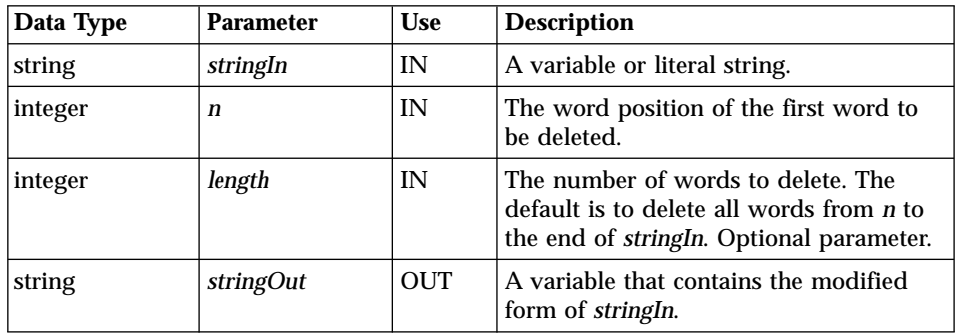

## **Return Codes**

Table 118. DTW\_DELWORD Return Codes

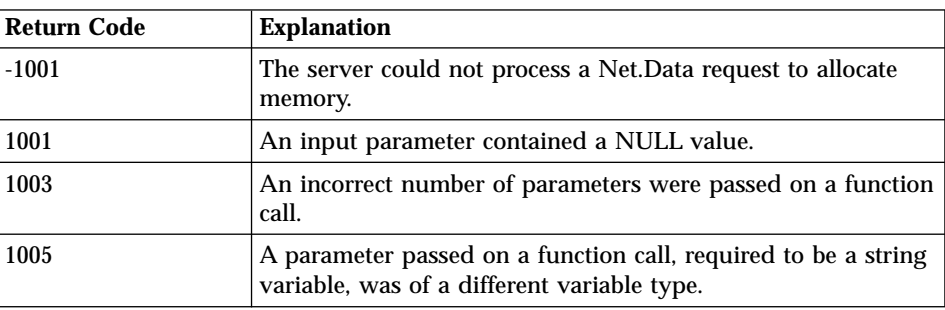

Table 118. DTW\_DELWORD Return Codes (continued)

| Return Code | <b>Explanation</b>                                                                                              |  |
|-------------|----------------------------------------------------------------------------------------------------|--|
| 1006        | A literal string was passed on a function call for a parameter<br>which was required to be an output parameter. |  |
| 1007        | A parameter contains a value which is not valid.                                                                |  |

#### **Examples Example 1**

@DTW\_DELWORD("Now is the time", "5", result) • Returns: result = "Now is the time"

## **Example 2**:

@DTW\_DELWORD("Now is the time", "2", result) • Returns: result = "Now"

## **Example 3**:

@DTW\_DELWORD("Now is the time", "2", "2", result) • Returns: result = "Now time"

## **Example 4**:

@DTW\_rDELWORD("Now is the time.", "3")

v Returns: "Now is"

# <span id="page-261-0"></span>**DTW\_SUBWORD**

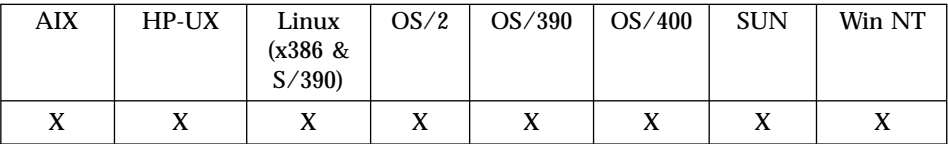

### **Purpose**

Returns a substring of a string, beginning at word *n* s for the number of words specified by *length*.

#### **Format**

@DTW\_SUBWORD(stringIn, n, length, stringOut) @DTW\_SUBWORD(stringIn, n, stringOut) @DTW\_rSUBWORD(stringIn, n, length) @DTW\_rSUBWORD(stringIn, n)

### **Parameters**

Table 119. DTW\_SUBWORD Parameters

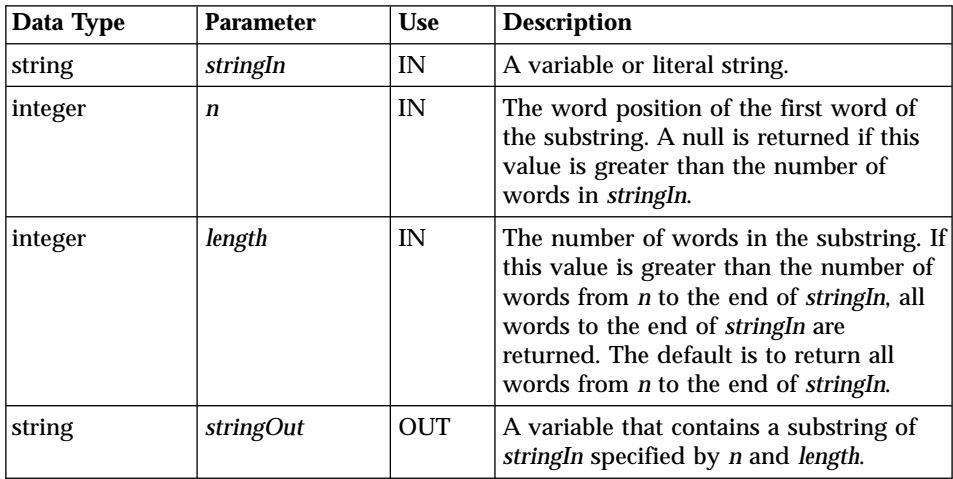

### **Return Codes**

Table 120. DTW\_SUBWORD Return Codes

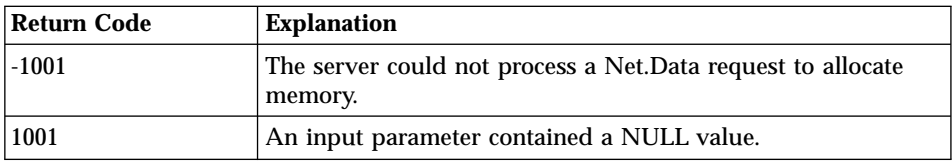

| <b>Return Code</b> | <b>Explanation</b>                                                                                              |
|--------------------|----------------------------------------------------------------------------------------------------|
| 1003               | An incorrect number of parameters were passed on a function<br>call.                                            |
| 1005               | A parameter passed on a function call, required to be a string<br>variable, was of a different variable type.   |
| 1006               | A literal string was passed on a function call for a parameter<br>which was required to be an output parameter. |
| 1007               | A parameter contains a value which is not valid.                                                                |

Table 120. DTW\_SUBWORD Return Codes (continued)

#### **Examples Example 1**:

@DTW\_SUBWORD("Now is the time", "5", result) v Returns: result = ""

## **Example 2**:

@DTW\_SUBWORD("Now is the time", "2", result) • Returns: result = "is the time"

## **Example 3**:

@DTW\_SUBWORD(Now is the time", "2", "2", result) v Returns: result = "is the"

## **Example 4**:

@DTW\_rSUBWORD("Now is the time", "3") • Returns: "the time"

# <span id="page-263-0"></span>**DTW\_WORD**

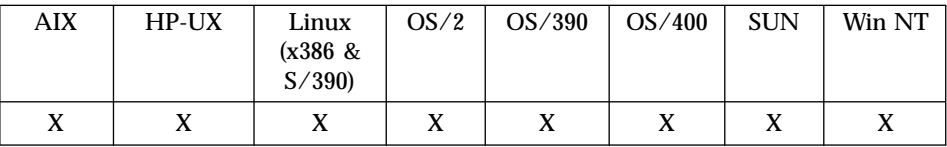

#### **Purpose**

Returns the *n*the word in a string.

## **Format**

@DTW\_WORD(stringIn, n, stringOut) @DTW\_rWORD(stringIn, n)

## **Parameters**

Table 121. DTW\_WORD Parameters

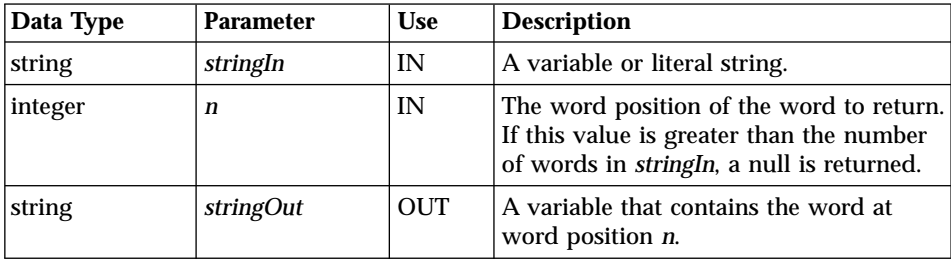

## **Return Codes**

Table 122. DTW\_WORD Return Codes

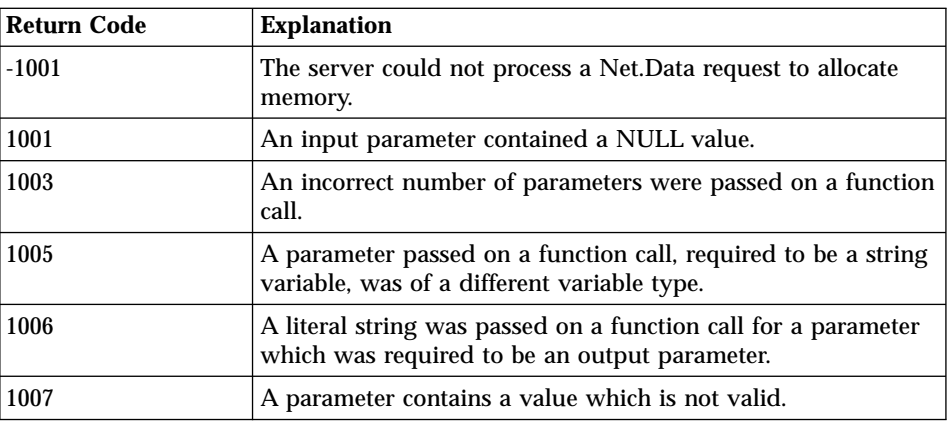

#### **Examples Example 1**:

@DTW\_WORD("Now is the time", "3", result) • Returns: result =  $"$ the"

## **Example 2**:

@DTW\_WORD("Now is the time", "5", result)  $\cdot$  Returns: result =  $"$ 

## **Example 3**:

@DTW\_rWORD("Now is the time", "4") v Returns: "time"

# <span id="page-265-0"></span>**DTW\_WORDINDEX**

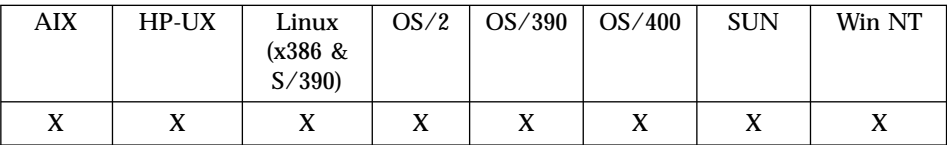

## **Purpose**

Returns the character position of the first character in the *n*th word of a string.

## **Format**

@DTW\_WORDINDEX(stringIn, n, stringOut) @DTW\_rWORDINDEX(stringIn, n)

### **Parameters**

Table 123. DTW\_WORDINDEX Parameters

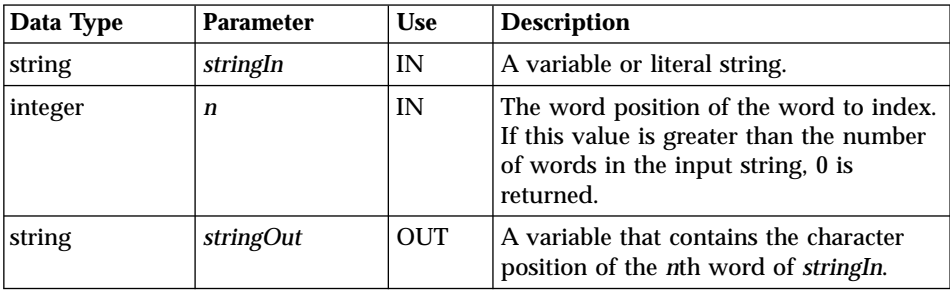

### **Return Codes**

Table 124. DTW\_WORDINDEX Return Codes

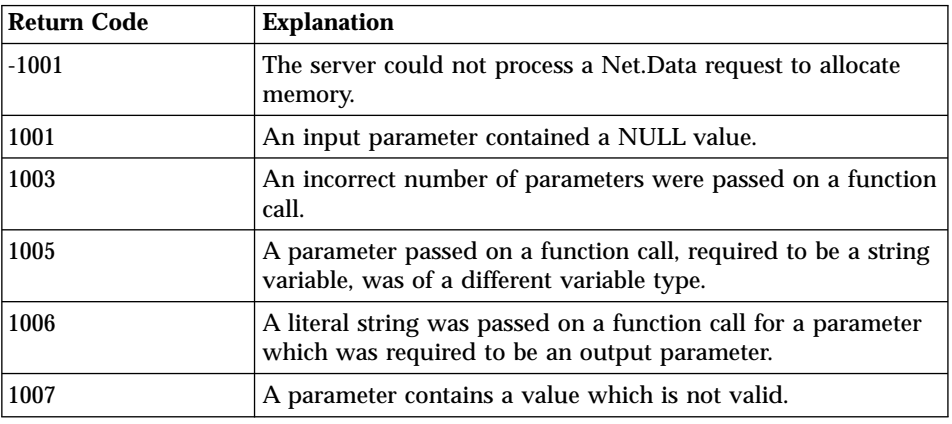

#### **Examples Example 1**:

@DTW\_WORDINDEX("Now is the time", "3", result)  $\overline{\text{e}}$  Returns: result = "8"

## **Example 2**:

@DTW\_WORDINDEX("Now is the time", "6", result) • Returns:  $result = "0"$ 

## **Example 3**:

@DTW\_rWORDINDEX("Now is the time", "2")

• Returns: "5"

# <span id="page-267-0"></span>**DTW\_WORDLENGTH**

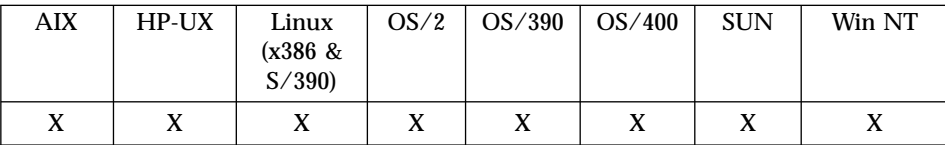

#### **Purpose**

Returns the length of the *n*th word of a string.

## **Format**

@DTW\_WORDLENGTH(stringIn, n, stringOut) @DTW\_rWORDLENGTH(stringIn, n)

### **Parameters**

Table 125. DTW\_WORDLENGTH Parameters

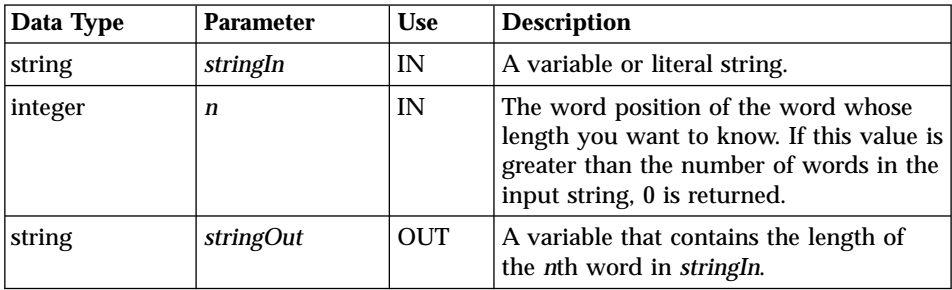

### **Return Codes**

Table 126. DTW\_WORDLENGTH Return Codes

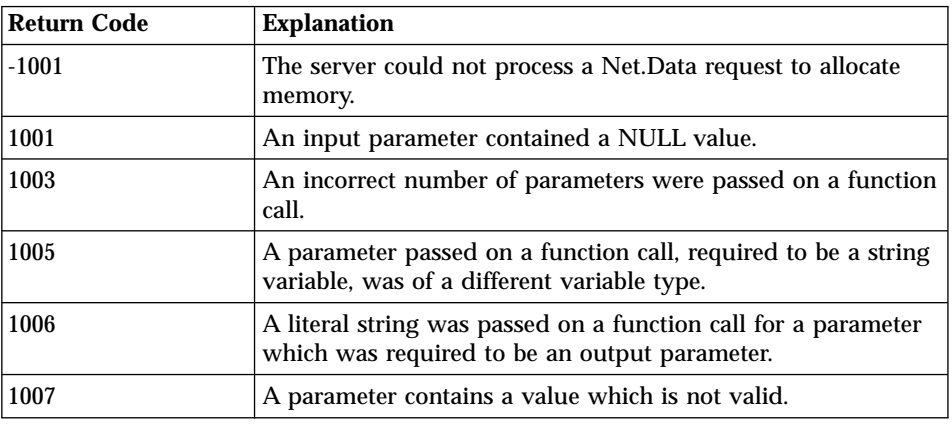

### **Examples Example 1**:

```
@DTW_WORDLENGTH("Now is the time", "1", result)
\overline{\text{e}} Returns: result = "3"
```
## **Example 2**:

@DTW\_rWORDLENGTH("Now is the time", "6")  $\cdot$  Returns: " $0$ "

# <span id="page-269-0"></span>**DTW\_WORDPOS**

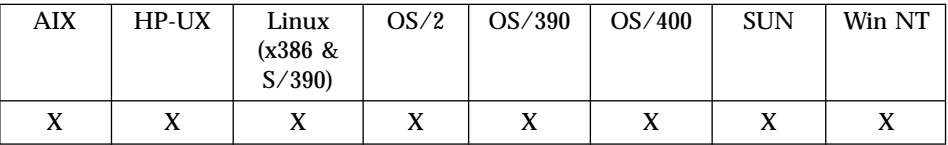

### **Purpose**

Returns the word number of the first occurrence of one string within another.

### **Format**

@DTW\_WORDPOS(stringIn1, stringIn2, n, stringOut) @DTW\_WORDPOS(stringIn1, stringIn2, stringOut) @DTW\_rWORDPOS(stringIn1, stringIn2, n) @DTW\_rWORDPOS(stringIn1, stringIn2)

## **Parameters**

Table 127. DTW\_WORDPOS Parameters

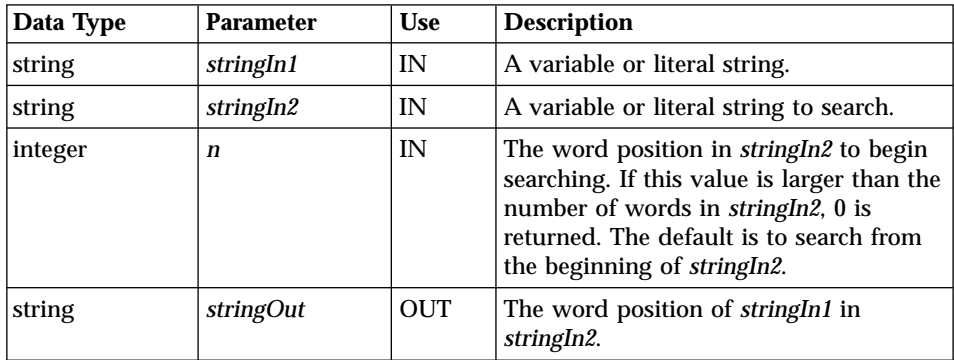

## **Return Codes**

Table 128. DTW\_WORDPOS Return Codes

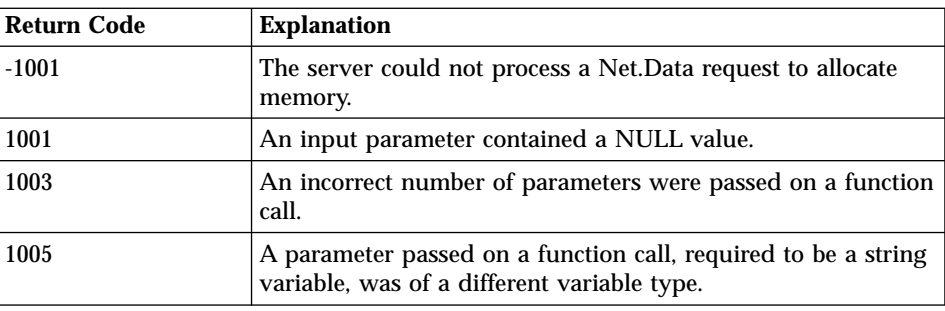

Table 128. DTW\_WORDPOS Return Codes (continued)

| Return Code | <b>Explanation</b>                                                                                              |  |
|-------------|----------------------------------------------------------------------------------------------------|--|
| 1006        | A literal string was passed on a function call for a parameter<br>which was required to be an output parameter. |  |
| 1007        | A parameter contains a value which is not valid.                                                                |  |

## **Usage Notes**

Multiple blanks are treated as single blanks for comparison.

#### **Examples Example 1**:

```
@DTW_WORDPOS("the", "Now is the time", result)
• Returns: result = "3"
```
## **Example 2**:

@DTW\_WORDPOS("The", "Now is the time", result) • Returns:  $result = "0"$ 

## **Example 3**:

@DTW\_WORDPOS("The", "Now is the time", "5", result) • Returns:  $result = "0"$ 

### **Example 4**:

@DTW\_WORDPOS("is the", "Now is the time", result) • Returns:  $result = "2"$ 

### **Example 5**:

@DTW\_rWORDPOS("be", "To be or not to be", "3") • Returns: "6"

# <span id="page-271-0"></span>**DTW\_WORDS**

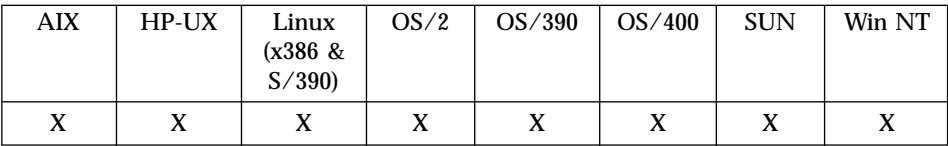

#### **Purpose**

Returns the number of words in a string.

#### **Format**

@DTW\_WORDS(stringIn, stringOut) @DTW\_rWORDS(stringIn)

## **Parameters**

Table 129. DTW\_WORDS Parameters

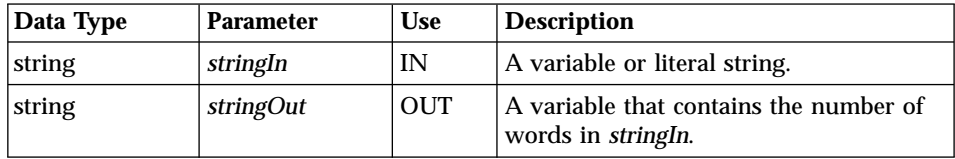

## **Return Codes**

Table 130. DTW\_WORDS Return Codes

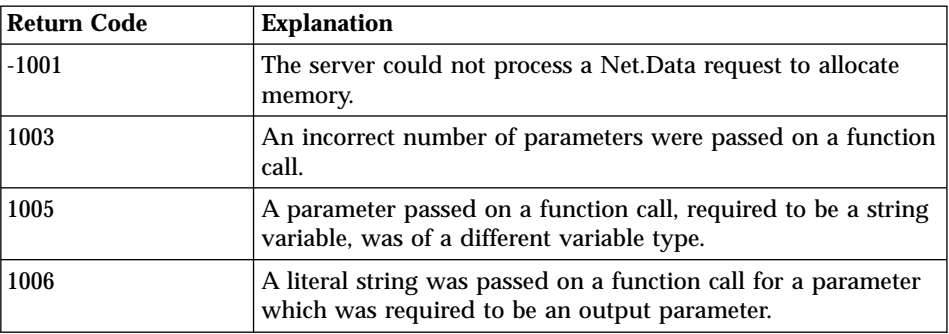

#### **Examples Example 1**:

@DTW\_WORDS("Now is the time", result)

• Returns:

result =  $"4"$ 

**Example 2**:

@DTW\_rWORDS(" ") • Returns: "0"

## **Table Functions**

These functions simplify working with Net.Data tables and are more efficient than writing your own functions using REXX, C, or Perl.

- ["DTW\\_TB\\_APPENDROW"](#page-273-0) on page 260
- ["DTW\\_TB\\_COLS"](#page-275-0) on page 262

• ["DTW\\_TB\\_DLIST"](#page-281-0) on page 268 • ["DTW\\_TB\\_DUMPH"](#page-284-0) on page 271 • ["DTW\\_TB\\_DUMPV"](#page-286-0) on page 273 • ["DTW\\_TB\\_GETN"](#page-288-0) on page 275 • ["DTW\\_TB\\_GETV"](#page-290-0) on page 277

• ["DTW\\_TB\\_LIST"](#page-304-0) on page 291

• ["DTW\\_TB\\_ROWS"](#page-309-0) on page 296 • "DTW TB SELECT" on page 298 • "DTW TB SETCOLS" on page 301 • ["DTW\\_TB\\_SETN"](#page-316-0) on page 303 • ["DTW\\_TB\\_SETV"](#page-318-0) on page 305 • ["DTW\\_TB\\_TABLE"](#page-320-0) on page 307 • ["DTW\\_TB\\_TEXTAREA"](#page-323-0) on page 310

- 
- ["DTW\\_TB\\_DELETEROW"](#page-279-0) on page 266
- 
- 

• ["DTW\\_TB\\_HTMLENCODE"](#page-292-0) on page 279 • ["DTW\\_TB\\_INPUT\\_CHECKBOX"](#page-294-0) on page 281 • ["DTW\\_TB\\_INPUT\\_RADIO"](#page-296-0) on page 283 • ["DTW\\_TB\\_INPUT\\_TEXT"](#page-298-0) on page 285 • ["DTW\\_TB\\_INSERTCOL"](#page-300-0) on page 287 • ["DTW\\_TB\\_INSERTROW"](#page-302-0) on page 289

• ["DTW\\_TB\\_QUERYCOLNONJ"](#page-307-0) on page 294

- 
- 
- 
- 
- 
- 
- 
- 
- 
- 
- 
- 
- 
- 
- 
- 
- 
- 
- 
- 
- 
- 
- 
- 
- 
- 
- 
- 
- 
- 
- 
- 
- 
- 
- ["DTW\\_TB\\_DELETECOL"](#page-277-0) on page 264
- 
- 
- 

# <span id="page-273-0"></span>**DTW\_TB\_APPENDROW**

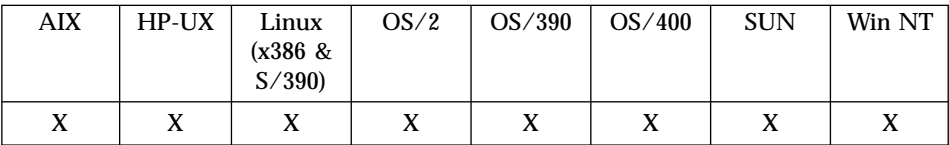

#### **Purpose**

Adds one or more rows to the end of a Net.Data table.

## **Format**

@DTW\_TB\_APPENDROW(table, rows)

### **Parameters**

Table 131. DTW\_TB\_APPENDROW Parameters

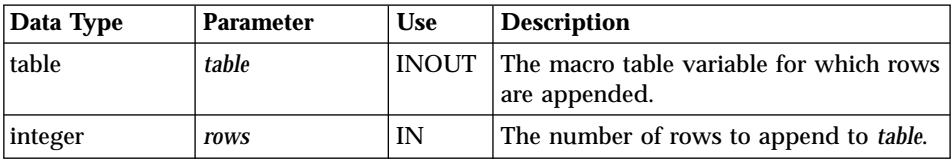

## **Return Codes**

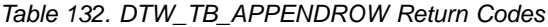

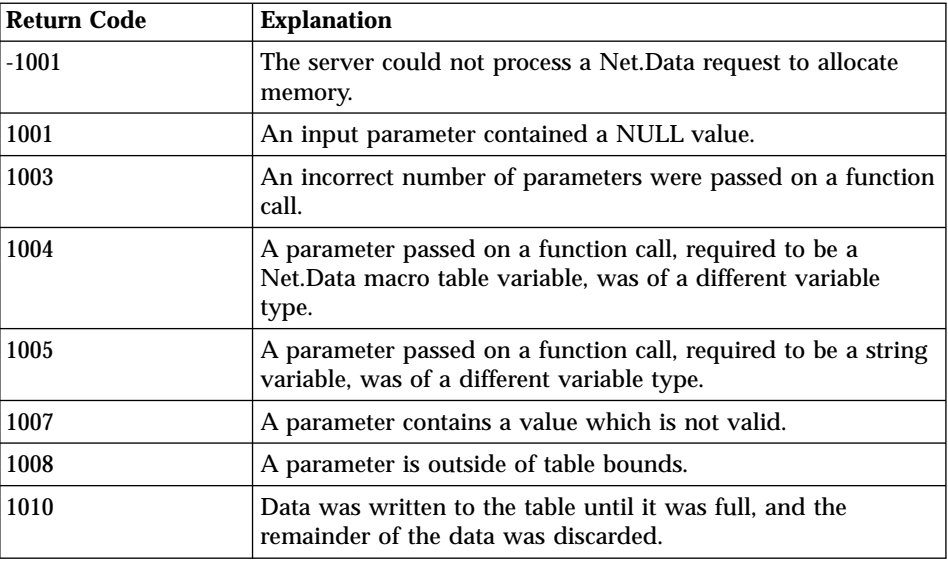

## **Usage Notes**

- 1. The number of columns in the table must be set before calling DTW\_TB\_APPENDROW(). You can set the number of columns with the DTW\_TB\_SETCOLS() or DTW\_TB\_INSERTCOL() functions, or by passing the table to a language environment to be set.
- 2. You can assign values to the new rows with the DTW\_TB\_SETV() function after rows are appended to the table, or pass the table to a language environment for processing.
- 3. If there is a limit on the total number of rows allowed in the table, and the number of rows to be appended can cause the limit to be exceeded, an error is returned to the caller.

## **Examples**

**Example 1**: Appends ten rows to the table

```
%DEFINE myTable = %TABLE
```

```
@DTW_TB_APPENDROW(myTable, "10")
```
# <span id="page-275-0"></span>**DTW\_TB\_COLS**

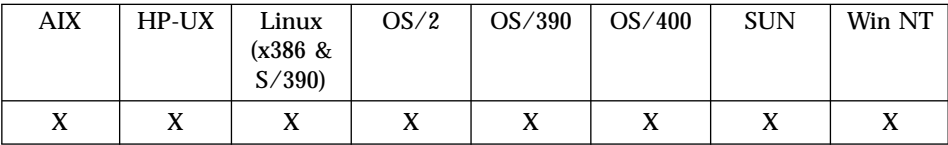

#### **Purpose**

Returns the number of columns in a Net.Data table.

### **Format**

@DTW\_TB\_COLS(table, cols) @DTW\_TB\_rCOLS(table)

## **Parameters**

Table 133. DTW\_TB\_COLS Parameters

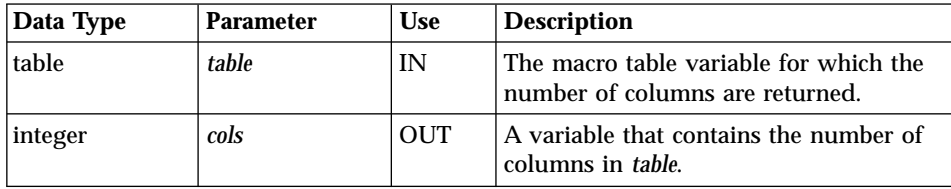

## **Return Codes**

Table 134. DTW\_TB\_COLS Return Codes

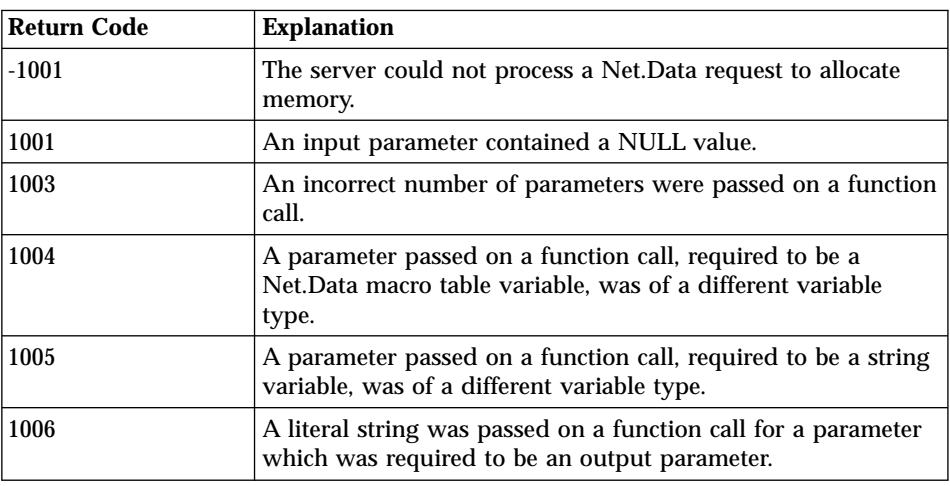

## **Examples**

**Example 1**: Retrieves the number of columns and assigns the value to *cols*

```
%DEFINE myTable = %TABLE
%DEFINE cols = ""
...
@FillTable(myTable)
...
@DTW_TB_COLS(myTable, cols)
```
**Example 2**: Retrieves and displays the value for the current number of columns in the table

```
%DEFINE myTable = %TABLE
...
@FillTable(myTable)
...
<p>My table contains @DTW_TB_rCOLS(myTable) columns.</p>
```
# <span id="page-277-0"></span>**DTW\_TB\_DELETECOL**

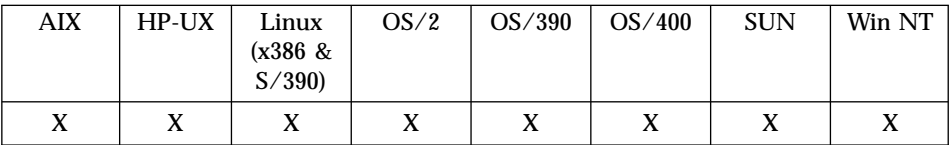

## **Purpose**

Deletes one or more columns from a Net.data table.

## **Format**

@DTW\_TB\_DELETECOL(table, after\_col, cols)

### **Parameters**

Table 135. DTW\_TB\_DELETECOL Parameters

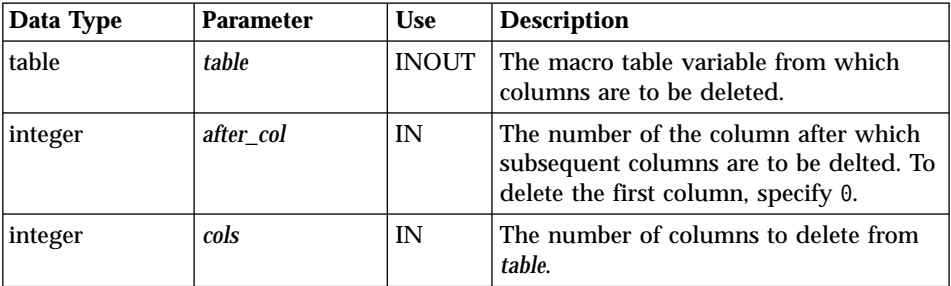

## **Return Codes**

Table 136. DTW\_TB\_DELETECOL Return Codes

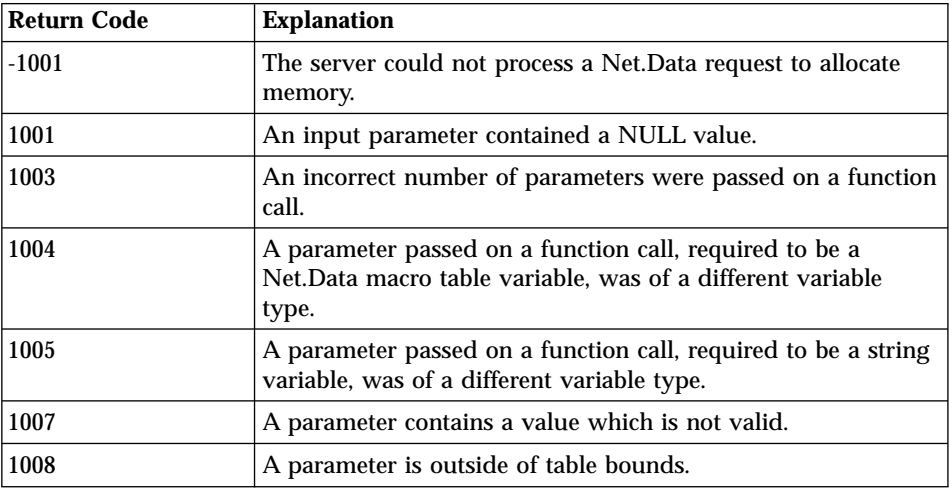

## **Examples**

**Example 1**: Deletes the third and fourth columns from the table %DEFINE myTable = %TABLE

```
@DTW_TB_DELETECOL(myTable, "3", "2")
```
# **Example 2**: Deletes the first column from the table

%DEFINE myTable = %TABLE

```
@DTW_TB_DELETECOL(myTable, "0", "1")
```
# <span id="page-279-0"></span>**DTW\_TB\_DELETEROW**

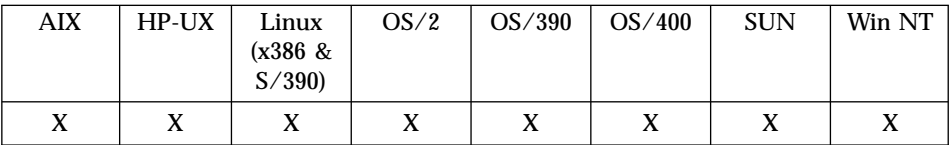

#### **Purpose**

Deletes one or more rows from a Net.Data table.

## **Format**

@DTW\_TB\_DELETEROW(table, start\_row, rows)

### **Parameters**

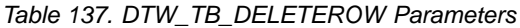

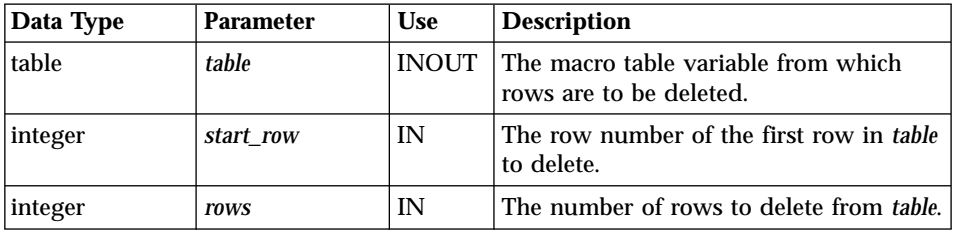

# **Return Codes**

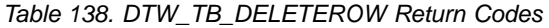

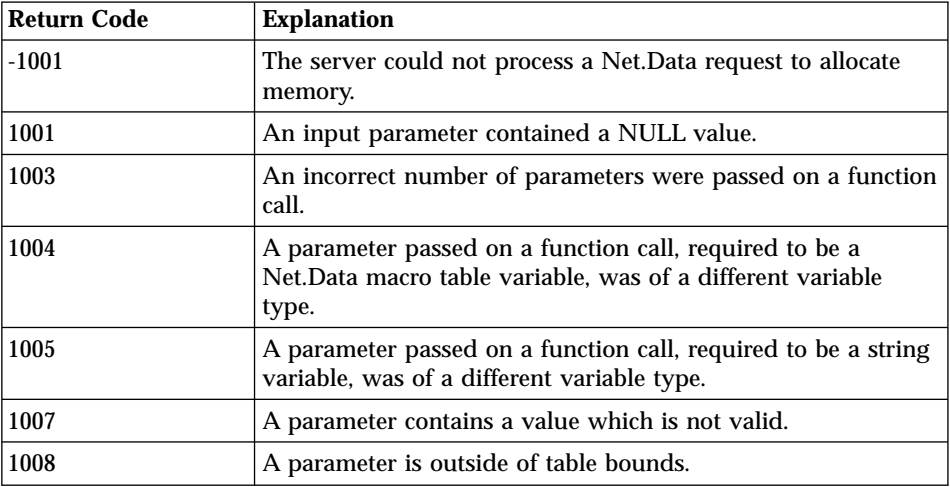

#### **Usage Notes**

The number of columns in the table must be set before calling DTW\_TB\_DELETEROW(). You can set the number of columns with the DTW\_TB\_SETCOLS() or DTW\_TB\_INSERTCOL() functions, or by passing the table to a language environment to be set.

### **Examples**

**Example 1**: Deletes five rows starting at row 10 of a table

%DEFINE myTable = %TABLE

@DTW\_TB\_DELETEROW(myTable, "10", "5")

#### **Example 2**: Deletes all of the rows of a table

%DEFINE myTable = %TABLE

@DTW TB DELETEROW(myTable, "1", @DTW TB\_rROWS(myTable))

# <span id="page-281-0"></span>**DTW\_TB\_DLIST**

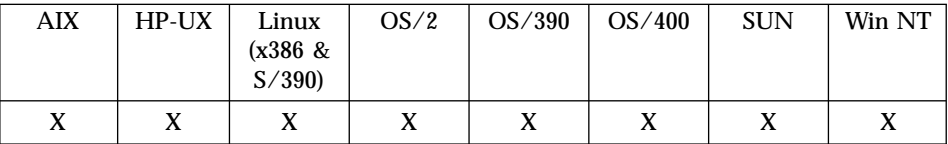

### **Purpose**

Generates an HTML definition list from a Net.Data table.

### **Format**

@DTW\_TB\_DLIST(table, term, def, termstyle, defstyle, link, link\_u, image, image\_u)

@DTW\_TB\_DLIST(table, term, def, termstyle, defstyle, link, link\_u, image)

@DTW\_TB\_DLIST(table, term, def, termstyle, defstyle, link, link\_u)

@DTW\_TB\_DLIST(table, term, def, termstyle, defstyle, link)

@DTW\_TB\_DLIST(table, term, def, termstyle, defstyle)

@DTW\_TB\_DLIST(table, term, def, termstyle)

@DTW\_TB\_DLIST(table, term, def)

@DTW\_TB\_DLIST(table, term)

@DTW\_TB\_DLIST(table)

## **Parameters**

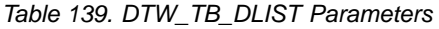

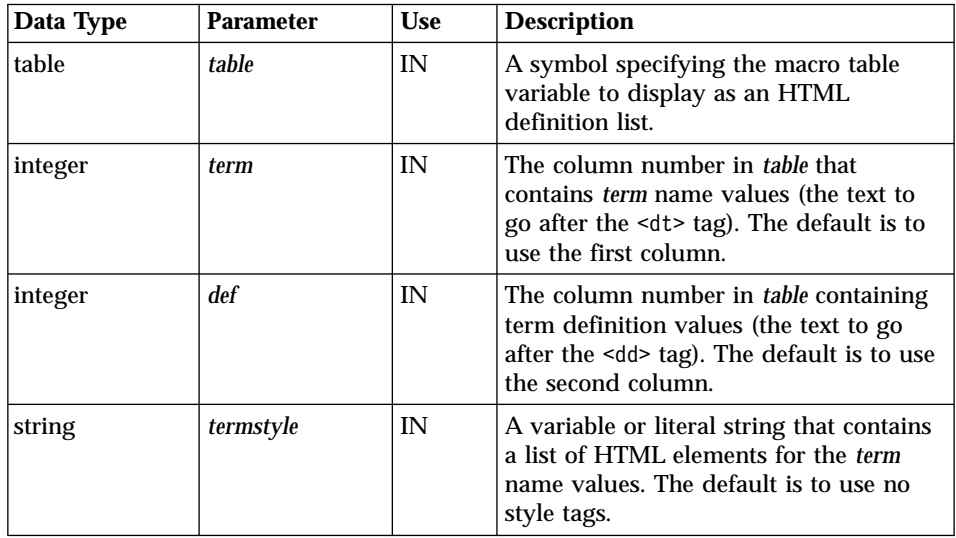

| Data Type | <b>Parameter</b> | <b>Use</b> | <b>Description</b>                                                                                                    |
|-----------|------------------|------------|----------------------------------------------------------------------------------------------------|
| string    | defstyle         | IN         | A variable or literal string containing a<br>list of HTML elements for the <i>term</i><br>definition values. The default is to use<br>no style tags.    |
| string    | link             | IN         | Specifies for which HTML elements an<br>HTML link is generated. Valid values<br>are DT and DD. The default is not to<br>generate HTML links.            |
| integer   | link u           | IN         | The column number in <i>table</i> that<br>contains the URLs for the HTML<br>references. The default is not to generate<br>HTML links.                   |
| string    | image            | IN         | Specifies for which HTML elements an<br>inline image is generated. Valid values<br>are DT and DD. The default is not to<br>generate inline images (DT). |
| integer   | image_u          | IN         | The column number in <i>table</i> that<br>contains the URLs for the inline images.<br>The default is not to generate inline<br>images.                  |

Table 139. DTW\_TB\_DLIST Parameters (continued)

# **Return Codes**

Table 140. DTW\_TB\_DLIST Return Codes

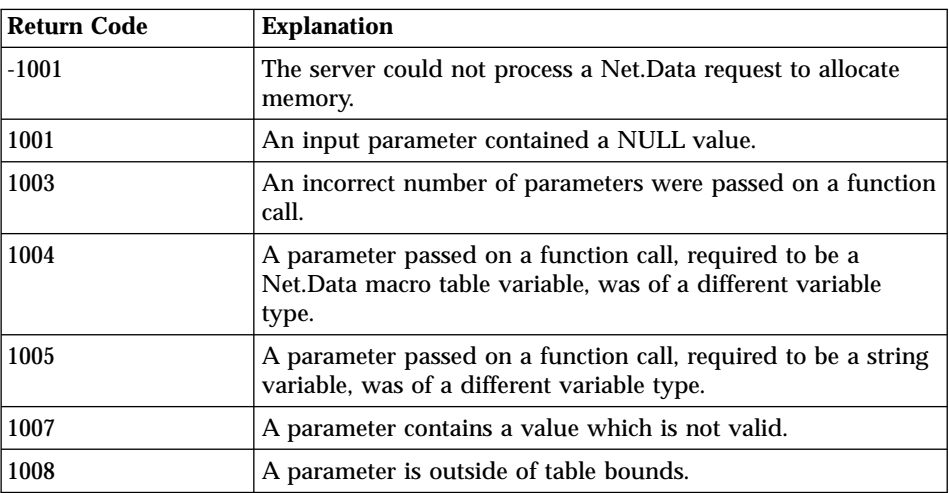

# **Examples**

**Example 1**: Creates a definition list producing the HTML shown below, depending on the table data

```
@DTW_TB_DLIST(Mytable,"3","4","b i","strong","DD","2","DT","1")
```
## Results:

```
<f h><dt>
<img src="http://www.mycompany.com/images/image1.gif"
alt=""><b><i>image1text</i></b></dt>
<dd>
<a href="http://www.mycompany.com/link1.html"><strong>link1text</strong></a></dd>
<dt>
<img src="http://www.mycompany.com/images/image2.gif"
alt=""><b><i>image2text</i></b></dt>
<dd>
<a href="http://www.mycompany.com/link2.html"><strong>link2text</strong></a></dd>
<dt>
<img src="http://www.mycompany.com/images/image3.gif"
alt=""><b><i>image3text</i></b></dt>
<dd>
<a href="http://www.mycompany.com/link3.html"><strong>link3text</strong></a></dd>
<dt>
<img src="http://www.mycompany.com/images/image4.gif"
alt=""><b><i>image4text</i></b></dt>
<hb>
<a href="http://www.mycompany.com/link4.html"><strong>link4text</strong></a></dd>
</dl>
```
# <span id="page-284-0"></span>**DTW\_TB\_DUMPH**

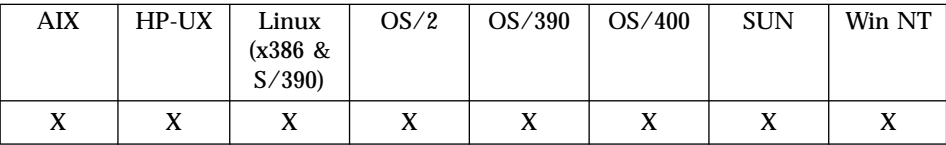

#### **Purpose**

Prints out the contents of a Net.Data table using the HTML <pre> tag, where each row of the table is displayed on one line.

#### **Format**

@DTW\_TB\_DUMPH(table)

### **Parameters**

Table 141. DTW\_TB\_DUMPH Parameters

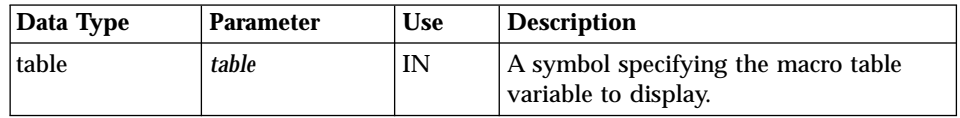

## **Return Codes**

Table 142. DTW\_DB\_DUMPH Return Codes

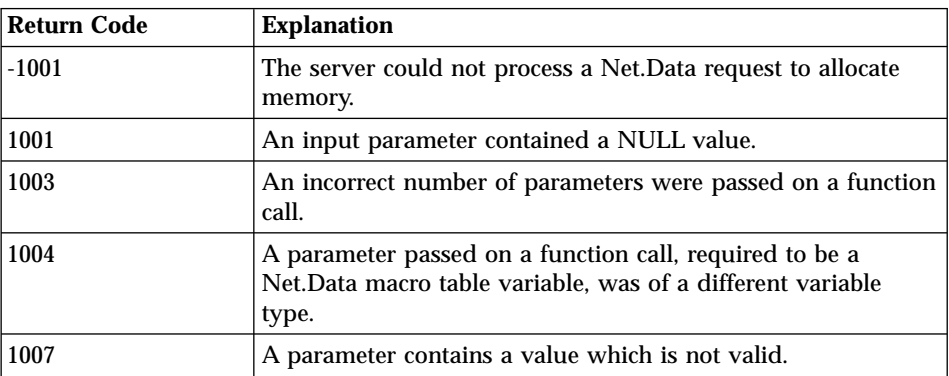

### **Usage Notes**

If the Net.Data table is empty, an error is returned.

#### **Examples Example 1**:

@DTW\_TB\_DUMPH(Mytable)

# The HTML generated by this example looks like this:

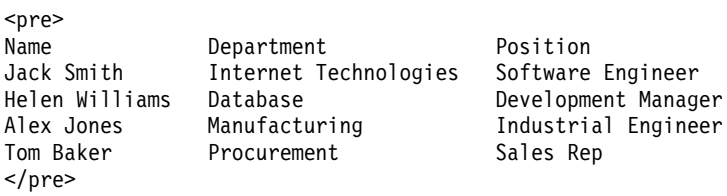

# <span id="page-286-0"></span>**DTW\_TB\_DUMPV**

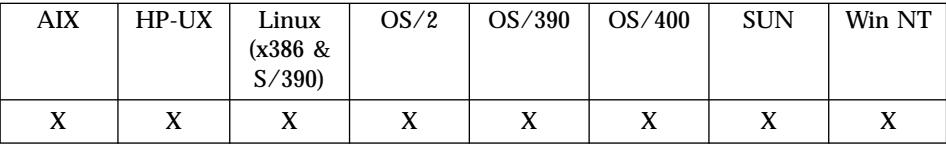

#### **Purpose**

Prints out the contents of the Net.Data table using the HTML <pre> tag, where each field of the table is on one line.

#### **Format**

@DTW\_TB\_DUMPV(table)

### **Parameters**

Table 143. DTW\_TB\_DUMPV Parameters

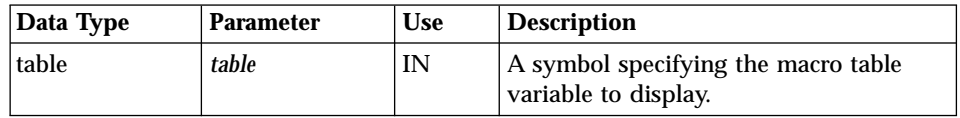

## **Return Codes**

Table 144. DTW\_TB\_DUMPV Return Codes

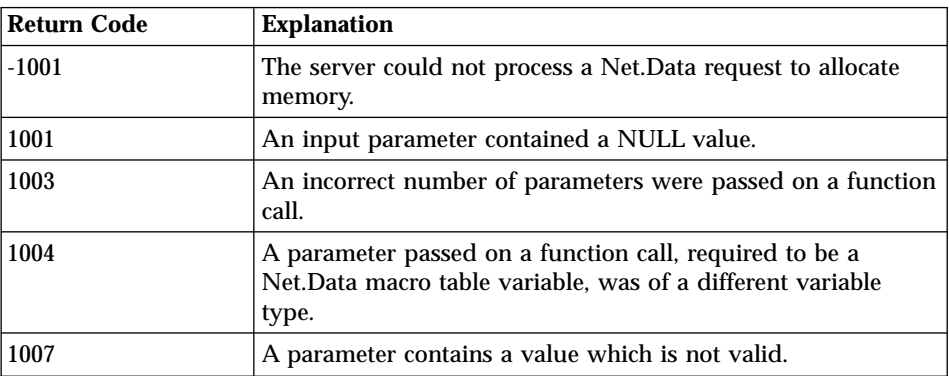

### **Usage Notes**

If the Net.Data table is empty, an error is returned

#### **Examples Example 1**:

@DTW\_TB\_DUMPV(Mytable)

The HTML generated for this example looks like this:

```
<pre>
http://www.mycompany.com/images/image1.gif
http://www.mycompany.com/link1.html
image1text
link1text
http://www.mycompany.com/images/image2.gif
http://www.mycompany.com/link2.html
image2text
link2text
http://www.mycompany.com/images/image3.gif
http://www.mycompany.com/link3.html
image3text
link3text
http://www.mycompany.com/images/image4.gif
http://www.mycompany.com/link4.html
image4text
link4text
</pre>
```
# **DTW\_TB\_GETN**

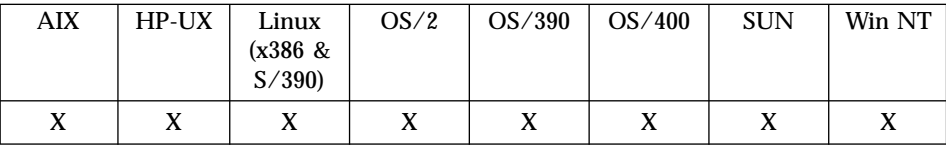

#### **Purpose**

Returns a column heading from a Net.Data table.

### **Format**

@DTW\_TB\_GETN(table, col, name) @DTW\_TB\_rGETN(table, col)

## **Parameters**

Table 145. DTW\_TB\_GETN Parameters

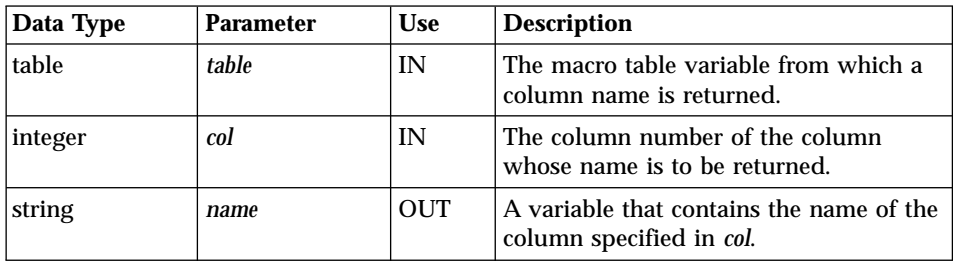

## **Return Codes**

Table 146. DTW\_TB\_GETN Return Codes

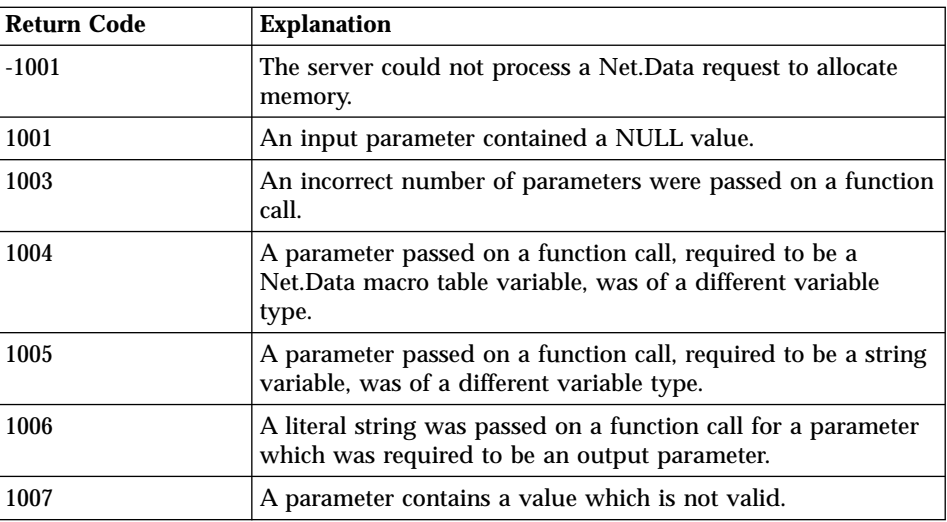

Table 146. DTW\_TB\_GETN Return Codes (continued)

| Return Code | <b>Explanation</b>                      |
|-------------|-----------------------------------------|
| 1008        | A parameter is outside of table bounds. |

Before calling DTW\_TB\_GETN(), set the number of columns in the table. You can set the number of columns with the DTW\_TB\_SETCOLS() or DTW\_TB\_INSERTCOL() functions, or by passing the table to a language environment to be set.

## **Examples**

**Example 1**: Retrieves the column name of column 4

```
%DEFINE myTable = %TABLE
%DEFINE name = ""
...
@FillTable(myTable)
...
@DTW_TB_GETN(myTable, "4", name)
```
**Example 2**: Retrieves the column name of the last column in the table

```
%DEFINE myTable = %TABLE
...
@FillTable(myTable)
...
<p>The column name of the last column is @DTW_TB_rGETN(myTable,
@DTW_TB_rCOLS(myTable))</p>
```
# **DTW\_TB\_GETV**

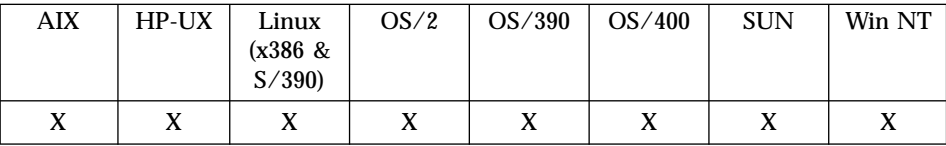

### **Purpose**

Returns the value at a given row and column in a Net.Data table.

### **Format**

@DTW\_TB\_GETV(table, row, col, value) @DTW\_TB\_rGETV(table, row, col)

### **Parameters**

Table 147. DTW\_TB\_GETV Parameters

| Data Type | <b>Parameter</b> | <b>Use</b> | <b>Description</b>                                                                       |
|-----------|------------------|------------|------------------------------------------------------------------------------------------|
| table     | table            | IN         | The macro table variable for which a<br>table value is returned.                         |
| integer   | row              | IN         | The row number of the value to be<br>returned.                                           |
| integer   | col              | IN         | The column number of the value to be<br>returned.                                        |
| string    | value            | <b>OUT</b> | A variable that contains the value at the<br>row and column specified in row and<br>col. |

## **Return Codes**

Table 148. DTW\_TB\_GETV Return Codes

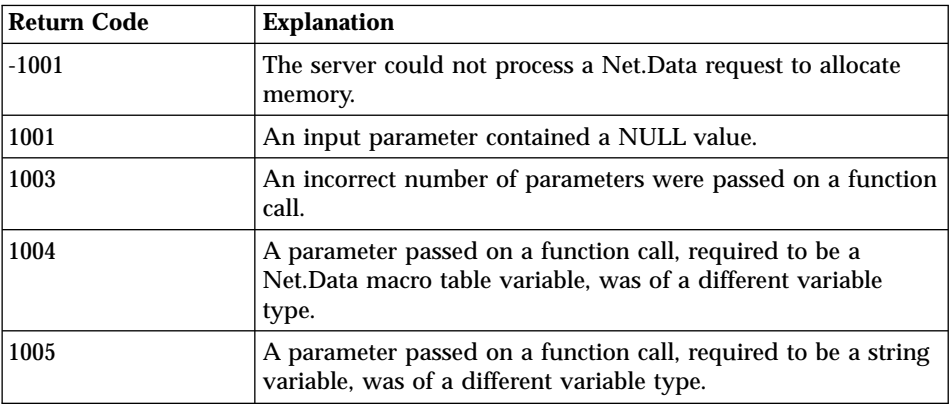

| Return Code | <b>Explanation</b>                                                                                              |
|-------------|----------------------------------------------------------------------------------------------------|
| 1006        | A literal string was passed on a function call for a parameter<br>which was required to be an output parameter. |
| 1007        | A parameter contains a value which is not valid.                                                                |
| 1008        | A parameter is outside of table bounds.                                                                         |

Table 148. DTW\_TB\_GETV Return Codes (continued)

Before calling DTW\_TB\_GETV(), set the number of columns in the table. You can set the number of columns with the DTW\_TB\_SETCOLS() or DTW\_TB\_INSERTCOL() functions, or by passing the table to a language environment to be set.

# **Examples**

**Example 1**: Retrieves the table value at row 6, column 3

```
%DEFINE myTable = %TABLE
%DEFINE value = ""
...
@FillTable(myTable)
...
@DTW_TB_GETV(myTable, "6", "3", value)
```
## **Example 2**: Retrieves the table value at row 1, column 1

```
%DEFINE myTable = %TABLE
...
@FillTable(myTable)
...
p-The table value of row 1, column 1 is @DTW TB rGETV(myTable, "1", "1").p
```
# **DTW\_TB\_HTMLENCODE**

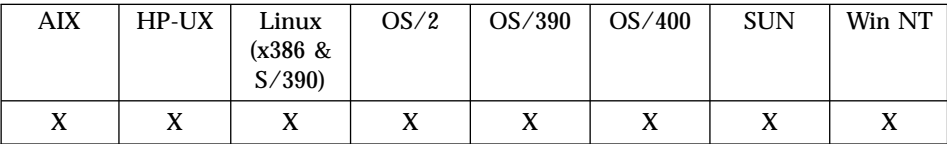

### **Purpose**

Replaces certain characters in the data located in a Net.Data table with their corresponding HTML character escape codes.

#### **Format**

@DTW\_TB\_HTMLENCODE(table, collist) @DTW\_TB\_HTMLENCODE(table)

### **Parameters**

Table 149. DTW\_TB\_HTMLENCODE Parameters

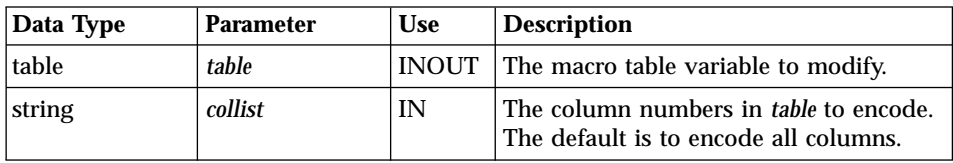

### **Return Codes**

Table 150. DTW\_TB\_HTMLENCODE Return Codes

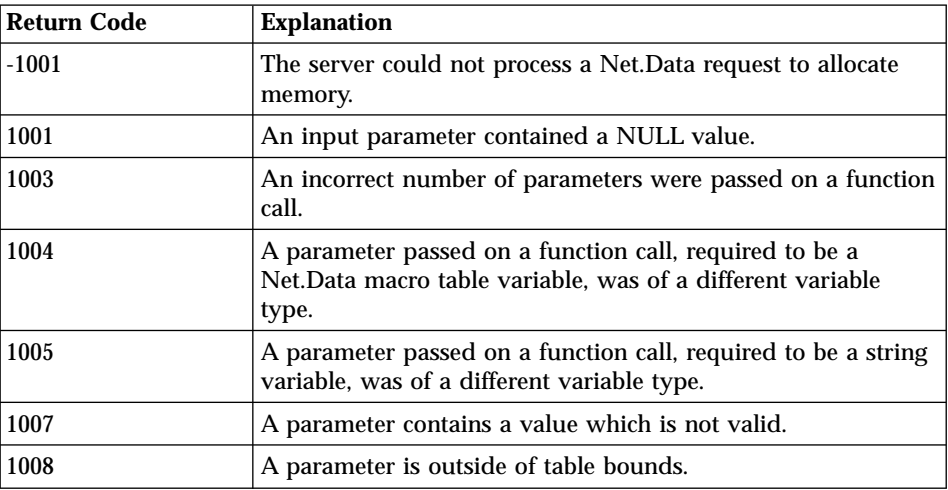

The characters that are replaced are indicated in the table below.

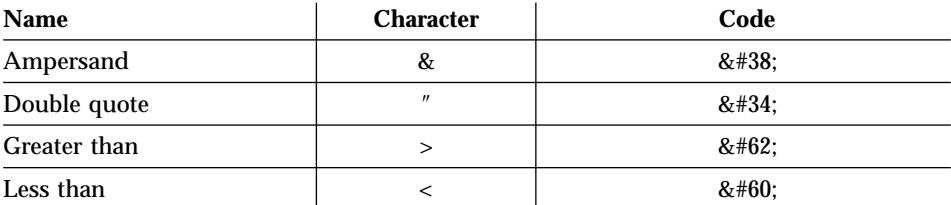

### **Examples Example 1**:

@DTW\_TB\_HTMLENCODE(Mytable, "3 4")

The special characters in columns 3 and 4 of the specified table are replaced with their encoded forms.

# **DTW\_TB\_INPUT\_CHECKBOX**

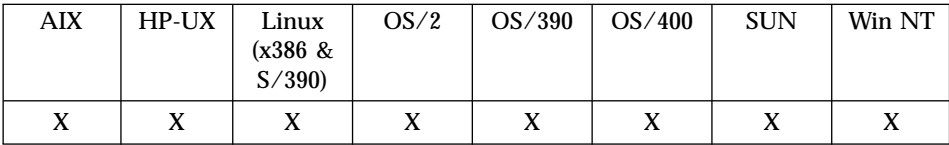

#### **Purpose**

Generates one or more HTML check box input tags from a Net.Data table.

## **Format**

@DTW\_TB\_INPUT\_CHECKBOX(table, prompt, namecol, valuecol, rows, checkedrows)

@DTW\_TB\_INPUT\_CHECKBOX(table, prompt, namecol, valuecol, rows) @DTW\_TB\_INPUT\_CHECKBOX(table, prompt, namecol, valuecol) @DTW\_TB\_INPUT\_CHECKBOX(table, prompt, namecol)

## **Parameters**

Table 151. DTW\_TB\_INPUT\_CHECKBOX Parameters

| Data Type | <b>Parameter</b> | <b>Use</b> | <b>Description</b>                                                                                                    |
|-----------|------------------|------------|----------------------------------------------------------------------------------------------------|
| table     | table            | IN         | The macro table variable to display as<br>check box input tags.                                                                                                    |
| string    | prompt           | IN         | The column number in <i>table</i> or a string<br>containing the text to display next to the<br>check box. This parameter is required<br>but can have a null ("") value. When<br>prompt is null, the value used is the<br>value defined for <i>namecol</i> . |
| string    | namecol          | IN         | The column number in <i>table</i> or a string<br>containing the input field names.                                                                                                    |
| integer   | valuecol         | IN         | The column number in <i>table</i> that<br>contains the input field values. The<br>default is 1.                                                                                                    |
| integer   | <b>rows</b>      | IN         | The list of rows in <i>table</i> from which to<br>generate the input fields. The default is<br>to use all rows.                                                                                                    |
| integer   | checkedrows      | IN         | The list of rows specifying which rows of<br>table to check. The default is not to<br>check fields.                                                                                                    |

### **Return Codes**

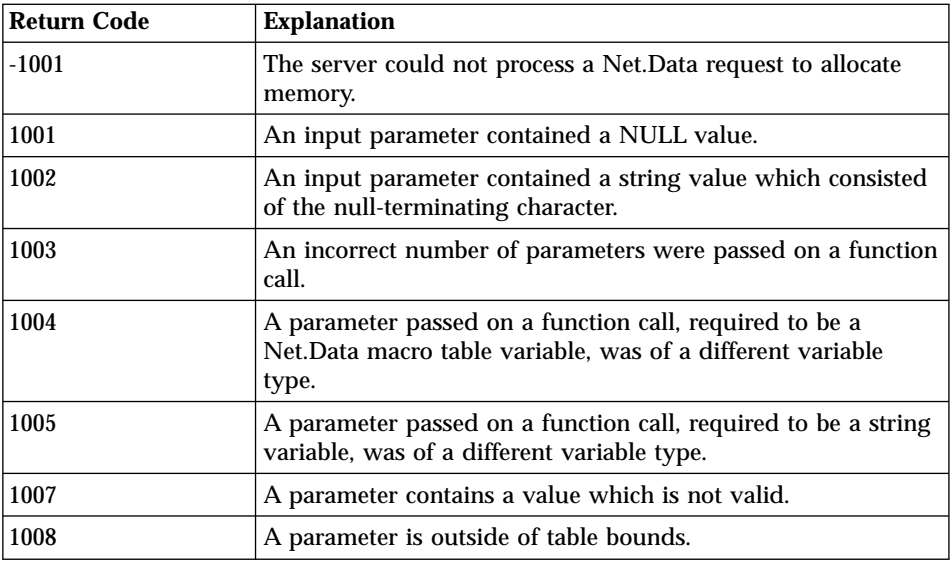

Table 152. DTW\_TB\_INPUT\_CHECKBOX Return Codes

## **Examples**

**Example 1:** Generates HTML for three check box input tags

@DTW\_TB\_INPUT\_CHECKBOX(Mytable,"3","4","","2 3 4","1 3 4")

### Results:

```
<input type="checkbox" name="link2text" value="1" />image2text<br />
<input type="checkbox" name="link3text" value="1" checked />image3text<br />
<input type="checkbox" name="link4text" value="1" checked />image4text<br />
```
# **DTW\_TB\_INPUT\_RADIO**

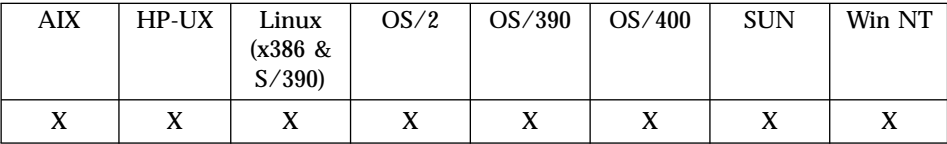

#### **Purpose**

Generates HTML radio button input tags from a Net.Data table.

## **Format**

@DTW\_TB\_INPUT\_RADIO(table, prompt, namecol, valuecol, rows, checkedrows)

@DTW\_TB\_INPUT\_RADIO(table, prompt, namecol, valuecol, rows) @DTW\_TB\_INPUT\_RADIO(table, prompt, namecol, valuecol)

## **Parameters**

Table 153. DTW\_TB\_INPUT\_RADIO Parameters

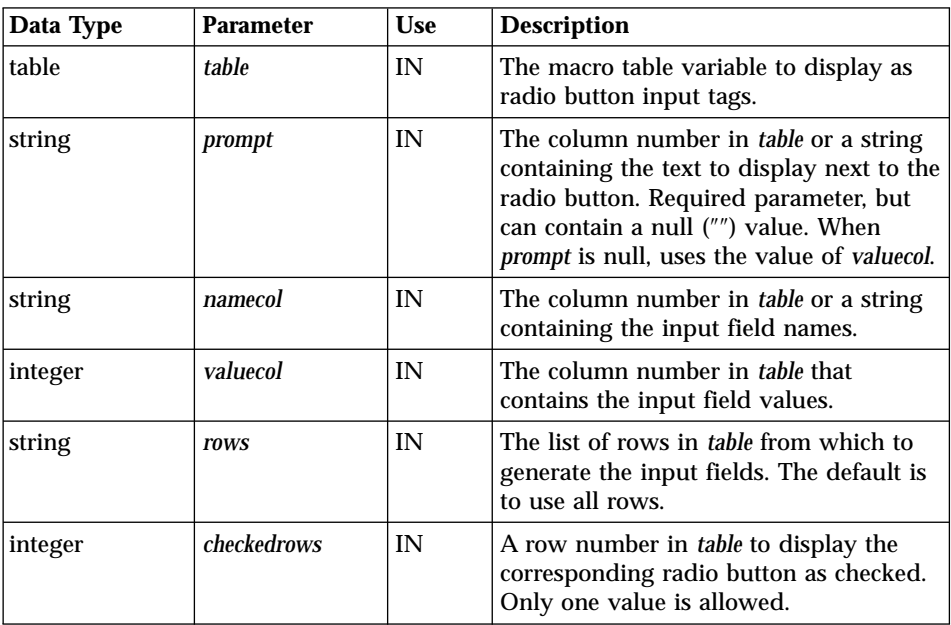

## **Return Codes**

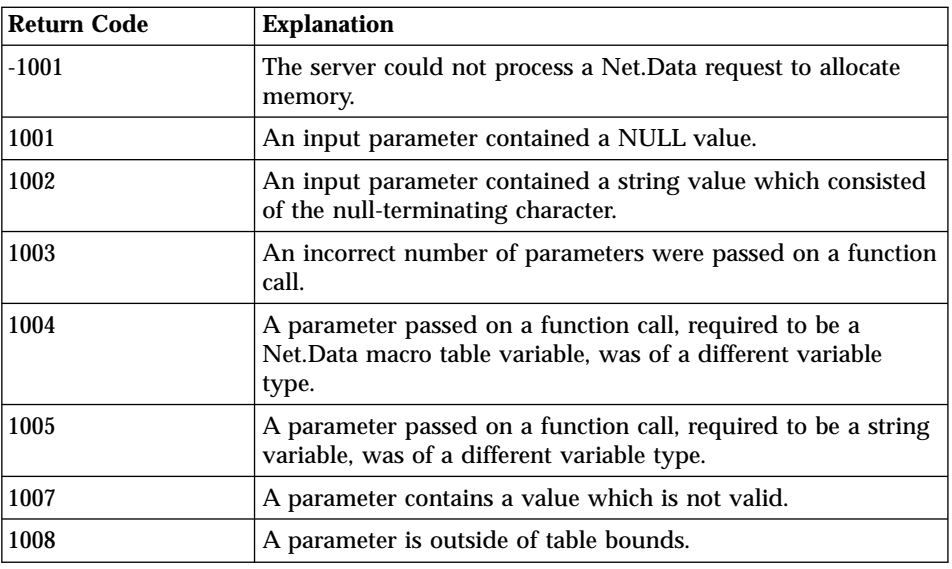

Table 154. DTW\_TB\_INPUT\_RADIO Return Codes

## **Examples**

**Example 1:** Generates HTML for three radio button input tags

@DTW\_TB\_INPUT\_RADIO(Mytable,"3","Radio4","4","2 3 4","4")

Results:

```
<input type="radio" name="radio4" value="link2text" />image2text<br />
<input type="radio" name="radio4" value="link3text" />image3text<br />
<input type="radio" name="radio4" value="link4text" checked />image4text<br />
```
# **DTW\_TB\_INPUT\_TEXT**

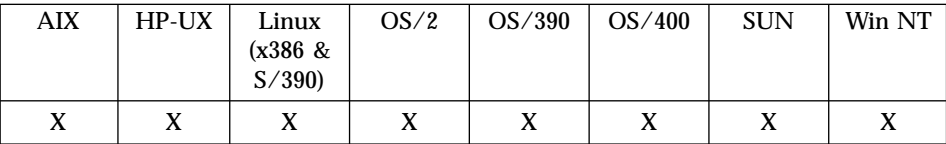

#### **Purpose**

Generates HTML <input /> tags for specified rows in a Net.Data table.

### **Format**

@DTW\_TB\_INPUT\_TEXT(table, prompt, namecol, valuecol, size, maxlen, rows)

@DTW\_TB\_INPUT\_TEXT(table, prompt, namecol, valuecol, size, maxlen) @DTW\_TB\_INPUT\_TEXT(table, prompt, namecol, valuecol, size) @DTW\_TB\_INPUT\_TEXT(table, prompt, namecol, valuecol) @DTW\_TB\_INPUT\_TEXT(table, prompt, namecol)

## **Parameters**

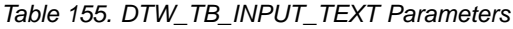

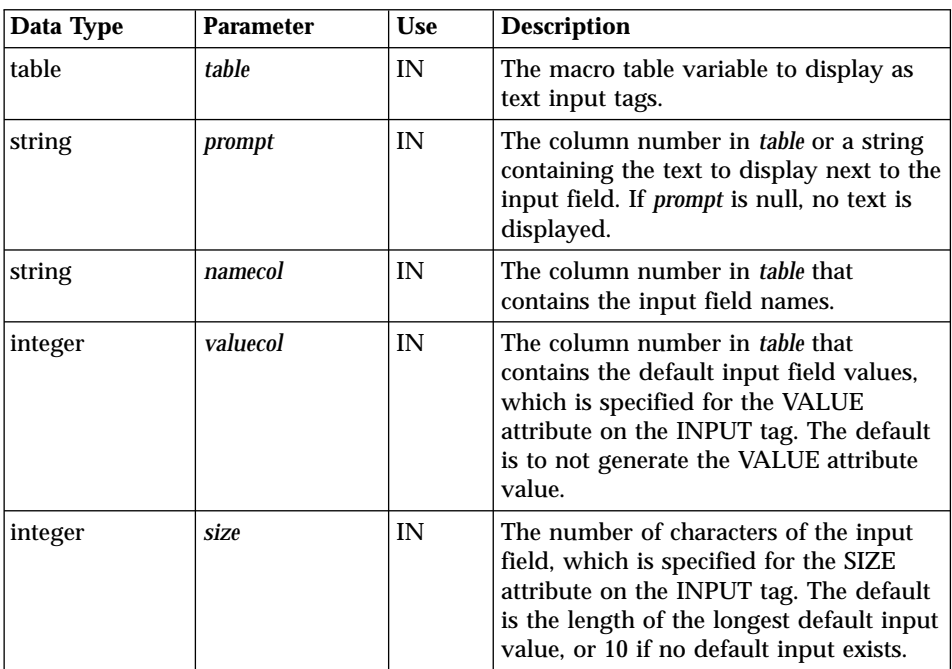

| Data Type | <b>Parameter</b> | <b>Use</b> | <b>Description</b>                                                                                                    |
|-----------|------------------|------------|----------------------------------------------------------------------------------------------------|
| integer   | maxlen           | IN         | The maximum length of an input string,<br>which is specified for the MAXLENTH<br>attribute of the INPUT tag. The default<br>is not to generate the MAXLENGTH<br>attribute value. |
| integer   | rows             | IN         | The list of rows in <i>table</i> from which to<br>generate the input fields. The default is<br>to use all rows.                                                                  |

Table 155. DTW\_TB\_INPUT\_TEXT Parameters (continued)

#### **Return Codes**

Table 156. DTW\_TB\_INPUT\_TEXT Return Codes

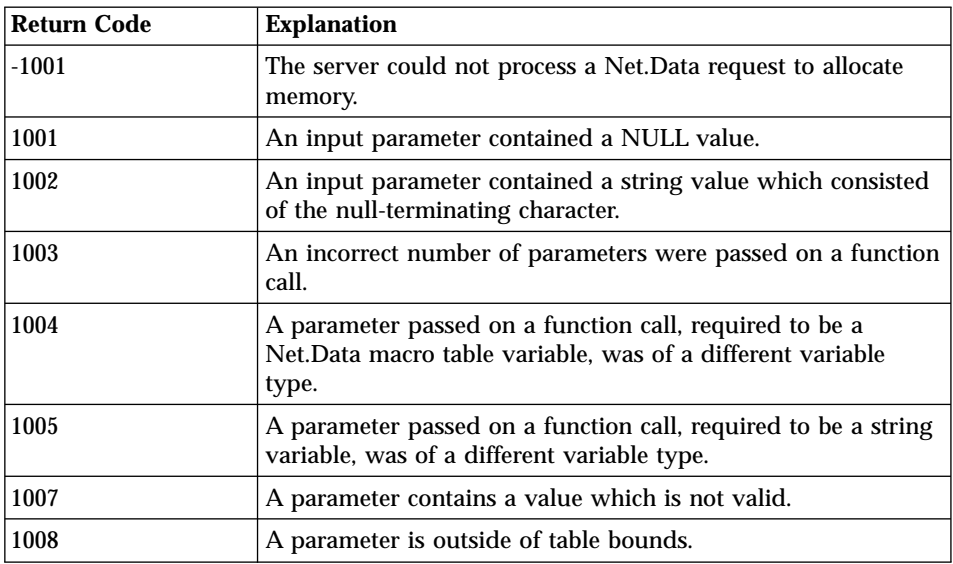

## **Examples Example 1:** Returns three HTML <input /> tags

@DTW\_TB\_INPUT\_TEXT(Mytable,"3","3","4","35","40","1 2 3")

### Results:

```
<p>image1text
<input type="text" name="image1text" value="link1text" size="35" maxlength="40" /></p>
<p>image2text
<input type="text" name="image2text" value="link2text" size="35" maxlength="40" /></p>
<p>image3text
<input type="text" name="image3text" value="link3text" size="35" maxlength="40" /></p>
```
# **DTW\_TB\_INSERTCOL**

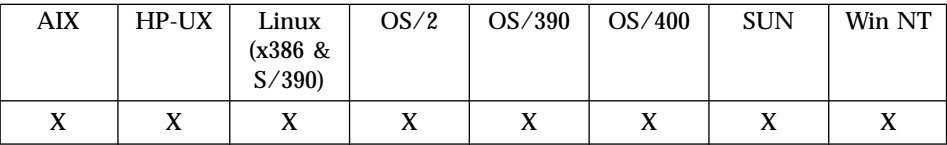

### **Purpose**

Inserts one or more columns into a Net.Data table.

## **Format**

```
@DTW_TB_INSERTCOL(table, after_col, cols)
```
### **Parameters**

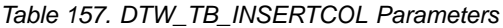

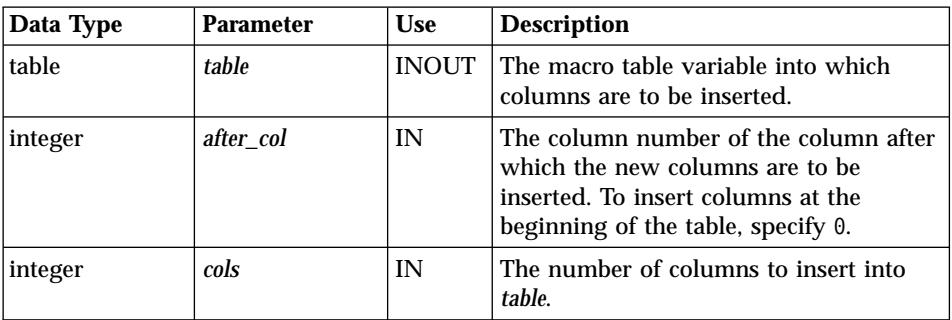

## **Return Codes**

Table 158. DTW\_TB\_INSERTCOL Return Codes

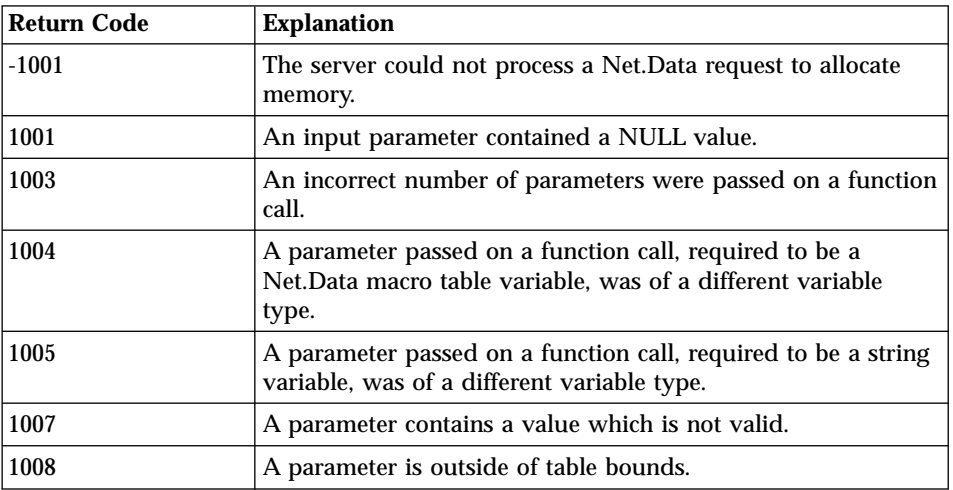

## **Examples**

**Example 1**: Inserts five columns at the end of a table %DEFINE myTable = %TABLE

@DTW\_TB\_INSERTCOL(myTable, @DTW\_TB\_rCOLS(myTable), "5")

**Example 2**: Inserts a column at the beginning of a table %DEFINE myTable = %TABLE

```
@DTW_TB_INSERTCOL(myTable, "0", "1")
```
# **DTW\_TB\_INSERTROW**

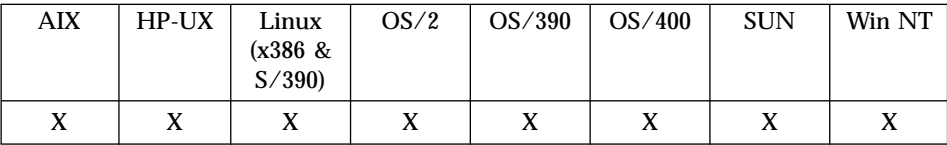

### **Purpose**

Inserts one or more rows into a Net.Data table.

## **Format**

@DTW\_TB\_INSERTROW(table, after\_row, rows)

### **Parameters**

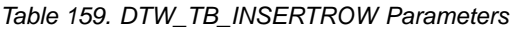

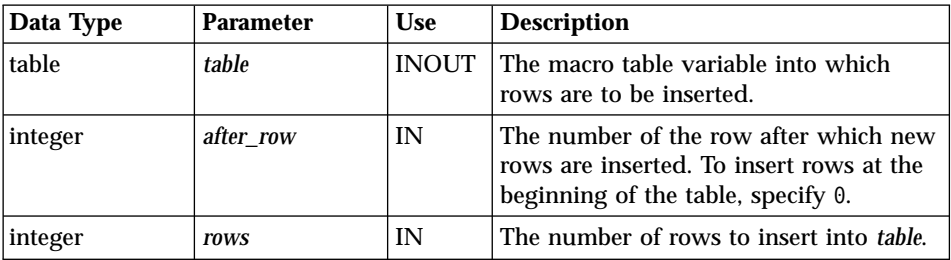

## **Return Codes**

Table 160. DTW\_TB\_INSERTROW Return Codes

| <b>Return Code</b> | <b>Explanation</b>                                                                                                    |
|--------------------|----------------------------------------------------------------------------------------------------|
| $-1001$            | The server could not process a Net. Data request to allocate<br>memory.                                                         |
| 1001               | An input parameter contained a NULL value.                                                                                      |
| 1003               | An incorrect number of parameters were passed on a function<br>call.                                                            |
| 1004               | A parameter passed on a function call, required to be a<br>Net. Data macro table variable, was of a different variable<br>type. |
| 1005               | A parameter passed on a function call, required to be a string<br>variable, was of a different variable type.                   |
| 1007               | A parameter contains a value which is not valid.                                                                                |
| 1008               | A parameter is outside of table bounds.                                                                                         |

Before calling DTW\_TB\_INSERTROW(), set the number of columns in the table. You can set the number of columns with the DTW\_TB\_SETCOLS() or DTW\_TB\_INSERTCOL() functions, or by passing the table to a language environment to be set.

## **Examples**

**Example 1**: Inserts a row after row five of a table

```
%DEFINE myTable = %TABLE
```

```
@DTW_TB_INSERTROW(myTable, "5", "1")
```
**Example 2**: Inserts three rows at the start of a table

```
%DEFINE myTable = %TABLE
```

```
@DTW_TB_INSERTROW(myTable, "0", "3")
```
# **DTW\_TB\_LIST**

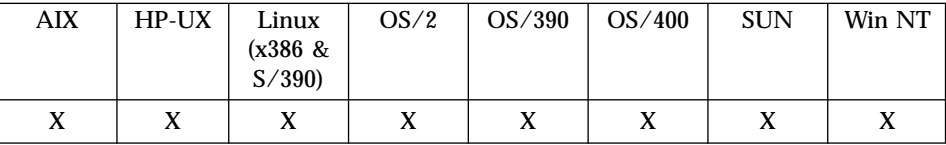

#### **Purpose**

Generates an HTML list from a Net.Data table.

## **Format**

@DTW\_TB\_LIST(table, listtype, listitem, itemstyle, link\_u, image\_u) @DTW\_TB\_LIST(table, listtype, listitem, itemstyle, link\_u) @DTW\_TB\_LIST(table, listtype, listitem, itemstyle) @DTW\_TB\_LIST(table, listtype, listitem) @DTW\_TB\_LIST(table, listtype)

## **Parameters**

Table 161. DTW\_TB\_LIST Parameters

| Data Type | <b>Parameter</b> | <b>Use</b> | <b>Description</b>                                                                                                    |
|-----------|------------------|------------|----------------------------------------------------------------------------------------------------|
| table     | table            | IN         | A symbol specifying the macro table<br>variable to display as an HTML list.                                                                             |
| string    | listtype         | IN         | The type of list to generate. Acceptable<br>values include:<br><b>DIR</b><br><b>MENU</b><br>OL.<br>UL                                                   |
| integer   | listitem         | IN         | The column number in <i>table</i> containing<br>the list values (the text to go after the<br><li>tag). The default is to use the first<br/>column.</li> |
| string    | itemstyle        | IN         | A variable or literal string containing a<br>list of HTML elements for the term<br>name values. The default is to use no<br>style tags.                 |
| integer   | link_u           | IN         | The column number in <i>table</i> that<br>contains the URLs for the HTML links.<br>If this value is not specified, no HTML<br>links are generated.      |

| Data Type | <b>Parameter</b> | <b>Use</b> | <b>Description</b>                                                                                                    |
|-----------|------------------|------------|----------------------------------------------------------------------------------------------------|
| integer   | image_u          | IN         | The column number in <i>table</i> that<br>contains the URLs for the inline images.<br>If this value is not specified, no inline<br>images are generated. |

Table 161. DTW\_TB\_LIST Parameters (continued)

## **Return Codes**

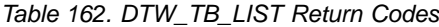

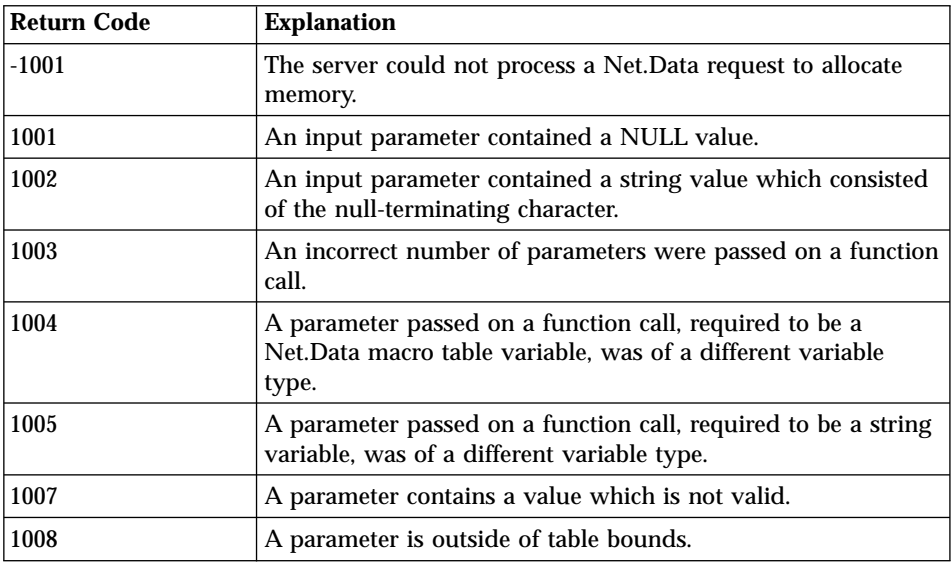

## **Examples**

**Example 1:** Generates HTML tags for an ordered list @DTW\_TB\_LIST(Mytable,"OL","4","TT U","2","1")

## Results:

```
<tt><u><sub>0</sub>></sub>
<li><a href="http://www.mycompany.com/link1.html">
<img src="http://www.mycompany.com/images/image1.gif"
alt="">link1text</a></li>
<li><a href="http://www.mycompany.com/link2.html">
<img src="http://www.mycompany.com/images/image2.gif"
alt="">link2text</a></li>
<li><a href="http://www.mycompany.com/link3.html">
\precIMG SRC="http://www.mycompany.com/images/image3.gif"
ALT="">link3text</a></li>
<li><a href="http://www.mycompany.com/link4.html">
```

```
<img src="http://www.mycompany.com/images/image4.gif"
alt="">link4txt</a></li>
</0\ge\frac{7}{5}
```
# **DTW\_TB\_QUERYCOLNONJ**

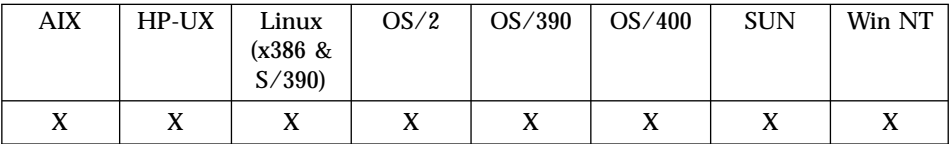

### **Purpose**

Returns the column number associated with a column heading of a Net.Data table.

#### **Format**

```
@DTW_TB_QUERYCOLNONJ(table, name, col)
@DTW_TB_rQUERYCOLNONJ(table, name)
```
### **Parameters**

Table 163. DTW\_TB\_QUERYCOLNONJ Parameters

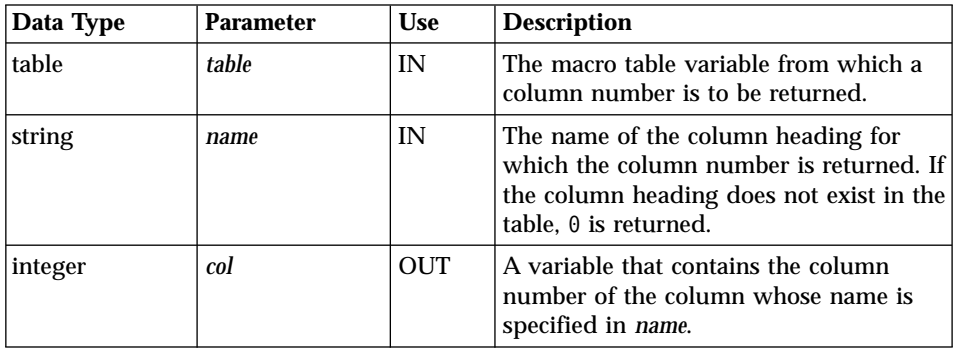

## **Return Codes**

### Table 164. DTW\_TB\_QUERYCOLNONJ Return Codes

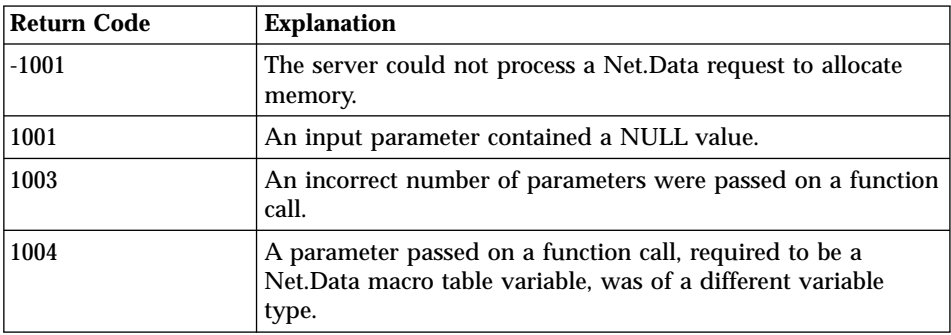

| Return Code | <b>Explanation</b>                                                                                              |  |
|-------------|----------------------------------------------------------------------------------------------------|--|
| 1005        | A parameter passed on a function call, required to be a string<br>variable, was of a different variable type.   |  |
| 1006        | A literal string was passed on a function call for a parameter<br>which was required to be an output parameter. |  |

Table 164. DTW\_TB\_QUERYCOLNONJ Return Codes (continued)

- 1. Before calling DTW\_TB\_QUERYCOLNONJ(), set the number of columns in the table. You can set the number of columns with the DTW\_TB\_SETCOLS() or DTW\_TB\_INSERTCOL() functions, or by passing the table to a language environment to be set.
- 2. If the column heading does not exist in the table, 0 is returned.

## **Examples**

**Example 1**: Retrieves the column number for the column whose name is SERIAL\_NUMBER

%DEFINE myTable = %TABLE  $%$ DEFINE col = ""

@DTW\_TB\_QUERYCOLNONJ(myTable, "SERIAL\_NUMBER", col)

**Example 2**: Retrves the column number for the column whose name is SERIAL\_NUMBER

```
%DEFINE myTable = %TABLE
<p>The "SERIAL_NUMBER" column is column number @DTW_TB_rQUERYCOLNONJ
(myTable, "SERIAL_NUMBER")</p>
```
# **DTW\_TB\_ROWS**

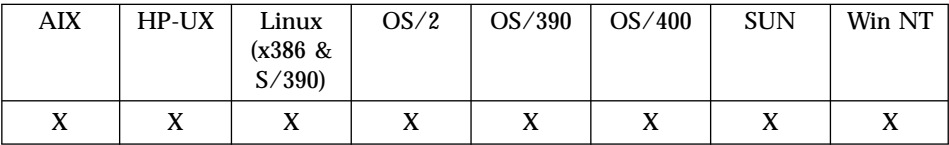

### **Purpose**

Returns the number of rows in a Net.Data table.

## **Format**

@DTW\_TB\_ROWS(table, rows) @DTW\_TB\_rROWS(table)

### **Parameters**

Table 165. DTW\_TB\_ROWS Parameters

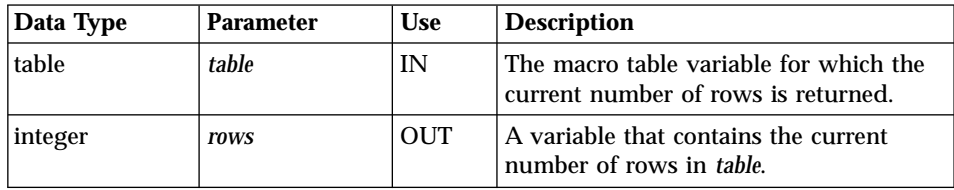

## **Return Codes**

Table 166. DTW\_TB\_ROWS Return Codes

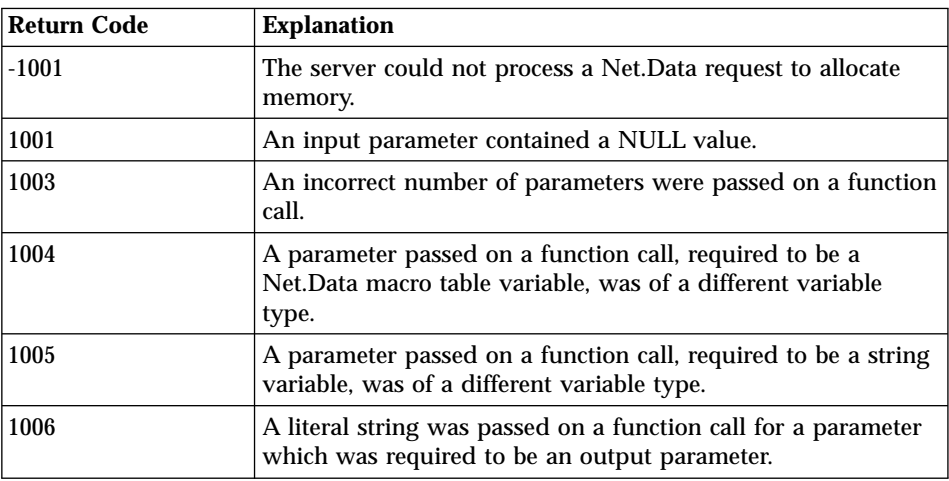

## **Examples**

**Example 1**: Retrieves the current number of rows in the table and assigns the value to *rows*

%DEFINE myTable = %TABLE %DEFINE rows = "" ... @FillTable(myTable) ... @DTW\_TB\_ROWS(myTable, rows)

## **DTW\_TB\_SELECT**

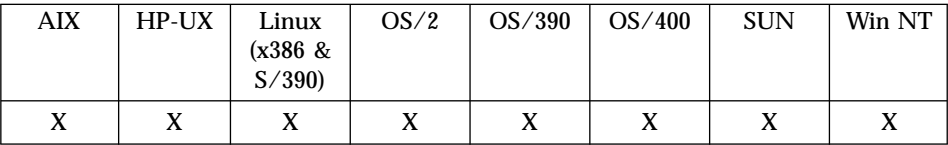

### **Purpose**

Generates an HTML selection list from a Net.Data table.

### **Format**

@DTW\_TB\_SELECT(table, name, optioncol, size, multiple, rows, selectedrows, valuecol) @DTW\_TB\_SELECT(table, name, optioncol, size, multiple, rows, selectedrows) @DTW\_TB\_SELECT(table, name, optioncol, size, multiple, rows) @DTW\_TB\_SELECT(table, name, optioncol, size, multiple) @DTW\_TB\_SELECT(table, name, optioncol, size) @DTW\_TB\_SELECT(table, name, optioncol)

@DTW\_TB\_SELECT(table, name)

## **Parameters**

Table 167. DTW\_TB\_SELECT Parameters

| Data Type | <b>Parameter</b> | <b>Use</b> | <b>Description</b>                                                                                                    |
|-----------|------------------|------------|----------------------------------------------------------------------------------------------------|
| table     | table            | IN         | The macro table variable to display as a<br>SELECT field.                                                                                     |
| string    | name             | IN         | The value of the NAME attribute of the<br>SELECT field.                                                                                       |
| integer   | optioncol        | IN         | The column number in <i>table</i> with values<br>to use in the OPTION tags of the<br>SELECT field. The default is to use the<br>first column. |
| integer   | size             | IN         | The number of rows in <i>table</i> to use for<br>OPTION tags in the SELECT field. The<br>default is to use all the rows.                      |
| string    | multiple         | IN         | Specifies whether multiple selections are<br>allowed. The default is N, which does<br>not allow multiple selections.                          |
| string    | rows             | IN         | The row numbers from <i>table</i> to use in<br>the SELECT field. The default is to use<br>all the rows.                                       |

| Data Type | <b>Parameter</b> | <b>Use</b> | <b>Description</b>                                                                                                    |
|-----------|------------------|------------|----------------------------------------------------------------------------------------------------|
| string    | selectedrows     | IN         | The list of rows from table whose<br>OPTION tags are checked. To specify<br>more than one row, you must have the<br>multiple parameter set to Y. The default<br>is to select the first item. |
| string    | valuecol         | IN         | The column number in <i>table</i> to use for<br>the VALUE attribute of the OPTION<br>tags. The default value is 1. This<br>parameter is optional.                                            |

Table 167. DTW\_TB\_SELECT Parameters (continued)

#### **Return Codes**

Table 168. DTW\_TB\_SELECT Return Codes

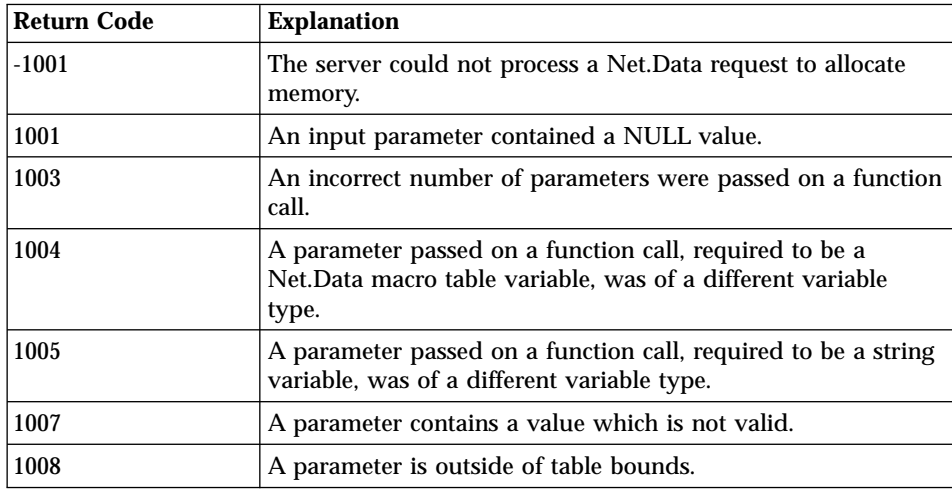

### **Examples**

**Example 1**: Generates an HTML SELECT menu with multiple selections @DTW\_TB\_SELECT(Mytable,"URL6","4","","y","1 2 4","1 4")

Results:

```
<select name="url6" size="3" multiple>
<option selected>image1text
<option>image2text
<option selected>image4text
\le/select>
```
**Example 2**: Uses the *valuecol* parameter to generate an HTML SELECT menu that uses a column number from which to obtain the values.

@DTW\_TB\_SELECT(Mytable,"URL6","4","","y","1 2 4","1 4", "2")

#### Results:

```
<select name="url6" size="3" multiple>
<option value="text_string1" selected>image1text</option>
<option value="text_string2">image2text</option>
<option value="text_string4" selected>image4text</option>
\le/select>
```
# **DTW\_TB\_SETCOLS**

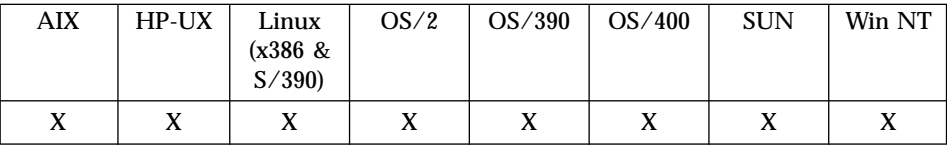

#### **Purpose**

Sets the number of columns in a Net.Data table.

### **Format**

@DTW\_TB\_SETCOLS(table, cols)

### **Parameters**

Table 169. DTW\_TB\_SETCOLS Parameters

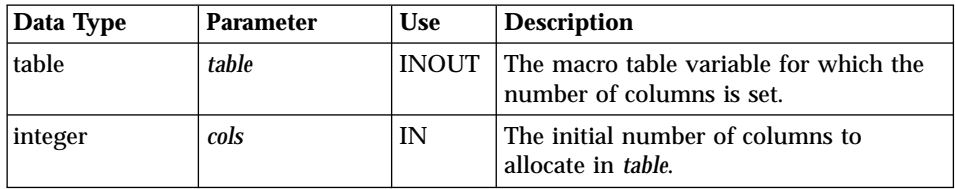

## **Return Codes**

Table 170. DTW\_TB\_SETCOLS Return Codes

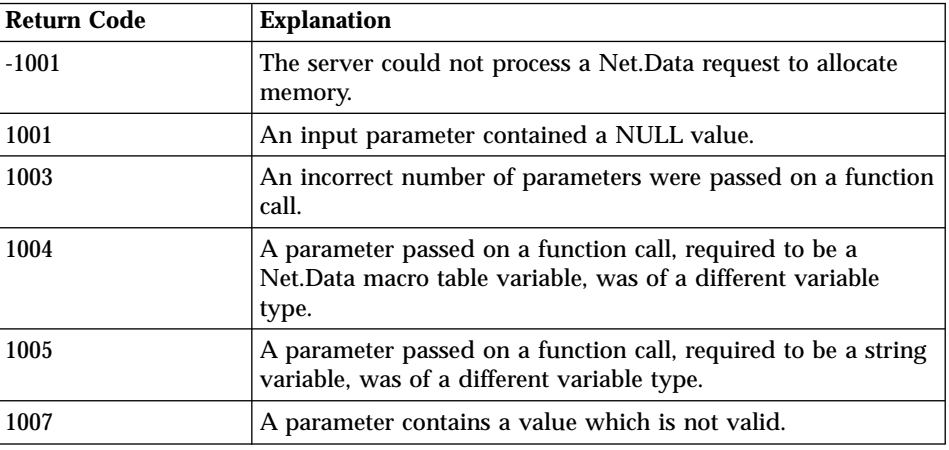

## **Usage Notes**

1. The DTW\_TB\_SETCOLS() function can only be used once for a table. Afterwards, use the DTW\_TB\_DELETECOL() or DTW\_TB\_INSERTCOL() functions to change the number of columns in the table.

2. Specify the column headings by using the DTW\_TB\_SETN() function.

#### **Examples**

**Example 1**: Allocates three columns for the table and assigns the names to the columns

%DEFINE myTable = %TABLE

@DTW\_TB\_SETCOLS(myTable, "3") @DTW\_TB\_SETN(myTable, "Name", "1") @DTW\_TB\_SETN(myTable, "Address", "2") @DTW\_TB\_SETN(myTable, "Phone", "3")

# **DTW\_TB\_SETN**

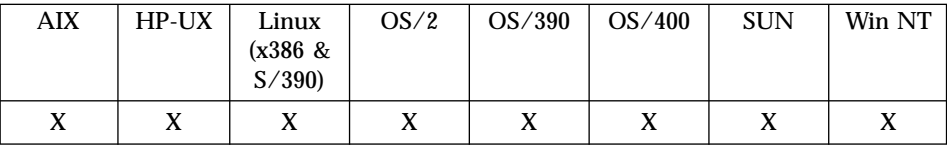

### **Purpose**

Assigns a name to a column heading in a Net.Data.

## **Format**

@DTW\_TB\_SETN(table, name, col)

### **Parameters**

Table 171. DTW\_TB\_SETN Parameters

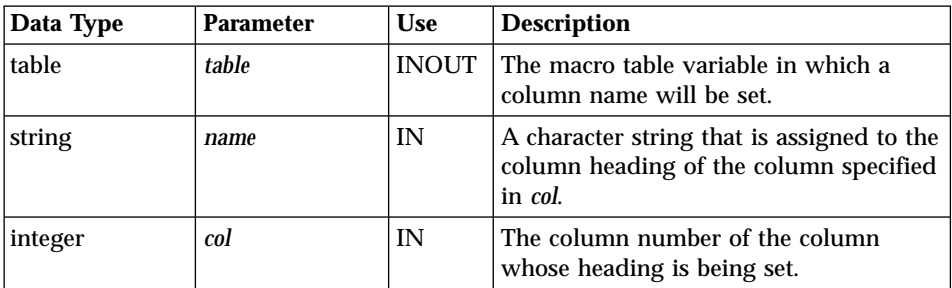

## **Return Codes**

Table 172. DTW\_TB\_SETN Return Codes

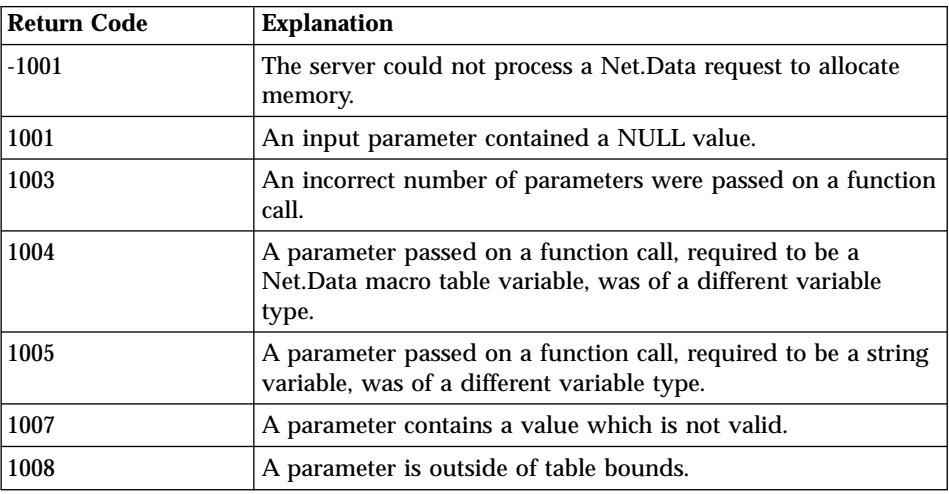

- 1. Before calling DTW\_TB\_SETN(), set the number of columns in the table. You can set the number of columns with the DTW\_TB\_SETCOLS() or DTW\_TB\_INSERTCOL() functions, or by passing the table to a language environment to be set.
- 2. To delete a column heading, assign the column heading value to NULL.

## **Examples**

**Example 1**: Assigns a name to column headings 1 through 3

```
%DEFINE myTable = %TABLE
@DTW_TB_SETCOLS(myTable, "3")
@DTW_TB_SETN(myTable, "Name", "1")
@DTW_TB_SETN(myTable, "Address", "2")
@DTW_TB_SETN(myTable, "Phone", "3")
```
**Example 2**: Delete the column heading for column 2. This is done by passing a variable on the function call which has not been defined. By default, this variable will have a value of NULL

```
%DEFINE myTable = %TABLE
```

```
@DTW_TB_SETN(myTable, nullVar, "2")
```
# **DTW\_TB\_SETV**

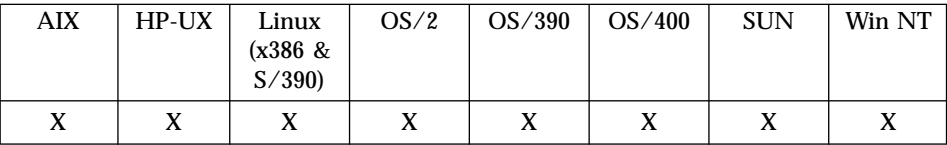

#### **Purpose**

Assigns a value to a particular row and column in a Net.Data table.

### **Format**

@DTW\_TB\_SETV(table, value, row, col)

### **Parameters**

Table 173. DTW\_TB\_SETV Parameters

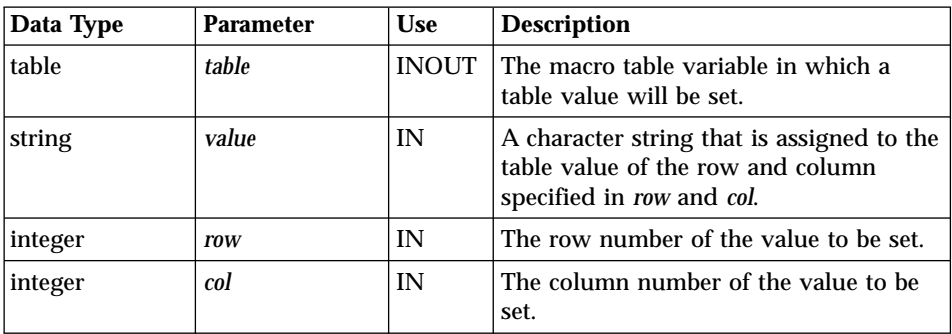

## **Return Codes**

Table 174. DTW\_TB\_SETV Return Codes

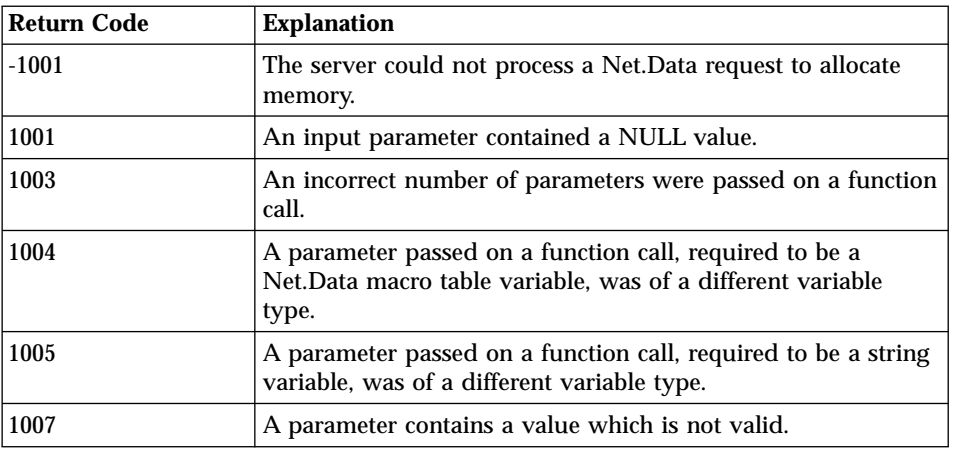

Table 174. DTW\_TB\_SETV Return Codes (continued)

| Return Code | <b>Explanation</b>                      |
|-------------|-----------------------------------------|
| 1008        | A parameter is outside of table bounds. |

- 1. Before calling DTW\_TB\_SETV(), set the number of columns in the table. You can set the number of columns with the DTW\_TB\_SETCOLS() or DTW\_TB\_INSERTCOL() functions, or by passing the table to a language environment to be set.
- 2. To delete a table value, assign the value to NULL.

## **Examples**

**Example 1**: Assigns a value to row 3 column 3

```
%DEFINE myTable = %TABLE
@DTW_TB_SETV(myTable, "value3.3", "3", "3")
```
**Example 2**: Delete the table value at row 4, column 2. This is done by passing a variable on the function call which has not been defined. By default, this variable will have a value of NULL.

%DEFINE myTable = %TABLE @DTW\_TB\_SETV(myTable, nullVar, "4", "2")

## **DTW\_TB\_TABLE**

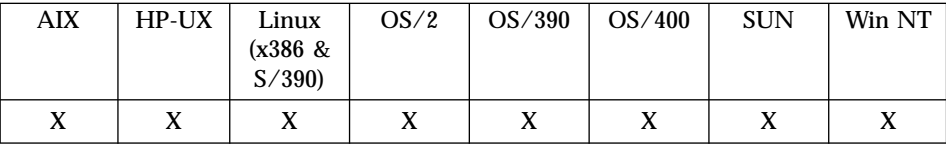

### **Purpose**

Generates an HTML table from a Net.Data table.

## **Format**

@DTW\_TB\_TABLE(table, options, collist, cellstyle, link\_u, image\_u, url\_text, url\_style) @DTW\_TB\_TABLE(table, options, collist, cellstyle, link\_u, image\_u, url text) @DTW\_TB\_TABLE(table, options, collist, cellstyle, link\_u, image\_u) @DTW\_TB\_TABLE(table, options, collist, cellstyle, link\_u) @DTW\_TB\_TABLE(table, options, collist, cellstyle) @DTW\_TB\_TABLE(table, options, collist) @DTW\_TB\_TABLE(table, options) @DTW\_TB\_TABLE(table)

## **Parameters**

Table 175. DTW\_TB\_TABLE Parameters

| Data Type | <b>Parameter</b> | <b>Use</b> | <b>Description</b>                                                                                                    |
|-----------|------------------|------------|----------------------------------------------------------------------------------------------------|
| table     | table            | IN         | A macro table variable to display as an<br>HTML table.                                                                                                    |
| string    | options          | IN         | The table attributes inside the TABLE<br>tag. The default is to use no attributes.<br>Valid values include:<br>$\cdot$ BORDER<br><b>CELLSPACING</b><br>WIDTH |
| string    | collist          | IN         | The column numbers in <i>table</i> to use in<br>the HTML table. The default is to use all<br>the columns.                                                    |
| string    | cellstyle        | IN         | A list of HTML style elements, such as B<br>and I, to go around text in each TD tag.<br>The default is not to use style tags.                                |

| Data Type | <b>Parameter</b> | <b>Use</b> | <b>Description</b>                                                                                                    |
|-----------|------------------|------------|----------------------------------------------------------------------------------------------------|
| integer   | link u           | IN         | The column number in <i>table</i> containing<br>URLs used to create HTML links. You<br>must specify the column in <i>collist</i> also.<br>The default is not to generate HTML<br>links. |
| integer   | image_u          | IN         | The column number in <i>table</i> containing<br>URLs used to create inline images. You<br>must specify the column in collist also.<br>The default is not to generate image.<br>tags.    |
| integer   | url text         | IN         | The column number in <i>table</i> containing<br>text to display for HTML links or inline<br>images. The default is to use the URL<br>itself.                                            |
| string    | url_style        | IN         | A list of HTML style elements for the<br>text specified in url_text. The default is<br>not to generate style tags.                                                                      |

Table 175. DTW\_TB\_TABLE Parameters (continued)

## **Return Codes**

Table 176. DTW\_TB\_TABLE Return Codes

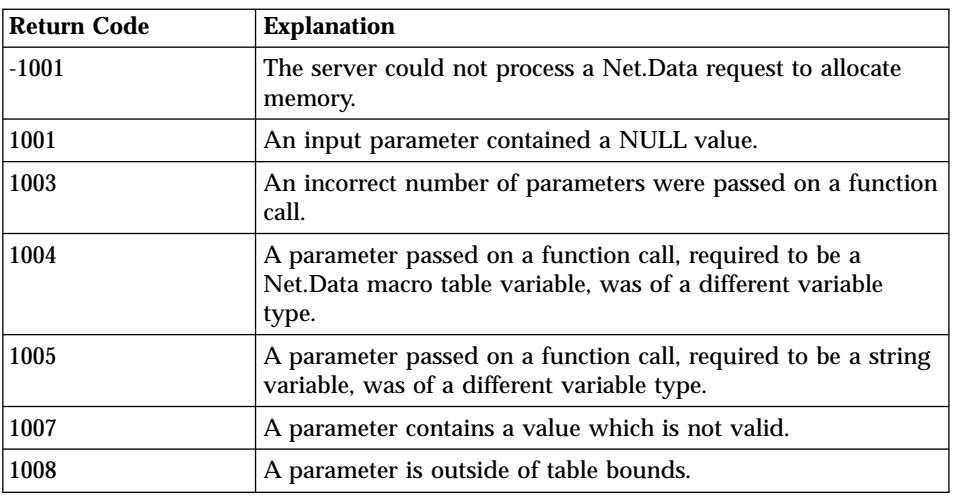

## **Examples**

**Example 1:** Generates HTML tags for a table with a border and using B (bold) and I (italics) tags

@DTW\_TB\_TABLE(Mytable,"BORDER","4 2 1","i","2","1","4","b")

```
Results:
```

```
<table border>
<tr>
<th>TITLE</th>
<th>LINKURL</th>
<th>IMAGEURL</th>
<tr>
<td><i>link1text</i></td>
<td><a href="http://www.mycompany.com/link1.html"><b>link1text
</b></a></td>
<td><img src="http://www.mycompany.com/images/image1.gif" alt=""><b>link1text
</b></td>
</tr><tr>
<td><i>link2text</i></td>
<td><a href="http://www.mycompany.com/link2.html"><b>link2text
</b></a></td>
<td><img src="http://www.mycompany.com/images/image2.gif" alt=""><b>link2text
</b></td>
</tr><tr>
<td><i>link3text</i></td>
<td><a href="http://www.mycompany.com/link3.html"><b>link3text
</b></a> </td>
<td><img src="http://www.mycompany.com/images/image3.gif" alt=""><b>link3text
</b></td>
</tr></table>
```
# **DTW\_TB\_TEXTAREA**

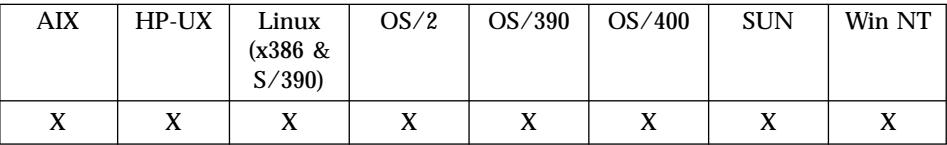

### **Purpose**

Generates an HTML text area from a Net.Data table.

## **Format**

@DTW\_TB\_TEXTAREA(table, name, numrows, numcols, valuecol, rows) @DTW\_TB\_TEXTAREA(table, name, numrows, numcols, valuecol) @DTW\_TB\_TEXTAREA(table, name, numrows, numcols) @DTW\_TB\_TEXTAREA(table, name, numrows) @DTW\_TB\_TEXTAREA(table, name)

## **Parameters**

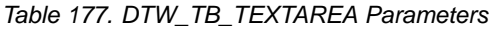

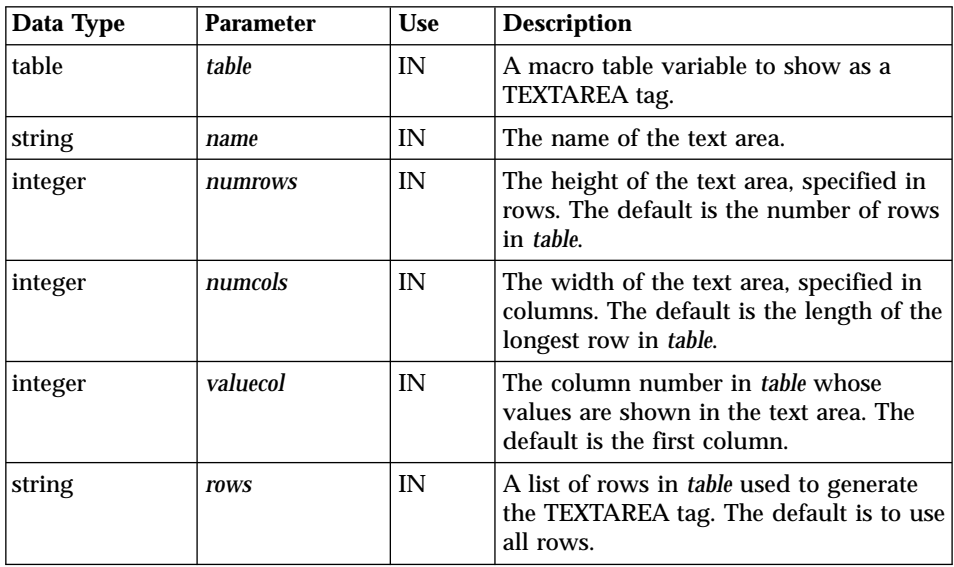
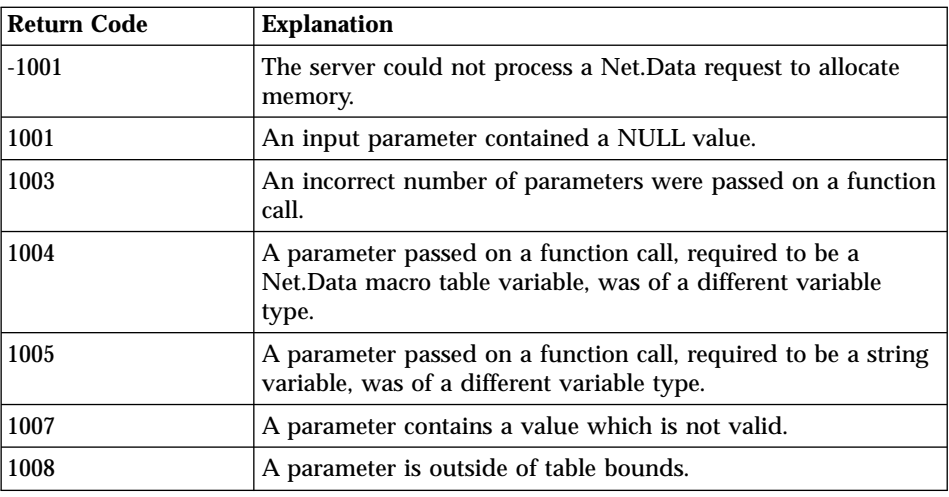

Table 178. DTW\_TB\_TEXTAREA Return Codes

## **Examples**

**Example 1:** Generates HTML TEXTAREA tags and specifies which rows to include

```
@DTW_TB_TEXTAREA(Mytable,"textarea5","3","70","4","1 3 4")
```
### Results:

```
<textarea name="textarea5" rows="3" cols="70">
link1text
link3text
link4text
</textarea>
```
# **Flat File Interface Functions**

The flat file interface (FFI) enables you to open, read, and manipulate data from flat file sources (text files), as well as store data in flat files. The following flat file interface built-in functions are available:

- "DTWF APPEND" on page 317
- ["DTWF\\_CLOSE"](#page-333-0) on page 320
- ["DTWF\\_COPY"](#page-335-0) on page 322
- ["DTWF\\_DELETE"](#page-337-0) on page 324
- ["DTWF\\_EXISTS"](#page-340-0) on page 327
- ["DTWF\\_OPEN"](#page-345-0) on page 332
- ["DTWF\\_READ"](#page-348-0) on page 335
- ["DTWF\\_READFILE"](#page-352-0) on page 339
- ["DTWF\\_REMOVE"](#page-354-0) on page 341
- ["DTWF\\_SEARCH"](#page-356-0) on page 343
- ["DTWF\\_UPDATE"](#page-360-0) on page 347
- "DTWF WRITE" on page 351
- ["DTWF\\_WRITEFILE"](#page-368-0) on page 355

The following sections discuss how to use the FFI built-in functions and access flat file sources:

- "Access to Flat File Data Sources"
- v ["Flat File Interface Delimiters"](#page-327-0) on page 314
- ["Locking Files"](#page-329-0) on page 316

# **Access to Flat File Data Sources**

You use the FFI\_PATH path configuration statement in the Net.Data initialization file to list the directories and sub-directories that are allowed to be specified when using the FFI functions and to provide security for those files not in directories included in the path statement. The Net.Data initialization file is shipped without FFI\_PATH. See *Net.Data Administration and Programming Guide* to learn how to configure the path.

The FFI\_PATH uses the following syntax: FFI\_PATH /path1;/path2;/path3...

When you call the FFI language environment in a macro function, you specify the path to the flat file that the FFI function is working with, using the *filename* parameter of the FFI function. For example:

```
%DEFINE myfile = "/macros/myfile.txt" \ThetaDTWF READ(myfile, ...)
```
The following sections discuss:

- v "How Net.Data Determines the Flat File Location"
- v ["Flat File Configuration Rules"](#page-327-0) on page 314
- v ["Security Recommendations"](#page-327-0) on page 314
- ["Authorization Requirement"](#page-327-0) on page 314

## **How Net.Data Determines the Flat File Location**

Net.Data uses the information in the *filename* parameter for FFI functions to search the FFI\_PATH statement in the Net.Data initialization file and determine whether to use a specified directory or the current directory.

When a file name is specified on an FFI function, Net.Data attempts to locate the file by searching each of the paths listed in FFI\_PATH, starting from the first path that is specified. Net.Data uses the first copy that it finds. If the file is not found, then Net.Data attempts to find the file in the current working directory of the process or thread in which Net.Data is running.

**Example:** Net.Data uses the FFI\_PATH configuration statement to locate a file

The FFI\_PATH contains the following directories: FFI\_PATH /macros;/macros/org1;/macros/org2

And, the file is located in both the current directory and /macros/org1. If the function call is:

DTWF READ("myfile.txt")

Net.Data will use /macros/org1/myfile.txt.

If the DTWF\_READ function is being used to read an existing file, and a file name of myfile.txt is specified, then Net.Data searches the directories /macros, /macros/org1 and /macros/org2 for the file, assuming that the FFI\_PATH contains the list of paths specified above.

### *Determining the Current Directory:*

The current directory for Net.Data depends on the configuration of your Web server:

- v If you are using CGI, the current directory is the directory that Net.Data is running from.
- If you are using a Web server API, the current directory can vary. If the server's default request routing or resource mapping is changed, the current directory might be changed, also.

### *Recommendations for specifying flat file access:*

Use the following recommendations to ensure that Net.Data can access flat file data sources.

- When using the DTWF\_OPEN function to create flat files, ensure that you specify a directory path that is in FFI\_PATH or that you know what the current directory is. If you do not specify a directory, Net.Data attempts to create the file in the current working directory.
- v If you include directories in the *filename* parameter, specify the full path that matches one of the paths in FFI\_PATH because Net.Data does not search sub-directories within directories specified in FFI\_PATH.
- v Use absolute paths for the *filename* parameter, especially if you are using a Web server API.

## <span id="page-327-0"></span>**Flat File Configuration Rules**

Use the following rules when adding or updating the FFI\_PATH in the Net.Data initialization file:

- Path statements in FFI\_PATH must contain valid printable characters. FFI does not allow paths that include a question mark (?) or double quotes ("").
- v All directories and sub-directories that are used with the *filename* parameter in the macro must be specified in the FFI\_PATH. Sub-directories of the paths listed in *filename* are not searched unless explicitly specified in FFI\_PATH.
- v Use absolute paths for the FFI\_PATH statement.

### **Security Recommendations**

You can specify which files FFI functions can access with the FFI\_PATH statement in the Net.Data initialization file. FFI only searches the paths listed in the statement, so files in other directories are protected from unauthorized access.

For example, you can specify an FFI\_PATH similar to the one below, designating directories for public or guest user IDs.

```
FFI_PATH C:\public;E:\WWW;E:\guest;A:
```
The following list provides recommendations for making your flat files secure:

- v Choose which directories are appropriate to use for flat file operations. These directories need to be added to the FFI\_PATH to limit searching to those directories.
- v Use care letting people perform DTWF\_REMOVE or other export operations in the macro to prevent people from removing or altering files with extensions .dll and .cmd that you might have in the current directory.
- Take appropriate steps to safeguard the files on the system by using reasonable control over what macros are added to the system.
- v Do not specify a path in FFI\_PATH that lets anonymous FTP users write to the path. If you do, somebody can put a Net.Data macro on the system that allows actions that were not previously allowed.
- v Do not add the path of the Net.Data initialization file to the FFI\_PATH.

## **Authorization Requirement**

Ensure that the user ID under which Net.Data executes has access rights to files used by the FFI built-in functions. See the section on specifying Web server access rights to Net.Data files in the configuration chapter of *Net.Data Administration and Programming Guide* for more information.

## **Flat File Interface Delimiters**

In order to improve performance, you can keep the Net.Data tabular output from a series of SQL requests in a flat file. You can retrieve the flat file in subsequent requests, instead of re-issuing the SQL requests.

Net.Data flat files can be created from Net.Data tables and Net.Data tables can be built from flat files. In order to make the transformations between the tables and flat files, you must define the mapping between columns in a table and records in a flat file. A *delimiter* is a flag or separator that FFI uses when dividing the file into parts (such as columns of a row) according to the requested transform. Delimiters provide a method for defining how portions of records in a flat file can be separated and mapped to columns in a table, and how columns in a table can be mapped to records in a flat file.

There are two types of delimiters:

#### **New-line character (ASCIITEXT)**

Use this transformation when your table is made up of one column. Net.Data maps each line in the corresponding flat file onto a single row in the table. In this case, the new-line character in the flat file is the only delimiter used.

#### **New-line character and delimiter string (DELIMITED)**

Use this transformation when your table is made up of multiple columns. When Net.Data writes row data to a line in a flat file, it places the delimiter string as a separator between the column entries. When Net.Data rebuilds a table from a flat file, it uses the delimiter string to determine how much of each line to place in a column of the table. In this case, the regular new-line character separates the lines in the flat file that correspond to rows in the table, and the delimiter string separates the items within a single line.

For read operations, the delimiter separates the contents of the file into rows and columns of a table. For write operations, the delimiter indicates the end of a value in a table row and column. Net.Data passes the delimiter to the FFI as a Net.Data macro string and does not include a null character at the end of the characters unless explicitly listed in the DELIMITER parameter.

To use the null character in the delimiter, specify the DELIMITER parameter as a slash and a zero in double quotes, " $\sqrt{0}$ ", instead of an empty string by using two double quotes, "″″". If you specify the ASCIITEXT transform, Net.Data uses the new-line character as the delimiter and ignores any requested delimiter.

Undesirable changes to a file can occur if you use a different delimiter for write operations than for read operations. Net.Data writes the file with the new delimiter.

The maximum length of a delimiter is 256 characters.

## <span id="page-329-0"></span>**Locking Files**

You can lock flat files using the DTWF\_OPEN and DTWF\_CLOSE functions. With these functions, Net.Data reserves a flat file so that no other applications can read or update the file.

To lock a file, use the DTWF\_OPEN function. This function ensures the file is unavailable to other applications and prevents the file from changing between the time it is read and updated.

To free the file, use the DTWF\_CLOSE function. This function releases the file so that other applications can read or update the file.

# <span id="page-330-0"></span>**DTWF\_APPEND**

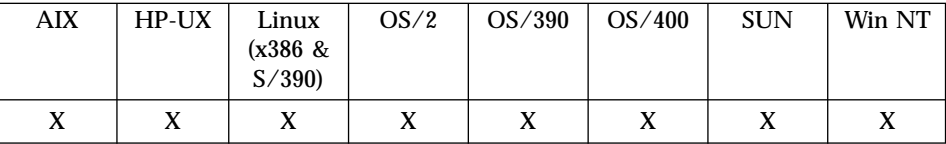

#### **Purpose**

Writes the contents of a Net.Data table to the end of a text file.

### **Format**

@DTWF\_APPEND(filename, transform, delimiter, table, retry, rows) @DTWF\_APPEND(filename, transform, delimiter, table, retry) @DTWF\_APPEND(filename, transform, delimiter, table)

### **Parameters**

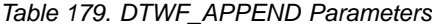

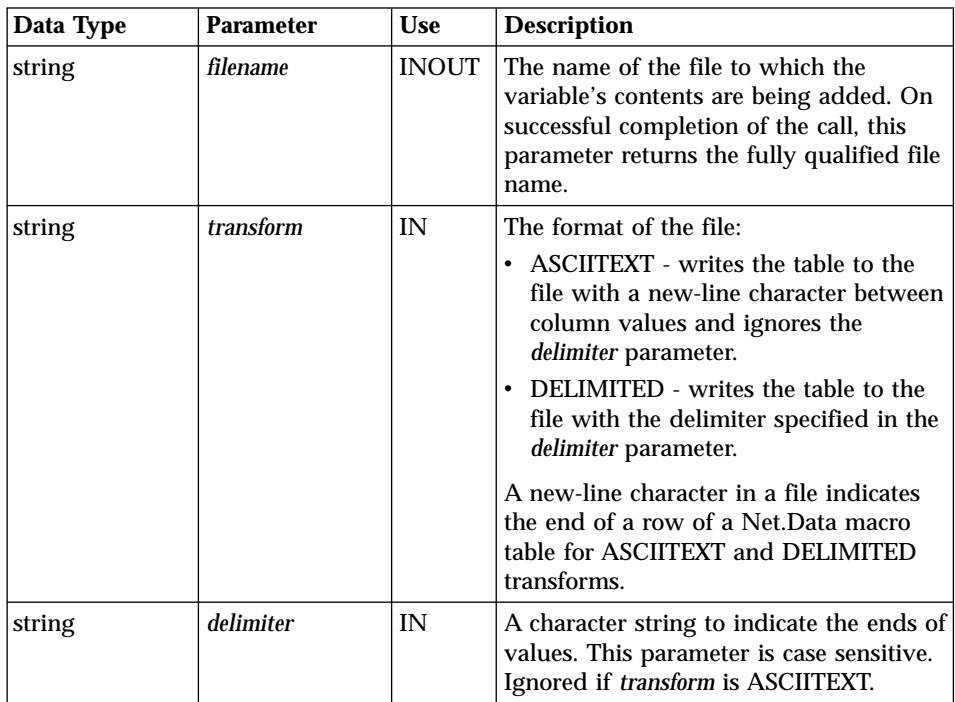

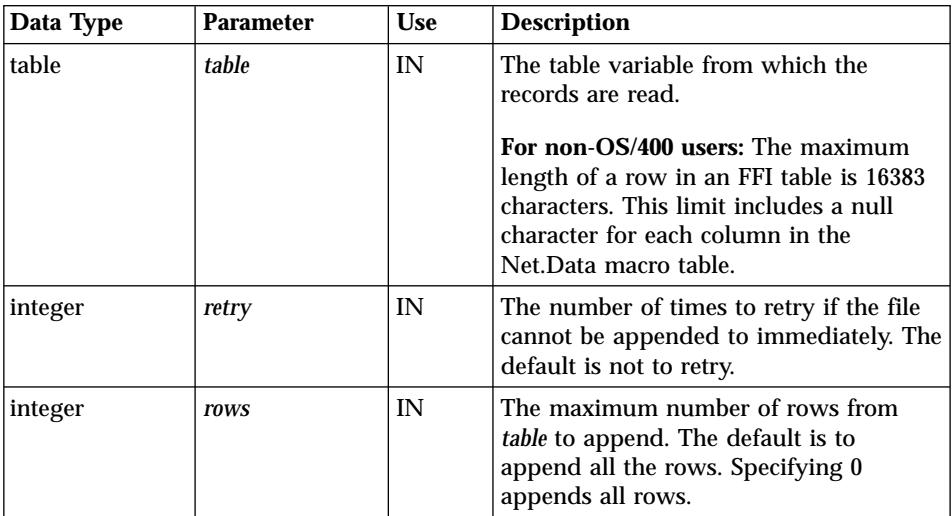

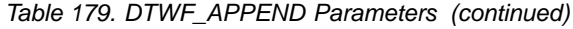

Table 180. DTWF\_APPEND Return Codes

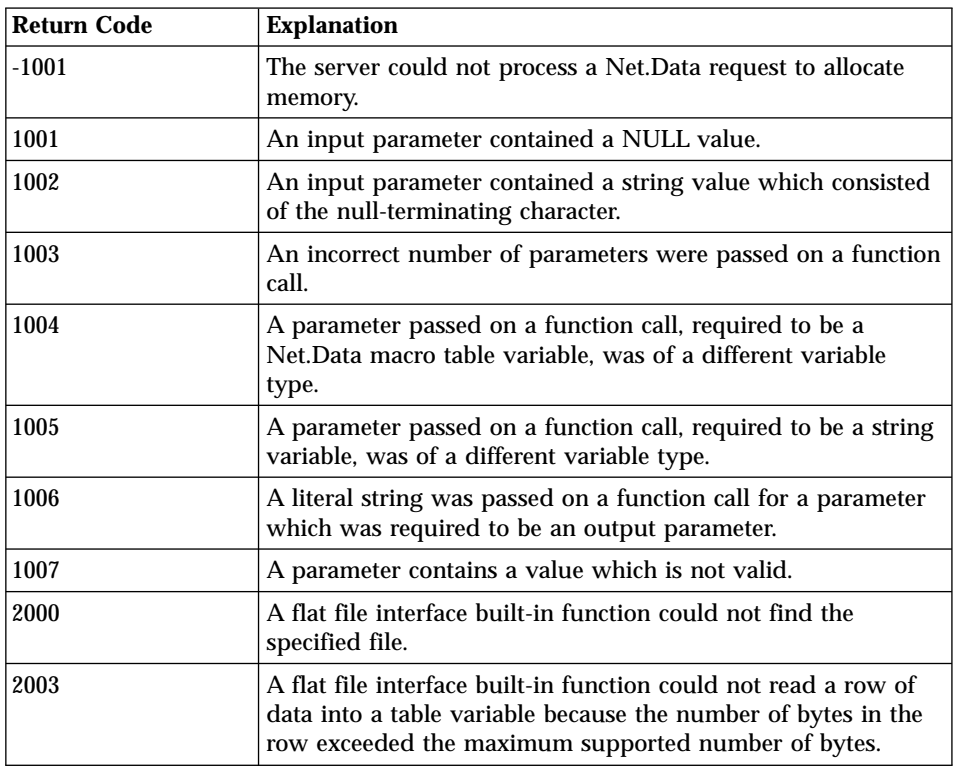

| <b>Return Code</b> | <b>Explanation</b>                                                                                                    |
|--------------------|----------------------------------------------------------------------------------------------------|
| 2004               | A flat file interface built-in function was attempting to find a<br>file, but encountered a path in the FFI_PATH configuration<br>file variable that was longer than the maximum supported<br>number of bytes, which is 4095. |
| 2005               | A call to a system function failed.                                                                                                    |
| 2006               | A flat file interface built-in function could not access the<br>specified file because it was in use by this or another process<br>and could not be shared in the specified mode.                                             |

Table 180. DTWF\_APPEND Return Codes (continued)

#### **Usage Notes**

The current contents of a file affect the results of using DTWF\_APPEND, especially the contents of the last column of the last row. If a new-line character follows the last column value of the last row of the file, appended data is placed in a new row. Otherwise, appended data becomes part of the last row of the file. If the file to be appended does not exist, a file is created.

#### **Examples Example 1**:

```
%DEFINE {
  myFile = "c:/private/myfile"
  myTable = %TABLE
%}
@DTWF_APPEND(myFile, "DELIMITED", " ;", myTable)
```
## **Example 2**:

```
%DEFINE {
 myFile = "c:/private/myfile"
 myTable = %TABLE
%}
@DTWF_APPEND(myFile, "ASCIITEXT", " ;", myTable)
```
## **Example 3**:

```
%DEFINE {
  myFile = "c:/private/myfile"
  myTable = %TABLE
%}
@DTWF_APPEND(myFile, "ASCIITEXT", " ;", myTable, "0", "10")
```
# <span id="page-333-0"></span>**DTWF\_CLOSE**

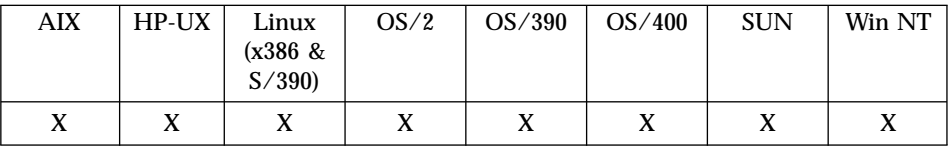

### **Purpose**

Closes a file opened by DTWF\_OPEN.

### **Format**

@DTWF\_CLOSE(filename, retry) @DTWF\_CLOSE(filename)

### **Parameters**

Table 181. DTWF\_CLOSE Parameters

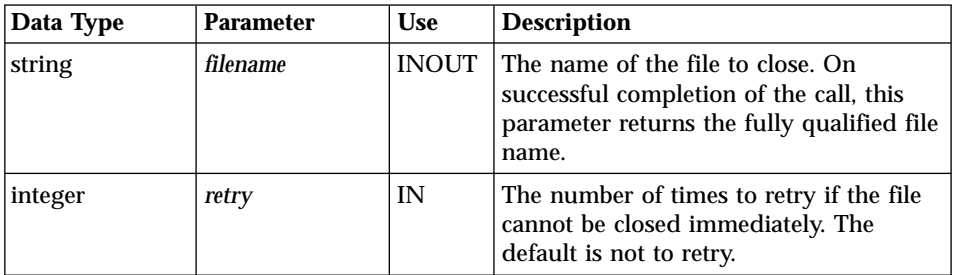

## **Return Codes**

Table 182. DTWF\_CLOSE Return Codes

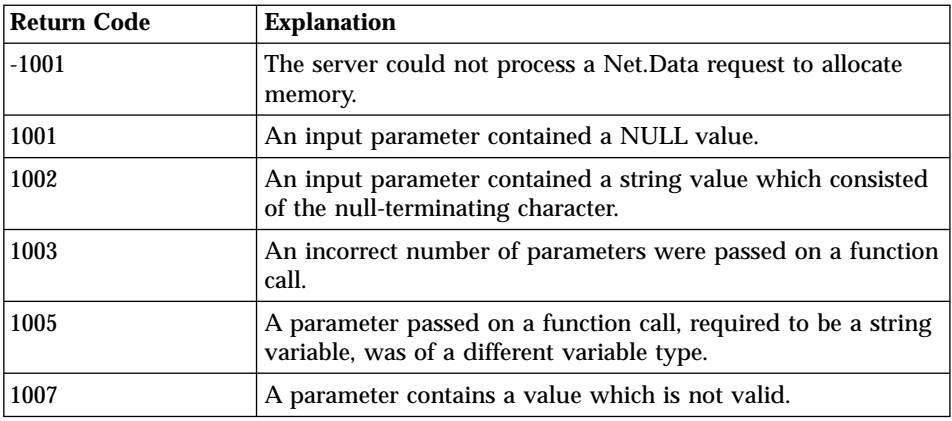

| <b>Return Code</b> | <b>Explanation</b>                                                                                                    |
|--------------------|----------------------------------------------------------------------------------------------------|
| 2002               | A flat file interface built-in function could not close the<br>specified file because it was not opened by this macro<br>invocation.                                                                                          |
| 2004               | A flat file interface built-in function was attempting to find a<br>file, but encountered a path in the FFI_PATH configuration<br>file variable that was longer than the maximum supported<br>number of bytes, which is 4095. |

Table 182. DTWF\_CLOSE Return Codes (continued)

@DTWF\_CLOSE(myFile, "5")

# <span id="page-335-0"></span>**DTWF\_COPY**

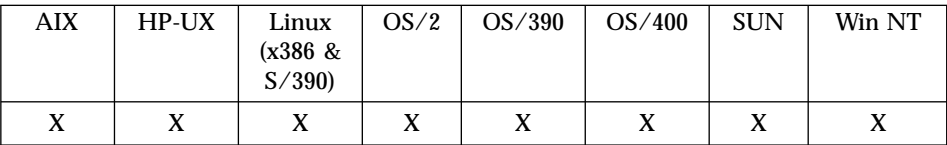

### **Purpose**

Copies a file.

### **Format**

@DTWF\_COPY(fromFilename, toFilename)

### **Parameters**

Table 183. DTWF\_COPY Parameters

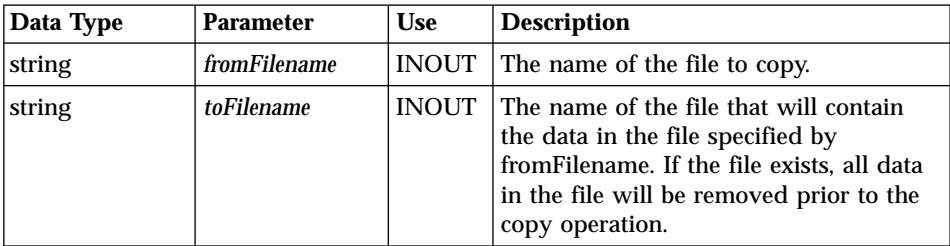

## **Return Codes**

Table 184. DTWF\_COPY Return Codes

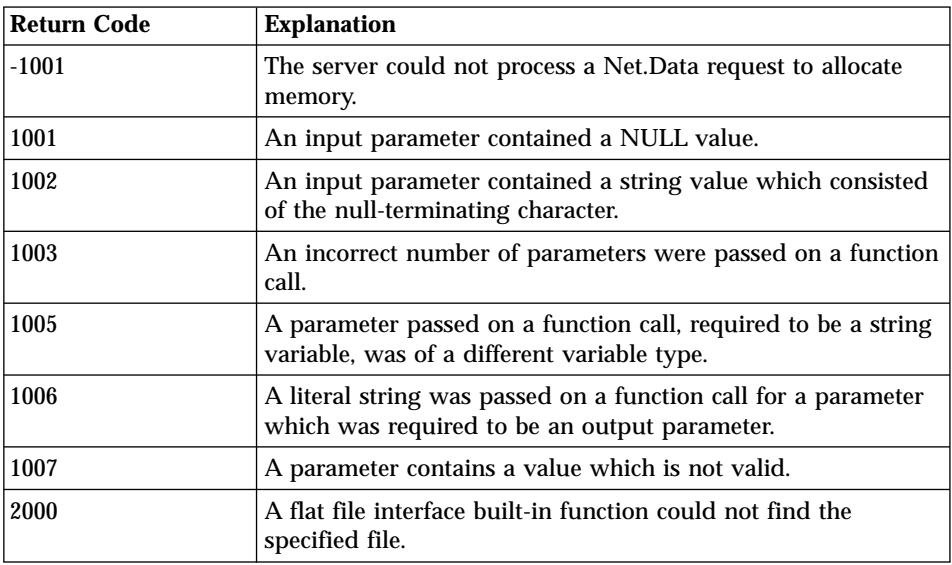

| <b>Return Code</b> | <b>Explanation</b>                                                                                                    |
|--------------------|----------------------------------------------------------------------------------------------------|
| 2001               | A flat file interface built-in function could not open the<br>specified file because it was in use by this or another process,<br>and could not be shared in the specified mode.                                              |
| 2004               | A flat file interface built-in function was attempting to find a<br>file, but encountered a path in the FFI_PATH configuration<br>file variable that was longer than the maximum supported<br>number of bytes, which is 4095. |
| 2005               | A call to a system function failed.                                                                                                    |
| 2006               | A flat file interface built-in function could not access the<br>specified file because it was in use by this or another process<br>and could not be shared in the specified mode.                                             |

Table 184. DTWF\_COPY Return Codes (continued)

```
%DEFINE {
fromFile = "c:/private/fromfile"
toFile = "c:/private/tofile"
%}
@DTWF_COPY(fromFile, toFile)
```
# <span id="page-337-0"></span>**DTWF\_DELETE**

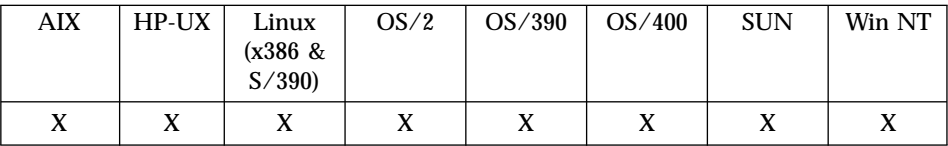

### **Purpose**

Deletes lines from a text file.

## **Format**

@DTWF\_DELETE(filename, transform, delimiter, retry, rows, startline) @DTWF\_DELETE(filename, transform, delimiter, retry, rows) @DTWF\_DELETE(filename, transform, delimiter, retry) @DTWF\_DELETE(filename, transform, delimiter)

## **Parameters**

Table 185. DTW\_DELETE Parameters

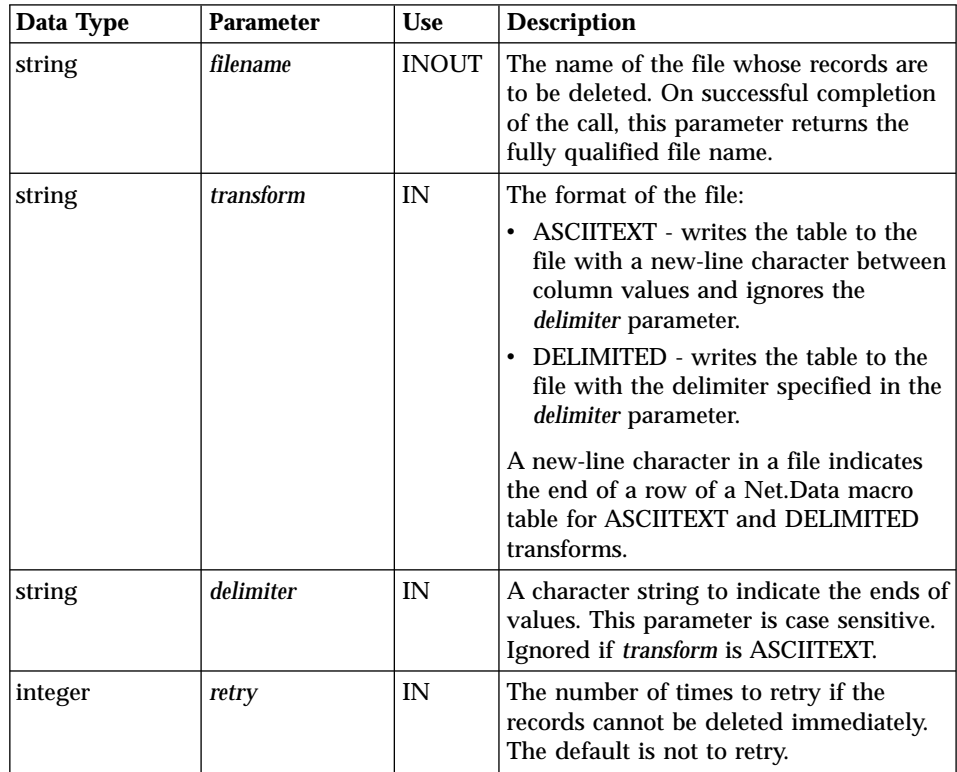

| Data Type | <b>Parameter</b> | <b>Use</b>   | <b>Description</b>                                                                                                    |
|-----------|------------------|--------------|----------------------------------------------------------------------------------------------------|
| integer   | rows             | IN           | The maximum number of rows to<br>delete. The default is to delete all the<br>rows. Specifying 0 deletes all rows.                                                                                                    |
| integer   | startline        | <b>INOUT</b> | The line number from which to begin<br>deleting. A value of 1 means to begin<br>deleting at the first line. If this value is<br>greater than the number of lines in the<br>file, an error is returned and the value<br>of this parameter is changed to the<br>number of lines in the file. The default<br>is 1. |

Table 185. DTW\_DELETE Parameters (continued)

Table 186. DTWF\_DELETE Return Codes

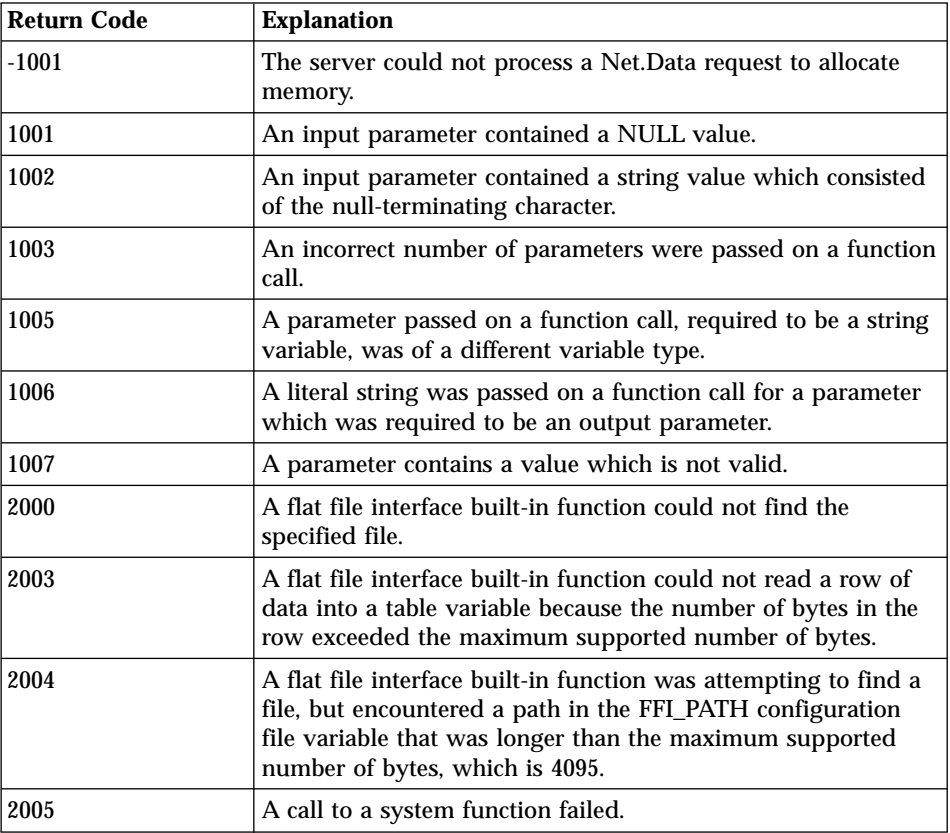

Table 186. DTWF\_DELETE Return Codes (continued)

| Return Code | <b>Explanation</b>                                                                                                    |
|-------------|----------------------------------------------------------------------------------------------------|
| 2006        | A flat file interface built-in function could not access the<br>specified file because it was in use by this or another process<br>and could not be shared in the specified mode. |

```
%DEFINE {
  myFile = "c:/private/myfile"
   myTable = %TABLE
   myWait = "5000"
   myRows = "2"%}
@DTWF_DELETE(myFile, "Delimited", "|", myWait, myRows)
```
## **Example 2**:

```
%DEFINE {
   myFile = "c:/private/myfile"
   myTable = %TABLE
  myStart = "1"myRows = "2"%}
@DTWF_DELETE(myFile, "Asciitext", "|", "0", myRows, myStart)
```
# <span id="page-340-0"></span>**DTWF\_EXISTS**

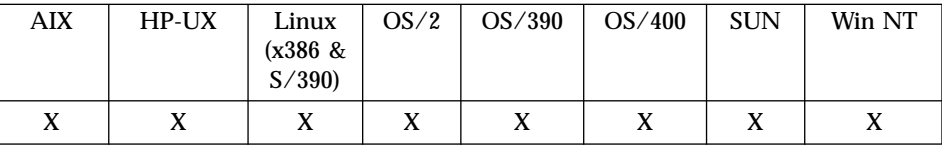

### **Purpose**

Determines the existance of a file.

### **Format**

@DTWF\_EXISTS(filename, existenceFlag) @DTWF\_rEXISTS(filename)

### **Parameters**

Table 187. DTWF\_EXISTS Parameters

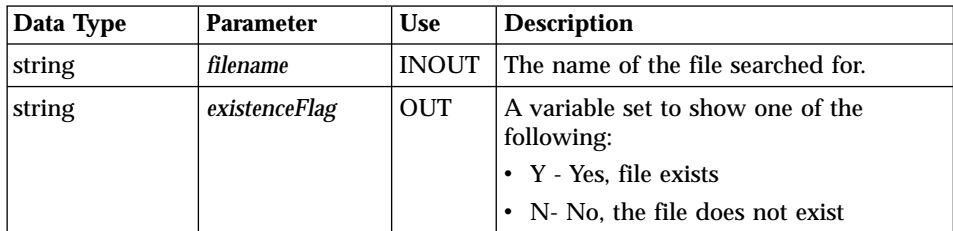

## **Return Codes**

Table 188. DTWF\_EXISTS Return Codes

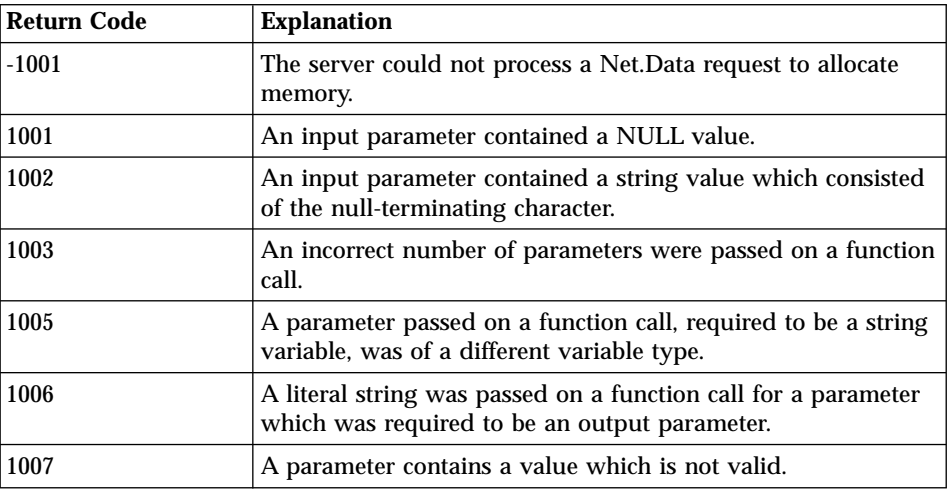

| <b>Return Code</b> | <b>Explanation</b>                                                                                                    |
|--------------------|----------------------------------------------------------------------------------------------------|
| 2000               | A flat file interface built-in function could not find the<br>specified file.                                                                                                    |
| 2004               | A flat file interface built-in function was attempting to find a<br>file, but encountered a path in the FFI_PATH configuration<br>file variable that was longer than the maximum supported<br>number of bytes, which is 4095. |
| 2005               | A call to a system function failed.                                                                                                    |

Table 188. DTWF\_EXISTS Return Codes (continued)

```
%DEFINE {
myFile = "c:/private/myfile"
myExistFlag=""
%}
@DTWF_EXISTS(myFile,myExistFlag)
```
## **Example 2**:

```
%DEFINE {
myFile = "c:/private/myfile"
%}
@DTWF_EXISTS(myFile)
```
# **DTWF\_INSERT**

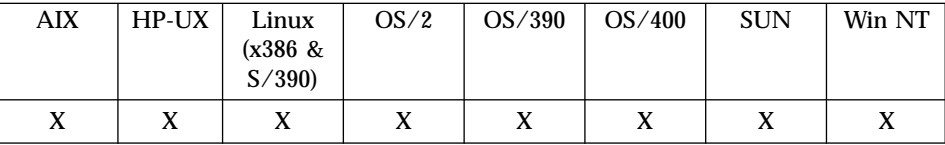

### **Purpose**

Inserts lines into an existing text file.

### **Format**

@DTWF\_INSERT(filename, transform, delimiter, table, retry, rows, startline) @DTWF\_INSERT(filename, transform, delimiter, table, retry, rows) @DTWF\_INSERT(filename, transform, delimiter, table, retry) @DTWF\_INSERT(filename, transform, delimiter, table)

### **Parameters**

Table 189. DTWF\_INSERT Parameters

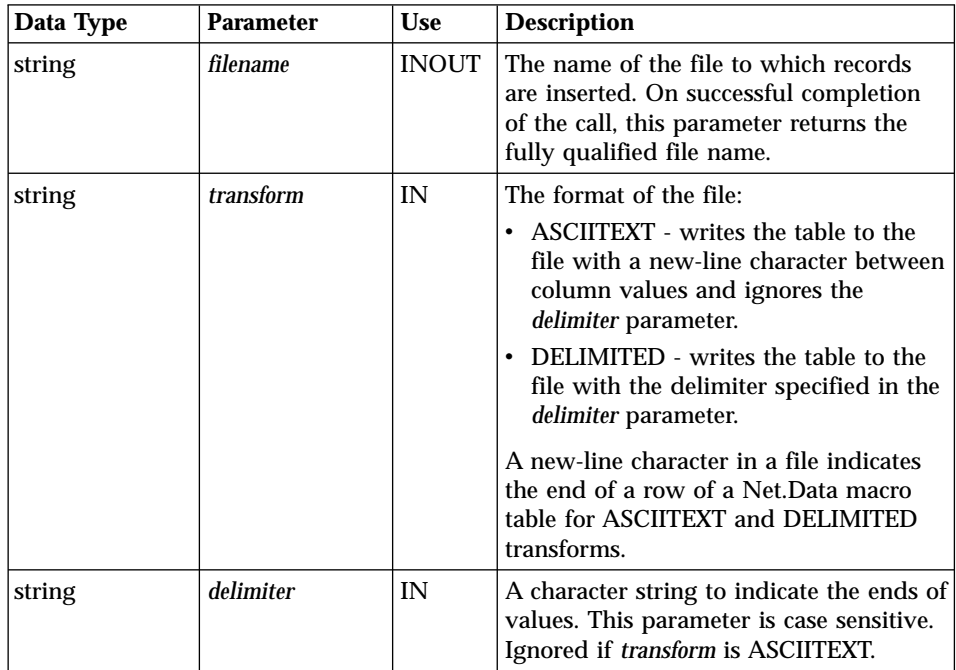

| Data Type | <b>Parameter</b> | <b>Use</b>   | <b>Description</b>                                                                                                    |
|-----------|------------------|--------------|----------------------------------------------------------------------------------------------------|
| table     | table            | IN           | The table variable from which lines are<br>inserted into the file.                                                                                                    |
|           |                  |              | For non-OS/400 users: The maximum<br>length of a row in an FFI table is 16383                                                                                                    |
|           |                  |              | characters. This limit includes a null                                                                                                    |
|           |                  |              | character for each column in the<br>Net.Data macro table.                                                                                                    |
| integer   | retry            | IN           | The number of times to retry if the file<br>cannot be written to immediately. The<br>default is not to retry.                                                                                                    |
| integer   | rows             | IN           | The maximum number of rows to insert<br>from <i>table</i> . The default is to insert all the<br>rows. A value of 0 inserts all the rows.                                                                                                    |
| integer   | startline        | <b>INOUT</b> | The line number from which to begin<br>inserting. If this value is greater than the<br>number of lines in the file, an error is<br>returned and the value of this parameter<br>is changed to the number of lines in the<br>file. Specifying 0 means to insert starting<br>at the beginning of the file. The default<br>$is0$ . |

Table 189. DTWF\_INSERT Parameters (continued)

Table 190. DTWF\_INSERT Return Codes

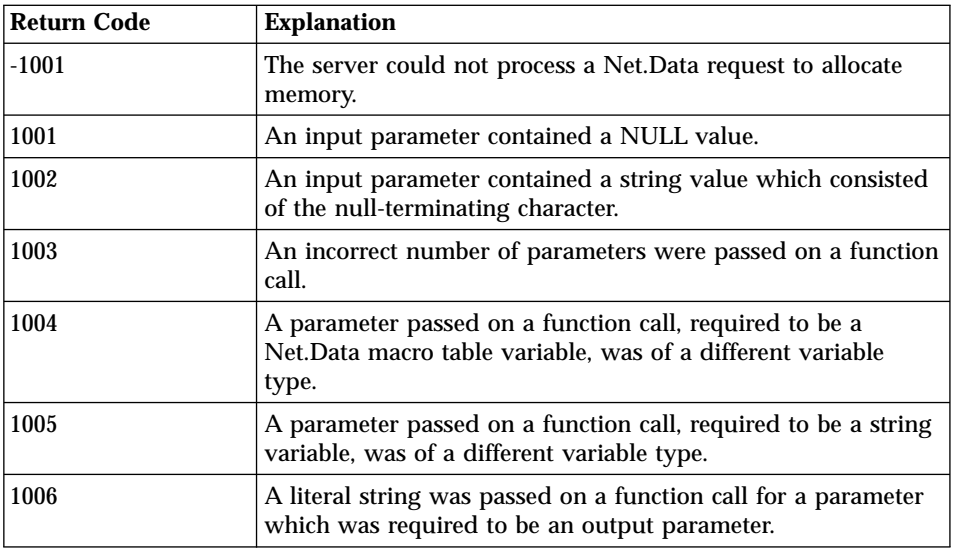

| <b>Return Code</b> | <b>Explanation</b>                                                                                                    |
|--------------------|----------------------------------------------------------------------------------------------------|
| 1007               | A parameter contains a value which is not valid.                                                                                                    |
| 2000               | A flat file interface built-in function could not find the<br>specified file.                                                                                                    |
| 2003               | A flat file interface built-in function could not read a row of<br>data into a table variable because the number of bytes in the<br>row exceeded the maximum supported number of bytes.                                       |
| 2004               | A flat file interface built-in function was attempting to find a<br>file, but encountered a path in the FFI_PATH configuration<br>file variable that was longer than the maximum supported<br>number of bytes, which is 4095. |
| 2005               | A call to a system function failed.                                                                                                    |
| 2006               | A flat file interface built-in function could not access the<br>specified file because it was in use by this or another process<br>and could not be shared in the specified mode.                                             |

Table 190. DTWF\_INSERT Return Codes (continued)

```
%DEFINE {
   myFile = "c:/private/myfile"
   myTable = %TABLE
  myWait = "3000"
%}
@DTWF_INSERT(myFile, "Delimited", "|", myTable, myWait)
```
## **Example 2**:

```
%DEFINE {
   myFile = "c:/private/myfile"
   myTable = %TABLE
  myStart = "1"myRows = "2"
%}
@DTWF_INSERT(myFile, "Asciitext", "|", myTable, "0", myRows, myStart)
```
# <span id="page-345-0"></span>**DTWF\_OPEN**

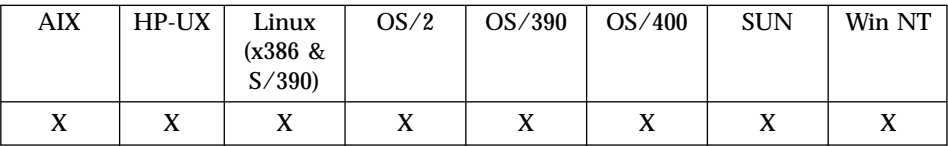

### **Purpose**

Opens a text file.

## **Format**

@DTWF\_OPEN(filename, mode, retry, createOptions) @DTWF\_OPEN(filename, mode, retry) @DTWF\_OPEN(filename, mode)

## **Parameters**

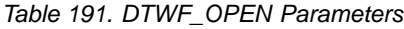

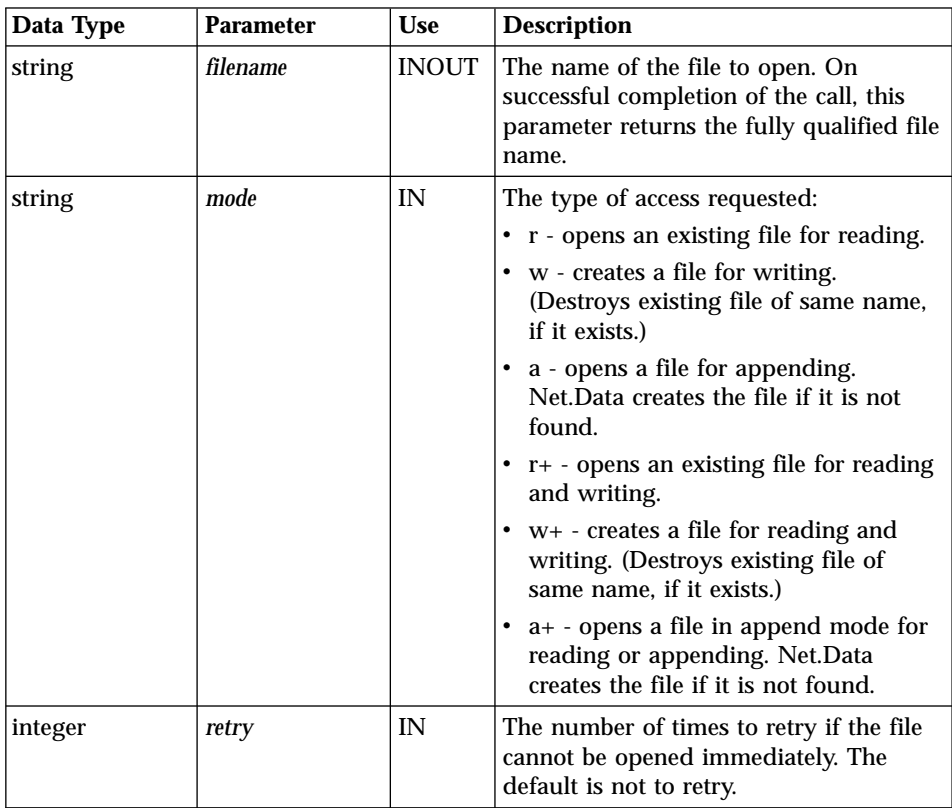

| Data Type | <b>Parameter</b>     | <b>Use</b> | <b>Description</b>                                                                                                    |
|-----------|----------------------|------------|----------------------------------------------------------------------------------------------------|
| string    | <i>createOptions</i> | IN         | Options to use when creating a file. If a<br>file exists, the options specified are not<br>used. Options are ignored by all<br>platforms except the OS/400 platform.<br>Currently, the following option is<br>supported: CCSID=nnn, which specifies<br>the coded character set ID (CCSID) to<br>use when creating a new file. Nnn must<br>be a valid CCSID from 1 to 65534. |

Table 191. DTWF\_OPEN Parameters (continued)

Table 192. DTWF\_OPEN Return Codes

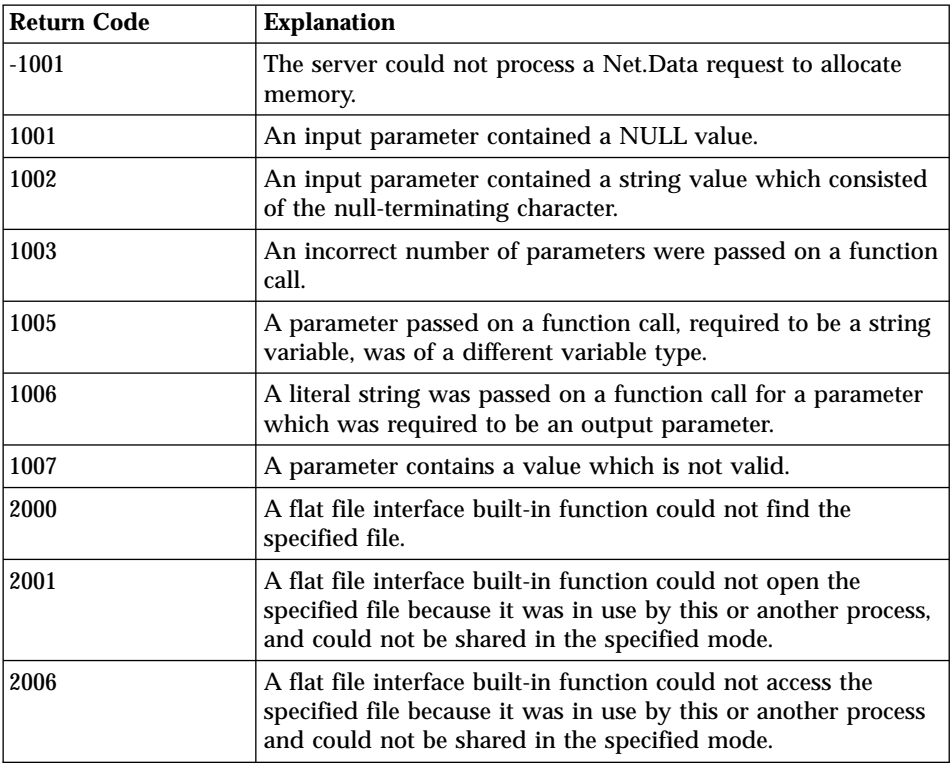

## **Usage Notes**

1. When the file does not exist, an absolute path for the filename should be specified, and the directory where the file is to be created must match a directory specified in FFI\_PATH. If an absolute path is not used, the file will be opened in the current working directory.

- 2. DTWF\_OPEN keeps the file open, otherwise, the file is closed after each flat file operation.
- 3. Use DTWF\_OPEN to reduce the number of times a file is open. If DTWF\_OPEN is not used, the file is closed after each flat file operation. The file is left open until it is closed using DTWF\_CLOSE or macro processing ends.

```
%DEFINE {
  myFile = "c:/private/myfile"
  myMode = "r+"
%}
@DTWF_OPEN(myFile, myMode, "1000")
```
# <span id="page-348-0"></span>**DTWF\_READ**

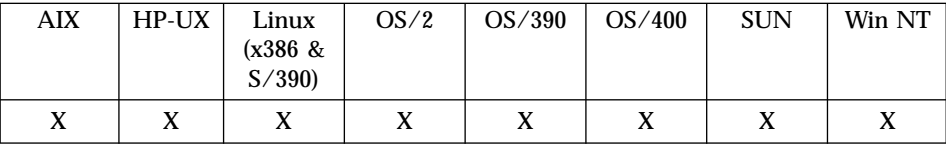

### **Purpose**

Reads lines from a text file into a Net.Data table.

#### **Format**

@DTWF\_READ(filename, transform, delimiter, table, retry, lines, startline, columns)

@DTWF\_READ(filename, transform, delimiter, table, retry, lines, startline) @DTWF\_READ(filename, transform, delimiter, table, retry, lines) @DTWF\_READ(filename, transform, delimiter, table, retry) @DTWF\_READ(filename, transform, delimiter, table)

### **Parameters**

Table 193. DTWF\_READ Parameters

| Data Type | <b>Parameter</b> | <b>Use</b>   | <b>Description</b>                                                                                                    |
|-----------|------------------|--------------|----------------------------------------------------------------------------------------------------|
| string    | filename         | <b>INOUT</b> | The name of the file whose records are<br>read into a table variable. On successful<br>completion of the call, this parameter<br>returns the fully qualified file name. |
| string    | transform        | IN           | The format of the file:                                                                                                    |
|           |                  |              | • ASCIITEXT - writes the table to the<br>file with a new-line character between<br>column values and ignores the<br>delimiter parameter.                                |
|           |                  |              | • DELIMITED - writes the table to the<br>file with the delimiter specified in the<br>delimiter parameter.                                                               |
|           |                  |              | A new-line character in a file indicates<br>the end of a row of a Net.Data macro<br>table for ASCIITEXT and DELIMITED<br>transforms.                                    |
| string    | delimiter        | IN           | A character string to indicate the ends of<br>values. This parameter is case sensitive.<br>Ignored if transform is ASCIITEXT.                                           |

| Data Type | <b>Parameter</b> | <b>Use</b>   | <b>Description</b>                                                                                                    |
|-----------|------------------|--------------|----------------------------------------------------------------------------------------------------|
| table     | table            | <b>OUT</b>   | The table variable into which the file<br>records are read.<br>For non-OS/400 users: The maximum<br>length of a row in an FFI table is 16383<br>characters. This limit includes a null<br>character for each column in the<br>Net.Data macro table.                                   |
| integer   | retry            | IN           | The number of times to retry if the file<br>cannot be read immediately. The default<br>is not to retry.                                                                                                    |
| integer   | <i>lines</i>     | <b>INOUT</b> | The number of lines in the file to read<br>into the table. A value of 0 means to<br>read to the end of the file or until the<br>table is full; this is the default. Upon<br>successful completion of this funciton<br>call, the number of rows in the resulting<br>table is returned. |
| integer   | startline        | IN           | The line in the file from which to start<br>reading. The default is to start reading<br>at the first line.                                                                                                    |
| integer   | columns          | <b>OUT</b>   | Returns the number of columns in the<br>table.                                                                                                    |

Table 193. DTWF\_READ Parameters (continued)

Table 194. DTWF\_READ Return Codes

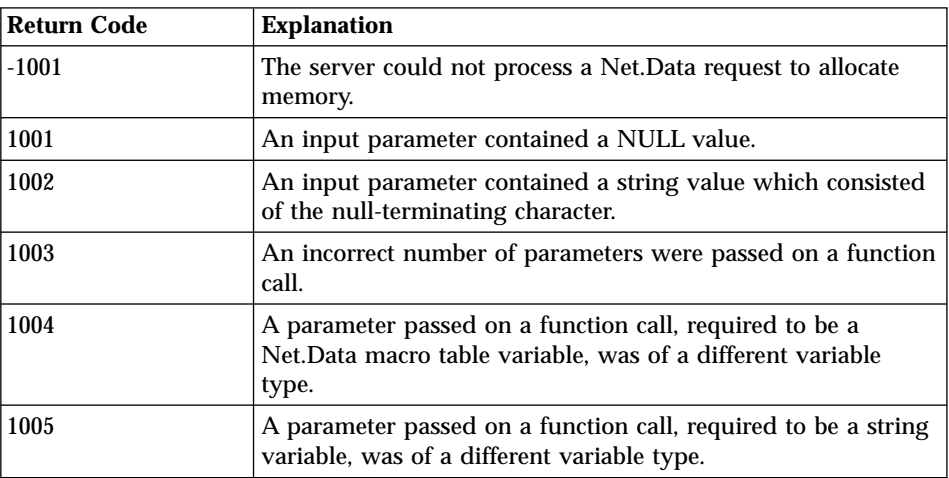

| <b>Return Code</b> | <b>Explanation</b>                                                                                                    |
|--------------------|----------------------------------------------------------------------------------------------------|
| 1006               | A literal string was passed on a function call for a parameter<br>which was required to be an output parameter.                                                                                                    |
| 1007               | A parameter contains a value which is not valid.                                                                                                    |
| 1010               | Data was written to the table until it was full, and the<br>remainder of the data was discarded.                                                                                                    |
| 2000               | A flat file interface built-in function could not find the<br>specified file.                                                                                                    |
| 2003               | A flat file interface built-in function could not read a row of<br>data into a table variable because the number of bytes in the<br>row exceeded the maximum supported number of bytes.                                       |
| 2004               | A flat file interface built-in function was attempting to find a<br>file, but encountered a path in the FFI_PATH configuration<br>file variable that was longer than the maximum supported<br>number of bytes, which is 4095. |
| 2005               | A call to a system function failed.                                                                                                    |
| 2006               | A flat file interface built-in function could not access the<br>specified file because it was in use by this or another process<br>and could not be shared in the specified mode.                                             |

Table 194. DTWF\_READ Return Codes (continued)

```
%DEFINE {
 myFile = "c:/private/myfile"
 myTable = %TABLE
 myWait = "1000"
%}
@DTWF_READ(myFile, "DELIMITED", ";", myTable, myWait)
```
### **Example 2**:

```
%DEFINE {
 myFile = "c:/private/myfile"
 myTable = %TABLE
 myWait = "0"
 myRows = "0"myStartrow = "1"
 myColumns = ""
%}
@DTWF_READ(myFile, "DELIMITED", ";", myTable, myWait, myRows,
             myStartrow, myColumns)
```
**Example 3**:

```
%DEFINE {
  myFile = "c:/private/myfile"
  myTable = %TABLE
%}
@DTWF_READ(myFile, "ASCIITEXT", ";", myTable)
@DTW_TB_TABLE(myTable,"BORDER","")
```
# <span id="page-352-0"></span>**DTWF\_READFILE**

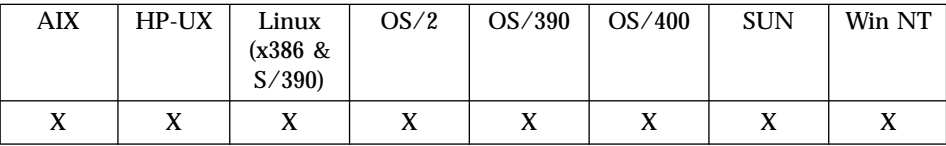

### **Purpose**

Reads a file into a Net.Data variable.

## **Format**

@DTWF\_READFILE(filename,fileData)

### **Parameters**

Table 195. DTWF\_READFILE Parameters

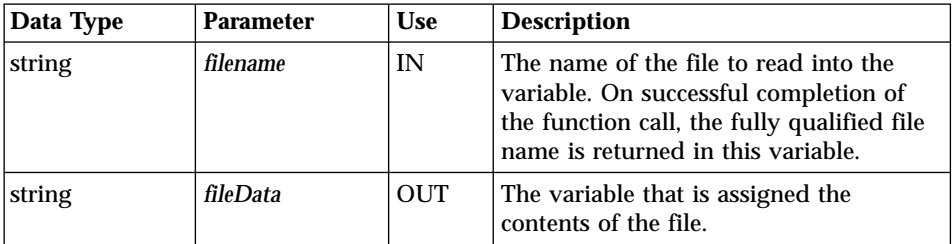

## **Return Codes**

Table 196. DTWF\_READFILE Return Codes

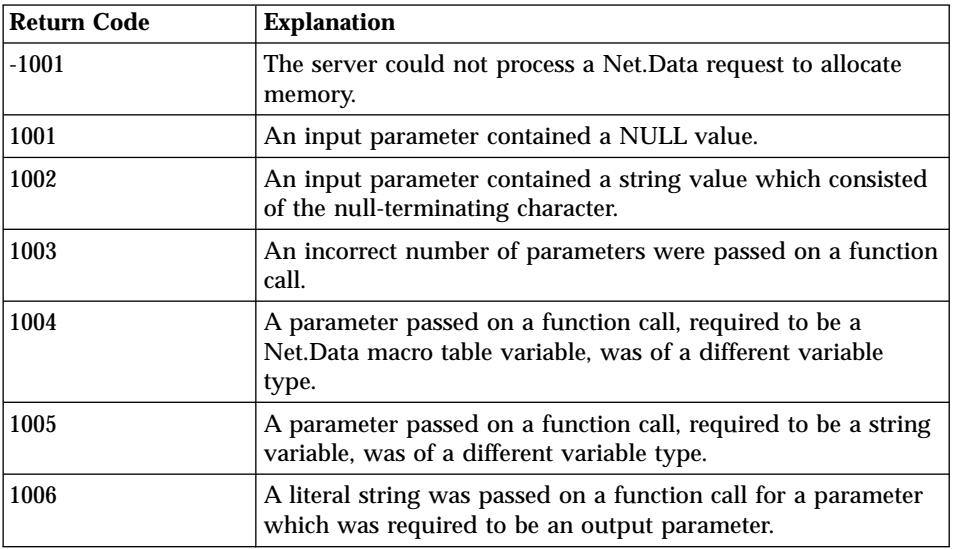

| Return Code | <b>Explanation</b>                                                                                                    |  |
|-------------|----------------------------------------------------------------------------------------------------|--|
| 1007        | A parameter contains a value which is not valid.                                                                                                    |  |
| 2000        | A flat file interface built-in function could not find the<br>specified file.                                                                                                    |  |
| 2001        | A flat file interface built-in function could not open the<br>specified file because it was in use by this or another process,<br>and could not be shared in the specified mode.                                              |  |
| 2004        | A flat file interface built-in function was attempting to find a<br>file, but encountered a path in the FFI_PATH configuration<br>file variable that was longer than the maximum supported<br>number of bytes, which is 4095. |  |
| 2005        | A call to a system function failed.                                                                                                    |  |
| 2006        | A flat file interface built-in function could not access the<br>specified file because it was in use by this or another process<br>and could not be shared in the specified mode.                                             |  |

Table 196. DTWF\_READFILE Return Codes (continued)

## **Examples**

```
%define filename="/bios/$(name).txt"
%html(input) {
  <form method="get" action="report">
   <p>Name: <input name="name" /><br />
            <input type="submit" /></p>
   </form>
%}
%html(report) {
@DTWF_READFILE(filename, contents)
<p> >b>Bio:</b>>b> />
$(contents)</p>
%}
```
# <span id="page-354-0"></span>**DTWF\_REMOVE**

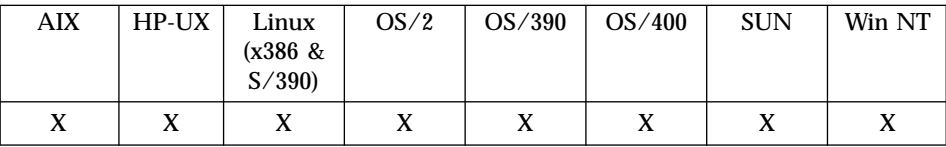

#### **Purpose**

Deletes an entire file.

## **Format**

@DTWF\_REMOVE(filename, retry) @DTWF\_REMOVE(filename)

### **Parameters**

Table 197. DTWF\_REMOVE Parameters

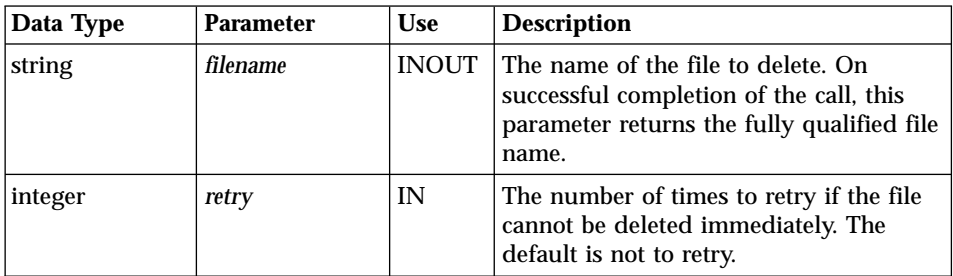

## **Return Codes**

Table 198. DTWF\_REMOVE Return Codes

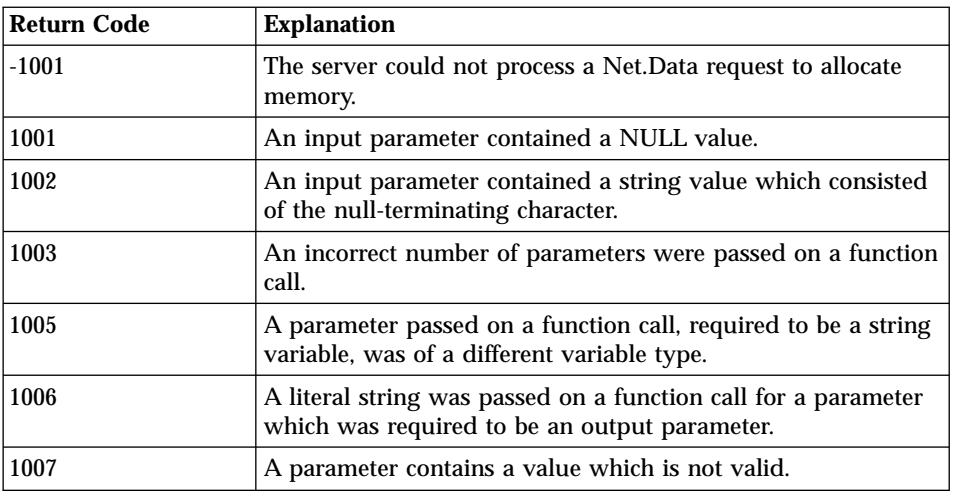

| Return Code | <b>Explanation</b>                                                                                                    |
|-------------|----------------------------------------------------------------------------------------------------|
| 2000        | A flat file interface built-in function could not find the<br>specified file.                                                                                                    |
| 2006        | A flat file interface built-in function could not access the<br>specified file because it was in use by this or another process<br>and could not be shared in the specified mode. |

Table 198. DTWF\_REMOVE Return Codes (continued)

```
%DEFINE myFile = "c:/private/myfile"
@DTWF_REMOVE(myFile)
```
## **Example 2**:

```
%DEFINE {
 myFile = "c:/private/myfile"
 myWait = "2000"%}
@DTWF_REMOVE(myFile, myWait)
```
# <span id="page-356-0"></span>**DTWF\_SEARCH**

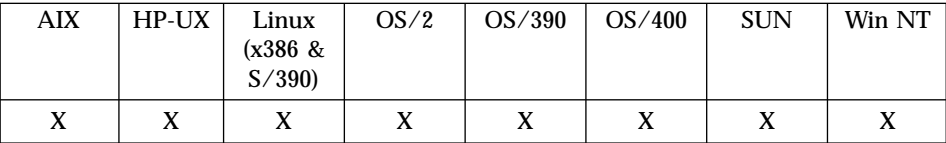

### **Purpose**

Searches a text file for a string, returning the results into a Net.Data table.

### **Format**

@DTWF\_SEARCH(filename, transform, delimiter, table, searchFor, retry, linesToSearch, startline)

@DTWF\_SEARCH(filename, transform, delimiter, table, searchFor, retry, linesToSearch)

@DTWF\_SEARCH(filename, transform, delimiter, table, searchFor, retry) @DTWF\_SEARCH(filename, transform, delimiter, table, searchFor)

### **Parameters**

Table 199. DTWF\_SEARCH Parameters

| Data Type | <b>Parameter</b> | <b>Use</b>   | <b>Description</b>                                                                                                    |
|-----------|------------------|--------------|----------------------------------------------------------------------------------------------------|
| string    | filename         | <b>INOUT</b> | The name of the file to search. On<br>successful completion of the call, this<br>parameter returns the fully qualified file<br>name.            |
| string    | transform        | IN           | The format of the file:                                                                                                    |
|           |                  |              | • ASCIITEXT - writes the table to the<br>file with a new-line character between<br>column values and ignores the<br><i>delimiter</i> parameter. |
|           |                  |              | DELIMITED - writes the table to the<br>$\bullet$<br>file with the delimiter specified in the<br>delimiter parameter.                            |
|           |                  |              | A new-line character in a file indicates<br>the end of a row of a Net.Data macro<br>table for ASCIITEXT and DELIMITED<br>transforms.            |
| string    | delimiter        | IN           | A character string to indicate the ends of<br>values. This parameter is case sensitive.<br>Ignored if transform is ASCIITEXT.                   |

| Data Type | <b>Parameter</b>     | <b>Use</b>   | <b>Description</b>                                                                                                    |
|-----------|----------------------|--------------|----------------------------------------------------------------------------------------------------|
| table     | table                | <b>OUT</b>   | The table variable into which the search<br>results are placed. Three columns are<br>returned:                                                                                                    |
|           |                      |              | • The line in which the match was<br>found                                                                                                    |
|           |                      |              | • The field in which the match was<br>found (for ASCIITEXT transform, this<br>is always 1)                                                                                                    |
|           |                      |              | • The value of the field that contained<br>the search string                                                                                                    |
|           |                      |              | For non-OS/400 users: The maximum<br>length of a row in an FFI table is 16383<br>characters. This limit includes a null<br>character for each column in the<br>Net.Data macro table.                                                                                         |
| string    | <b>searchFor</b>     | IN           | The string of characters to search for.                                                                                                    |
| integer   | retry                | IN           | The number of times to retry if the file<br>cannot be searched immediately. The<br>default is not to retry.                                                                                                    |
| integer   | <i>linesToSearch</i> | <b>INOUT</b> | The number of lines in the file to search.<br>A value of 0 means all the lines in the<br>file are searched or until the table is full:<br>this is the default. Upon successful<br>completion, the number of rows in the<br>resulting table is returned by this<br>parameter. |
| integer   | startline            | <b>IN</b>    | The line in the file to start searching<br>from. The default is 1, which begins the<br>search at the first record.                                                                                                    |

Table 199. DTWF\_SEARCH Parameters (continued)

Table 200. DTWF\_SEARCH Return Codes

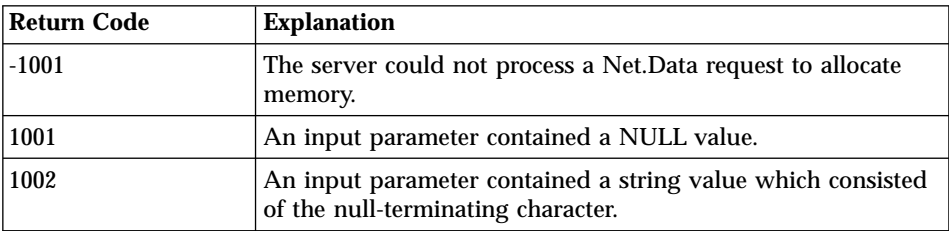

| <b>Return Code</b> | <b>Explanation</b>                                                                                                    |  |  |  |
|--------------------|----------------------------------------------------------------------------------------------------|--|--|--|
| 1003               | An incorrect number of parameters were passed on a function<br>call.                                                                                                    |  |  |  |
| 1004               | A parameter passed on a function call, required to be a<br>Net.Data macro table variable, was of a different variable<br>type.                                                                                                |  |  |  |
| 1005               | A parameter passed on a function call, required to be a string<br>variable, was of a different variable type.                                                                                                    |  |  |  |
| 1006               | A literal string was passed on a function call for a parameter<br>which was required to be an output parameter.                                                                                                    |  |  |  |
| 1007               | A parameter contains a value which is not valid.                                                                                                    |  |  |  |
| 1010               | Data was written to the table until it was full, and the<br>remainder of the data was discarded.                                                                                                    |  |  |  |
| 2000               | A flat file interface built-in function could not find the<br>specified file.                                                                                                    |  |  |  |
| 2003               | A flat file interface built-in function could not read a row of<br>data into a table variable because the number of bytes in the<br>row exceeded the maximum supported number of bytes.                                       |  |  |  |
| 2004               | A flat file interface built-in function was attempting to find a<br>file, but encountered a path in the FFI_PATH configuration<br>file variable that was longer than the maximum supported<br>number of bytes, which is 4095. |  |  |  |
| 2005               | A call to a system function failed.                                                                                                    |  |  |  |
| 2006               | A flat file interface built-in function could not access the<br>specified file because it was in use by this or another process<br>and could not be shared in the specified mode.                                             |  |  |  |

Table 200. DTWF\_SEARCH Return Codes (continued)

### **Usage Notes**

- 1. The table that is returned for DTWF\_SEARCH has three columns. The first two columns contain the row and the column number where the match is found; the last column contains the column value that contains the characters that are specified in the *SearchFor* parameter. For example, if the fourth row of the file contains matching characters in column three, the returned table has a row with the number 4 in the first column to indicate the row of the file that it came from; it has a number 3 in the second column to indicate which column of the file contains a match; and it has the complete column value in the third column.
- 2. The SearchFor parameter cannot include the contents of the *delimiter* parameter.

```
%DEFINE {
 myFile = "c:/private/myfile"
  myTable = %TABLE
 myWait = "1000"
 mySearch = "0123456789abcdef"
@DTWF_SEARCH(myFile, "DELIMITED", ";",
              myTable, mySearch, myWait)
```
## **Example 2**:

```
%DEFINE {
 myFile = "c:/private/myfile"
  myTable = %TABLE
  mySearch = "answer:"
 myWait = "0"
 myRows = "0"myStartrow = "1"
%}
@DTWF_SEARCH(myFile, "DELIMITED", ";", myTable,
              mySearch, myWait, myRows, myStartrow)
```
# **DTWF\_UPDATE**

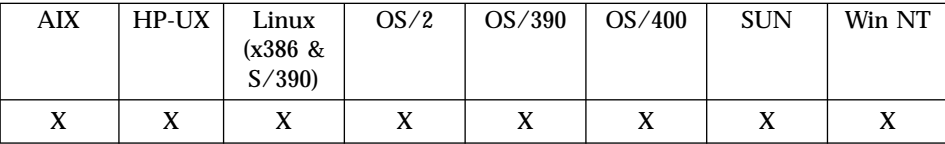

### **Purpose**

Update lines in a text file with data from a Net.Data table.

### **Format**

@DTWF\_UPDATE(filename, transform, delimiter, table, retry, rows, startline)

@DTWF\_UPDATE(filename, transform, delimiter, table, retry, rows) @DTWF\_UPDATE(filename, transform, delimiter, table, retry)

@DTWF\_UPDATE(filename, transform, delimiter, table)

## **Parameters**

Table 201. DTWF\_UPDATE Parameters

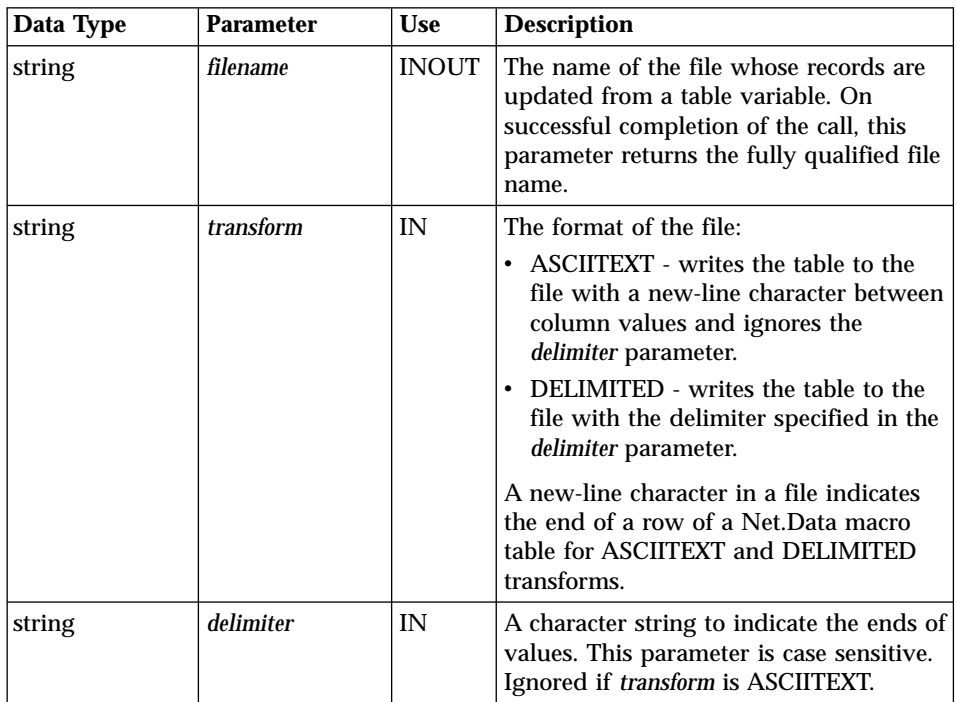

| Data Type | <b>Parameter</b> | <b>Use</b>   | <b>Description</b>                                                                                                    |
|-----------|------------------|--------------|----------------------------------------------------------------------------------------------------|
| table     | table            | IN           | The table variable from which the file<br>records are updated.<br>For non-OS/400 users: The maximum<br>length of a row in an FFI table is 16383<br>characters. This limit includes a null<br>character for each column in the<br>Net.Data macro table.                                          |
| integer   | retry            | IN           | The number of times to retry if the file.<br>cannot be written to immediately. The<br>default is not to retry.                                                                                                    |
| integer   | rows             | IN           | The number of rows in the table to use<br>when updating the file. A value of 0<br>means to use all the rows when<br>updating the file; this is the default.<br>Note that only existing lines in the file<br>are updated, no lines are added.                                                    |
| integer   | startline        | <b>INOUT</b> | The first file record to update. The<br>default is 1, which means to start<br>updating at the beginning of the file. If<br>the value is greater than the number of<br>lines in a file, the value is changed to<br>indicate the number of the last line in<br>the file and an error is returned. |

Table 201. DTWF\_UPDATE Parameters (continued)

## **Return Codes**

Table 202. DTWF\_UPDATE Return Codes

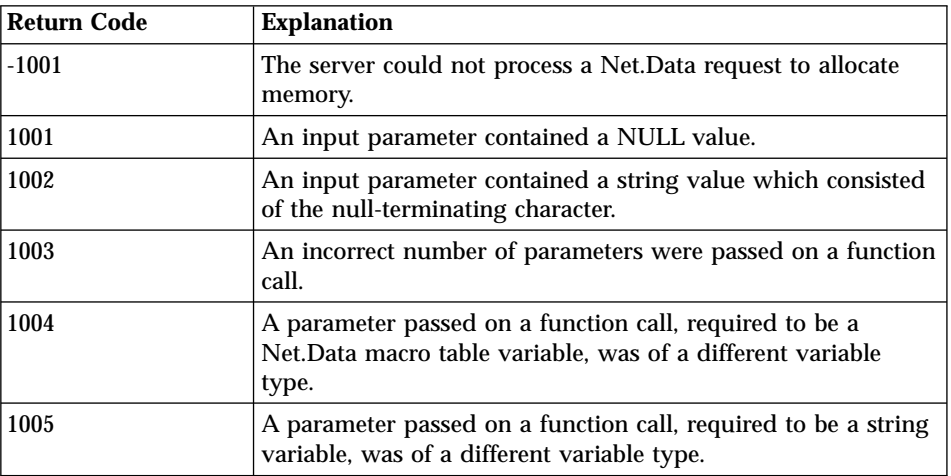

| <b>Return Code</b> | <b>Explanation</b>                                                                                                    |
|--------------------|----------------------------------------------------------------------------------------------------|
| 1006               | A literal string was passed on a function call for a parameter<br>which was required to be an output parameter.                                                                                                    |
| 1007               | A parameter contains a value which is not valid.                                                                                                    |
| 2000               | A flat file interface built-in function could not find the<br>specified file.                                                                                                    |
| 2001               | A flat file interface built-in function could not open the<br>specified file because it was in use by this or another process,<br>and could not be shared in the specified mode.                                              |
| 2003               | A flat file interface built-in function could not read a row of<br>data into a table variable because the number of bytes in the<br>row exceeded the maximum supported number of bytes.                                       |
| 2004               | A flat file interface built-in function was attempting to find a<br>file, but encountered a path in the FFI_PATH configuration<br>file variable that was longer than the maximum supported<br>number of bytes, which is 4095. |
| 2005               | A call to a system function failed.                                                                                                    |
| 2006               | A flat file interface built-in function could not access the<br>specified file because it was in use by this or another process<br>and could not be shared in the specified mode.                                             |

Table 202. DTWF\_UPDATE Return Codes (continued)

If the file does not exist, an absolute path for the filename should be specified, and the directory where the file is to be created must match a directory specified in FFI\_PATH. If an absolute path is not used, the file will be opened in the current working directory.

## **Examples**

```
Example 1:
```

```
%DEFINE {
  myFile = "c:/private/myfile"
  myTable = %TABLE
  myWait = "1500"
  myRows = "2"%}
@DTWF_UPDATE(myFile, "Delimited", "|", myTable, myWait, myRows)
```
### **Example 2**:

```
%DEFINE {
  myFile = "c:/private/myfile"
  myTable = %TABLE
  myStart = "1"
```

```
myRows = "2"
%}
@DTWF_UPDATE(myFile, "Asciitext", "|", myTable, "0", myRows, myStart)
```
# **DTWF\_WRITE**

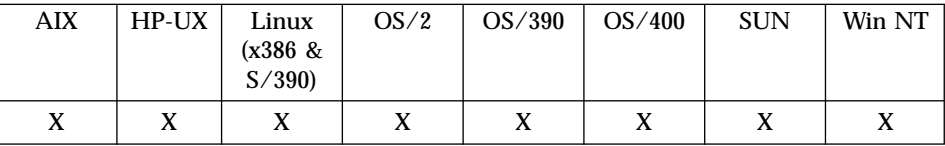

### **Purpose**

Writes the contents of a Net.Data table to a text file.

### **Format**

@DTWF\_WRITE(filename, transform, delimiter, table, retry, rows, startline) @DTWF\_WRITE(filename, transform, delimiter, table, retry, rows) @DTWF\_WRITE(filename, transform, delimiter, table, retry) @DTWF\_WRITE(filename, transform, delimiter, table)

## **Parameters**

Table 203. DTWF\_WRITE Parameters

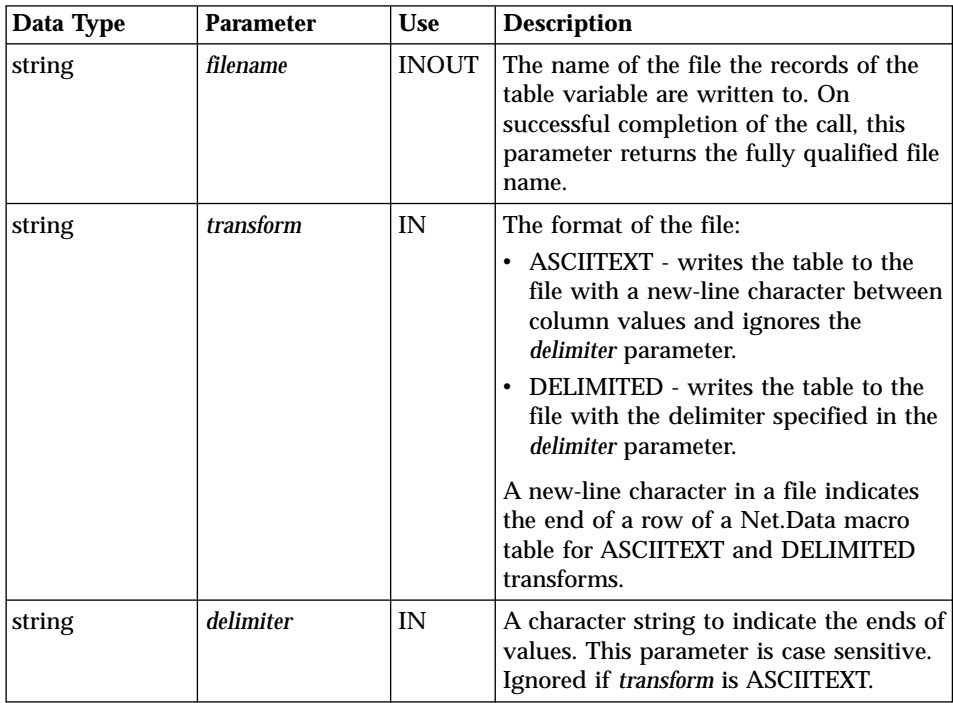

| Data Type | <b>Parameter</b> | Use          | <b>Description</b>                                                                                                    |
|-----------|------------------|--------------|----------------------------------------------------------------------------------------------------|
| table     | table            | IN           | The table variable used to export rows<br>to the file.                                                                                                    |
|           |                  |              | For non-OS/400 users: The maximum<br>length of a row in an FFI table is 16383<br>characters. This limit includes a null<br>character for each column in the<br>Net.Data macro table.                                                                                                    |
| integer   | retry            | IN           | The number of times to retry if the file<br>cannot be written to immediately. The<br>default is to not retry.                                                                                                    |
| integer   | rows             | IN           | The number of rows in table to write<br>into the file. A value of 0 means that all<br>rows in table are written into the file;<br>this is the default.                                                                                                    |
| integer   | startline        | <b>INOUT</b> | The line number in the file from which<br>to begin writing. A value of 1 means to<br>start at the first line in the file; this is<br>the default. If a value beyond the end of<br>the file is specified, an error is returned<br>and this parameter is set to the number<br>of lines in the file. |

Table 203. DTWF\_WRITE Parameters (continued)

## **Return Codes**

Table 204. DTWF\_WRITE Return Codes

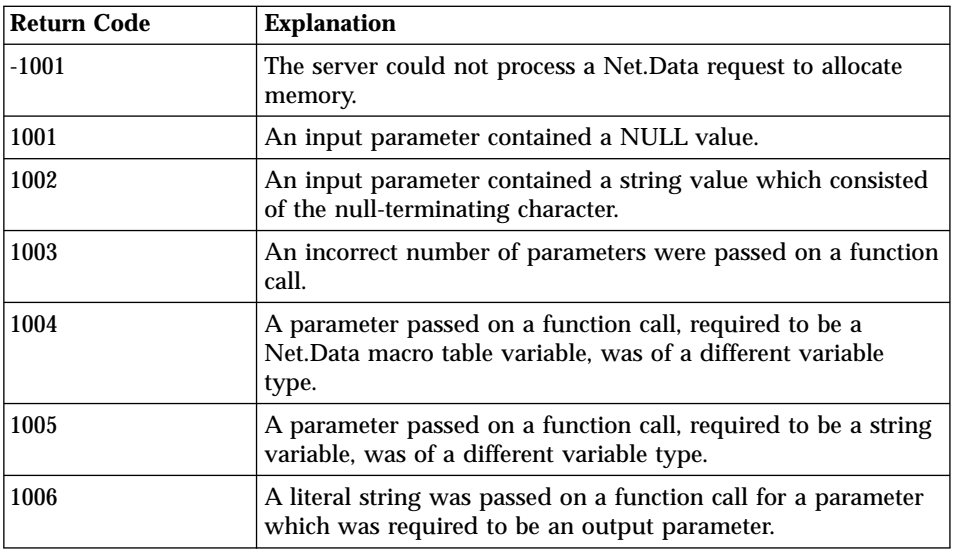

| <b>Return Code</b> | <b>Explanation</b>                                                                                                    |
|--------------------|----------------------------------------------------------------------------------------------------|
| 1007               | A parameter contains a value which is not valid.                                                                                                    |
| 2000               | A flat file interface built-in function could not find the<br>specified file.                                                                                                    |
| 2003               | A flat file interface built-in function could not read a row of<br>data into a table variable because the number of bytes in the<br>row exceeded the maximum supported number of bytes.                                       |
| 2004               | A flat file interface built-in function was attempting to find a<br>file, but encountered a path in the FFI_PATH configuration<br>file variable that was longer than the maximum supported<br>number of bytes, which is 4095. |
| 2005               | A call to a system function failed.                                                                                                    |
| 2006               | A flat file interface built-in function could not access the<br>specified file because it was in use by this or another process<br>and could not be shared in the specified mode.                                             |

Table 204. DTWF\_WRITE Return Codes (continued)

- v If the file does not exist, an absolute path for the filename should be specified, and the directory where the file is to be created must match a directory specified in FFI\_PATH.
- v If an absolute path is not used, the file will be opened in the current working directory.
- If a file has not been previously opened, DTW\_WRITE() will clear the file of all of its contents before writing the data from the passed-in table to the file.

## **Examples**

#### **Example 1**:

```
%DEFINE {
 myFile = "c:/private/myfile"
 myTable = %TABLE
%}
@DTWF_WRITE(myFile, "DELIMITED", ";", myTable)
```
## **Example 2**:

```
%DEFINE {
 myFile = "c:/private/myfile"
 myTable = %TABLE
%}
@DTWF_WRITE(myFile, "ASCIITEXT", ";", myTable, "5000")
```
### **Example 3**:

```
%DEFINE {
  myFile = "c:/private/myfile"
  myTable = %TABLE
%}
@DTWF_WRITE(myFile, "ASCIITEXT", ";", myTable, "5000", "10", "50")
```
# **DTWF\_WRITEFILE**

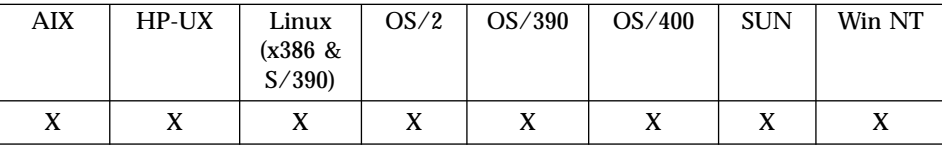

### **Purpose**

Writes a string to a file.

### **Format**

@DTWF\_WRITEFILE(filename, dataString, appendOptions) @DTWF\_WRITEFILE(filename, dataString)

#### **Parameters**

Table 205. DTW\_WRITEFILE Parameters

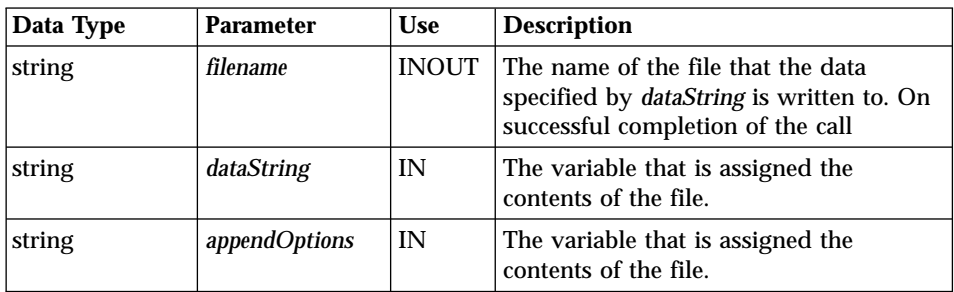

### **Return Codes**

Table 206. DTWF\_WRITEFILE Return Codes

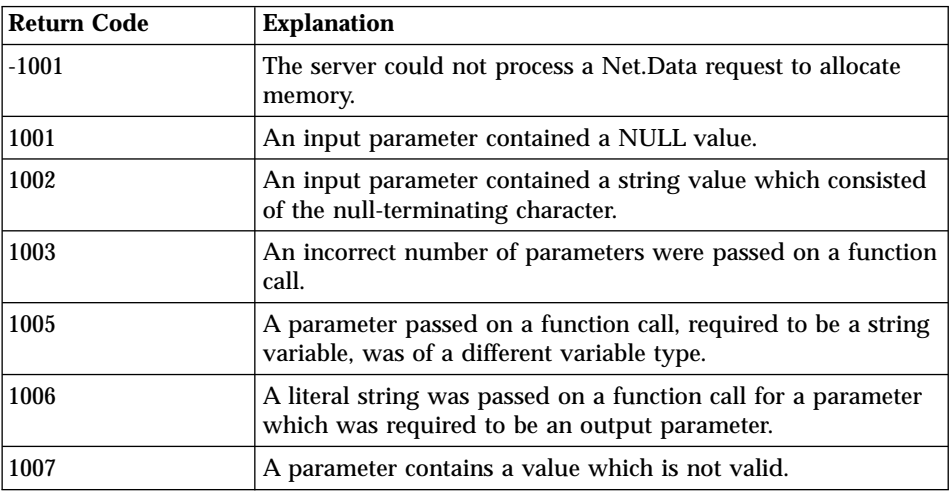

| <b>Return Code</b> | <b>Explanation</b>                                                                                                    |
|--------------------|----------------------------------------------------------------------------------------------------|
| 2000               | A flat file interface built-in function could not find the<br>specified file.                                                                                                    |
| 2001               | A flat file interface built-in function could not open the<br>specified file because it was in use by this or another process,<br>and could not be shared in the specified mode.                                              |
| 2004               | A flat file interface built-in function was attempting to find a<br>file, but encountered a path in the FFI_PATH configuration<br>file variable that was longer than the maximum supported<br>number of bytes, which is 4095. |
| 2005               | A call to a system function failed.                                                                                                    |
| 2006               | A flat file interface built-in function could not access the<br>specified file because it was in use by this or another process<br>and could not be shared in the specified mode.                                             |

Table 206. DTWF\_WRITEFILE Return Codes (continued)

- v If the file does not exist, specify an absolute path for the filename. The directory where the file is to be created must match a directory specified in the FFI\_PATH. If an absolute path is not used, the file will be opened in the current working directory.
- If the specified file has been opened using DTWF\_OPEN with an open mode of ″w″ and if the append option is set to ″N,″ then DTWF\_WRITEFILE will clear any data in the file.

#### **Examples Example 1**:

```
%DEFINE {
myFile = "c:/private/myfile"mymsg = "This is a write file test1!"
%}
@DTWF_WRITEFILE(myFile, mymsg)
```
## **Example 2**:

```
%DEFINE {
myFile = "c:/private/myfile"
mymsg = "This is a write file test1!"
%}
@DTWF_WRITEFILE(myFile, mymsg, "Y")
```
## **Web Registry Functions**

A Web registry is a file with a key maintained by Net.Data to allow you to add, retrieve, and delete entries easily. You can create multiple Net.Data Web registries on a single system. Each registry has a name and can contain multiple entries. Net.Data provides functions to maintain registries and the entries they contain.

- "DTWR ADDENTRY" on page 358
- ["DTWR\\_CLEARREG"](#page-373-0) on page 360
- ["DTWR\\_CLOSEREG"](#page-375-0) on page 362
- ["DTWR\\_CREATEREG"](#page-377-0) on page 364
- ["DTWR\\_DELENTRY"](#page-379-0) on page 366
- ["DTWR\\_DELREG"](#page-381-0) on page 368
- "DTWR LISTREG" on page 370
- ["DTWR\\_LISTSUB"](#page-385-0) on page 372
- ["DTWR\\_OPENREG"](#page-387-0) on page 374
- ["DTWR\\_RTVENTRY"](#page-389-0) on page 376
- ["DTWR\\_UPDATEENTRY"](#page-391-0) on page 378

## **Restrictions:**

- v Do not use asterisks (\*) for the *registry*, *registryVariable*, and *registryData* parameters when using OS/2.
- v Each parameter passed to a Web Registry function is limited to a maximum of 2048 characters.

# <span id="page-371-0"></span>**DTWR\_ADDENTRY**

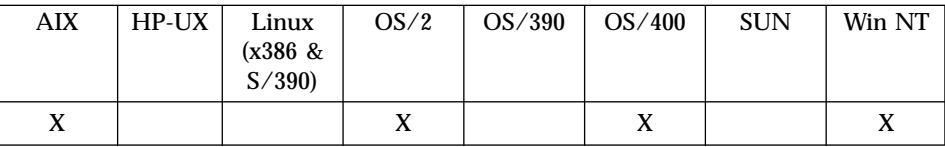

#### **Purpose**

Adds an entry to a Web registry.

### **Format**

@DTWR\_ADDENTRY(registry, registryVariable, registryData, index) @DTWR\_ADDENTRY(registry, registryVariable, registryData)

### **Parameters**

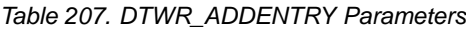

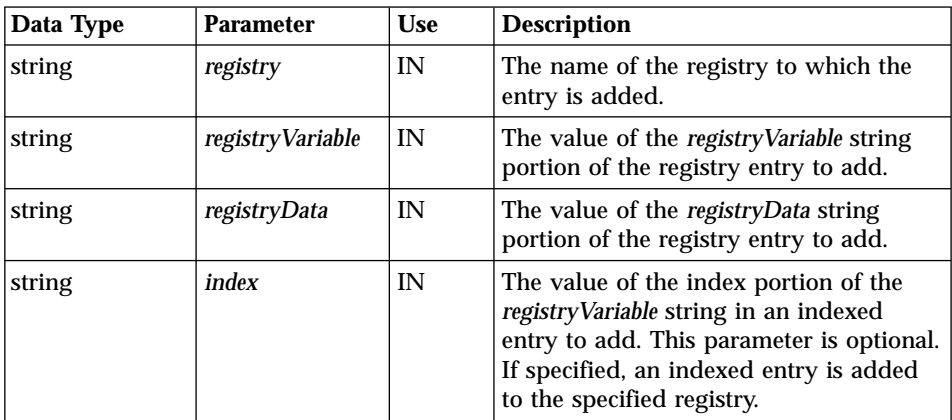

# **Return Codes**

Table 208. DTWR\_ADDENTRY Return Codes

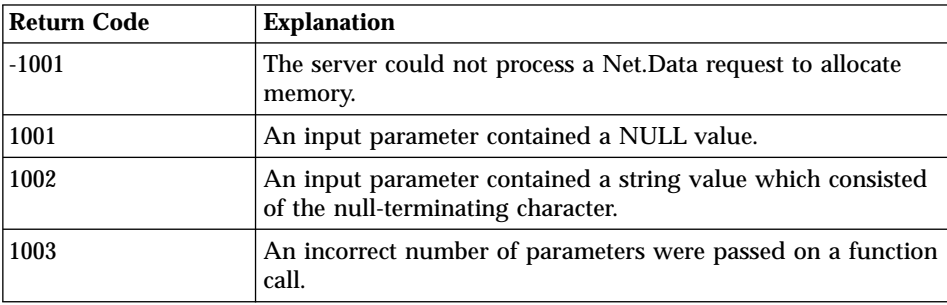

| <b>Return Code</b> | <b>Explanation</b>                                                                                                    |
|--------------------|----------------------------------------------------------------------------------------------------|
| 1005               | A parameter passed on a function call, required to be a string<br>variable, was of a different variable type.                                                         |
| 1007               | A parameter contains a value which is not valid.                                                                                                    |
| 3003               | A Web registry built-in function could not add an entry to the<br>specified registry because the specified entry already exists.                                      |
| 3005               | A Web registry built-in function could not use the specified<br>registry because it cannot be found.                                                                  |
| 3006               | A Web registry built-in function could not create the specified<br>registry because a path in the registry name does not exist.                                       |
| 3007               | A Web registry built-in function could not complete the<br>specified operation because the requestor does not have the<br>proper authority to the specified registry. |

Table 208. DTWR\_ADDENTRY Return Codes (continued)

#### **Examples Example 1**:

@DTWR ADDENTRY("Myregistry", "Jones", "http://Advantis.com/~Jones/webproj")

## **Example 2**:

```
@DTWR_ADDENTRY("URLLIST", "SMITH", "http://www.ibm.com/software/",
       \overline{\mathsf{``}}WORK_URL,\overline{\mathsf{``}})
```
# <span id="page-373-0"></span>**DTWR\_CLEARREG**

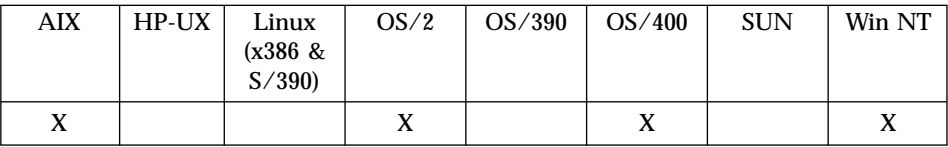

#### **Purpose**

Clears entries from a Web registry.

### **Format**

@DTWR\_CLEARREG(registry)

### **Parameters**

Table 209. DTWR\_CLEARREG Parameters

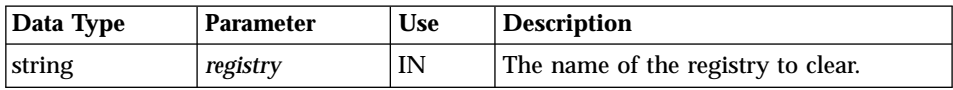

## **Return Codes**

Table 210. DTWR\_CLEARREG Return Codes

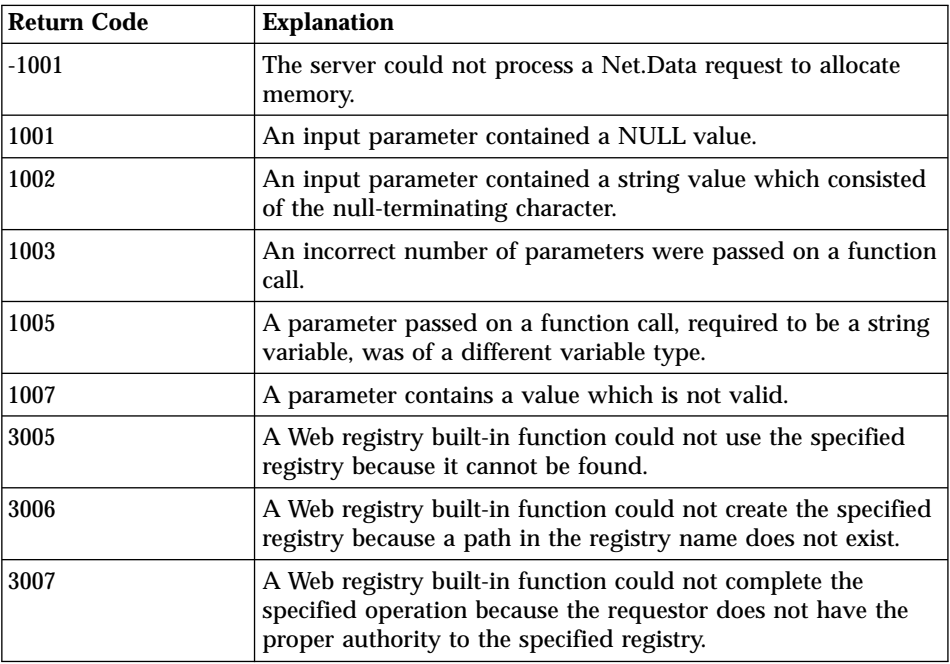

#### **Examples Example 1**:

@DTWR\_CLEARREG("Myregistry")

# <span id="page-375-0"></span>**DTWR\_CLOSEREG**

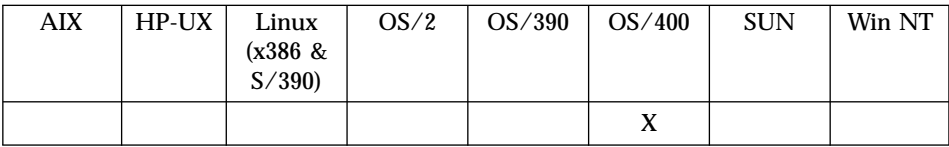

#### **Purpose**

Closes a Web registry

### **Format**

@DTWR\_CLOSEREG(registry)

### **Parameters**

Table 211. DTWR\_CLOSEREG Parameters

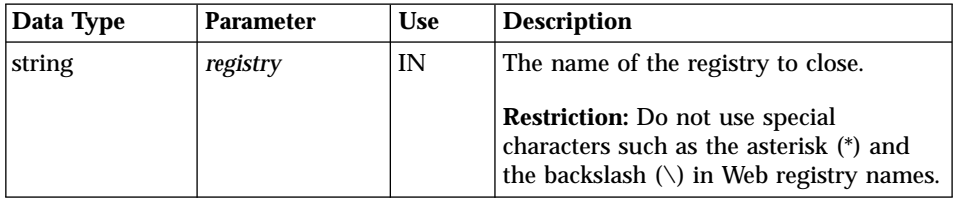

## **Return Codes**

Table 212. DTWR\_CLOSEREG Return Codes

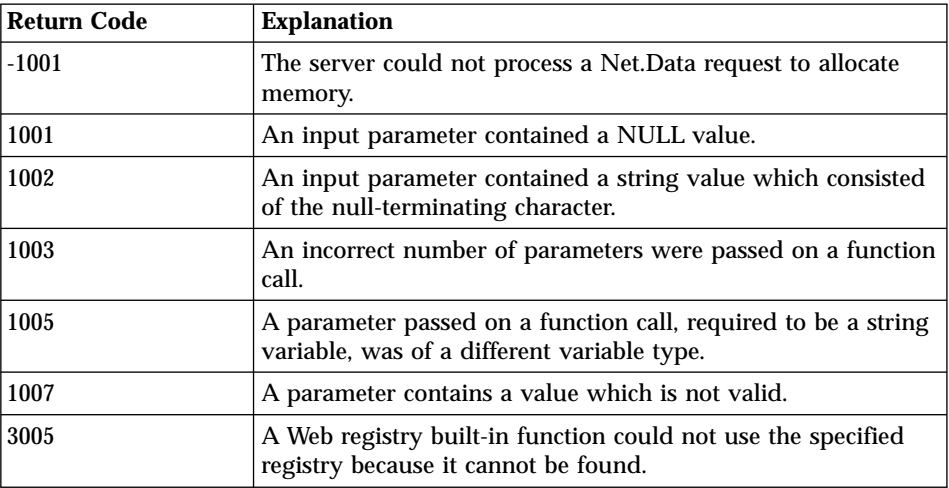

**Examples Example 1**: Close a registry @DTWR\_CLOSEREG("/qsys.lib/mylib.lib/myreg.file")

# <span id="page-377-0"></span>**DTWR\_CREATEREG**

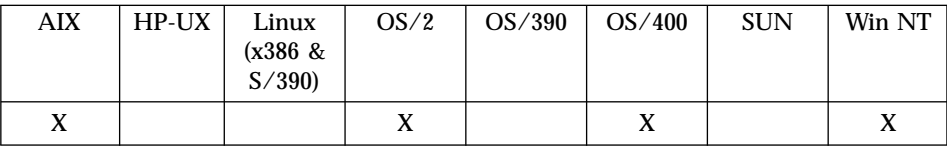

#### **Purpose**

Creates a new Web registry.

### **Format**

@DTWR\_CREATEREG(registry, security) @DTWR\_CREATEREG(registry)

### **Parameters**

Table 213. DTWR\_CREATEREG Parameters

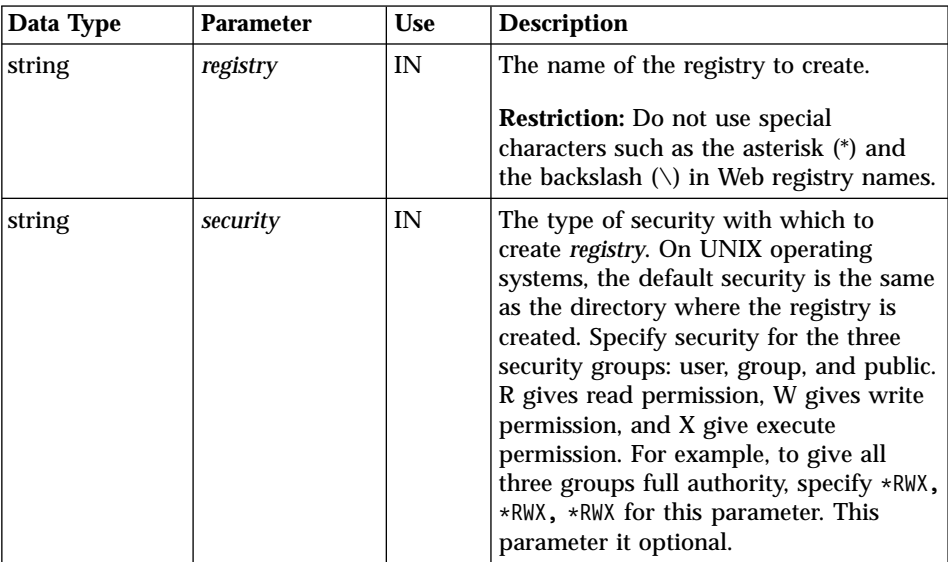

### **Return Codes**

Table 214. DTWR\_CREATEREG Return Codes

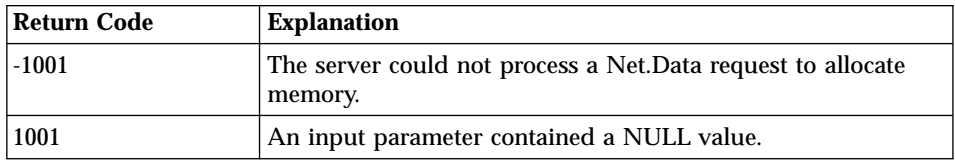

| <b>Return Code</b> | <b>Explanation</b>                                                                                                    |
|--------------------|----------------------------------------------------------------------------------------------------|
| 1002               | An input parameter contained a string value which consisted<br>of the null-terminating character.                                                                     |
| 1003               | An incorrect number of parameters were passed on a function<br>call.                                                                                                  |
| 1005               | A parameter passed on a function call, required to be a string<br>variable, was of a different variable type.                                                         |
| 1007               | A parameter contains a value which is not valid.                                                                                                    |
| 3002               | A Web registry built-in function could not delete the specified<br>registry.                                                                                          |
| 3006               | A Web registry built-in function could not create the specified<br>registry because a path in the registry name does not exist.                                       |
| 3007               | A Web registry built-in function could not complete the<br>specified operation because the requestor does not have the<br>proper authority to the specified registry. |
| 3008               | A Web registry built-in function could not create the specified<br>registry for unknown reasons.                                                                      |

Table 214. DTWR\_CREATEREG Return Codes (continued)

# **Examples**

**Example 1**:

@DTWR\_CREATEREG("myRegistry")

## **Example 2**:

@DTWR\_CREATEREG("URLLIST", "\*RWX, \*RWX, \*R")

# <span id="page-379-0"></span>**DTWR\_DELENTRY**

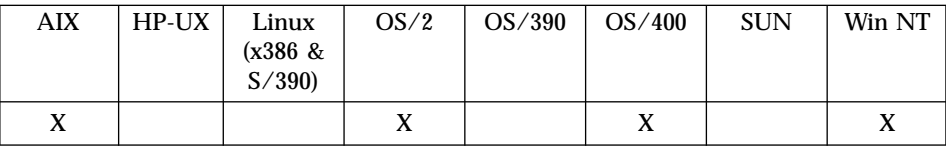

### **Purpose**

Deletes an entry from a Web registry.

## **Format**

@DTWR\_DELENTRY(registry, registryVariable, index) @DTWR\_DELENTRY(registry, registryVariable)

## **Parameters**

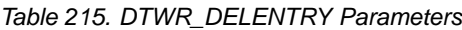

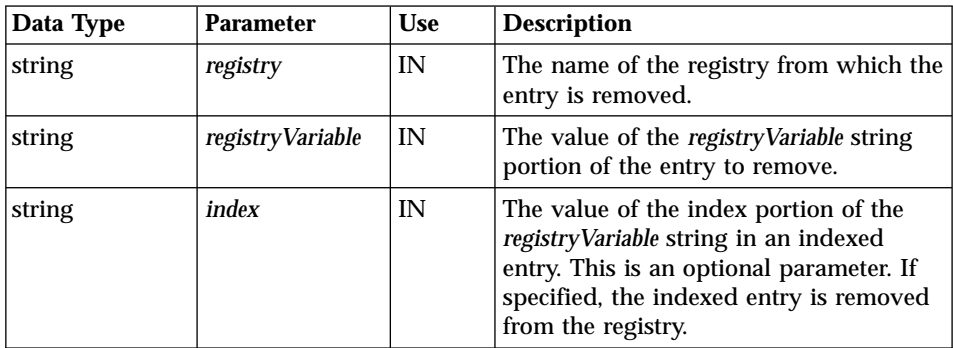

## **Return Codes**

Table 216. DTWF\_DELENTRY Return Codes

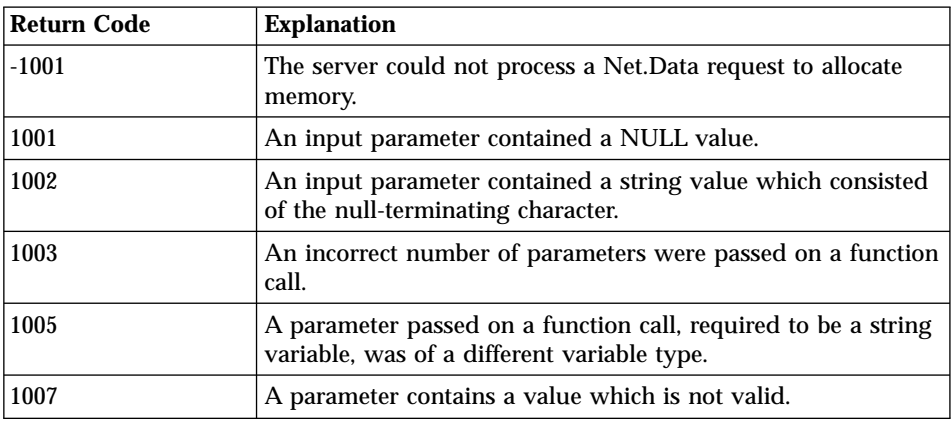

| <b>Return Code</b> | <b>Explanation</b>                                                                                                    |
|--------------------|----------------------------------------------------------------------------------------------------|
| 3004               | A Web registry built-in function could not remove or retrieve<br>an entry from the specified registry because the specified<br>entry does not exist.                  |
| 3005               | A Web registry built-in function could not use the specified<br>registry because it cannot be found.                                                                  |
| 3007               | A Web registry built-in function could not complete the<br>specified operation because the requestor does not have the<br>proper authority to the specified registry. |

Table 216. DTWF\_DELENTRY Return Codes (continued)

#### **Examples Example 1**:

@DTWR\_DELENTRY("Myregistry", "Jones")

## **Example 2**:

@DTWR\_DELENTRY("URLLIST", "SMITH", "WORK\_URL")

# <span id="page-381-0"></span>**DTWR\_DELREG**

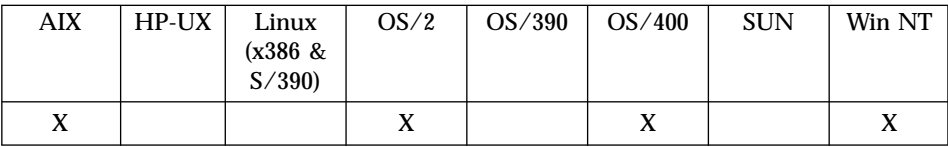

#### **Purpose**

Deletes a Web registry

### **Format**

@DTWR\_DELREG(registry)

### **Parameters**

Table 217. DTWR\_DELREG Parameters

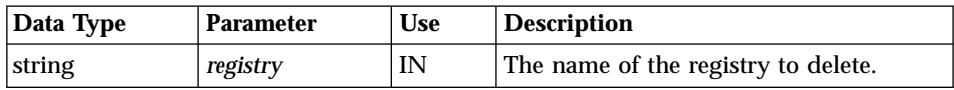

## **Return Codes**

Table 218. DTWR\_DELREG Return Codes

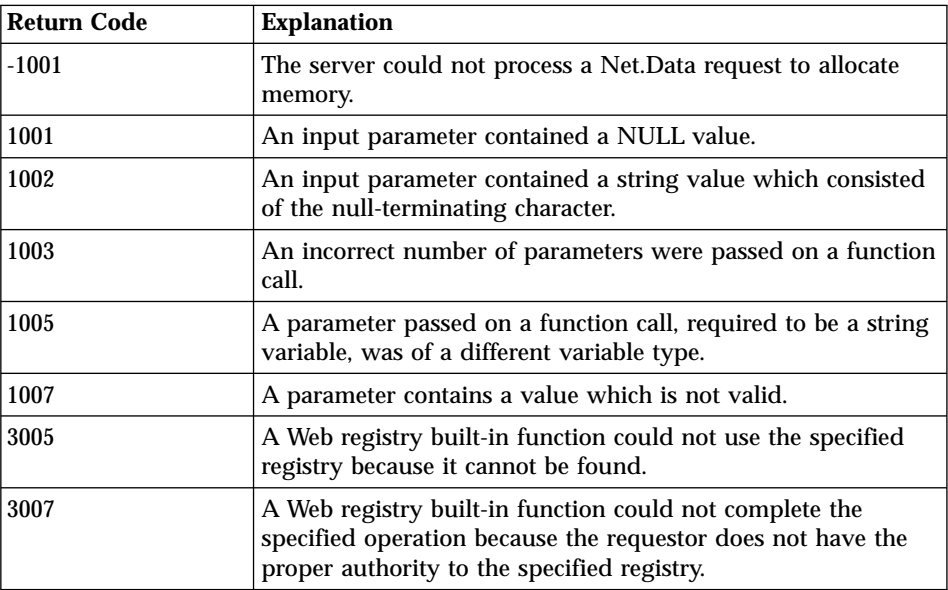

#### **Examples Example 1**:

@DTWR\_DELREG("Myregistry")

# <span id="page-383-0"></span>**DTWR\_LISTREG**

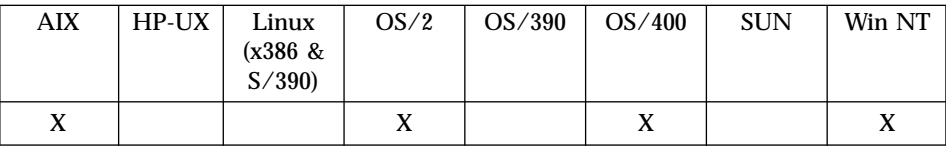

#### **Purpose**

Lists the contents of a Web registry.

### **Format**

@DTWR\_LISTREG(registry, registryTable)

### **Parameters**

Table 219. DTWR\_LISTREG Parameters

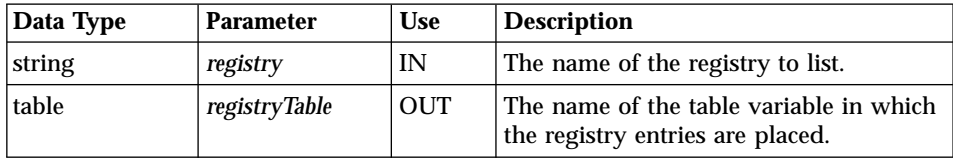

## **Return Codes**

Table 220. DTWR\_LISTREG Return Codes

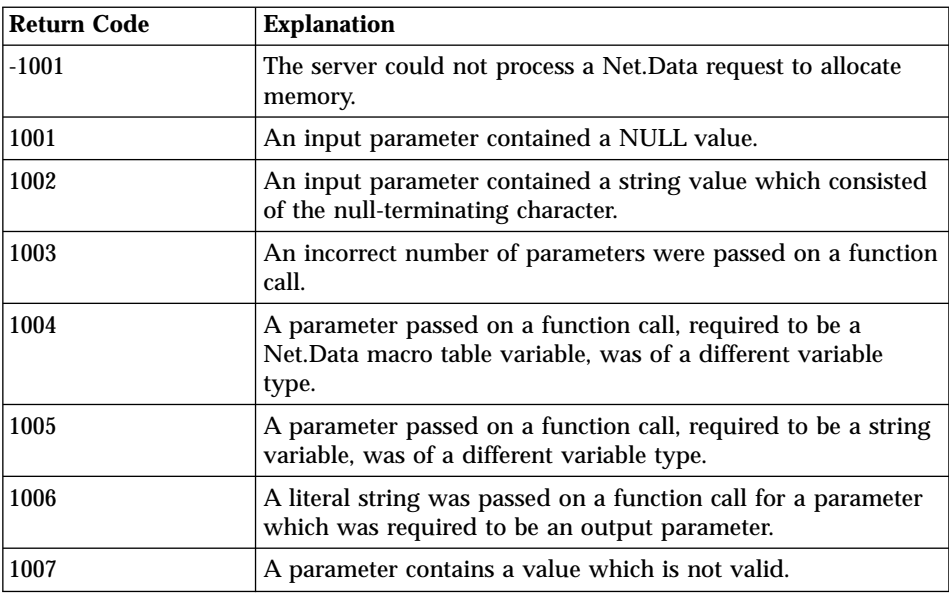

| <b>Return Code</b> | <b>Explanation</b>                                                                                                    |
|--------------------|----------------------------------------------------------------------------------------------------|
| 3005               | A Web registry built-in function could not use the specified<br>registry because it cannot be found.                                                                  |
| 3007               | A Web registry built-in function could not complete the<br>specified operation because the requestor does not have the<br>proper authority to the specified registry. |

Table 220. DTWR\_LISTREG Return Codes (continued)

DTWR\_LISTREG returns information about the registry entries in an OUT table variable passed by the user. The table variable is defined in the user macro before being passed as a parameter to the FUNCTION block for the LISTREG registry operation.

If the user defined the table variable using the ALL option for the maximum number of rows for the table, this operation lists all available registry entries in the table, one for each table row. On the other hand if the user specified a value X for the maximum number of table rows, then if there are more then X entries in the specified registry only the first X entries are listed and an error code is sent back to indicate that only a partial listing could be done because not enough table rows were available to list additional entries. All registry entries are listed if the value X exceeds the number of available entries in the specified registry.

There are always 2 columns in the table. The Column headers for the table are set to REGISTRY\_VARIABLE and REGISTRY\_DATA.

#### **Examples Example 1**:

%DEFINE RegistryTable = %TABLE(ALL) @DTWR\_LISTREG("URLLIST", RegistryTable)

# <span id="page-385-0"></span>**DTWR\_LISTSUB**

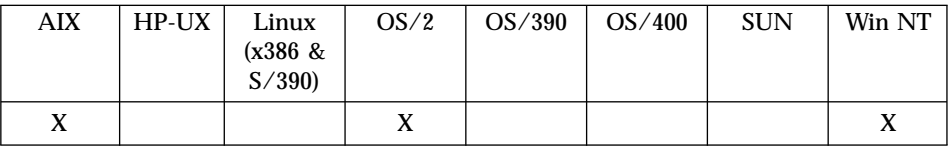

### **Purpose**

Lists immediate subkey entries in a Web registry.

### **Format**

@DTWR\_LISTSUB(registry, registryTable)

### **Parameters**

Table 221. DTWR\_LISTSUB Parameters

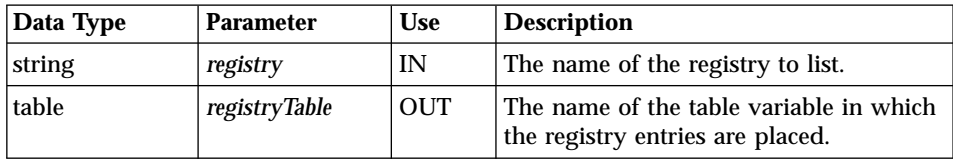

## **Return Codes**

Table 222. DTWR\_LISTSUB Return Codes

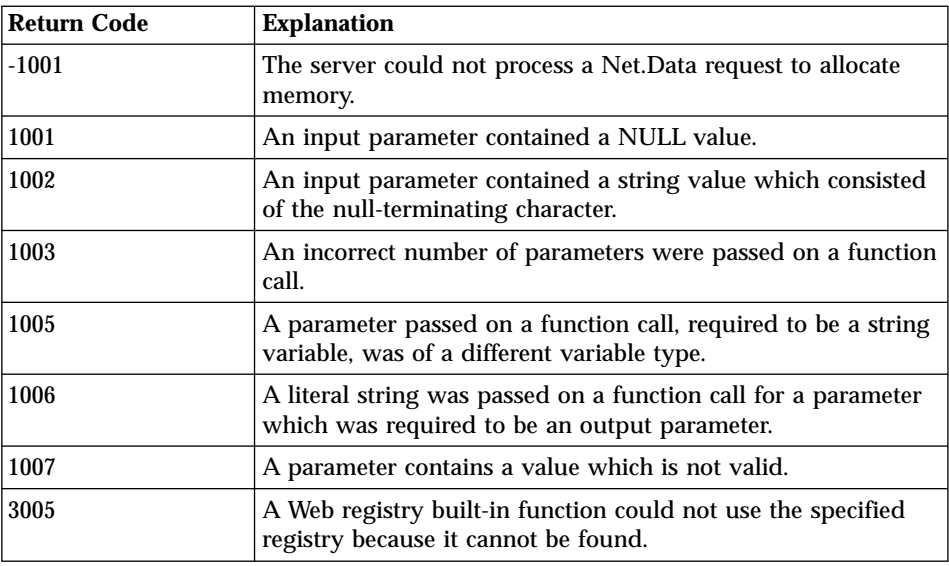

| <b>Return Code</b> | <b>Explanation</b>                                                                                                    |
|--------------------|----------------------------------------------------------------------------------------------------|
| 3007               | A Web registry built-in function could not complete the<br>specified operation because the requestor does not have the<br>proper authority to the specified registry. |

Table 222. DTWR\_LISTSUB Return Codes (continued)

1. DTWR\_LISTSUB returns information about the registry entries in an OUT table parameter passed by the user. The table variable is defined in the macro before being passed as a parameter to the LISTSUB registry operation.

If the user has defined the table variable using the ALL option for the maximum number of rows for the table, this operation lists all available registry entries in the table, one for each table row. On the other hand, if the user specified a value X for the maximum number of table rows then if there are more then X entries in the specified registry only the first X entries are listed and an error code is sent back to indicate that only a partial listing could be done because not enough table rows are available to list additional entries. All registry entries are listed if the value X exceeds the number of available entries in the specified registry. The number of columns in the table is always one.

The column header for the table is set to ″REGISTRY\_SUBKEY″.

2. This function is only valid on operating system that are compatible Windows 95 System Registries.

#### **Examples Example 1**:

```
%DEFINE RegistryTable = %TABLE(ALL)
```

```
@DTWR_LISTSUB("URLLIST", RegistryTable)
```
# <span id="page-387-0"></span>**DTWR\_OPENREG**

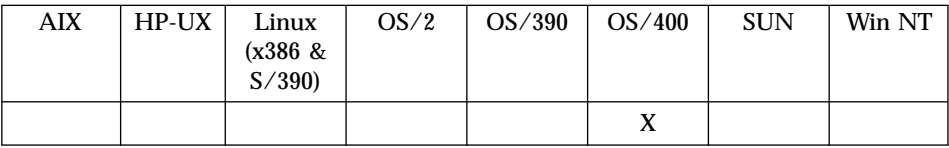

### **Purpose**

Opens a Web registry.

### **Format**

@DTWR\_OPENREG(registry, commit) @DTWR\_OPENREG(registry)

### **Parameters**

Table 223. DTWR\_OPENREG Parameters

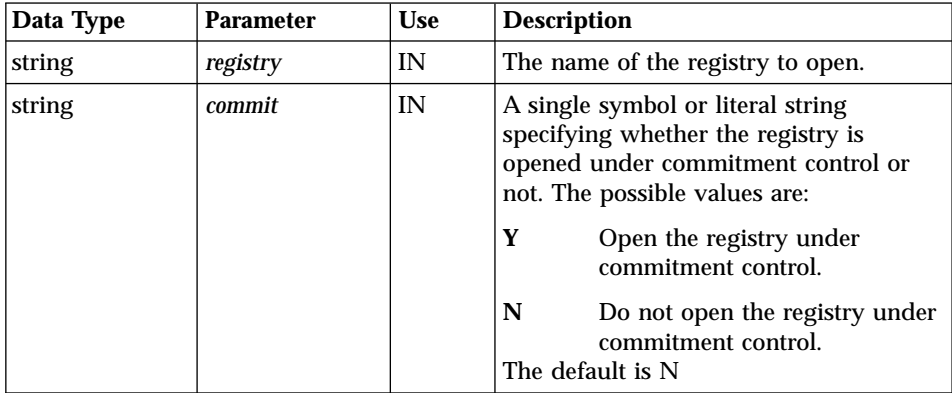

### **Return Codes**

Table 224. DTWR\_OPENREG Return Codes

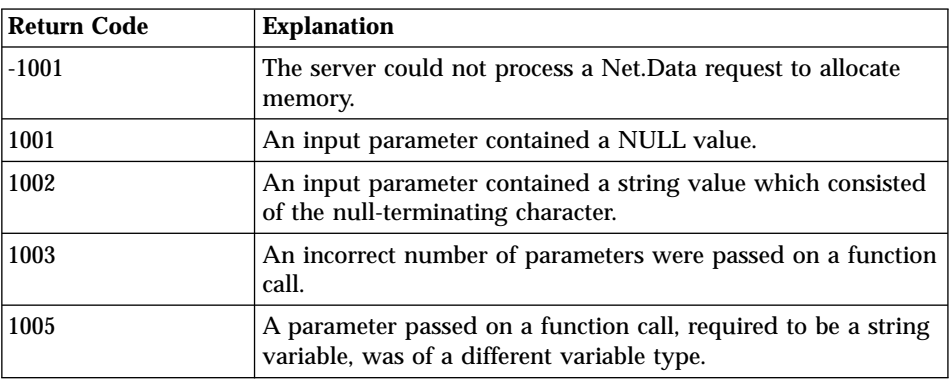

| <b>Return Code</b> | <b>Explanation</b>                                                                                                    |
|--------------------|----------------------------------------------------------------------------------------------------|
| 1007               | A parameter contains a value which is not valid.                                                                                                    |
| 3005               | A Web registry built-in function could not use the specified<br>registry because it cannot be found.                                                                  |
| 3007               | A Web registry built-in function could not complete the<br>specified operation because the requestor does not have the<br>proper authority to the specified registry. |

Table 224. DTWR\_OPENREG Return Codes (continued)

## **Examples**

**Example 1**: Open the registry under commitment control

@DTWR\_OPENREG("/qsys.lib/mylib.lib/myreg.file", "Y")

# <span id="page-389-0"></span>**DTWR\_RTVENTRY**

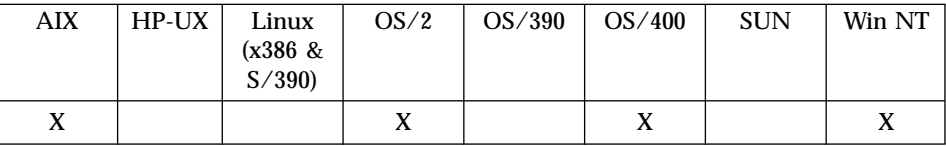

### **Purpose**

Retrieves a registry string value from a Web registry.

### **Format**

@DTWR\_RTVENTRY(registry, registryVariable, registryData, index) @DTWR\_RTVENTRY(registry, registryVariable, registryData) @DTWR\_rRTVENTRY(registry, registryVariable, index) @DTWR\_rRTVENTRY(registry, registryVariable)

## **Parameters**

Table 225. DTWR\_RTVENTRY Parameters

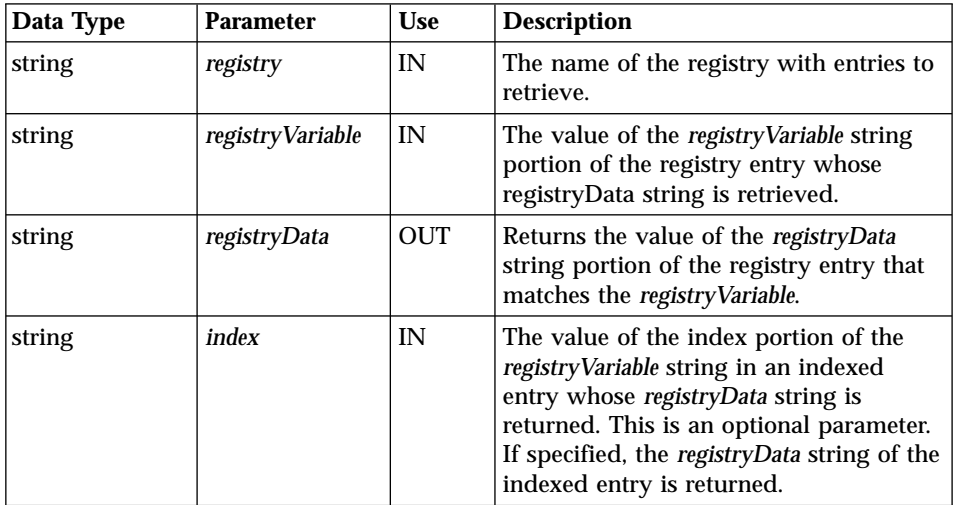

## **Return Codes**

Table 226. DTWR\_RTVENTRY Return Codes

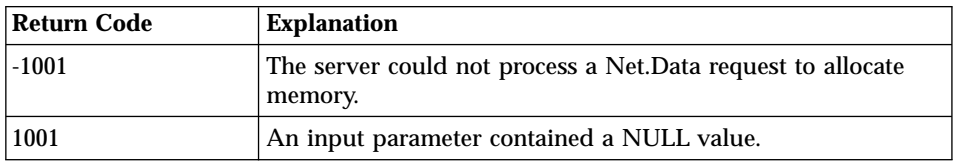

| <b>Return Code</b> | <b>Explanation</b>                                                                                                    |
|--------------------|----------------------------------------------------------------------------------------------------|
| 1002               | An input parameter contained a string value which consisted<br>of the null-terminating character.                                                                     |
| 1003               | An incorrect number of parameters were passed on a function<br>call.                                                                                                  |
| 1005               | A parameter passed on a function call, required to be a string<br>variable, was of a different variable type.                                                         |
| 1006               | A literal string was passed on a function call for a parameter<br>which was required to be an output parameter.                                                       |
| 1007               | A parameter contains a value which is not valid.                                                                                                    |
| 3004               | A Web registry built-in function could not remove or retrieve<br>an entry from the specified registry because the specified<br>entry does not exist.                  |
| 3005               | A Web registry built-in function could not use the specified<br>registry because it cannot be found.                                                                  |
| 3007               | A Web registry built-in function could not complete the<br>specified operation because the requestor does not have the<br>proper authority to the specified registry. |

Table 226. DTWR\_RTVENTRY Return Codes (continued)

#### **Examples Example 1**:

```
%DEFINE RegistryData = ""
@DTWR_RTVENTRY("Myregistry", "Jones", RegistryData)
```
## **Example 2**:

```
@DTWR_RTVENTRY("URLLIST", "SMITH", RegistryData, "WORK_URL")
```
## **Example 3**:

```
@DTWR_rRTVENTRY("Myregistry", "Jones")
```
## **Example 4**:

@DTWR\_rRTVENTRY("URLLIST", "SMITH", "WORK\_URL")

# <span id="page-391-0"></span>**DTWR\_UPDATEENTRY**

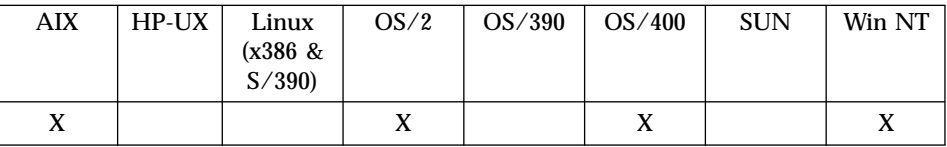

## **Purpose**

Updates a registry string value in the Web registry.

## **Format**

@DTWR\_UPDATEENTRY(registry, registryVariable, newData, index) @DTWR\_UPDATEENTRY(registry, registryVariable, newData)

## **Parameters**

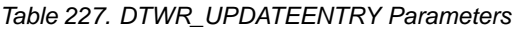

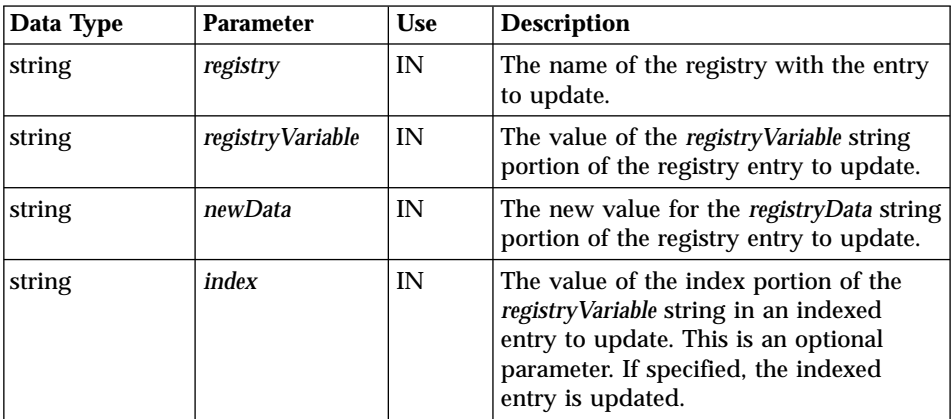

# **Return Codes**

Table 228. DTWR\_UPDATEENTRY Return Codes

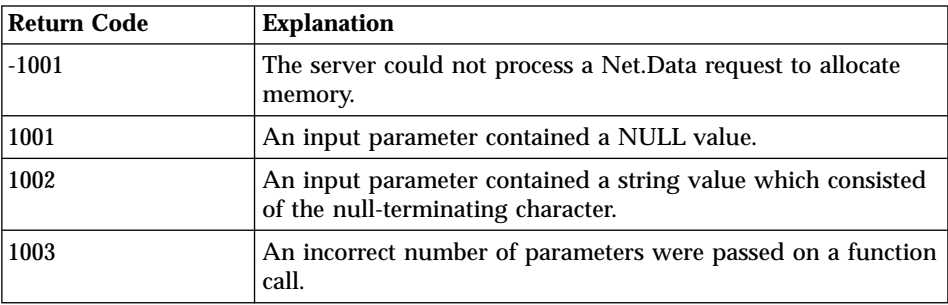

| Return Code | <b>Explanation</b>                                                                                                    |
|-------------|----------------------------------------------------------------------------------------------------|
| 1005        | A parameter passed on a function call, required to be a string<br>variable, was of a different variable type.                                                         |
| 1007        | A parameter contains a value which is not valid.                                                                                                    |
| 3003        | A Web registry built-in function could not add an entry to the<br>specified registry because the specified entry already exists.                                      |
| 3004        | A Web registry built-in function could not remove or retrieve<br>an entry from the specified registry because the specified<br>entry does not exist.                  |
| 3005        | A Web registry built-in function could not use the specified<br>registry because it cannot be found.                                                                  |
| 3007        | A Web registry built-in function could not complete the<br>specified operation because the requestor does not have the<br>proper authority to the specified registry. |

Table 228. DTWR\_UPDATEENTRY Return Codes (continued)

The registry entry name corresponding to the value cannot be changed.

#### **Examples Example 1**:

@DTWR\_UPDATEENTRY("Myregistry", "Jones", "http://advantis.com/~Jones/personal")

### **Example 2**:

@DTWR\_UPDATEENTRY("URLLIST", "SMITH", "http://www.ibm.com/software/personal", "WORK\_URL")

## **Persistent Macro Functions**

The persistent macro functions support transaction processing in Net.Data by helping you define which macro blocks are persistent within a single transaction. Use these functions to define the start and end of a transaction, which HTML blocks are persistent throughout the transaction, the scope of the variables within the transaction, and whether to commit or rollback changes within the transaction.

- ["DTW\\_ACCEPT"](#page-393-0) on page 380
- ["DTW\\_COMMIT"](#page-395-0) on page 382
- ["DTW\\_ROLLBACK"](#page-396-0) on page 383
- ["DTW\\_RTVHANDLE"](#page-397-0) on page 384
- ["DTW\\_STATIC"](#page-399-0) on page 386
- ["DTW\\_TERMINATE"](#page-401-0) on page 388

# <span id="page-393-0"></span>**DTW\_ACCEPT**

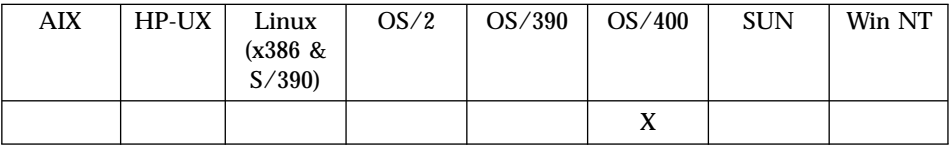

#### **Purpose**

Defines the transaction handle used to invoke a persistent macro.

### **Format**

@DTW\_ACCEPT(handle, timeout) @DTW\_ACCEPT(handle)

### **Parameters**

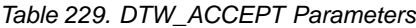

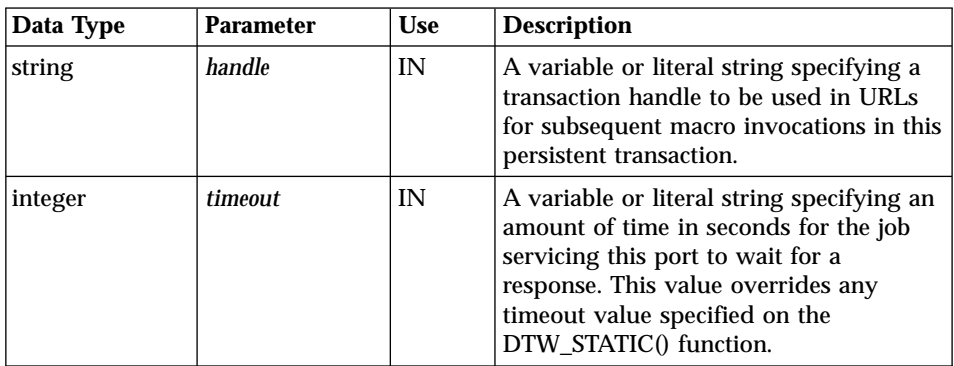

## **Return Codes**

Table 230. DTW\_ACCEPT Return Codes

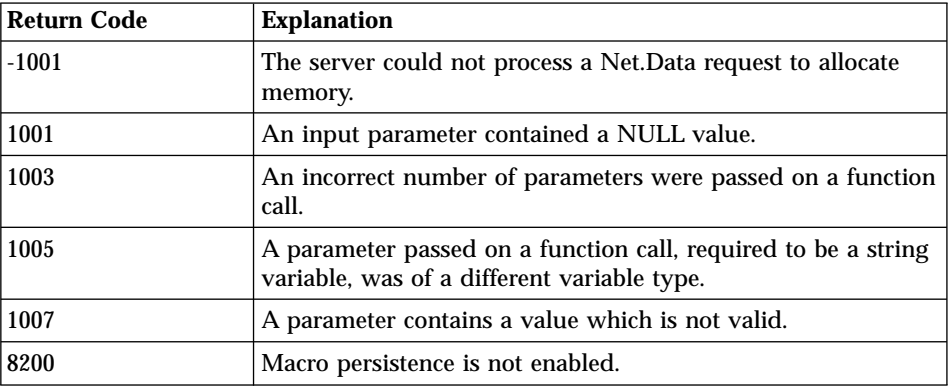

Table 230. DTW\_ACCEPT Return Codes (continued)

| Return Code | <b>Explanation</b>                                         |
|-------------|------------------------------------------------------------|
| 8201        | A persistent built-in function was called out of sequence. |

1. Net.Data requires that the transaction handle be included in the URL that invokes the macro as a response from the Web browser. When a request comes in to the Web server, the server uses the transaction handle to route the request to the CGI process that is processing the transaction.

The transaction handle must be called at the start of each HTML block in the macro until the last logical block, which contains a call to DTW\_TERMINATE(). If either a call to DTW\_ACCEPT() or DTW TERMINATE() is not found before any text is output to the browser, a Net.Data error occurs.

- 2. You can specify a timeout value for this page that overrides the timeout value specified on the @DTW\_STATIC() function. The Web server waits for specified amount of time (in seconds) for the user to respond to this request.
- 3. If this function is called when the macro is not in a persistent state, a Net.Data error occurs.
- 4. The URLs containing the transaction handle can be coded as actions on form push buttons or as hypertext links on the page presented to the browser.

#### **Examples Example 1**:

```
%DEFINE handle = ""
@DTW_RTVHANLDE(handle)
%HTML (Report){
@DTW_ACCEPT(handle)
 ...
%}
```
# <span id="page-395-0"></span>**DTW\_COMMIT**

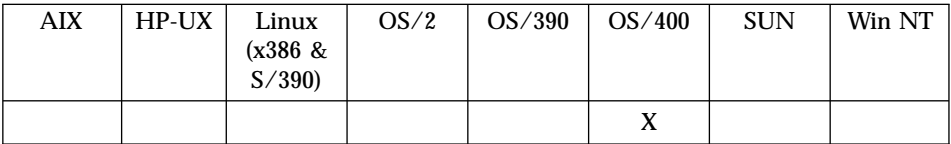

### **Purpose**

Makes permanent any pending changes made to resources under commitment control since the last commitment boundary and establishes a new commitment boundary.

#### **Format**

@DTW\_COMMIT()

#### **Parameters**

None.

#### **Return Codes**

Table 231. DTW\_COMMIT Return Codes

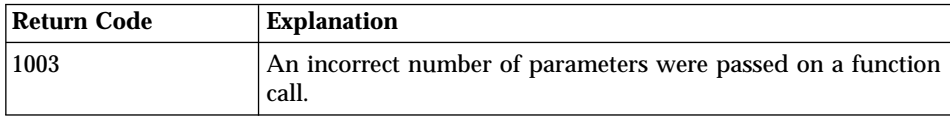

### **Examples Example 1**: Specifies a commit

@DTW\_COMMIT() %HTML (Report){ %}
## **DTW\_ROLLBACK**

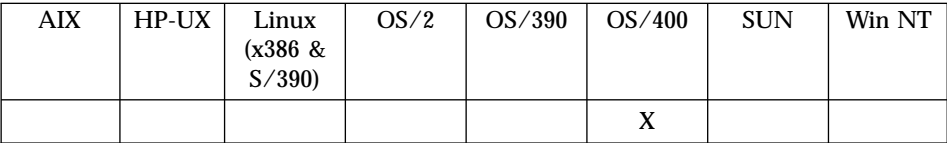

#### **Purpose**

Reestablishes the last commitment boundary as the current commitment boundary. All changes to resources under commitment control for the process that Net.Data is running under made since the last commitment boundary are backed out.

#### **Format**

@DTW\_ROLLBACK()

#### **Parameters**

None.

#### **Return Codes**

Table 232. DTW\_ROLLBACK Return Codes

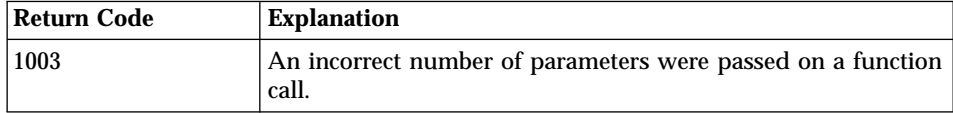

## **Examples**

**Example 1**: Specifies a rollback

```
@DTW_ROLLBACK()
%HTML (Report){
%}
```
## **DTW\_RTVHANDLE**

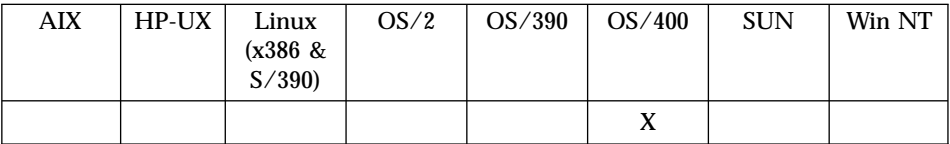

#### **Purpose**

Generates and returns a transaction handle that is unique to this macro across separate invocations and is calculated based on a combination of thread information, timestamp, and current user.

#### **Format**

@DTW\_RTVHANDLE(handle)

#### **Parameters**

Table 233. DTW\_RTVHANDLE Parameters

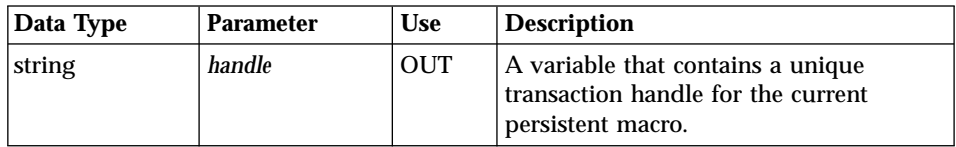

## **Return Codes**

Table 234. DTW\_RTVHANDLE Return Codes

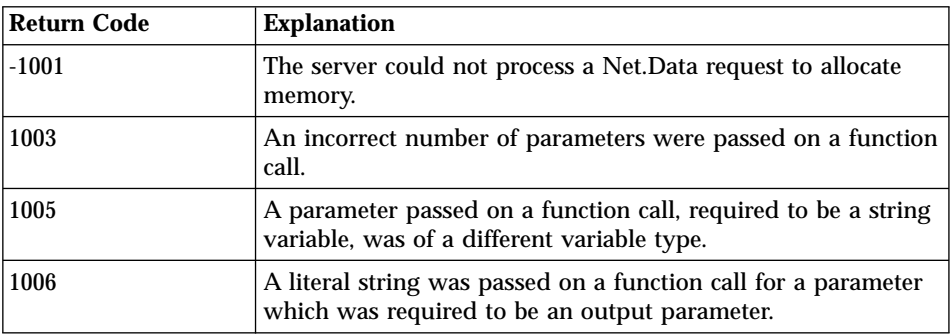

#### **Usage Notes**

The transaction handle can be used to ensure that URLs specified as part of a persistent transaction are unique to the HTTP server and can be securely identified as valid requests.

#### **Examples**

**Example 1**: Defines the handle variable used to retrieve the transaction handle

%DEFINE handle = "" @DTW\_RTVHANLDE(handle)

## **DTW\_STATIC**

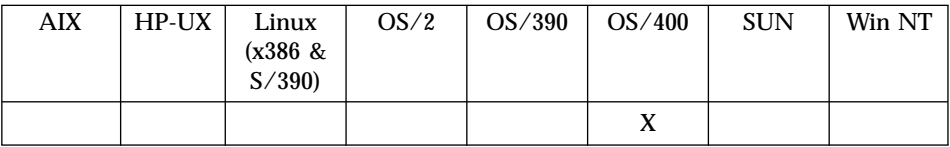

#### **Purpose**

Indicates that the entire macro is persistent.

## **Format**

@DTW\_STATIC(timeout) @DTW\_STATIC()

## **Parameters**

Table 235. DTW\_STATIC Parameters

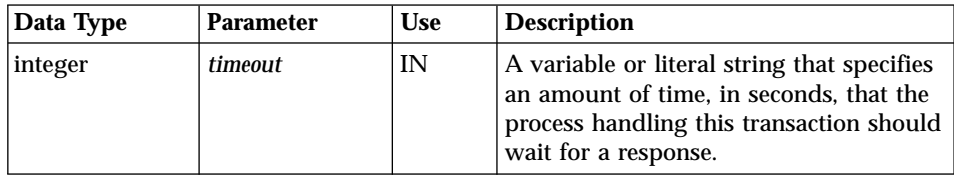

## **Return Codes**

Table 236. DTW\_STATIC Return Codes

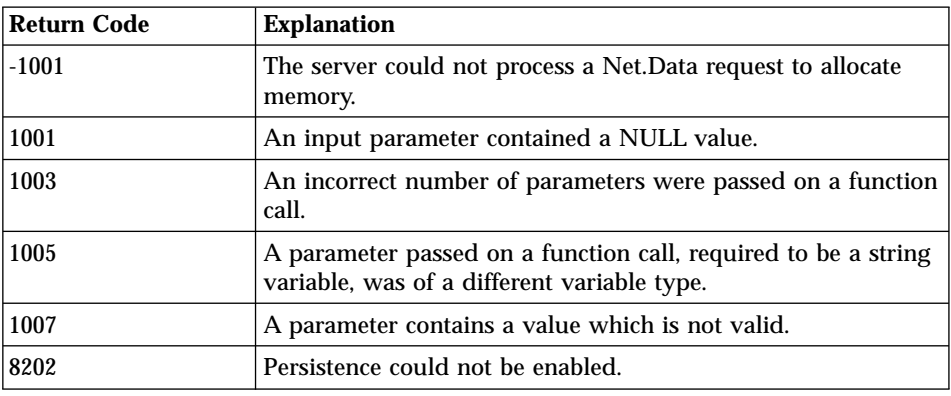

## **Usage Notes**

1. DTW\_STATIC should be the first statement in the macro. All variables defined in the macro after this function call will be persistent across multiple macro invocations unless specified otherwise and until DTW\_TERMINATE() is called or the process is ended.

- 2. A timeout value, in seconds, can be specified on the function call to indicate the amount of time the process Net.Data is running under waits for a response from the browser. If the timeout value expires, the process ends, and all changes to resources under commitment control since the last commitment boundary are rolled back.
- 3. If a timeout value is specified on a subsequent @DTW\_ACCEPT() call, Net.Data overrides this value with the value in the subsequent call. If a timeout value is not specified on this call or a subsequent @DTW\_ACCEPT() call, the Web server default timeout value is used.

#### **Examples**

**Example 1**: A call to DTW\_STATIC() specifying a timeout value of 60 seconds. @DTW\_STATIC("60")

## **DTW\_TERMINATE**

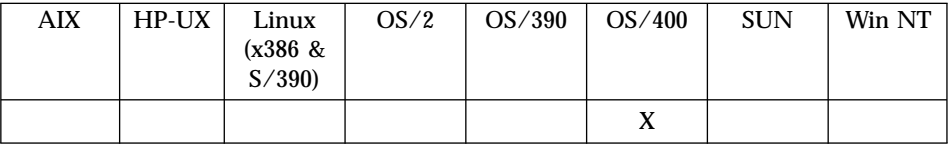

#### **Purpose**

Ends a persistent transaction. All changes to resources under commitment control since the last commitment boundary are made permanent.

#### **Format**

@DTW\_TERMINATE()

#### **Parameters**

None

#### **Return Codes**

Table 237. DTW\_TERMINATE Return Codes

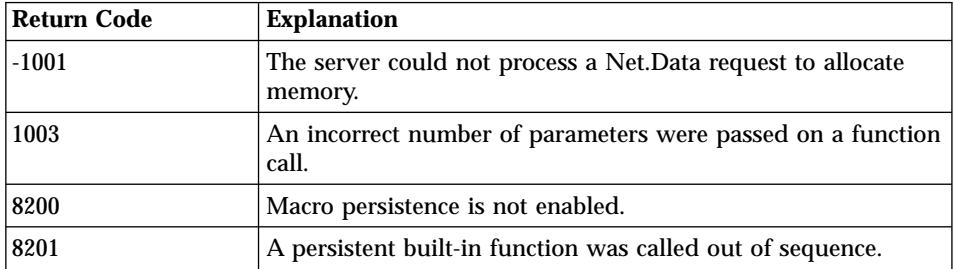

## **Usage Notes**

- 1. The DTW TERMINATE function is called at the start of the logical last HTML block of the persistent transaction before any text is output to the browser. If any text output appears before the function, within the block, a Net.Data error will occur. Note that there could be more than one logical last HTML block depending on how the application is written.
- 2. If this function is called when the macro is not in a persistent state, a Net.Data error will occur.

## **Examples**

**Example 1**: Terminates the persistent transaction

```
%HTML(QUIT){
@DTW_TERMINATE()
 ...
%}
```
#### **Java Applet Functions**

The Java applet language environment lets you easily generate HTML tags for Java applets in your Net.Data applications. When you call the Java applet functions, you specify the name of your applet and pass any parameters that the applet needs. The language environment processes the macro and generates the HTML applet tags, which the Web browser uses to run the applet.

Additionally, Net.Data provides a set of interfaces your applet can use to access table parameters. These interfaces are contained in the class, DTW\_Applet.class.

The following sections describe how to use the Java applet language environment to run your Java applets.

## **Configuring the Java Applet Language Environment**

Verify that the following configuration statement is in the initialization file, on one line:

See the *Net.Data Administration and Programming Guide* to learn more about the Net.Data initialization file and language environment ENVIRONMENT statements.

## **Creating Java Applets**

Before using the Net.Data Java applet language environment, you need to determine which applets you plan to use or which applets you need to write. See your Java documentation for more information on creating applets.

## **Generating the Applet Tags**

You specify a call to the applet language environment with a Net.Data function call. No declaration is needed for the function call. The syntax for the function call is shown here:

@DTWA\_AppletName(parm1, parm2, ..., parmN)

- v DTWA\_ identifies the function call to the applet language environment.
- AppletName is the name of the applet for which tags are generated.
- parm1 through parmN are parameters used to generate PARAM tags.

#### *To write a macro that generates applet tags:*

1. Define any parameters required by the applet in the DEFINE section of the macro. These parameters include any applet tag attributes, Net.Data variables, and Net.Data table parameters that you need as input for the applet. For example:

%define{<br>DATABASE = "celdial" <=Name of the database MyGraph.codebase = "/netdata-java/" <=Required applet attribute

```
MyGraph.height = "200" <=Required applet attribute
MyGraph.width = "400" <=Required applet attribute
MyTitle = "Celdial results"MyTable = %TABLE(all) <=Table to store query results
%}
```
2. Optional: Specify a query to the database to generate a result set as input for the applet. This is useful when you are using an applet that generates a chart or table. For example:

```
%FUNCTION(DTW_SQL) mySQL(OUT table){
select name, ages from ibmuser.guests
%}
```
3. Specify the function call in the Net.Data macro to call the Java applet language environment and invoke the applet. The function call specifies the name of the applet and the parameters you want to pass to the language environment. These parameters include any Net.Data variables, and Net.Data table or column parameters that you need as input for the applet.

#### For example:

```
%HTML (Report){
@mySQL(MyTable) <=A call to mySQL
@DTWA_MyGraph(MyTitle, DTW_COLUMN(ages) MyTable) <=Applet function call
%}
```
## **Applet Tag Attributes**

You can specify attributes for applet tags anywhere in your Net.Data macro. Net.Data substitutes all variables that have the form *AppletName.attribute* into the applet tag as attributes. The syntax for defining an attribute on an applet tag is shown here:

%define AppletName.attribute = "value"

The following attributes are required for all applets:

- *codebase:* The location of the applet, which is identified by a URL.
- *height:* The height of the applet in pixels.
- *width:* The width of the applet in pixels.

The following attributes are optional:

- *align:* the alignment of the applet
- *alt:* any text that should be displayed if the browser understands the APPLET tag but can't run Java applets
- *archive:* an archive containing classes and other resources
- *hspace:* the number of pixels on each side of the applet
- *name:* a name for the applet instance
- v *object:* the name of the file that contains a serialized representation of an applet
- v *vspace:* the number of pixels above and below the applet

For example, if your applet is called MyGraph, you can define these required attributes as shown here:

```
%DEFINE{
MyGraph.codebase = "/netdata-java/"
MyGraph.height = "200"
MyGraph.width = "400"%}
```
The actual assignment need not be in a DEFINE section. You can set the value with the DTW\_ASSIGN function. If you do not define a variable for *AppletName.code* variable, Net.Data adds a default *code* parameter to the applet tag. The value of the *code* parameter is *AppletName.class*, where *AppletName* is the name of your applet.

#### **Applet Tag Parameters**

You define a list of parameters to pass to the Java applet language environment in the function call. You can pass parameters that include:

- Net.Data variables (including LIST variables)
- Net.Data tables
- v Columns of Net.Data tables

When you pass a parameter, Net.Data creates a Java applet PARAM tag in the HTML output with the name and value that you assign to the parameter. You cannot pass string literals or results of function calls.

#### **Net.Data Variable Parameters:**

You can use Net.Data variables as parameters. If you define a variable in the DEFINE block of the macro and pass the variable value in the DTWA\_*AppletName* function call, Net.Data generates a PARAM tag that has the same name and value as the variable. For example, given the following macro statement:

```
%define{
...
MyTitle = "This is my Title"
%}
%HTML (Report){
@DTWA_MyGraph( MyTitle, ...)
%}
```
Net.Data produces the following applet PARAM tag:

<param name = 'MyTitle' value = "This is my Title" />

#### **Net.Data Table Parameters:**

Net.Data automatically generates a PARAM tag with the name DTW\_NUMBER\_OF\_TABLES every time the Java applet language environment is called, specifying whether the function call has passed any table variables. The value is the number of table variables that Net.Data uses in the function. If no table variables are specified in the function call, the following tag is generated:

```
<param name = "DTW_NUMBER_OF_TABLES" value = "0" />
```
You can pass one or more Net.Data table variables as parameters on the function call. If you specify a Net.Data table variable on a DTWA\_*AppletName* function call, Net.Data generates the following PARAM tags:

#### **Table name parameter tag:**

This tag specifies the names of the tables to pass. The tag has the following syntax:

 $\epsilon$  >  $\epsilon$  >  $\epsilon$  >  $\epsilon$  +  $\epsilon$  +  $\epsilon$ 

Where i is the number of the table based on the ordering of the function call, and *tname* is the name of the table.

#### **Row and column specification parameter tags:**

PARAM tags are generated to specify the number of rows and columns a particular table. This tag has the following syntax:

```
\epsilon > \epsilon > \epsilon > \epsilon + \epsilon + \epsilon<param name = 'DTW_tname_NUMBER_OF_COLUMNS' value = "cols" />
```
Where the name of the table is *tname*, *rows* is the number of rows in the table, and *cols* is the number of columns in the table. This pair of tags is generated for each unique table specified in the function call.

#### **Column value parameter tags:**

This PARAM tag specifies the column name of a particular column. This tag has the following syntax:

```
<param name = 'DTW_tname_COLUMN_NAME_j' value = "cname" />
```
Where the table name is *tname*, *j* is the column number, and *cname* is the name of the column in the table.

#### **Row value parameter tags:**

This PARAM tag specifies the values at a particular row and column. This tag has the following syntax:

 $\epsilon$  >  $\epsilon$  >  $\epsilon$  >  $\epsilon$  +  $\epsilon$  +  $\epsilon$ 

Where the table name is *tname*, *cname* is the column name, *k* is the row number, and *val* is the value that matches the value in the corresponding row and column.

**Table Column Parameters:** You can pass a table column as a parameter on a function call to generate tags for a specific column. Net.Data generates the corresponding applet tags only for the specified column. A table column parameter uses the following syntax:

```
@DTWA_AppletName(DTW_COLUMN( x )Table)
```
Where *x* is the name or number of the column in the table.

Table column parameters use the same applet tags defined for the table parameters.

**Alternate Text for the Applet Tag on Browsers that are not Java-Enabled** The variable DTW\_APPLET\_ALTTEXT specifies the text to display on browsers that do no support Java or have turned Java support off. For example, the following variable definition:

%define DTW APPLET ALTTEXT = "<p>Sorry, your browser is not Java-enabled."</p>

produces the following HTML tag and text:

<p>Sorry, your browser is not Java-enabled.</p><

If this variable is not defined, no alternate text is displayed.

#### **Java Applet Example**

The following example demonstrates a Net.Data macro that calls the Java applet language environment and the resulting applet tag that the language environment generates.

The Net.Data macro contains the following function calls to the Java applet language environment:

```
%define{
DATABASE = "celdial"
DTW APPLET ALTTEXT = "<p>Sorry, your browser is not Java-enabled."</p>
DTW DEFAULT REPORT = "no"
MyGraph.codebase = "/netdata-java/"
MyGraph.height = "200"
MyGraph.width = "400"
MyTitle = "This is my Title"
%}
%FUNCTION(DTW_SQL) mySQL(OUT table){
select name, ages from ibmuser.guests
%}
```

```
%HTML (Report){
@mySQL(MyTable)
@DTWA_MyGraph(MyTitle, DTW_COLUMN(ages) MyTable)
%}
```
The Net.Data macro lines in the DEFINE section specify the attributes of the applet tag:

```
MyGraph.codebase = "/netdata-java/"
MyGraph.height = "200"
MyGraph.width = "400"
```
The language environment generates an applet tag with the following qualifiers:

```
<applet code='MyGraph.class'
          codebase='/netdata-java/'
width='400'
height='200'
\overline{\phantom{0}}
```
Net.Data returns the SQL query results from the SQL section of the Net.Data macro in the output table, MyTable. This table is specified in the DEFINE section:

```
MyTable = %TABLE(all)
```
The call to the applet in the macro is specified in the HTML section: @DTWA\_MyGraph(MyTitle, DTW\_COLUMN(ages) MyTable)

Based on the parameters in the function call, Net.Data generates the complete applet tag containing the information about the result table, such as the number of columns, the number of rows returned, and the result rows. Net.Data generates one parameter tag for each cell in the result table, as shown in the following example:

```
\epsilon > \epsilon > \epsilon > \epsilon + \epsilon + \epsilon
```
The parameter name, *DTW\_MyTable\_ages\_VALUE\_1*, specifies the table cell (row 1, column ages) in the table, MyTable, which has a value of 4. The keyword, DTW\_COLUMN, in the function call to the applet, specifies that you are interested only in the column ages of the resulting table, MyTable, shown here:

```
@DTWA_MyGraph( MyTitle, DTW_COLUMN(ages) MyTable )
```
The following output shows the complete applet tag that Net.Data generates for the example:

```
<applet code='MyGraph.class' codebase='/netdata-java/'
                       width='400' height='200'
>
\epsilon > \epsilon > \epsilon > \epsilon + \epsilon + \epsilon
```

```
\epsilon > \epsilon > \epsilon + \epsilon + \epsilon\epsilon > \epsilon > \epsilon > \epsilon + \epsilon + \epsilon\epsilon >>>>>> <param name = 'DTW MyTable NUMBER OF ROWS' value = "5" />
<param name = 'DTW_MyTable_NUMBER_OF_COLUMNS' value = "1" />
<param name = 'DTW_MyTable_COLUMN_NAME_1' value = "ages" />
\epsilon <param name = 'DTW MyTable ages VALUE \overline{1}' value = "35" />
\epsilon <param name = 'DTW_MyTable_ages_VALUE_2' value = "32" />
\epsilon <param name = 'DTW MyTable ages VALUE 3' value = "31" />
\epsilon <param name = 'DTW MyTable ages VALUE 4' value = "28" />
<param name = 'DTW_MyTable_ages_VALUE_5' value = "40" />
<p>Sorry, your browser is not Java-enabled.</p>
</applet>
```
## **Using the Net.Data Java Applet Interface**

Net.Data provides a set of interfaces in a class called DTW\_Applet.class, which you can use with your Java applets to help process the PARAM tags that are generated for table variables. You can create an applet that extends this interface to call the routines from your applet.

Net.Data provides these interfaces:

- v **int GetNumberOfTables()** returns the number of tables found in the applet tag.
- v **String [] GetTableNames()** returns a list of the table names found in the applet tag.
- v **int GetNumberOfColumns(String table\_name)** returns the number of columns in the table table\_name.
- v **int GetNumberOfRows(String table\_name)** returns the number of rows in the table table\_name.
- v **String[] GetColumnNames(String table\_name)** returns the names of the columns in the table table\_name.
- v **String[][] GetTable(String table\_name)** returns a two-dimensional array of strings containing the values of the table's rows and columns.

To access the interfaces, use the EXTENDS keyword in your applet code to subclass your applet from the DTW\_APPLET class, as shown in the following example:

```
import java.io.*;
import java.applet.Applet;
public class myDriver extends DTW_Applet
    {
    public void init()
        {
        super.init();
        if (GetNumberOfTables() > 0)
             {
            String \lceil tables = GetTableNames();
```

```
printTables(tables);
        }
    }
private void printTables(String[] tables)
    {
    String table name;
    for (int i = 0; i < tables.length; i++){
       table name = tables[i];
       printTable(table name);
        }
    }
private void printTable(String table_name)
    {
    int nrows = GetNumberOfRows(table name);
    int ncols = GetNumberOfColumns(\tanhle name);
    System.out.println("Table: " + table_name + " has " + ncols +
               " columns and " + nrows + " rows.");
    String [] col names = GetColumnNames(table name);
    System.out.println("----------------------------------------");
    for (int i = 0; i < ncols; i++)System.out.print(" " + col_names[i] + " ");
    System.out.println("\n--------------------------------------");
    String [] [] mytable = GetTable(table name);
    for (int j = 0; j < nrows; j++){
        for (int i = 0; i < ncols; i++)System.out.print(" " + mytable[i][j] + " ");
       System.out.println("\n");
        }
    }
}
```
# **Appendix A. Net.Data Technical Library**

The Net.Data Technical Library is available from the Net.Data Web site at http://www.ibm.com/software/data/net.data/library.html

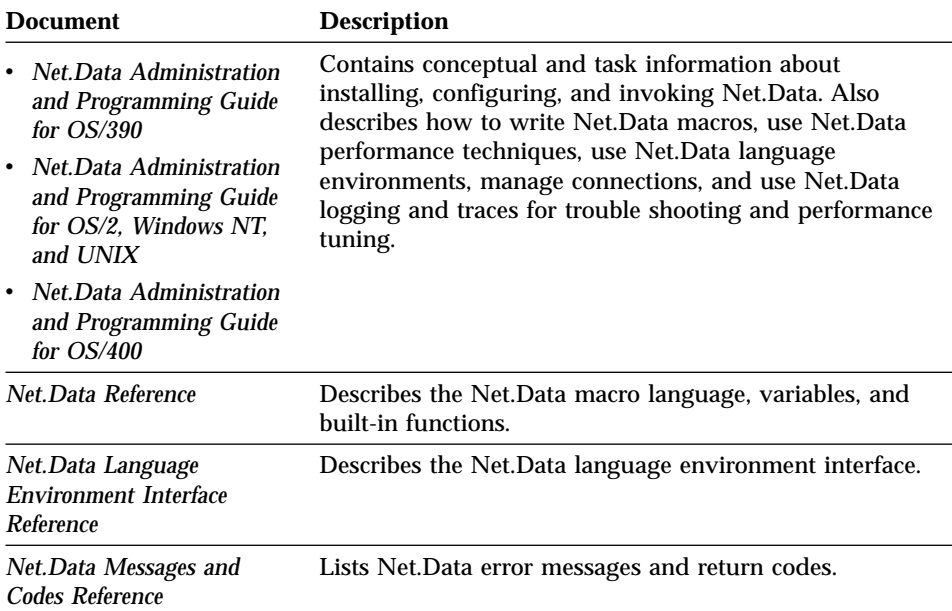

## **Appendix B. Deprecated Features**

The following features are still supported, but not recommended. If you have macros that contain these language constructs, it is recommended that you use the suggested alternatives.

## **EXEC\_SQL**

A DB2 WWW Connection language construct that calls an SQL block. We recommend calling SQL statements as functions instead. See ["FUNCTION](#page-35-0) Block" [on page 22](#page-35-0) for more information.

### **HTML\_INPUT**

A DB2 WWW Connection language construct that is the same as an HTML block named INPUT. See ["HTML Block"](#page-48-0) on page 35 for more information.

#### **HTML\_REPORT**

A DB2 WWW Connection language construct that is the same as an HTML block named REPORT. See ["HTML Block"](#page-48-0) on page 35 for more information.

#### **INCLUDE\_URL**

A statement used to read and incorporate another file into the Net.Data generated output. Upon execution, the entire contents of the included file will replace the INCLUDE\_URL statement. The specified file can exist on a local or remote server.

Though there is no recommended alternative to including the contents of a remote URL, you can use the INCLUDE statement to include local files, including macros. Including remote URLs is not recommended because there is no way to trap any of the unexpected situations that might occur when accessing a remote site.

#### **NUM\_ROWS**

The number of rows in the table that Net.Data is processing in the REPORT block. The number of rows is affected by the value of the *upper limit* parameter defined for the Net.Data table holding the data. For example, if *upper limit* is set to 30, but the SELECT statement returns 1000 rows, the value of NUM\_ROWS is 30. Additionally, if *upper limit* is set to 30 and the SELECT

statement returns 20 rows, NUM\_ROWS equals 20. See ["TABLE Statement"](#page-76-0) on [page 63](#page-76-0) for more information about the TABLE statement and the *upper limit* parameter.

NUM\_ROWS is not affected by the value of START\_ROW\_NUM as long as START\_ROW\_NUM is not passed to the language environment. For example, if START\_ROW\_NUM is set to 5 (specifying that the table displayed on the Web page should be populated starting with row 5) and the SELECT statement returns 25 rows, NUM\_ROWS is set to 25, not 21. The first four rows are discarded from the table, but are included in the value of NUM\_ROWS. However, if START\_ROW\_NUM is passed to the language environment, then NUM\_ROWS will only contain the number of rows starting at the row specified by START\_ROW\_NUM. In the example above, NUM\_ROWS will be set to 21.

You can reference NUM\_ROWS in REPORT and ROW blocks.

**Example 1:** Displays the number of names being processed in the REPORT block

```
%DEFINE DTW_SET_TOTAL_ROWS="YES"
%DEFINE RPT_MAX_ROWS="10"
%REPORT{
<h2>E-maildirectory</h2>
<sub>u</sub> ></sub>
%ROW{
<li>Name: <a href="mailto:$(V1)">$(V2)</a><br />
Location: $(V3)
%}
\langleul>
Names displayed: $(NUM_ROWS)<br />
Names found: $(TOTAL_ROWS)
%}
```
## **SQL**

A DB2 WWW Connection language construct that is equivalent to a function called with FUNCTION(DTW\_SQL) in Net.Data.

It can contain SQL\_REPORT and SQL\_MESSAGE statements, which are also from DB2 WWW Connection. DB2 WWW Connection does not support named %SQL blocks.

## **Examples:**

**Example 1:** A DB2 WWW Connection macro

```
%SQL{
UPDATE $(dbtbl) SET URL='$(URL)' WHERE ID=$(ID)
%SQL_MESSAGE{
100: <sup>"</sup> \leqb>The selected URL no longer exists in the table </b>." : continue
%}
%}
%HTML_INPUT{
\text{thim}\bar{1}...
%EXEC_SQL
</html>
%}
%HTML_REPORT{
<html>...
</html>
%}
```
#### **Example 2:** An equivalent Net.Data macro

```
%FUNCTION(DTW_SQL) URLquery(){
UPDATE \{(dbtb\overline{1})\} SET URL='\$(URL)' WHERE ID=$(ID)%MESSAGE{
100: "<b>The selected URL no longer exists in the table</b>." : continue
%}
%}
%HTML(INPUT){
<html>...
@URLquery
</html>
%}
%HTML (Report){
<html>...
</html>
%}
```
## **SQL\_MESSAGE**

A DB2 WWW Connection language construct that is equivalent to the Net.Data MESSAGE statement. See ["MESSAGE Block"](#page-66-0) on page 53 for an example.

#### **SQL\_REPORT**

A DB2 WWW Connection language construct that is equivalent to the Net.Data REPORT statement. See ["REPORT Block"](#page-71-0) on page 58for an example.

## **SQL\_CODE**

A DB2 WWW Connection language construct that is equivalent to ["RETURN\\_CODE"](#page-147-0) on page 134.

# **Appendix C. Net.Data Operating System Reference**

Not all Net.Data features are supported on each operating system. This section shows which features are supported for your operating system. An **X** indicates the feature is supported.

## Table 238. Net.Data Language Environments

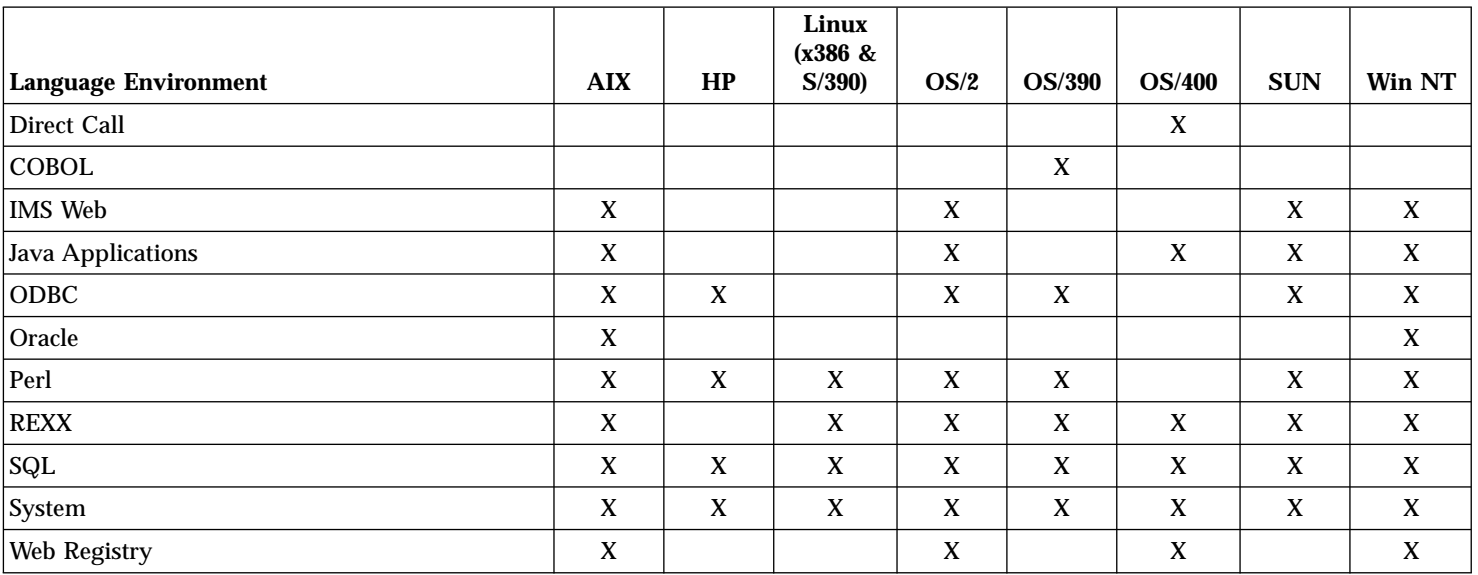

## Table 239. Net.Data Configuration Variables

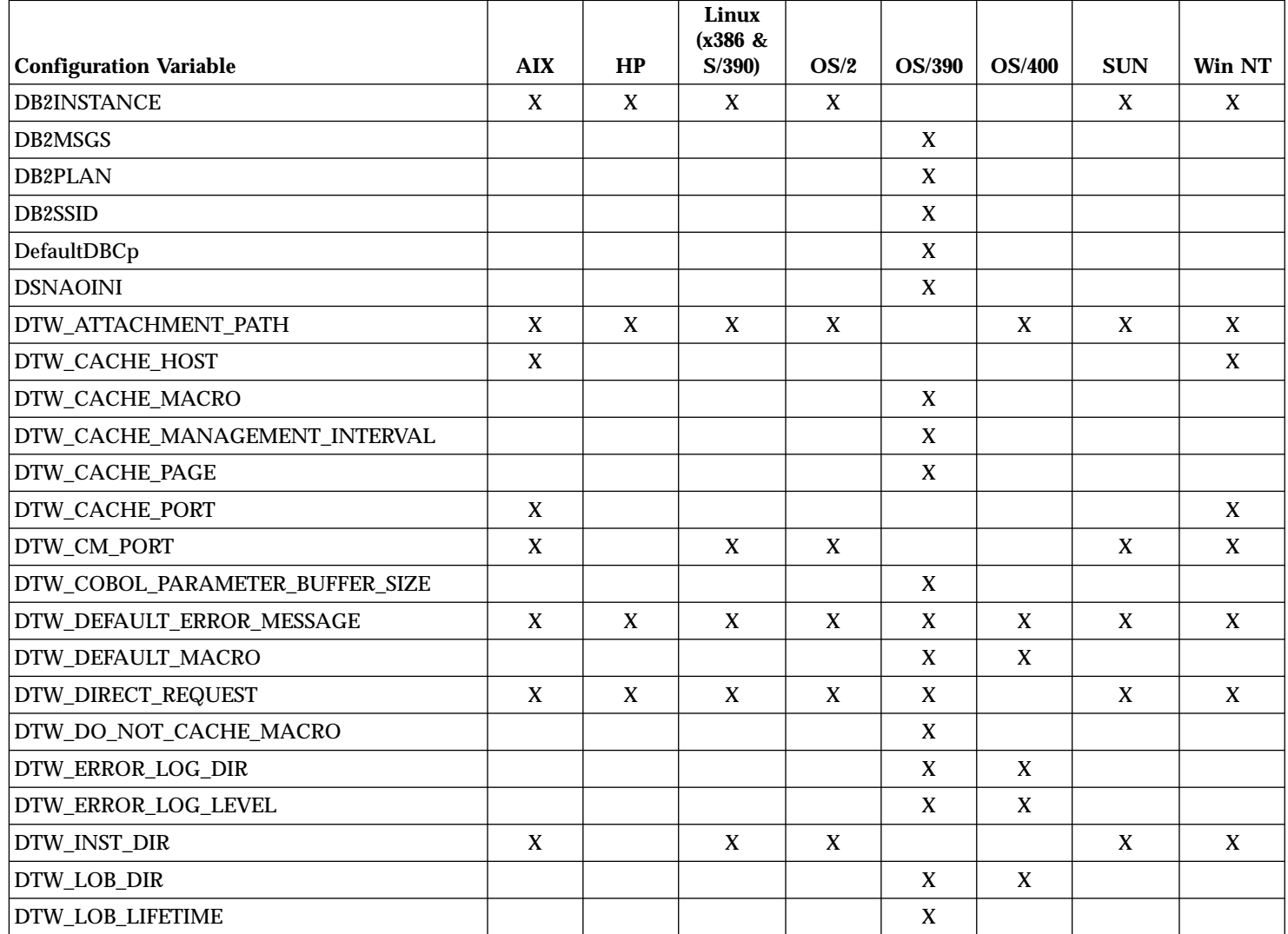

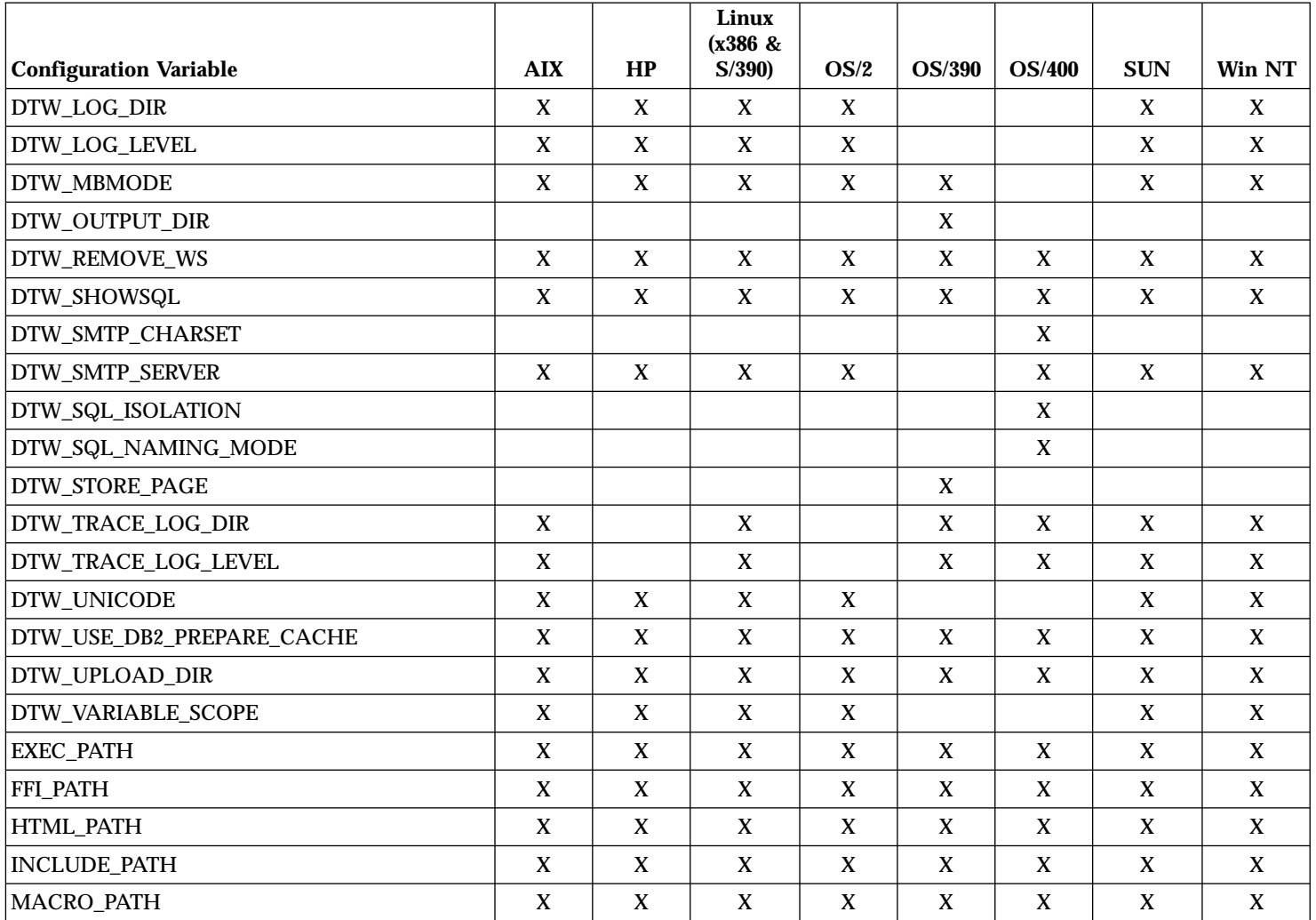

## Table 240. Net.Data Variables

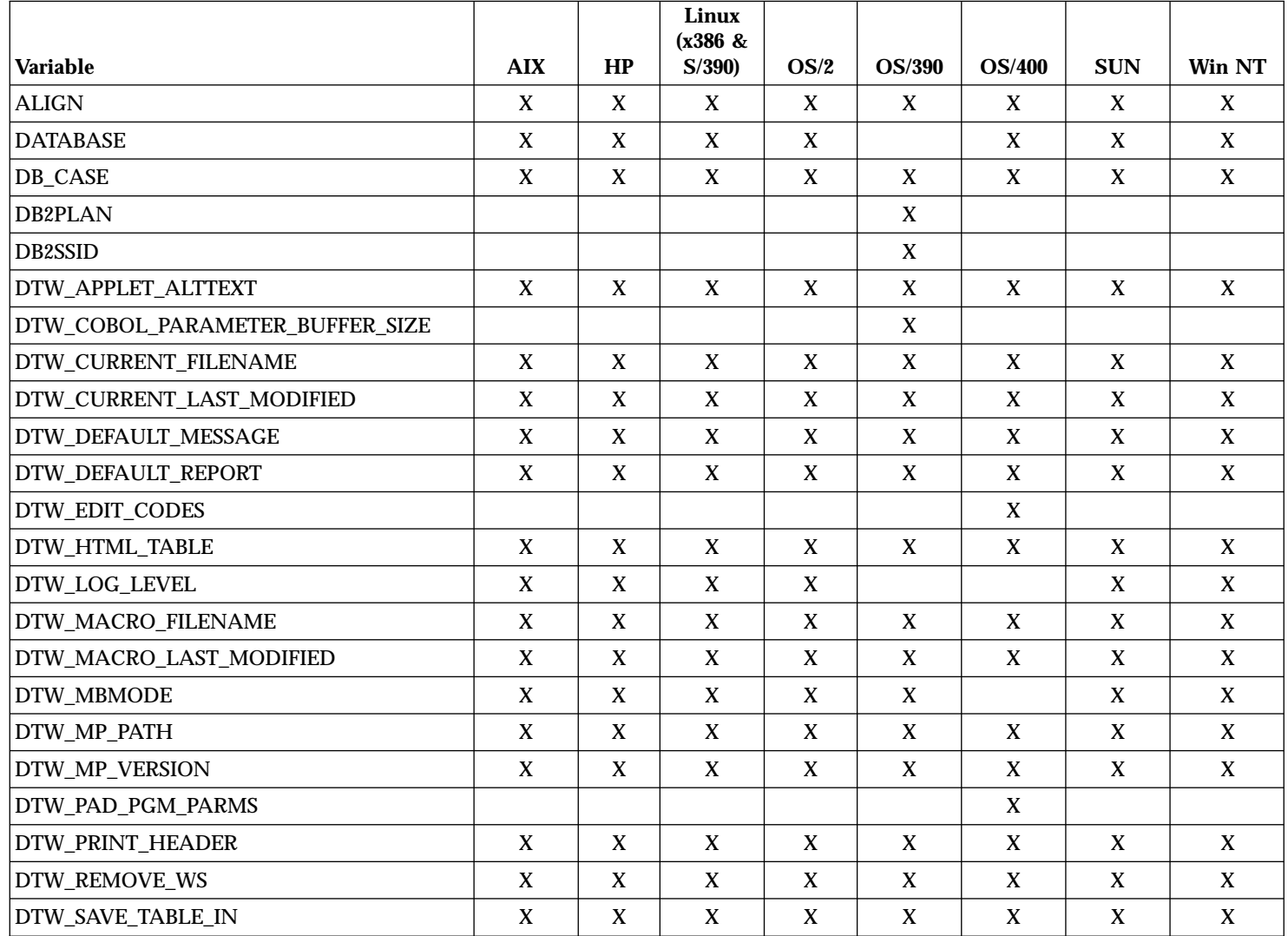

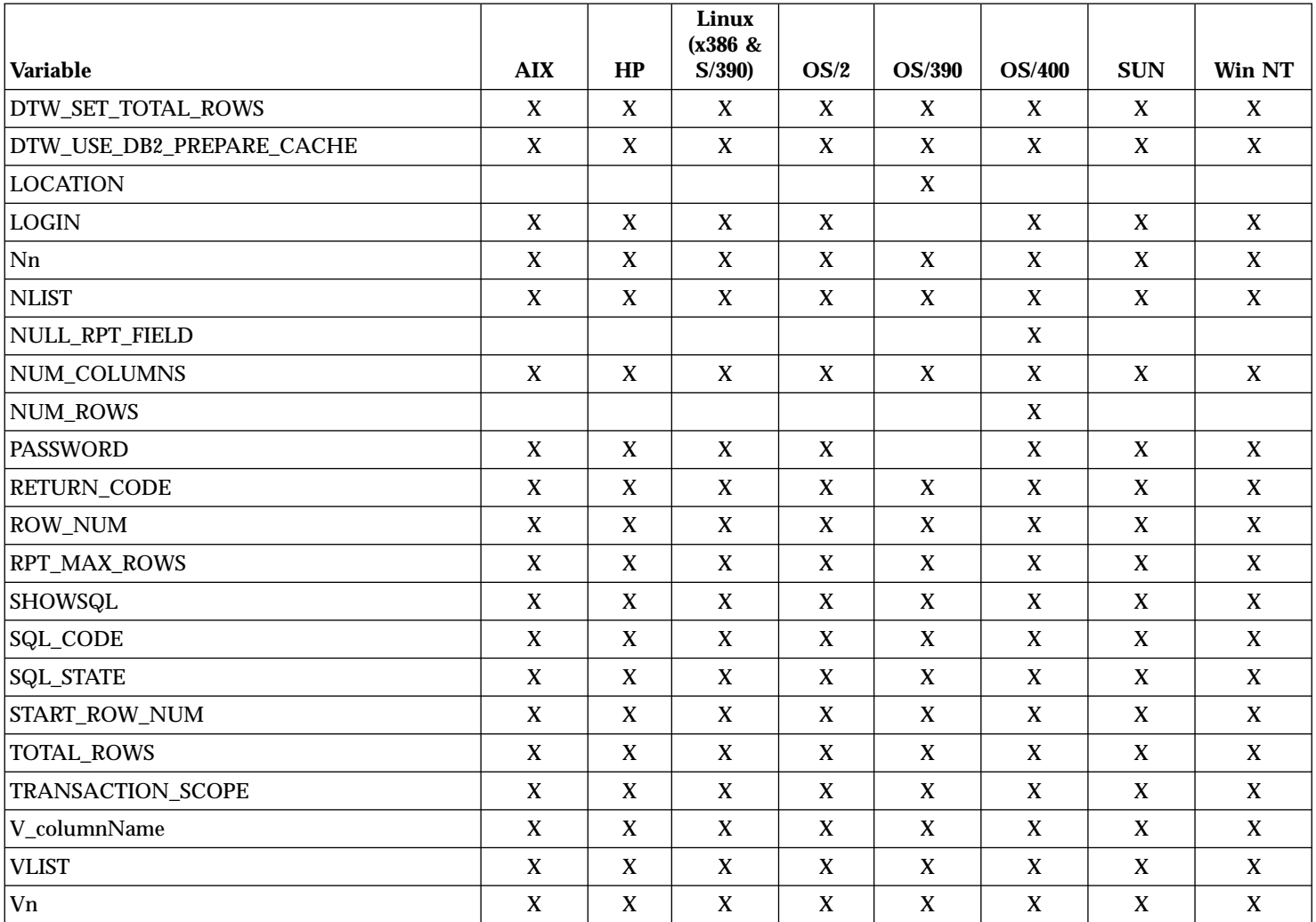

## Table 241. Net.Data Functions

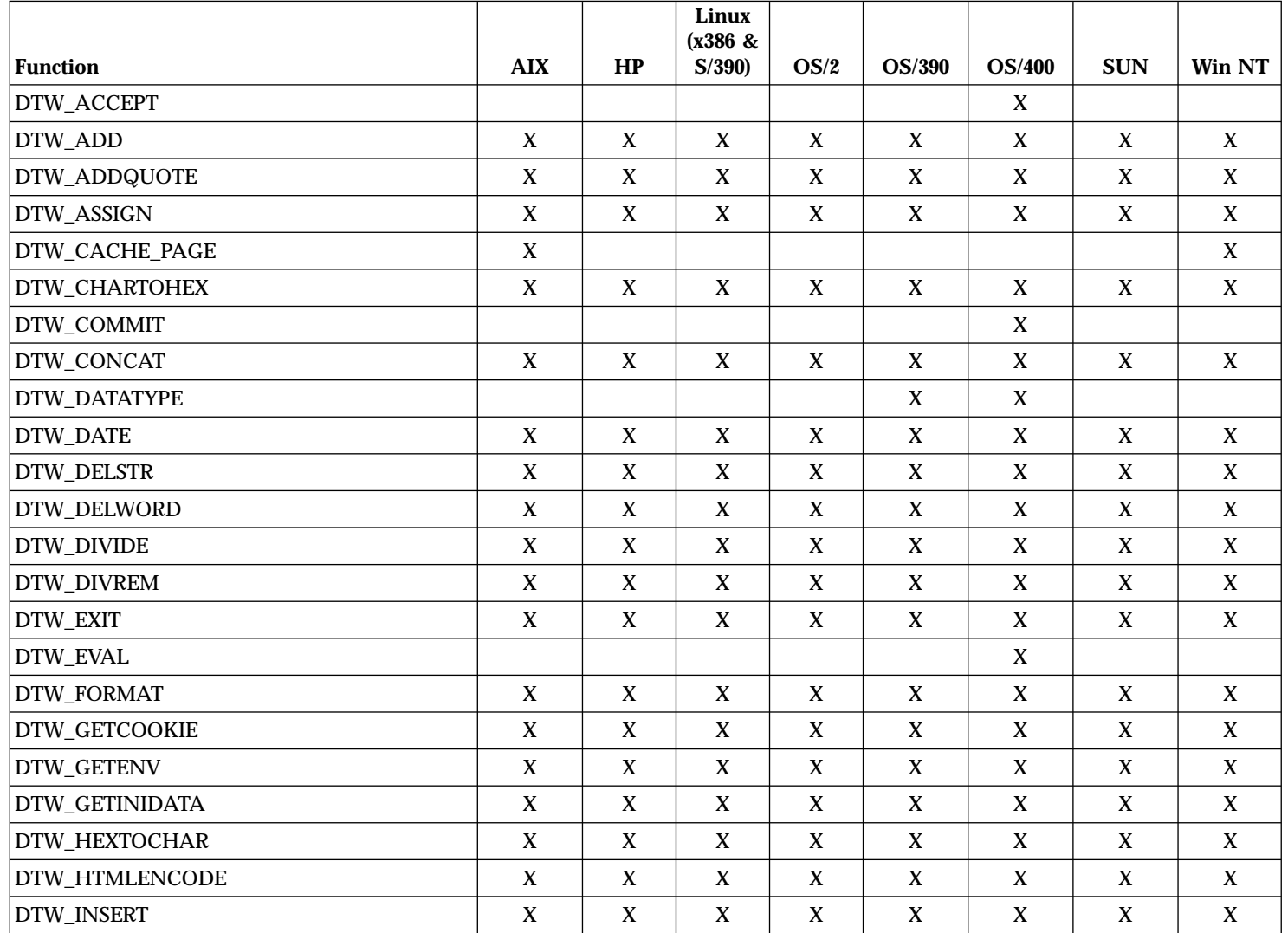

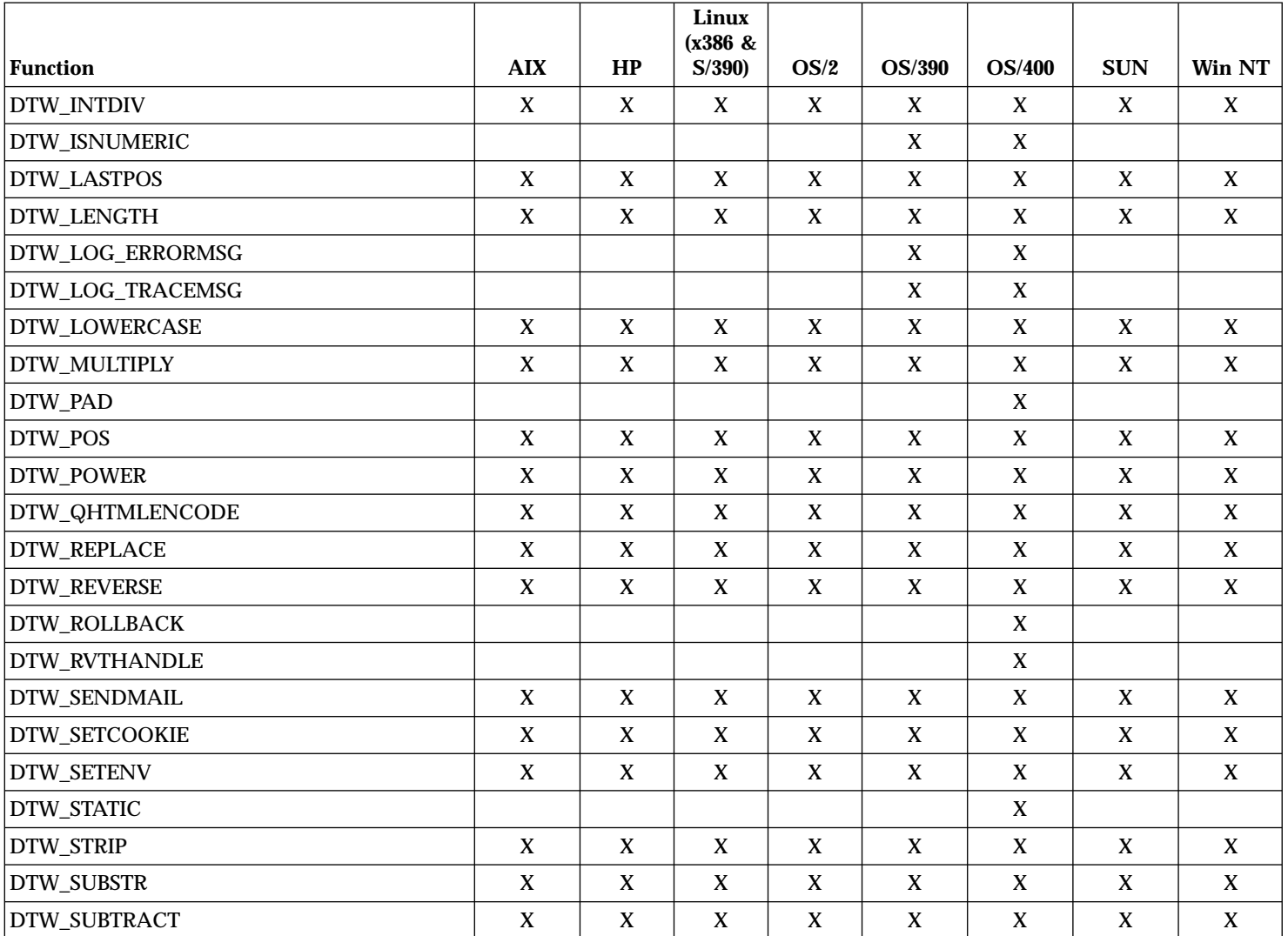

## Table 241. Net.Data Functions (continued)

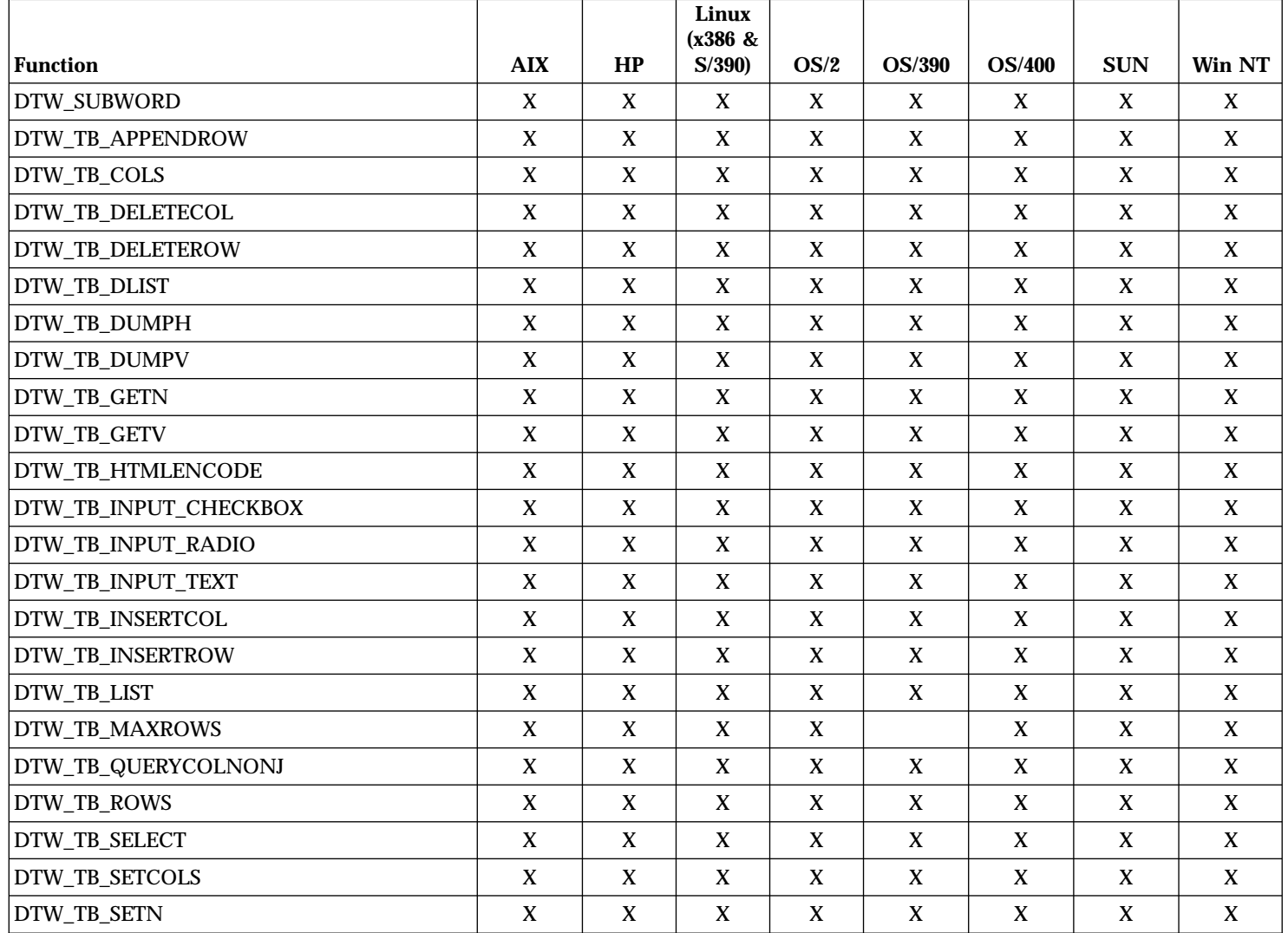

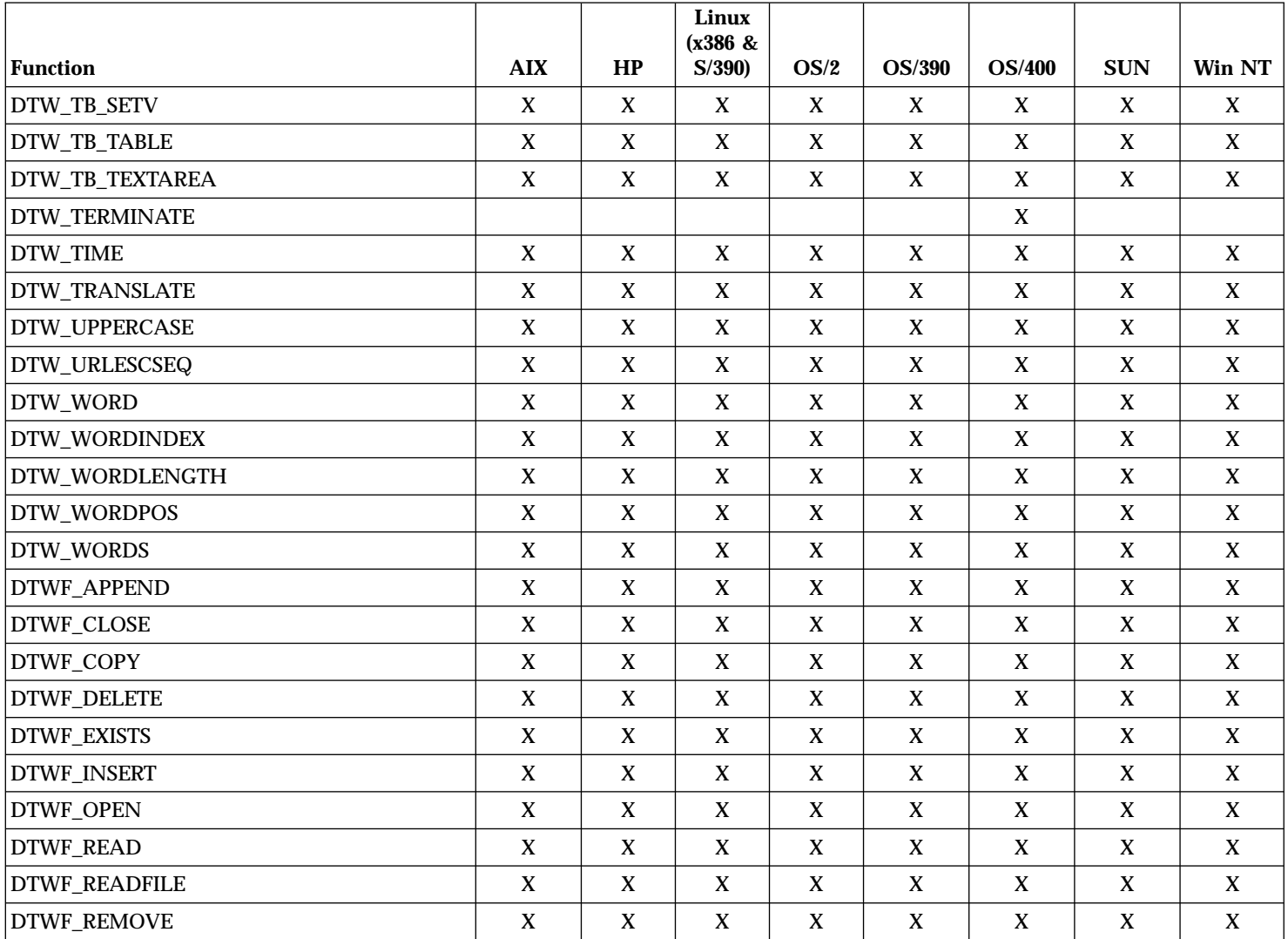

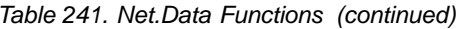

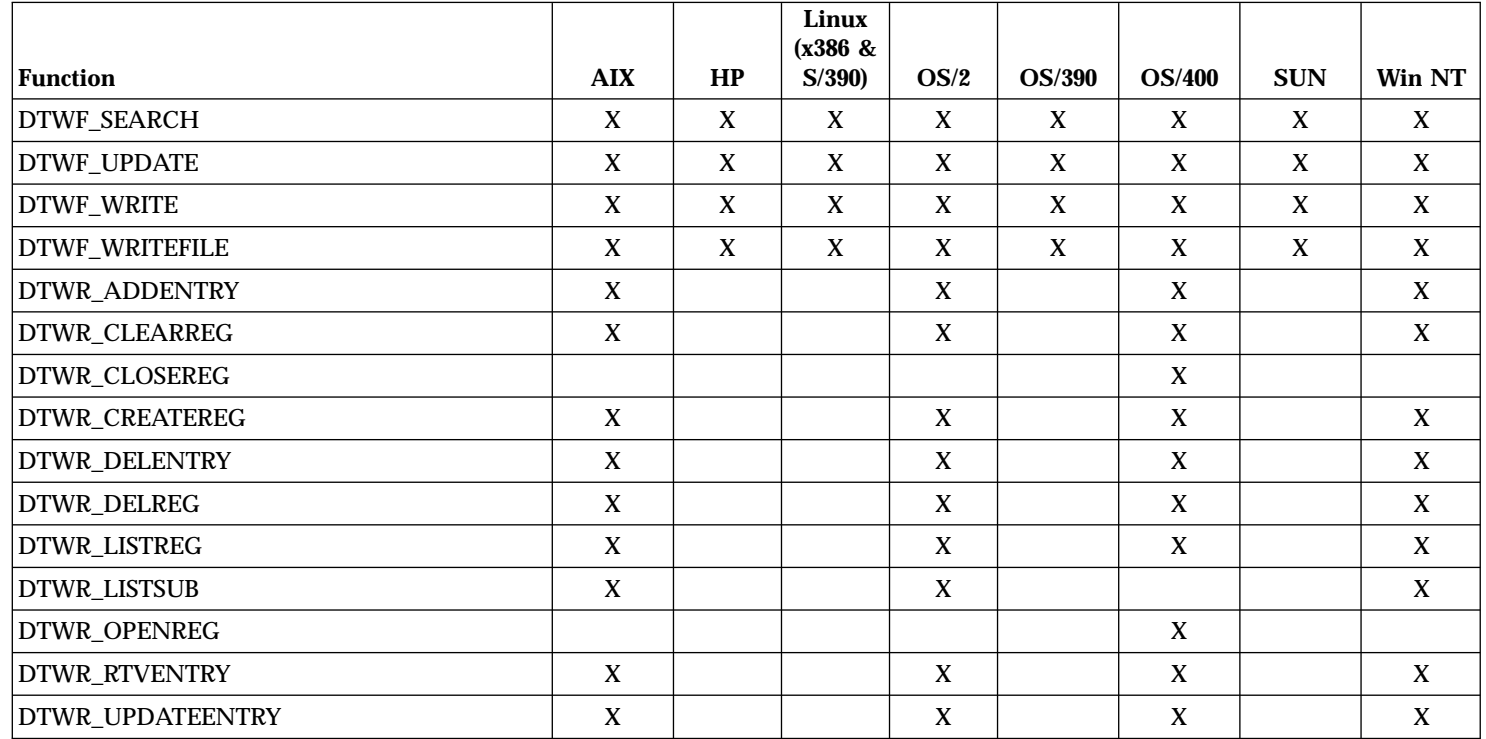

#### Table 242. Net.Data Interfaces

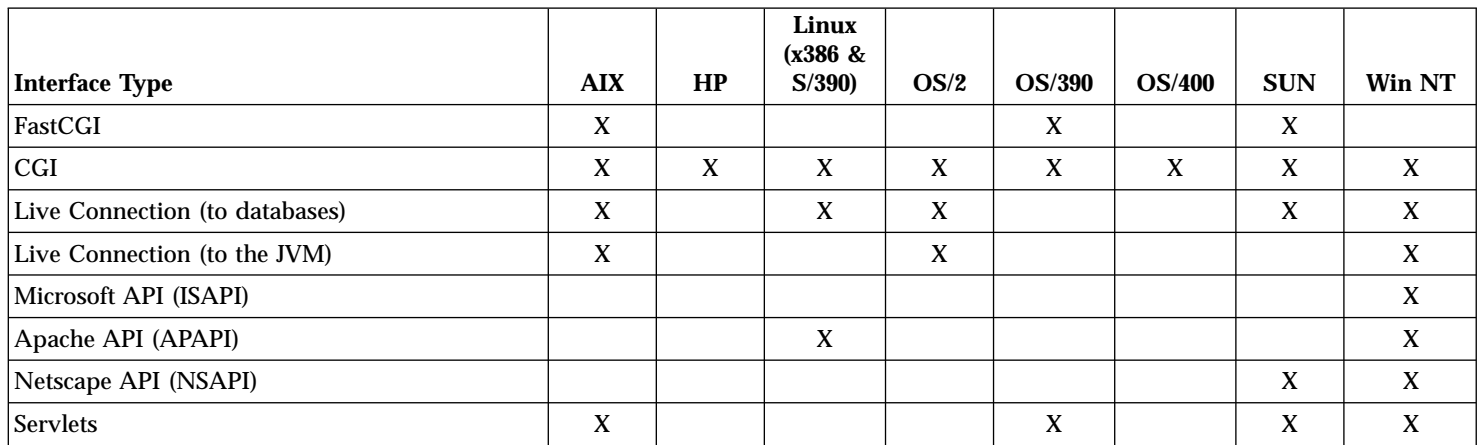

## Table 243. Net.Data Tools

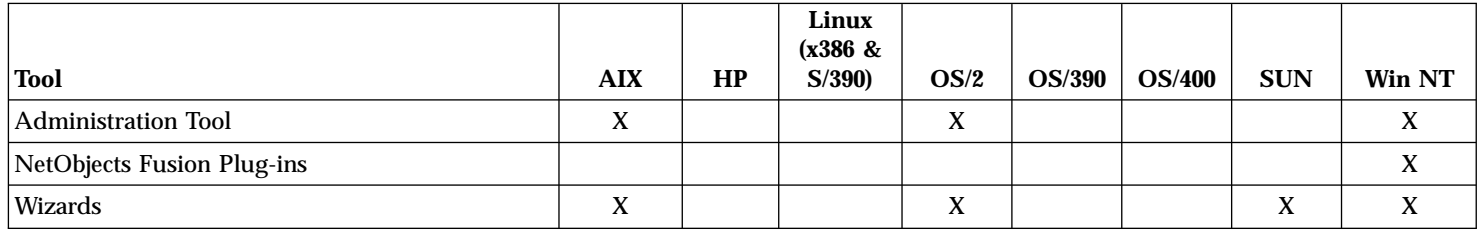

## **Notices**

This information was developed for products and services offered in the U.S.A. IBM may not offer the products, services, or features discussed in this document in other countries. Consult your local IBM representative for information on the products and services currently available in your area. Any reference to an IBM product, program, or service is not intended to state or imply that only that IBM product, program, or service may be used. Any functionally equivalent product, program, or service that does not infringe any IBM intellectual property right may be used instead. However, it is the user's responsibility to evaluate and verify the operation of any non-IBM product, program, or service.

IBM may have patents or pending patent applications covering subject matter described in this document. The furnishing of this document does not give you any license to these patents. You can send license inquiries, in writing, to:

IBM Director of Licensing IBM Corporation 500 Columbus Avenue Thornwood, NY 10594 U.S.A.

For license inquiries regarding double-byte (DBCS) information, contact the IBM Intellectual Property Department in your country or send inquiries, in writing, to:

IBM World Trade Asia Corporation Licensing 2-31 Roppongi 3-chome, Minato-ku Tokyo 106, Japan

**The following paragraph does not apply to the United Kingdom or any other country where such provisions are inconsistent with local law:** INTERNATIONAL BUSINESS MACHINES CORPORATION PROVIDES THIS PUBLICATION "AS IS" WITHOUT WARRANTY OF ANY KIND, EITHER EXPRESS OR IMPLIED, INCLUDING, BUT NOT LIMITED TO, THE IMPLIED WARRANTIES OF NON-INFRINGEMENT, MERCHANTABILITY OR FITNESS FOR A PARTICULAR PURPOSE. Some states do not allow disclaimer of express or implied warranties in certain transactions, therefore, this statement may not apply to you.

This information could include technical inaccuracies or typographical errors. Changes are periodically made to the information herein; these changes will

be incorporated in new editions of the publication. IBM may make improvements and/or changes in the product(s) and/or the program(s) described in this publication at any time without notice.

Licensees of this program who wish to have information about it for the purpose of enabling: (i) the exchange of information between independently created programs and other programs (including this one) and (ii) the mutual use of the information that has been exchanged, should contact:

IBM Corporation 555 Bailey Avenue, W92/H3 P.O. Box 49023 San Jose, CA 95161-9023

Such information may be available, subject to appropriate terms and conditions, including in some cases, payment of a fee.

The licensed program described in this information and all licensed material available for it are provided by IBM under terms of the IBM Customer Agreement or any equivalent agreement between us.

Information concerning non-IBM products was obtained from the suppliers of those products, their published announcements or other publicly available sources. IBM has not tested those products and cannot confirm the accuracy of performance, compatibility or any other claims related to non-IBM products. Questions on the capabilities of non-IBM products should be addressed to the suppliers of those products.

#### COPYRIGHT LICENSE:

This information contains sample application programs in source language, which illustrates programming techniques on various operating platforms. You may copy, modify, and distribute these sample programs in any form without payment to IBM, for the purposes of developing, using, marketing or distributing application programs conforming to the application programming interface for the operating platform for which the sample programs are written. These examples have not been thoroughly tested under all conditions. IBM, therefore, cannot guarantee or imply reliability, serviceability, or function of these programs. You may copy, modify, and distribute these sample programs in any form without payment to IBM for the purposes of developing, using, marketing, or distributing application programs conforming to IBM's application programming interfaces.
### **Trademarks**

The following terms are trademarks of the IBM Corporation in the United States or other countries or both:

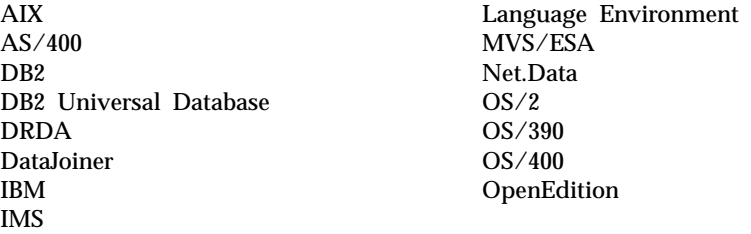

The following terms are trademarks of other companies as follows:

Java and all Java-based trademarks and logos are trademarks of Sun Microsystems, Inc. in the United States and/or other countries.

UNIX is a registered trademark in the United States and/or other countries licensed exclusively through X/Open Company Limited.

Lotus and Domino Go Webserver are trademarks of Lotus Development Corporation in the United States and/or other countries.

Microsoft, Windows, Windows NT, and the Windows logo are trademarks or registered trademarks of Microsoft Corporation in the United States and/or other countries.

Other company, product, and service names, which may be denoted by a double asterisk (\*\*), may be trademarks or service marks of others.

# **Index**

### **A**

[absolute paths, for flat files 313](#page-326-0) [accessing flat files 312](#page-325-0) [ALIGN 91](#page-104-0) [alternate text, Web browsers 104](#page-117-0) [APPLET tag, alternate text 104](#page-117-0) [authorization requirement,](#page-327-0) [FFI\\_PATH 314](#page-327-0)

## **B**

[built-in functions 135](#page-148-0)

## **C**

calling [external programs 18](#page-31-0) [functions 30](#page-43-0) [calling FFI language](#page-325-0) [environment 312](#page-325-0) [case, specifying for SQL](#page-114-0) [commands 101](#page-114-0) COMMENT block [description 10](#page-23-0) [syntax 10](#page-23-0) [conditional string processing 37](#page-50-0)[, 65](#page-78-0) conditional variables [description 74](#page-87-0) [example 79](#page-92-0) [with LIST statements 75](#page-88-0) [with variable references 75](#page-88-0) [configuring the FFI language](#page-327-0) [environment 314](#page-327-0) [connecting to a database,](#page-112-0) [DATABASE variable 99](#page-112-0) connecting to DB2 subsystem [DB2 plan 102](#page-115-0) [location 111](#page-124-0) [subsystem ID 103](#page-116-0) cookies [DTW\\_GETCOOKIE 152](#page-165-0) [DTW\\_PRINT\\_HEADER 130](#page-143-0) [DTW\\_SETCOOKIE 177](#page-190-0) [sending 130](#page-143-0) [current directory, determining for](#page-326-0) [flat files 313](#page-326-0)

### **D**

[DATABASE 99](#page-112-0) [database consistency, transaction](#page-132-0) [scope 119](#page-132-0)

[date formats, UTF-8 148](#page-161-0) [date variables 120](#page-133-0) [DB\\_CASE 101](#page-114-0) [DB2PLAN 102](#page-115-0) [DB2SSID 103](#page-116-0) [declaration part, macro 2](#page-15-0) DEFINE block [description 12](#page-25-0) [syntax 12](#page-25-0) DEFINE statement [description 12](#page-25-0) [syntax 12](#page-25-0) [delimited string of values 79](#page-92-0) delimiters, FFI language environment [ASCIITEXT 315](#page-328-0) [DELIMITED 315](#page-328-0) [DTW\\_ACCEPT 380](#page-393-0) [DTW\\_ADD 188](#page-201-0) [DTW\\_ADDQUOTE 138](#page-151-0) [DTW\\_APPLET 389](#page-402-0) [DTW\\_APPLET\\_ALTTEXT 104](#page-117-0) [DTW\\_ASSIGN 83](#page-96-0)[, 209](#page-222-0)[, 210](#page-223-0) [DTW\\_CACHE\\_PAGE 141](#page-154-0) [DTW\\_CHARTOHEX 211](#page-224-0) [DTW\\_COMMIT 382](#page-395-0) [DTW\\_CONCAT 213](#page-226-0) [DTW\\_CURRENT\\_FILENAME 121](#page-134-0) [DTW\\_DATATYPE 146](#page-159-0) [DTW\\_DATE 147](#page-160-0) [DTW\\_DEFAULT\\_MESSAGE 123](#page-136-0) [DTW\\_DEFAULT\\_REPORT 92](#page-105-0) [DTW\\_DELSTR 214](#page-227-0) [DTW\\_DELWORD 245](#page-258-0) [DTW\\_DIVIDE 190](#page-203-0) [DTW\\_DIVREM 192](#page-205-0) [DTW\\_EDIT\\_CODES 105](#page-118-0) [DTW\\_EVAL 195](#page-208-0) [DTW\\_FORMAT 196](#page-209-0) [DTW\\_GETCOOKIE 152](#page-165-0) [DTW\\_GETENV 154](#page-167-0) [DTW\\_GETINIDATA 156](#page-169-0) [DTW\\_HEXTOCHAR 217](#page-230-0) [DTW\\_HTML\\_TABLE 93](#page-106-0) [DTW\\_HTMLENCODE 158](#page-171-0) [DTW\\_INSERT 219](#page-232-0) [DTW\\_INTDIV 200](#page-213-0) [DTW\\_ISNUMERIC 221](#page-234-0) [DTW\\_LASTPOS 222](#page-235-0)

[DTW\\_LENGTH 224](#page-237-0) [DTW\\_LOG\\_ERRORMSG 161](#page-174-0) [DTW\\_LOG\\_LEVEL 124](#page-137-0) [DTW\\_LOG\\_TRACEMSG 163](#page-176-0) [DTW\\_LOWERCASE 226](#page-239-0) [DTW\\_MACRO\\_FILENAME 125](#page-138-0) [DTW\\_MACRO\\_LAST\\_MODIFIED 126](#page-139-0) [DTW\\_MBMODE 127](#page-140-0) [DTW\\_MP\\_PATH 128](#page-141-0) [DTW\\_MP\\_VERSION 129](#page-142-0) [DTW\\_MULTIPLY 202](#page-215-0)[, 203](#page-216-0) [DTW\\_PAD\\_PGM\\_PARMS 106](#page-119-0) [DTW\\_POS 230](#page-243-0) [DTW\\_POWER 204](#page-217-0) [DTW\\_PRINT\\_HEADER 130](#page-143-0) [DTW\\_QHTMLENCODE 165](#page-178-0) DTW\_REMOVE\_WS\_131 [DTW\\_REPLACE 233](#page-246-0) [DTW\\_REVERSE 235](#page-248-0) [DTW\\_ROLLBACK 383](#page-396-0) [DTW\\_RTVHANDLE 384](#page-397-0) [DTW\\_SAVE\\_TABLE\\_IN 108](#page-121-0) [DTW\\_SENDMAIL 168](#page-181-0) [DTW\\_SET\\_TOTAL\\_ROWS 109](#page-122-0) [DTW\\_SETCOOKIE 177](#page-190-0) DTW SETENV 180 [DTW\\_STATIC 386](#page-399-0) [DTW\\_STRIP 237](#page-250-0) [DTW\\_SUBSTR 238](#page-251-0) [DTW\\_SUBTRACT 206](#page-219-0) [DTW\\_SUBWORD 247](#page-260-0) [DTW\\_TB\\_APPENDROW 260](#page-273-0) [DTW\\_TB\\_COLS 262](#page-275-0) [DTW\\_TB\\_deleteCOL 264](#page-277-0) [DTW\\_TB\\_DELETEROW 266](#page-279-0) [DTW\\_TB\\_DLIST 268](#page-281-0) [DTW\\_TB\\_DUMPH 270](#page-283-0) [DTW\\_TB\\_DUMPV 272](#page-285-0) DTW TB GETN 275 [DTW\\_TB\\_GETV 277](#page-290-0) [DTW\\_TB\\_HTMLENCODE 279](#page-292-0) [DTW\\_TB\\_INPUT\\_CHECKBOX 280](#page-293-0) [DTW\\_TB\\_INPUT\\_RADIO 282](#page-295-0) [DTW\\_TB\\_INPUT\\_TEXT 284](#page-297-0) DTW TB\_INSERTCOL 287 [DTW\\_TB\\_INSERTROW 289](#page-302-0) [DTW\\_TB\\_LIST 287](#page-300-0) [DTW\\_TB\\_QUERYCOLNONJ 294](#page-307-0) [DTW\\_TB\\_ROWS 296](#page-309-0)

[DTW\\_TB\\_SELECT 298](#page-311-0) [DTW\\_TB\\_SETCOLS 301](#page-314-0) [DTW\\_TB\\_SETN 303](#page-316-0) [DTW\\_TB\\_SETV 305](#page-318-0) [DTW\\_TB\\_TABLE 307](#page-320-0) [DTW\\_TB\\_TEXTAREA 310](#page-323-0) [DTW\\_TERMINATE 388](#page-401-0) [DTW\\_TIME 182](#page-195-0) [DTW\\_TRANSLATE 240](#page-253-0) [DTW\\_UPPERCASE 242](#page-255-0) [DTW\\_URLESCSEQ 184](#page-197-0) [DTW\\_USE\\_PREPARE\\_CACHE 132](#page-145-0) [DTW\\_WORD 249](#page-262-0) [DTW\\_WORDINDEX 251](#page-264-0) [DTW\\_WORDLENGTH 253](#page-266-0) [DTW\\_WORDPOS 255](#page-268-0) [DTW\\_WORDS 257](#page-270-0) [DTWF\\_APPEND 316](#page-329-0) [DTWF\\_CLOSE 316](#page-329-0)[, 319](#page-332-0) [DTWF\\_COPY 321](#page-334-0) [DTWF\\_DELETE 323](#page-336-0) [DTWF\\_EXISTS 326](#page-339-0) [DTWF\\_INSERT 328](#page-341-0) [DTWF\\_OPEN 316](#page-329-0)[, 331](#page-344-0) [DTWF\\_READ 334](#page-347-0) [DTWF\\_READFILE 338](#page-351-0) [DTWF\\_REMOVE 340](#page-353-0) [DTWF\\_SEARCH 342](#page-355-0) [DTWF\\_UPDATE 346](#page-359-0) [DTWF\\_WRITE 350](#page-363-0) [DTWF\\_WRITEFILE 354](#page-367-0) [DTWR\\_ADDENTRY 357](#page-370-0) [DTWR\\_CLEARREG 359](#page-372-0) [DTWR\\_CLOSEREG 362](#page-375-0) [DTWR\\_CREATEREG 363](#page-376-0) [DTWR\\_DELENTRY 365](#page-378-0) [DTWR\\_DELREG 367](#page-380-0) [DTWR\\_LISTREG 369](#page-382-0) [DTWR\\_LISTSUB 371](#page-384-0) [DTWR\\_OPENREG 374](#page-387-0) [DTWR\\_RTVENTRY 375](#page-388-0) [DTWR\\_UPDATEENTRY 377](#page-390-0)

### **E**

environment variables [description 75](#page-88-0) [ENVVAR statement 18](#page-31-0) [example 76](#page-89-0) [ENVVAR statement 75](#page-88-0) [description 18](#page-31-0) [syntax 18](#page-31-0) [error handling 53](#page-66-0) EXEC block [description 19](#page-32-0) [syntax 19](#page-32-0)

[EXEC\\_PATH 19](#page-32-0) [EXEC\\_SQL 399](#page-412-0) [EXEC statement 76](#page-89-0) [description 19](#page-32-0) [syntax 19](#page-32-0) executable variables [as a variable reference 77](#page-90-0) [description 76](#page-89-0) [example 76](#page-89-0) [with parameters 77](#page-90-0)

#### **F**

FFI functions [DTWF\\_APPEND 317](#page-330-0) [DTWF\\_CLOSE 320](#page-333-0) [DTWF\\_COPY 322](#page-335-0) [DTWF\\_DELETE 324](#page-337-0) [DTWF\\_EXISTS 327](#page-340-0) [DTWF\\_INSERT 329](#page-342-0) [DTWF\\_OPEN 332](#page-345-0) [DTWF\\_READ 335](#page-348-0) [DTWF\\_READFILE 339](#page-352-0) [DTWF\\_REMOVE 341](#page-354-0) [DTWF\\_SEARCH 343](#page-356-0) [DTWF\\_UPDATE 347](#page-360-0) [DTWF\\_WRITE 351](#page-364-0) [DTWF\\_WRITEFILE 355](#page-368-0) [freeing files 316](#page-329-0) [locking files 316](#page-329-0) FFI language environment [accessing files 312](#page-325-0) [authorization requirement 314](#page-327-0) [configuration rules 314](#page-327-0) [current directory 313](#page-326-0) [delimiters 314](#page-327-0) [file location 312](#page-325-0) [security recommendations 314](#page-327-0) FFI\_PATH [accessing flat files 312](#page-325-0) [configuration rules 314](#page-327-0) [flat file location 312](#page-325-0) [matching paths with](#page-326-0) *filename* [parameter 313](#page-326-0) [security recommendations 314](#page-327-0) [syntax 312](#page-325-0) [file location variables 120](#page-133-0) flat files [absolute paths 313](#page-326-0) [accessing 312](#page-325-0) [authorization requirement 314](#page-327-0) [configuration rules 314](#page-327-0) [creating in current directory 313](#page-326-0) [data sources 311](#page-324-0) [definition 311](#page-324-0) [delimiters 314](#page-327-0)

flat files *(continued)* location [current directory 312](#page-325-0)[, 313](#page-326-0) [FFI\\_PATH 312](#page-325-0) [locking files 316](#page-329-0) [matching the FFI\\_PATH 313](#page-326-0) [recommendations for access 313](#page-326-0) [security recommendations 314](#page-327-0) [footers 44](#page-57-0) [freeing files, FFI functions 316](#page-329-0) FUNCTION block [description 22](#page-35-0) [syntax 23](#page-36-0) function calls [description 31](#page-44-0) [formatting output 58](#page-71-0) [processing table rows 61](#page-74-0) [syntax 31](#page-44-0) [use of INOUT variables 33](#page-46-0) functions [description 135](#page-148-0) [flat file interface \(FFI\) 311](#page-324-0) [general 137](#page-150-0) [Java applet 389](#page-402-0) [math 187](#page-200-0) [naming conventions 135](#page-148-0) [passing groups of values 80](#page-93-0) [persistent 379](#page-392-0) [string 208](#page-221-0) [table 259](#page-272-0) [Web registry 357](#page-370-0) [word 244](#page-257-0)

### **G**

[general functions 137](#page-150-0) [DTW\\_ADDQUOTE 138](#page-151-0) [DTW\\_CACHE\\_PAGE 141](#page-154-0) [DTW\\_DATATYPE 146](#page-159-0) [DTW\\_DATE 148](#page-161-0) DTW EXIT 150 [DTW\\_GETCOOKIE 152](#page-165-0) [DTW\\_GETENV 155](#page-168-0) [DTW\\_GETINIDATA 157](#page-170-0) [DTW\\_HTMLENCODE 159](#page-172-0) [DTW\\_LOG\\_ERRORMSG 162](#page-175-0) [DTW\\_LOG\\_TRACEMSG 164](#page-177-0) [DTW\\_QHTMLENCODE 166](#page-179-0) [DTW\\_SENDMAIL 168](#page-181-0) [DTW\\_SETCOOKIE 177](#page-190-0) [DTW\\_SETENV 181](#page-194-0) [DTW\\_TIME 183](#page-196-0) [DTW\\_URLESCSEQ 185](#page-198-0) [generating Java applets 389](#page-402-0)

### **H**

[headers 44](#page-57-0) hidden variables [description 77](#page-90-0) [example, in an HTML form 78](#page-91-0) [steps 78](#page-91-0) [hiding variable names 77](#page-90-0) HTML [displaying table results in 93](#page-106-0) [form, entering passwords 115](#page-128-0) [form, entering user IDs 112](#page-125-0) [hiding variable names 77](#page-90-0) HTML block [description 35](#page-48-0) [syntax 35](#page-48-0) [HTML\\_INPUT block 399](#page-412-0) [HTML\\_REPORT block 399](#page-412-0)

### **I**

IF block [description 37](#page-50-0) [syntax 37](#page-50-0) [IN keyword 25](#page-38-0)[, 50](#page-63-0)[, 136](#page-149-0) [include files 44](#page-57-0) [INCLUDE\\_PATH 44](#page-57-0) INCLUDE statement [description 44](#page-57-0) [syntax 44](#page-57-0) [INCLUDE\\_URL 399](#page-412-0) [INOUT keyword 25](#page-38-0)[, 50](#page-63-0)[, 136](#page-149-0) INOUT variable [example 33](#page-46-0) [invoking applets 389](#page-402-0)

### **J**

Java applets [classes 395](#page-408-0) [creating 389](#page-402-0) [generating tags 389](#page-402-0) [invoking 389](#page-402-0)

### **L**

language constructs [COMMENT block 10](#page-23-0) [common syntax elements 5](#page-18-0) [DEFINE block or statement 12](#page-25-0) [ENVVAR statement 18](#page-31-0) [EXEC block or statement 19](#page-32-0) [FUNCTION block 22](#page-35-0) [function calls 31](#page-44-0) [HTML block 35](#page-48-0) [IF block 37](#page-50-0) [INCLUDE statement 44](#page-57-0) [LIST statement 47](#page-60-0)

language constructs *(continued)* macro [description 8](#page-21-0) [syntax 1](#page-14-0) [MACRO\\_FUNCTION block 49](#page-62-0) [MESSAGE block 53](#page-66-0) [REPORT block 58](#page-71-0) [ROW block 61](#page-74-0) [strings 7](#page-20-0) [TABLE statement 63](#page-76-0) [variable name 5](#page-18-0) [variable reference 5](#page-18-0) [WHILE block 65](#page-78-0) [XML block 69](#page-82-0) language environment variables [DATABASE 99](#page-112-0) [DB\\_CASE 101](#page-114-0) [DB2PLAN 102](#page-115-0) [DB2SSID 103](#page-116-0) [description 97](#page-110-0) [DTW\\_APPLET\\_ALTTEXT 104](#page-117-0) [DTW\\_EDIT\\_CODES 105](#page-118-0) [DTW\\_MBMODE 127](#page-140-0) [DTW\\_PAD\\_PGM\\_PARMS 106](#page-119-0) [DTW\\_SAVE\\_TABLE\\_IN 108](#page-121-0) [DTW\\_SET\\_TOTAL\\_ROWS 109](#page-122-0) [LOCATION 111](#page-124-0) [LOGIN 112](#page-125-0) [NULL\\_RPT\\_FIELD 114](#page-127-0) [PASSWORD 115](#page-128-0) [SHOWSQL 116](#page-129-0) [SQL\\_STATE 118](#page-131-0) TRANSACTION SCOPE 119 language environments [Java applet 389](#page-402-0) [line length limits, macros 4](#page-17-0) LIST statement [description 47](#page-60-0) [syntax 47](#page-60-0) list variables [description 78](#page-91-0) [example 79](#page-92-0) [function calls 80](#page-93-0) [value separators 79](#page-92-0) [listing delimited strings 78](#page-91-0) [local DB2 subsystem, ID 103](#page-116-0) [LOCATION 111](#page-124-0) [location, connecting to DB2](#page-124-0) [subsystem 111](#page-124-0) [location, flat files 312](#page-325-0) [locking files, FFI functions 316](#page-329-0) [LOGIN 112](#page-125-0) [looping 65](#page-78-0) [lower case, specifying 101](#page-114-0)

#### **M**

MACRO\_FUNCTION block [description 49](#page-62-0) [syntax 49](#page-62-0) macros [common syntax elements 5](#page-18-0) [declaration part 2](#page-15-0) [format 3](#page-16-0) [global syntax 1](#page-14-0) [language constructs 1](#page-14-0) [line length limits 4](#page-17-0) [presentation part 2](#page-15-0) [sample 3](#page-16-0) [stop processing 150](#page-163-0) math functions [DTW\\_ADD 189](#page-202-0) [DTW\\_DIVIDE 191](#page-204-0) [DTW\\_DIVREM 193](#page-206-0) [DTW\\_EVAL 195](#page-208-0) [DTW\\_FORMAT 197](#page-210-0) [DTW\\_INTDIV 201](#page-214-0) [DTW\\_MULTIPLY 203](#page-216-0) [DTW\\_POWER 205](#page-218-0) [DTW\\_SUBTRACT 207](#page-220-0) MBCS support for functions [string functions 209](#page-222-0) [word functions 244](#page-257-0) MESSAGE block [description 53](#page-66-0) [syntax 53](#page-66-0) [messages, default text 123](#page-136-0) miscellaneous variables [description 120](#page-133-0) [DTW\\_CURRENT\\_FILENAME 121](#page-134-0) [DTW\\_DEFAULT\\_MESSAGE 123](#page-136-0) [DTW\\_MACRO\\_LAST\\_MODIFIED 126](#page-139-0) [DTW\\_MP\\_PATH 128](#page-141-0) DTW MP\_VERSION 129 [DTW\\_PRINT\\_HEADER 130](#page-143-0) [DTW\\_REMOVE\\_WS 131](#page-144-0) [DTW\\_USE\\_DB2\\_PREPARE\\_CACHE 132](#page-145-0) [RETURN\\_CODE 134](#page-147-0)

### **N**

N*n* [83](#page-96-0) Net.Data tables [defining 63](#page-76-0) [upper limit 63](#page-76-0) [Next button, RPT\\_MAX\\_ROWS 96](#page-109-0) [NLIST 84](#page-97-0) [Notices 417](#page-430-0) NULL RPT FIELD 114 [NUM\\_COLUMNS 85](#page-98-0) [numeric comparison of strings 37](#page-50-0)[,](#page-78-0) [65](#page-78-0)

### **O**

[operating system reference 402](#page-415-0) [OUT keyword 25](#page-38-0)[, 50](#page-63-0)[, 136](#page-149-0)

### **P**

[parameters, passing 29](#page-42-0) [passing groups of values 80](#page-93-0) [passing parameters, System](#page-42-0) [language environment 29](#page-42-0) [PASSWORD 115](#page-128-0) [performance, DTW\\_EXIT 150](#page-163-0) Persistent macro functions [DTW\\_ACCEPT 380](#page-393-0) [DTW\\_COMMIT 382](#page-395-0) [DTW\\_ROLLBACK 383](#page-396-0) [DTW\\_RTVHANDLE 384](#page-397-0) [DTW\\_STATIC 386](#page-399-0) [DTW\\_TERMINATE 388](#page-401-0) [plan, connecting to DB2](#page-115-0) [subsystem 102](#page-115-0) [platform support reference 402](#page-415-0) [presentation part, macro 2](#page-15-0) [Previous button,](#page-109-0) [RPT\\_MAX\\_ROWS 96](#page-109-0)

### **R**

[remote DB2 subsystem, location 111](#page-124-0) REPORT block [ALIGN 91](#page-104-0) [description 58](#page-71-0) [DTW\\_DEFAULT\\_REPORT 92](#page-105-0) [DTW\\_HTML\\_TABLE 93](#page-106-0) N*n* [83](#page-96-0) [NLIST 84](#page-97-0) [NUM\\_COLUMNS 85](#page-98-0) [NUM\\_ROWS 399](#page-412-0) [RPT\\_MAX\\_ROWS 94](#page-107-0) [START\\_ROW\\_NUM 96](#page-109-0) [syntax 58](#page-71-0) [table variables 80](#page-93-0) [TOTAL\\_ROWS 87](#page-100-0) report variables [ALIGN 91](#page-104-0) [description 90](#page-103-0) [DTW\\_DEFAULT\\_REPORT 92](#page-105-0) [DTW\\_HTML\\_TABLE 93](#page-106-0) [RPT\\_MAX\\_ROWS 94](#page-107-0) [START\\_ROW\\_NUM 96](#page-109-0) reports [formatting 58](#page-71-0) [overriding Net.Data default 92](#page-105-0) [restricting database access 112](#page-125-0)[, 115](#page-128-0) [RETURN\\_CODE 134](#page-147-0) [RETURNS keyword 25](#page-38-0)[, 50](#page-63-0)

ROW block [description 61](#page-74-0) N*n* [83](#page-96-0) [NLIST 84](#page-97-0) [NUM\\_COLUMNS 85](#page-98-0) [NUM\\_ROWS 399](#page-412-0) [ROW\\_NUM 86](#page-99-0) [syntax 61](#page-74-0) [TOTAL\\_ROWS 87](#page-100-0) V\_*[columnName](#page-101-0)* 88 V*n* [89](#page-102-0)[, 90](#page-103-0) [ROW\\_NUM 86](#page-99-0) [RPT\\_MAX\\_ROWS 94](#page-107-0)

## **S**

[scrolling, with Next and Previous](#page-109-0) [buttons 96](#page-109-0) security [login ID 112](#page-125-0) [passwords 115](#page-128-0) [security recommendations,](#page-327-0) [FFI\\_PATH 314](#page-327-0) [sending e-mail from the macro 168](#page-181-0) [SHOWSQL 116](#page-129-0) SQL [commands, specifying case 101](#page-114-0) [hiding or displaying 116](#page-129-0) [SQL block 400](#page-413-0) [SQL\\_CODE 402](#page-415-0) [SQL\\_MESSAGE block 401](#page-414-0) [SQL\\_REPORT block 401](#page-414-0) [SQL\\_STATE 118](#page-131-0) [SQL state, displaying 118](#page-131-0) [START\\_ROW\\_NUM 96](#page-109-0) string functions [DTW\\_ASSIGN 210](#page-223-0) [DTW\\_CHARTOHEX 211](#page-224-0) [DTW\\_CONCAT 213](#page-226-0) [DTW\\_DELSTR 215](#page-228-0) DTW\_HEXTOCHAR [DTW\\_HEXTOCHAR 217](#page-230-0) [DTW\\_INSERT 219](#page-232-0) [DTW\\_ISNUMERIC 221](#page-234-0) [DTW\\_LASTPOS 223](#page-236-0) [DTW\\_LENGTH 225](#page-238-0) [DTW\\_LOWERCASE 227](#page-240-0) DTW PAD 229 [DTW\\_POS 231](#page-244-0) [DTW\\_REPLACE 233](#page-246-0) [DTW\\_REVERSE 235](#page-248-0) [DTW\\_STRIP 237](#page-250-0) [DTW\\_SUBSTR 239](#page-252-0) [DTW\\_TRANSLATE 241](#page-254-0) [DTW\\_UPPERCASE 243](#page-256-0) [MBCS support 209](#page-222-0)

strings [conditional processing 37](#page-50-0)[, 65](#page-78-0) [description 7](#page-20-0) [numeric comparisons 37](#page-50-0)[, 65](#page-78-0) [of values, delimited 79](#page-92-0) [subsytem ID, connecting to DB2](#page-116-0) [subsystem 103](#page-116-0) [supported features table 402](#page-415-0) [System language environment,](#page-42-0) [passing parameters 29](#page-42-0)

### **T**

table functions [DTW\\_TB\\_APPENDROW 260](#page-273-0) [DTW\\_TB\\_COLS 262](#page-275-0) [DTW\\_TB\\_DELETECOL 264](#page-277-0) [DTW\\_TB\\_DELETEROW 266](#page-279-0) DTW TB\_DLIST 268 [DTW\\_TB\\_DUMPH 271](#page-284-0) [DTW\\_TB\\_DUMPV 273](#page-286-0) [DTW\\_TB\\_GETN 275](#page-288-0) [DTW\\_TB\\_GETV 277](#page-290-0) [DTW\\_TB\\_HTMLENCODE 279](#page-292-0) [DTW\\_TB\\_INPUT\\_CHECKBOX 281](#page-294-0) [DTW\\_TB\\_INPUT\\_RADIO 283](#page-296-0) [DTW\\_TB\\_INPUT\\_TEXT 285](#page-298-0) [DTW\\_TB\\_INSERTCOL 287](#page-300-0) [DTW\\_TB\\_INSERTROW 289](#page-302-0) [DTW\\_TB\\_LIST 291](#page-304-0) [DTW\\_TB\\_QUERYCOLNONJ 294](#page-307-0) DTW TB ROWS 296 [DTW\\_TB\\_SELECT 298](#page-311-0) [DTW\\_TB\\_SETCOLS 301](#page-314-0) [DTW\\_TB\\_SETN 303](#page-316-0) [DTW\\_TB\\_SETV 305](#page-318-0) [DTW\\_TB\\_TABLE 307](#page-320-0) [DTW\\_TB\\_TEXTAREA 310](#page-323-0) table processing variables [description 81](#page-94-0) N*n* [83](#page-96-0) [NLIST 84](#page-97-0) [NUM\\_COLUMNS 85](#page-98-0) [ROW\\_NUM 86](#page-99-0) [specifying for SQL language](#page-121-0) [environment 108](#page-121-0) [TOTAL\\_ROWS 87](#page-100-0) [V\\_columnName 88](#page-101-0) V*n* [90](#page-103-0) [VLIST 89](#page-102-0) [TABLE statement 80](#page-93-0) [description 63](#page-76-0) [syntax 63](#page-76-0) table variables [description 80](#page-93-0) [example 81](#page-94-0)

tables [Net.Data, specifying number of](#page-107-0) [rows 94](#page-107-0) [results in HTML 93](#page-106-0) [TOTAL\\_ROWS 87](#page-100-0) [TRANSACTION\\_SCOPE 119](#page-132-0)

### **U**

[upper case, specifying 101](#page-114-0) [upper limit 63](#page-76-0) UTF-8 format [date 148](#page-161-0)

### **V**

[V\\_columnName 88](#page-101-0) [variable name 5](#page-18-0) [variable reference 5](#page-18-0) variables [conditional 74](#page-87-0) [environment 75](#page-88-0) [executable 76](#page-89-0) [hidden 77](#page-90-0) [language environment 97](#page-110-0) [list 78](#page-91-0) [miscellaneous 120](#page-133-0) [Net.Data, overview 73](#page-86-0) [report 90](#page-103-0) [table 80](#page-93-0)[, 81](#page-94-0) [VLIST 89](#page-102-0) [Vn 90](#page-103-0)

## **W**

Web registry functions [DTWR\\_ADDENTRY 358](#page-371-0) [DTWR\\_CLEARREG 360](#page-373-0) [DTWR\\_CLOSEREG 362](#page-375-0) [DTWR\\_CREATEREG 364](#page-377-0) [DTWR\\_DELENTRY 366](#page-379-0) [DTWR\\_DELREG 368](#page-381-0) [DTWR\\_LISTREG 370](#page-383-0) [DTWR\\_LISTSUB 372](#page-385-0) [DTWR\\_OPENREG 374](#page-387-0) [DTWR\\_RTVENTRY 376](#page-389-0) [DTWR\\_UPDATEENTRY 378](#page-391-0) WHILE block [description 65](#page-78-0) [syntax 65](#page-78-0) word functions [DTW\\_DELWORD 246](#page-259-0) [DTW\\_SUBWORD 248](#page-261-0) [DTW\\_WORD 250](#page-263-0) [DTW\\_WORDINDEX 252](#page-265-0) [DTW\\_WORDLENGTH 254](#page-267-0) [DTW\\_WORDPOS 256](#page-269-0) [DTW\\_WORDS 258](#page-271-0) [MBCS support 244](#page-257-0)

### **X**

XML block [description 69](#page-82-0) [syntax 69](#page-82-0)

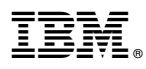

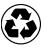

Printed in the United States of America on recycled paper containing 10% recovered post-consumer fiber.